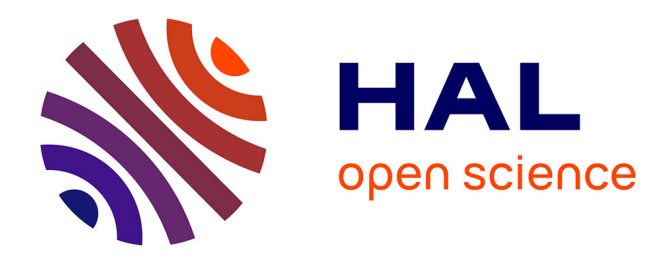

## **MÉTHODES NUMÉRIQUES ET OUTILS LOGICIELS POUR LA PRISE EN COMPTE DES EFFETS CAPACITIFS DANS LA MODÉLISATION CEM DE DISPOSITIFS D'ÉLECTRONIQUE DE PUISSANCE**

Vincent Ardon

### **To cite this version:**

Vincent Ardon. MÉTHODES NUMÉRIQUES ET OUTILS LOGICIELS POUR LA PRISE EN COMPTE DES EFFETS CAPACITIFS DANS LA MODÉLISATION CEM DE DISPOSITIFS D'ÉLECTRONIQUE DE PUISSANCE. Sciences de l'ingénieur [physics]. Institut National Polytechnique de Grenoble - INPG, 2010. Français.  $NNT: . . . . . . . . . . . . . . . . . . . . .$ 

## **HAL Id: tel-00502938 <https://theses.hal.science/tel-00502938>**

Submitted on 16 Jul 2010

**HAL** is a multi-disciplinary open access archive for the deposit and dissemination of scientific research documents, whether they are published or not. The documents may come from teaching and research institutions in France or abroad, or from public or private research centers.

L'archive ouverte pluridisciplinaire **HAL**, est destinée au dépôt et à la diffusion de documents scientifiques de niveau recherche, publiés ou non, émanant des établissements d'enseignement et de recherche français ou étrangers, des laboratoires publics ou privés.

#### *UNIVERSITÉ DE GRENOBLE INSTITUT POLYTECHNIQUE DE GRENOBLE*

*N<sup>o</sup> attribué par la bibliothèque*

### *THÈSE*

pour obtenir le grade de

#### **DOCTEUR DE L'Université de Grenoble délivré par l'Institut Polytechnique de Grenoble**

**Spécialité :** « *Génie Électrique* »

Préparée au Laboratoire de Génie Électrique de Grenoble et au sein de l'entreprise CEDRAT

dans le cadre de **l'École Doctorale :** « *Électronique, Électrotechnique, Automatique & Traitement du Signal* »

présentée et soutenue publiquement

par

#### **Vincent ARDON**

le 21 juin 2010

### **MÉTHODES NUMÉRIQUES ET OUTILS LOGICIELS POUR LA PRISE EN COMPTE DES EFFETS CAPACITIFS DANS LA MODÉLISATION CEM DE DISPOSITIFS D'ÉLECTRONIQUE DE PUISSANCE**

#### *DIRECTRICE DE THÈSE* **: Mme. Édith CLAVEL** *CO-ENCADRANTS* **: M. Olivier CHADEBEC, M. Yann LE FLOCH**

#### **JURY**

- M. Carlos SARTORI , Président
- M. Flavio CANAVERO , Rapporteur
- M. Alain NICOLAS , Rapporteur
- Mme. Édith CLAVEL , Directrice de thèse
- M. Olivier CHADEBEC , Co-encadrant
- M. Yann LE FLOCH , Co-encadrant
- M. James ROUDET Fxaminateur
- M. François DE DARAN , Examinateur
- 
- 
- 
- 
- 
- 
- 
- 

# **Table des matières**

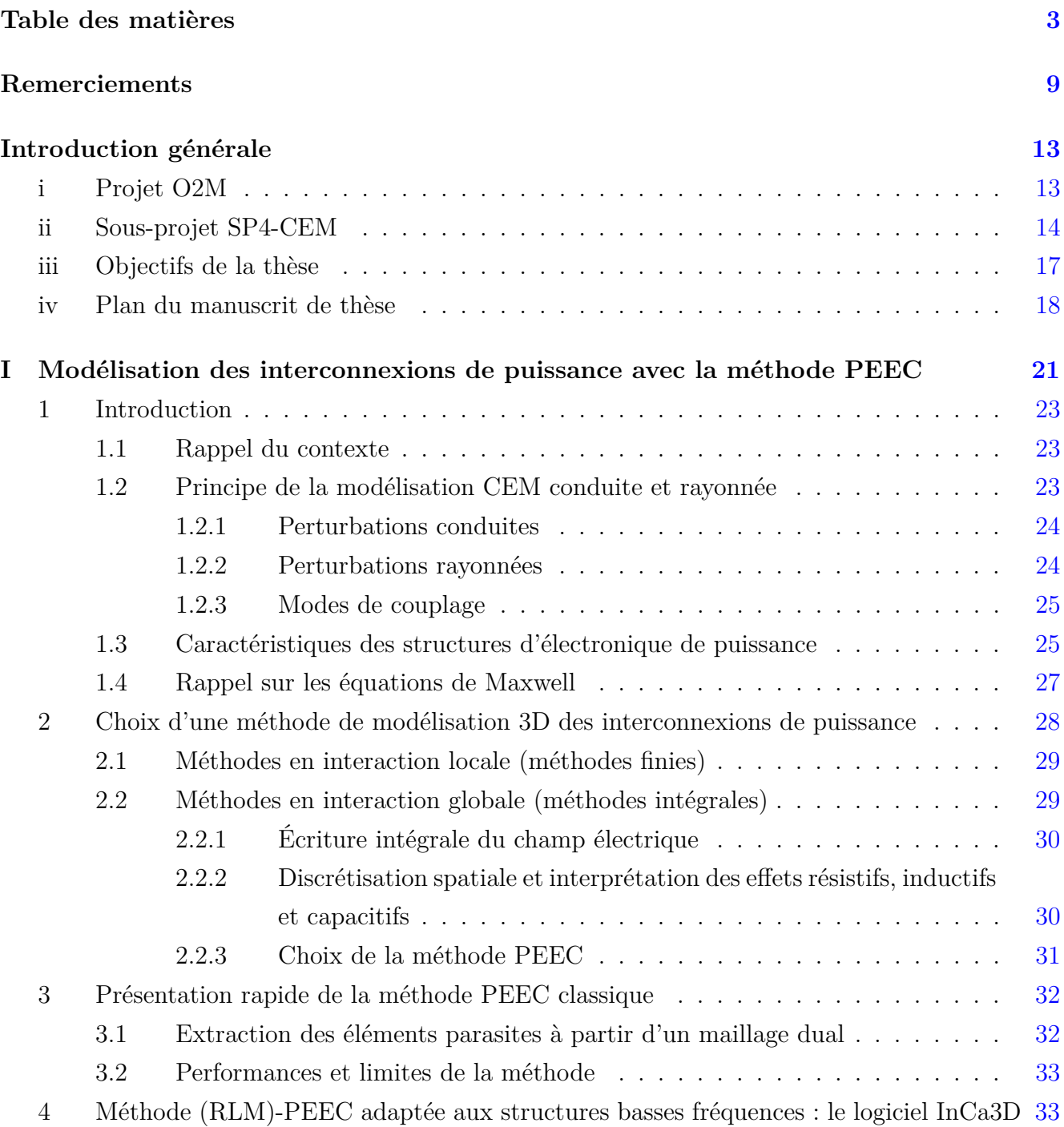

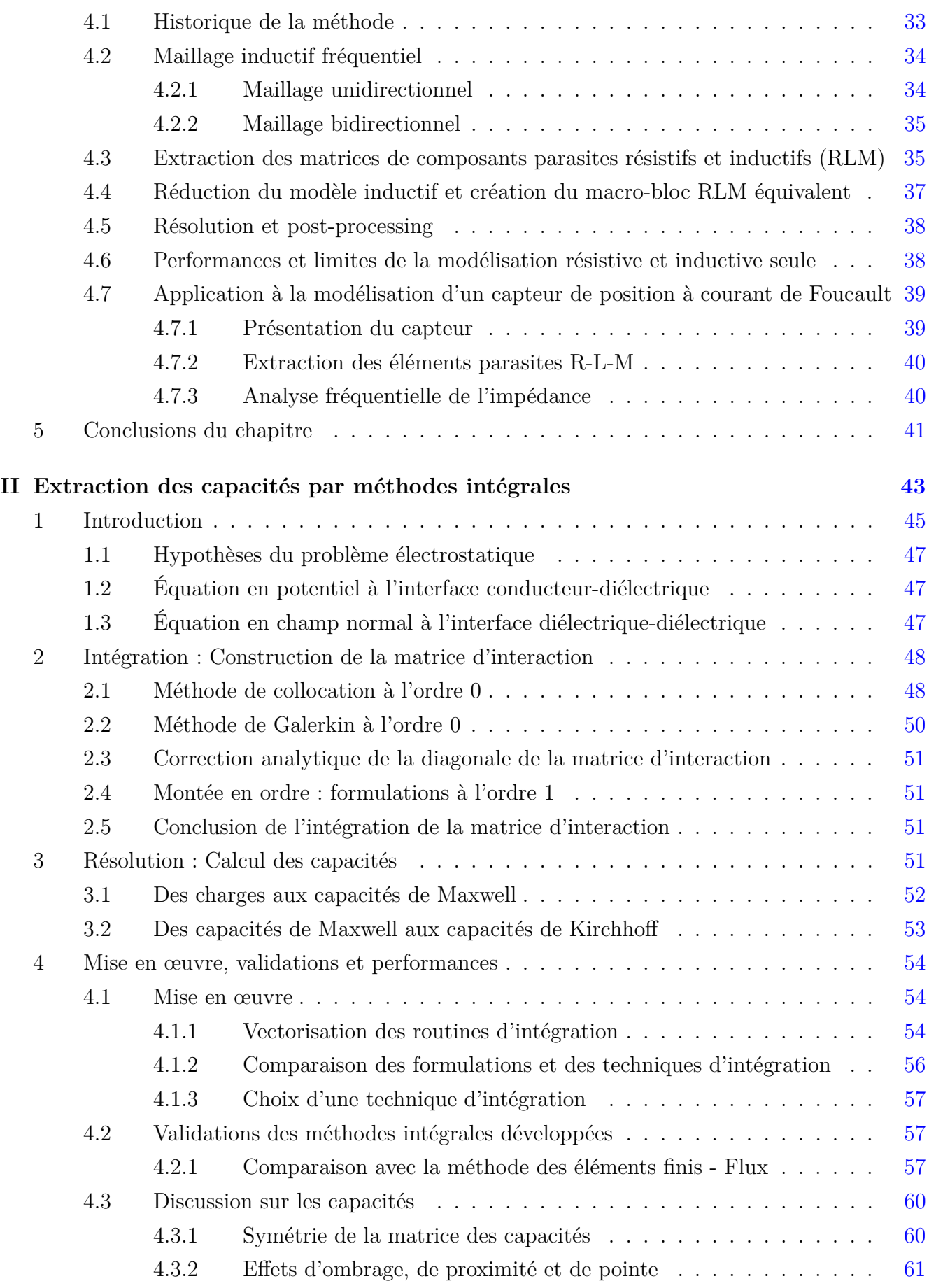

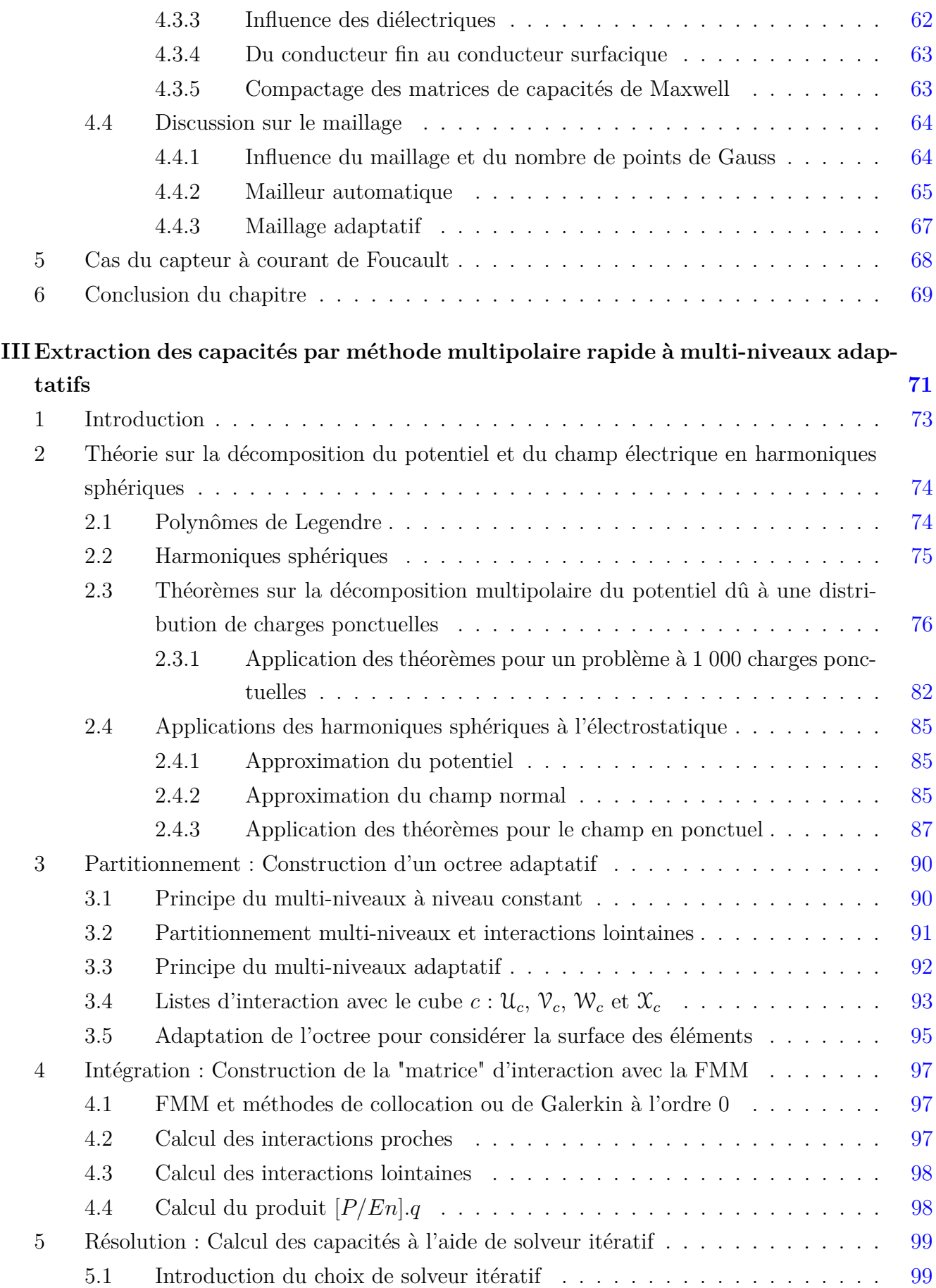

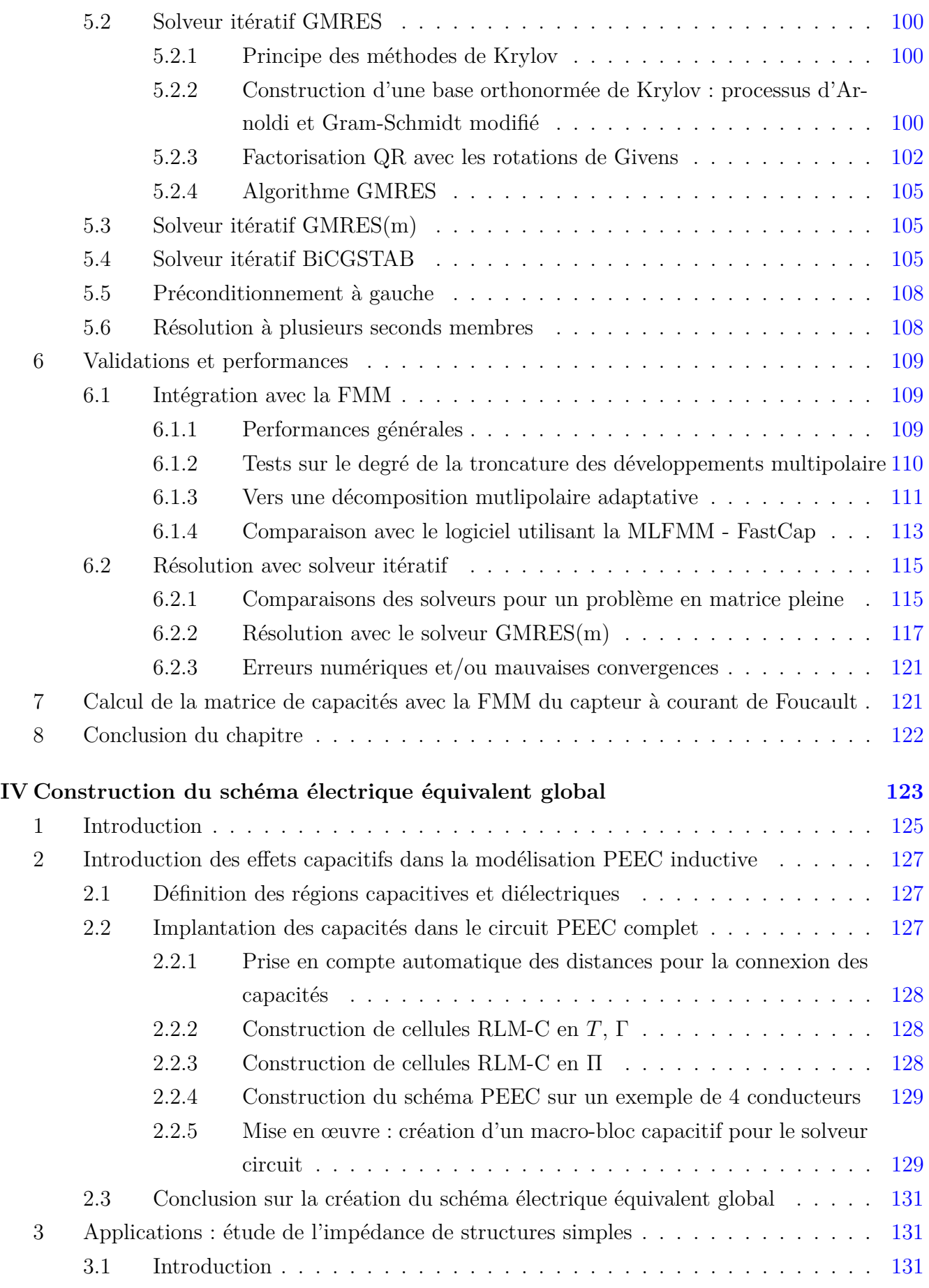

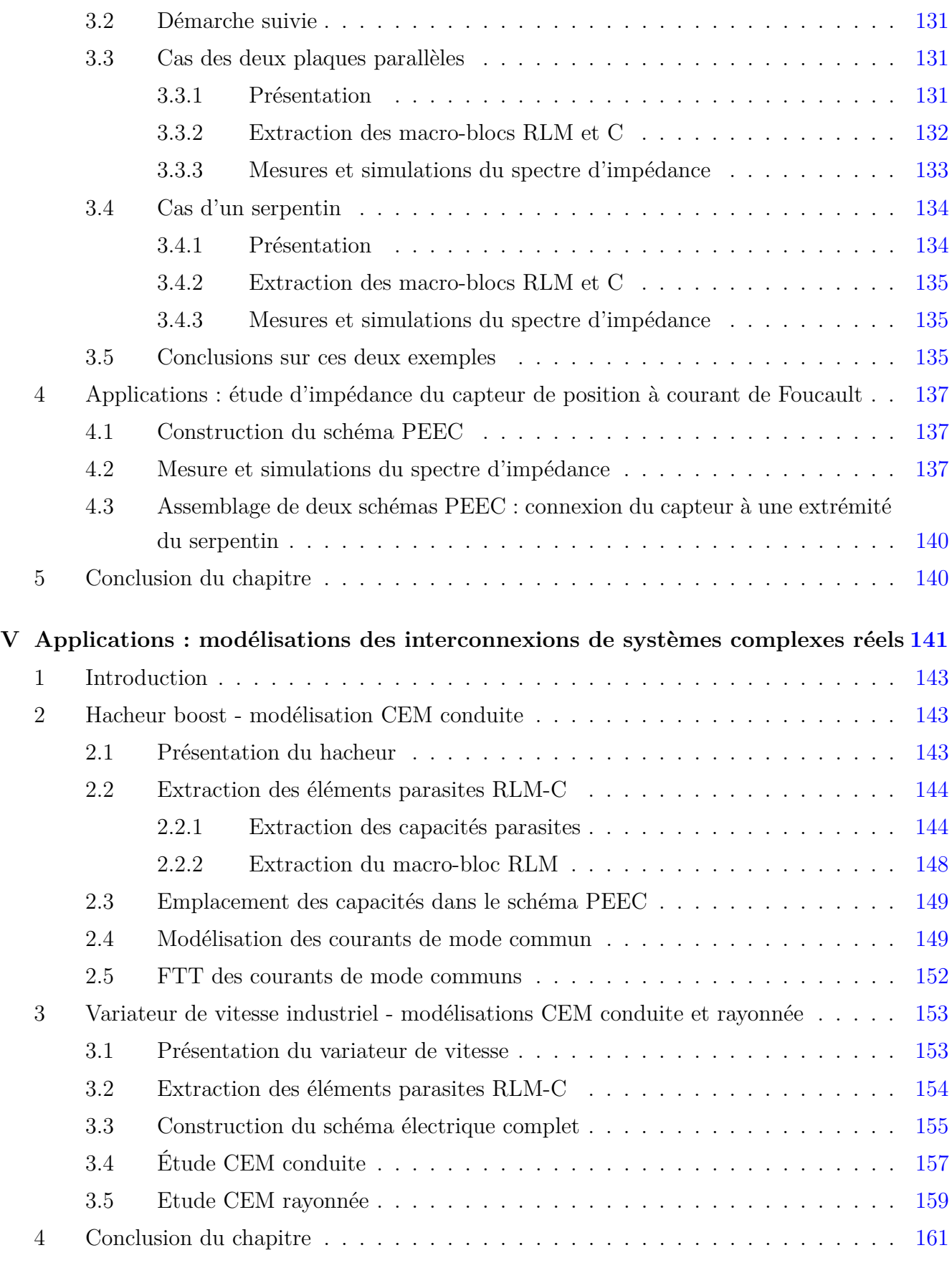

## **Conclusions et perspectives 163**

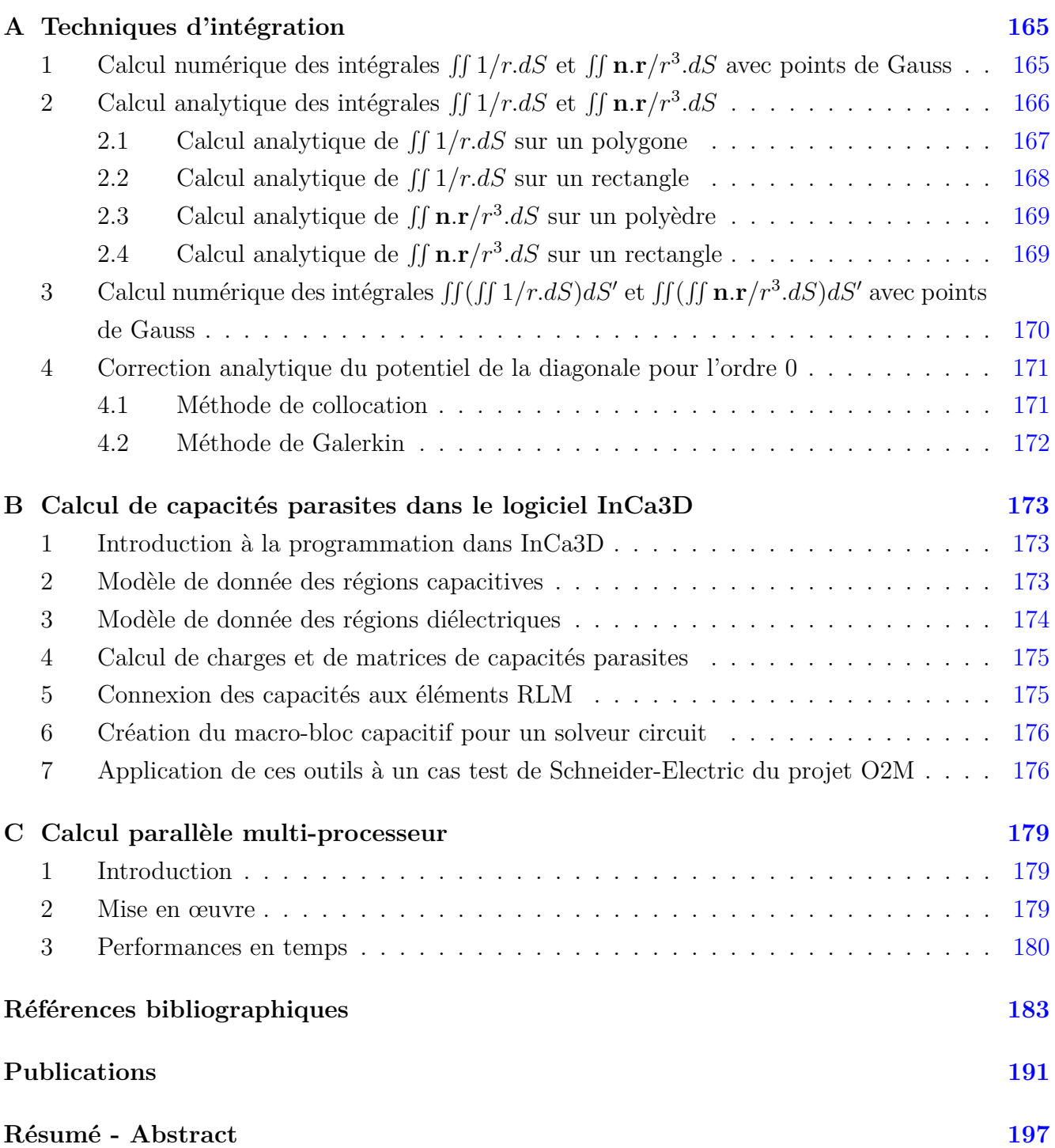

# **Remerciements**

La soutenance étant passée, je vais tenter de remercier en quelques mots l'ensemble des personnes qui ont contribué directement ou indirectement à l'aboutissement de cette thèse. Grâce a soutenance étant passée, je vais tenter de remercier en quelques mots l'ensemble des perà elles, j'ai eu un réel plaisir à travailler et je n'ai pas vu le temps passer ! Elles sont nombreuses car mon travail a été partagé entre deux sites : l'équipe recherche et développement de l'entreprise CEDRAT et les équipes Mage (modélisation) et Électronique de Puissance au laboratoire G2Elab.

J'aimerais tout d'abord remercier tous les membres du jury de l'intérêt qu'ils ont porté pour cette thèse.

Je tiens à remercier chaleureusement Monsieur Carlos Sartori, Professeur de l'Université de São Paulo (Brésil), d'avoir présidé ce jury de thèse en français et également de l'accueil exceptionnel reçu à São Paulo dont j'ai pu bénéficier avec d'autres chercheurs et doctorants des laboratoires G2Elab et Ampère lors d'un échange avec le Laboratoire International Associé - Maxwell. Je ne suis pas prêt d'oublier ce voyage !

Merci à Monsieur Flavio Canavero, Professeur de l'Institut Polytechnique de Turin (Italie) d'avoir accepté et réalisé la tâche difficile de rapporter une thèse écrite en français.

Merci à Monsieur Alain Nicolas, Professeur de l'Université de Lyon et de l'École Centrale Lyon pour sa mission de rapporteur.

Merci à Monsieur François de Daran, Docteur-Ingénieur expert en CEM chez VALEO, de son intérêt en tant que spécialiste de la CEM dans le domaine de l'automobile.

Merci beaucoup à James Roudet, Professeur de l'Université Joseph Fourier, à la fois de sa mission d'examinateur et de direction du G2Elab qui est un laboratoire de recherche mais surtout, un cadre de travail idéal.

Je tiens à exprimer à mes encadrants ma profonde reconnaissance pour m'avoir proposé ce sujet de recherche passionnant et pour la confiance qu'ils m'ont accordée tout au long de ma thèse.

Je remercie Édith Clavel, Maître de Conférence - HDR de l'Université Joseph Fourier, pour la direction de cette thèse et plus particulièrement pour ses grandes qualités humaines et son aide précieuse à la fois en matière d'Électronique de Puissance et en matière de rédaction d'articles.

Un grand merci à Olivier Chadebec, Chargé de Recherche au CNRS qui m'a donné le gout de la recherche et des méthodes intégrales via un master recherche qui m'a beaucoup plu (j'en

#### **Remerciements**

profite pour remercier les co-encadrants : Benoit Delinchant, Yves Maréchal et Sébastien Guérin). Sa grande disponibilité, sa motivation sans faille et ses encouragements font de lui un encadrant idéal.

Je tiens à remercier Yann Le Floch, Docteur-Ingénieur chez CEDRAT responsable des logiciels métiers dont InCa3D, de m'avoir fait confiance ; j'ai pu organiser mon travail de recherche avec une grande autonomie malgré les enjeux industriels non négligeables. Merci également pour sa disponibilité et toute son aide dans l'univers du développement logiciel quelque peu ardu et inconnu pour moi.

Il me tient à cœur de remercier amicalement Jérémie Aimé avec qui j'ai travaillé pendant plus d'un an, correspondant à sa dernière année de thèse. Bénéficiant chacun du travail de l'autre, on a pu modéliser ensemble un variateur de vitesse, structure industrielle complexe jamais modélisée à ce point dans la littérature actuelle (règle du travail à deux : « 1+1=3 »). Je suis vraiment reconnaissant et admiratif autant de la qualité de son travail que de sa sympathie ; j'ai vraiment aimé travailler avec lui (et sans jeu de mot) ! Nos chemins se croiseront peut-être en Asie, qui sait ? Je lui souhaite bonne chance dans tous ses projets.

Je tiens également à remercier chaleureusement deux autres personnes du G2Elab, Jean-Michel Guichon, Maître de Conférence à l'Université Joseph Fourier, et Patrice Labie, Ingénieur d'Étude au CNRS, sans qui les performances des algorithmes développés ne seraient pas aussi grandes. Merci beaucoup à Jean-Michel pour sa grande disponibilité malgré son emploi du temps bien rempli et de son engouement particulier pour la Fast Multipole Method. Merci beaucoup à Patrice de son aide précieuse en développement (et indissociable « débogage ») au G2Elab ainsi qu'à CEDRAT.

Je voudrais également remercier Enrico Vialardi de ses conseils expérimentés autour de la prise en compte des capacités parasites dans la méthode PEEC ainsi que pour la rédaction d'articles.

Je remercie également Xavier Brunotte qui a contribué au démarrage de ma thèse via les projets O2M et SP4-CEM dans lesquels CEDRAT est respectivement partenaire et leader.

Je remercie également tous mes collègues de CEDRAT et CEDRAT TECHNOLOGIES qui m'ont aidé, notamment Marie Lionet pour son anglais impeccable, David Pedreira de son expertise en maillage, Eric Rodrigez pour ses conseils autour des solveurs et du calcul parallèle, Bertrand du Peloux pour l'utilisation de Portunus, Bruno Richeton pour l'interface de InCa3D avec le code java du G2Elab et le débogage, Olivier Soscnicki pour ses prêts (sans retour) de capteurs à courant de Foucault ; un merci particulier à mes collègues de l'équipe recherche et développement pilotée par Guy : Katalin, Christophe, Laurent, Loïc, Patrick, Rémy, Richard, Sylvain, Vincent.

Je voudrais également remercier les chercheurs du G2Elab notamment Gérard Meunier de tous les bons moments passés en conférence, Jean-Luc Schanen de ses cours et des discussions CEM, Jean-Pierre Kéradec pour son expérience « capacitive », Nicolas Rouger pour la découverte de LATEX, Jean-Louis Coulomb, Jean-Paul Ferrieux et Frédéric Würtz de m'avoir accueilli dans les équipes EP et Mage.

Merci à tout le personnel du G2Elab, tous les stagiaires, doctorants, post-docs et notamment tous mes collègues de bureau (ou plutôt des 3 salles EPTE successives) qui font de ce laboratoire de recherche un lieu unique de rencontre et de partage ; je voudrais remercier particulièrement Behzad pour son aide autour des mesures d'impédances, Son pour son aide dans le calcul-parallèle, Benjamin pour nos interrogations communes et nos discussions autour de la physique et des développements multipolaires et les Benoit entre autres pour les bons moments passés autour des repas raffinés du RU !

Merci aux collègues de Lyon, du laboratoire Ampère, pour nos échanges et les bons moments passés en conférence, notamment Laurent pour l'organisation du voyage au Brésil, Christian, Ronand, Ricardo.

L'efficacité au travail étant très étroitement liée à l'équilibre psychique et physiologique, je remercie tous mes amis de Grenoble pour tous les moments de détente partagés ensemble, que ce soit en musique, en montagne, en cyclotourisme ou autour d'une bonne bière,... AnneSo, Clotilde, Flo, Manue, Mariem, Marion, Mathilde, Milou, Pauline, Aloïs, Baptiste, Basile, Benoit, Clem, FX, Gaétan, Jérôme, Loïc, Lucas, Ludo, Manu, Marc, Oswald, Seb, les Sylvain, Timothée, Xavier.

Une pensée sincère pour Morgane et ses trois compagnons de cordée...

J'en profite pour remercier ma famille, ma future belle-famille et plus particulièrement mes parents qui m'ont fait confiance, aidé et encouragé tout au long de mon parcours.

Et je termine en remerciant ma fiancée Nathalie qui m'a soutenu tout au long de cette thèse.

# **Introduction générale**

C<sup>e</sup> rapport présente l'ensemble de mes travaux de thèse réalisé au laboratoire de Génie Électrique de Grenoble (G2Elab) et au sein de l'entreprise CEDRAT. Cette thèse a été dirigée par e rapport présente l'ensemble de mes travaux de thèse réalisé au laboratoire de Génie Élec-Mme. Édith Clavel et M. Olivier Chadebec, du G2Elab, et M. Yann Le Floch de CEDRAT. Elle a débuté le premier octobre 2007 et avait pour objectif de prendre en compte les effets capacitifs dans la modélisation des interconnexions de puissance des systèmes électriques industriels.

## **i Projet O2M**

Le monde du transport, et en particulier l'automobile, est le secteur le plus avancé en conception de composants mécatroniques. La mécatronique est un terme pour désigner les systèmes électroniques multi-physiques (électronique de faible et forte puissance, mécanique, magnétique, thermique) comme des actionneurs, des capteurs, etc., que l'on retrouve dans tous les domaines de notre environnement. La multiplicité des composants est certainement l'une des raisons de cette primauté ; en même temps, la multitude de métiers et de domaines qu'il rassemble est un facteur exigeant. Aujourd'hui, la technique utilisée, qui consiste à juxtaposer les composants, touche à ses limites. Les ingénieurs se trouvent devant trois types de freins :

- la multiplicité des composants à mettre en œuvre induit une fragmentation de la conception : les équipes d'ingénieurs partent d'une définition globale et définissent des sous-systèmes optimisés par métier ; à partir de là, chacun des acteurs, expert en son domaine, a tendance à jouer en soliste ; la conséquence est une difficulté à optimiser le produit dans son ensemble ;
- à cette difficulté liée à la diversité des métiers, s'ajoutent des ruptures dans la chaîne numérique : par exemple, la 3D est d'un usage général dans la mécanique alors que la 2D prime dans l'électronique ;
- enfin, l'absence de plate-forme d'échange de données complexes interdit le nécessaire processus intégré de définition, de conception, de simulation et de validation : c'est un frein supplémentaire à l'innovation et à la qualité en même temps qu'une source de perte de temps.

Pour rendre les organes et systèmes de contrôle plus simples, plus compacts, plus fiables, il faut évoluer et travailler de façon globale sur tous les composants du système, analyser leur interaction, augmenter les plages de variation des paramètres pour valider les hypothèses de travail. En d'autres termes, créer un continuum de modélisation multi-métiers. Une telle démarche implique de pouvoir disposer d'une seule maquette numérique 3D, plate-forme commune basée sur un référentiel unique, en mesure de traiter toutes les étapes successives de pré-dimensionnement, conception détaillée, simulation et validation multi-physique.

C'est l'objet du projet **O2M** (Outils de Modélisation pour la Mécatronique), initié dans le cadre du pôle de compétitivité **Mov'eo**, par le domaine d'activité stratégique « Mécatronique » et soutenu par le Pôle **System**@**tic** par le domaine d'activité OCDS (Outils de conception et Développement systèmes). A l'initiative du projet, on trouve Valeo assisté de Dassault Systèmes, mais ils travaillent avec de grands groupes comme Renault, Continental Automatise, Thalès, LEONI, des PME comme CEDRAT, Altair Développement, CADLM et de nombreux laboratoires scientifiques : ces exemples sont loin de les citer tous puisque ce projet collaboratif réunit plus de trente partenaires scientifiques et industriels.

La phase 1, démarrée en novembre 2007, a formalisé les processus à mettre en œuvre, a spécifié les besoins et a produit les études de faisabilité. Les ingénieurs ont travaillé sur la base de scénari fondés sur des cas existants à partir desquels les tâches ont été distribuées par ateliers spécifiques, ce qui a permis d'organiser le programme en 8 sous-projets, portés chacun par l'un des partenaires. Cette première phase s'est achevé le 31 juillet 2009. Elle a délivré un maquettage des parties de la plate-forme et créé des éléments de démonstration propres à mieux comprendre les enjeux de la deuxième phase. La phase 2 a alors été dédiée à la description des spécifications détaillées, à la mise à disposition progressive de la plate-forme de modélisation, enfin à l'instrumentation progressive des livrables du projet à travers les processus industriels, in fine, pour supporter l'innovation.

**O2M** affiche des objectifs ambitieux : d'augmenter l'efficacité des bureaux d'études, d'accroître la qualité des produits mécatroniques complexes permettant d'innover plus et plus vite en accélérant le processus de conception et de simulation. C'est aussi un enjeu pour l'édition logicielle puisqu'il permettra de se positionner en tant que leader sur un marché de l'édition logicielle qui présente un potentiel de 20 milliards d'euros sous 10 ans. Enfin, les enjeux régionaux et nationaux ne sont pas minces, le projet permettra de garder la maîtrise en France et contribuera à équiper le futur pôle d'excellence en mécatronique, installé par **Mov'eo** à Satory, près de Versailles, favorisant ainsi la création d'un pôle d'excellence mondial sur la région.

## **ii Sous-projet SP4-CEM**

Parmi les huit sous-projets dans lequel **O2M** est organisé, les travaux réalisés dans le cadre de cette thèse s'inscrivent dans le sous projet **SP4-CEM**. Dans le domaine de l'**énergie électrique**, les ingénieurs ont besoin d'une multiplicité de modèles, compacts et plus fiables, qui sont également soumis à des normes d'émission ; dans celui de l'**automobile** on doit prendre en compte les nouvelles technologies (hybride, réseau bi-tension...) soumises à des normes (restriction des émissions, agression extérieur...) ; enfin, dans le domaine de l'**aéronautique**, les entreprises se dirigent vers de nouvelles technologies (avion tout électrique) devant répondre à des normes de sécurité des matériels volants. D'un point de vue général, les acteurs du projet sont confrontés à :

- plus de perturbations à cause de l'augmentation des tensions et des intensités,
- des fréquences de fonctionnement de plus en plus élevées,
- des circuits sensibles (faible niveau d'énergie),
- des distances entre électronique et électronique de puissance de plus en plus petites,
- une explosion de l'utilisation d'appareillages électromagnétiques.

Que ce soit dans le domaine de l'énergie électrique, de l'automobile ou de l'aéronautique, l'utilisation de dispositifs dédiés « électronique de puissance » est de plus en plus importante en raison de l'augmentation des puissances électriques mises en jeu. Ces dispositifs, comme tout système électronique, peuvent intervenir dans les processus complexes d'interférences électromagnétiques. Les problèmes de compatibilité électromagnétique (CEM) peuvent être à l'origine de dysfonctionnements des dispositifs et peuvent accélérer leur usure. Dans un processus de conception et de développement industriel de systèmes électriques, des études de performances CEM peuvent conduire à des retours en conception. Pour économiser les coûts dus à de tels retours et à la réalisation de prototypes, les ingénieurs qui conçoivent ces systèmes ont besoin d'outils performants pour modéliser à l'amont la CEM. Par exemple, une enquête interne au sein de Schneider-Electric à Grenoble a révélé que « 50% des cartes électroniques nécessitaient un retour et que le coût engendré par la CEM s'élève à 1,6 Millions d'Euros par an pour les entités enquêtées ce qui extrapolé à l'ensemble de Schneider-Electric représente un coût de 2 à 3 millions d'euros » [1]. Ces études CEM ont pour objectifs d'augmenter la fiabilité des produits mais également de les rendre non susceptibles aux agressions électromagnétiques afin de garantir un fonctionnement optimal des circuits.

Outre ces contraintes de CEM, les systèmes électroniques sont également soumis à des contraintes environnementales (climatiques et mécaniques) fortes telles que les variations de température et les vibrations présentes dans le compartiment moteur d'un véhicule. Pour les composants électroniques, la température apparaît comme un facteur critique influant énormément sur leurs caractéristiques électriques ; les spécifications des composants et circuits électroniques sont toujours donnés pour une certaine plage de températures. Actuellement, les tests en température sont réalisés à l'aide, par exemple, d'étuves pour lesquelles un certain cycle de fonctionnement est défini. Au terme de ces mesures, le circuit ne doit pas présenter de dysfonctionnements. Par conséquent, un dispositif électronique doit pouvoir résister à des contraintes de température et de CEM, contraintes qui peuvent modifier son comportement électrique et par là même ses propriétés CEM. Il devient alors nécessaire pour valider le comportement CEM du système de prendre en compte dans les études l'impact des conditions climatiques environnementales (parmi lesquelles : la température). Ainsi, la caractérisation d'un dispositif électronique constitué de plusieurs composants nécessite de connaître à chaque instant le champ électromagnétique émis et reçu par les différents éléments, ainsi que leur température, ces grandeurs influant mutuellement l'une sur l'autre. Aussi,

afin de prendre en compte les contraintes CEM dès les phases de conception, les industriels ont recours aux simulations. Pour effectuer ces simulations, il faut bien sûr disposer de modèles représentant le comportement électromagnétique des différents éléments constituant le système et les interconnexions en fonction de leur environnement thermique. Ces modèles sont susceptibles d'être intégrés dans des plateformes de simulation afin d'étudier un système complet. Ils revêtent une importance capitale pour la mécatronique des systèmes embarqués.

Le sous-projet **SP4-CEM** se propose donc d'apporter quelques éléments de réponse à cette problématique. Ce travail de recherche en partenariat implique :

- des industriels du domaine automobile, aéronautique, énergie électrique : Valéo, Renault, ACOME, Thalès Air Systems, Schneider-Electric, Schneider and Toshiba Inverter Europe ;
- un éditeur logiciel : CEDRAT ;
- des laboratoires de recherche : AMPERE, SPEE LAB / SATIE, IRSEEM, G2ELAB.

**SP4A-CEM** est piloté par CEDRAT et l'IRSEEM. Le premier objectif de ce sous-projet est la génération de modèles CEM de composants d'électronique de puissance dans des applications mécatroniques. Le second objectif est de réaliser des simulations en conduit et en rayonné en utilisant les modèles générés précédemment. Ce flot de simulation s'appuie notamment sur le couple **InCa3D**-**Portunus** [2, 3] pour les parties conduites et rayonnées.

**InCa3D** est un logiciel de modélisation 3D dédié à l'étude des connexions électriques ou interconnexions de puissance des systèmes électriques (électrotechnique, électronique ou électronique de puissance). Basé sur la méthode **PEEC** (Partial Element Equivalent Circuit) inductive, il permet d'extraire un schéma électrique équivalent (composé de résistances, inductances et mutuelleinductances) des interconnexions de la structure étudiée ou de calculer les courants et les pertes dans les conducteurs ou le champ magnétique rayonné par la structure.

**Portunus** est un logiciel de modélisation système multi-domaine dédié à la simulation de systèmes mécatroniques. Il résout dans une même simulation des problèmes de physiques différentes (électronique, électronique de puissance, magnétique, thermique, mécanique, etc.). Un circuit électrique décrit dans Portunus peut intégrer le schéma équivalent obtenu par le logiciel InCa3D pour modéliser les interconnexions d'un dispositif. InCa3D et Portunus sont commercialisés par CEDRAT et respectivement co-développés par le G2Elab et Adapted-Solutions.

Les travaux de ce sous-projet **SP4A-CEM** ont porté sur les méthodologies et sur les outils de simulation associés permettant d'étudier des systèmes complexes en prenant en compte les différents aspects de la compatibilité électromagnétique (CEM). Les travaux réalisés ont permis de mettre en place les bancs de mesures nécessaires à la caractérisation CEM des composants en fonction de contraintes thermiques. Le développement de premiers modèles de composants de puissance et leur implémentation en utilisant le langage VHDL-AMS dans Portunus ont été réalisés. Un autre volet a porté sur la définition d'une méthodologie de modélisation des couplages entre éléments passifs (inductances, capacités, connectique) en utilisant des approches analytique et numérique. Le dernier volet a concerné « *l'amélioration de l'outil de simulation InCa3D avec* *notamment l'utilisation des matériaux diélectriques couplés à la méthode PEEC afin de prendre en compte les capacités parasites* » et le développement de modèles de rayonnement réduits. Cette thèse s'inscrit directement ce dernier volet.

L'objectif de ce projet est d'obtenir une plate-forme de modélisation devant contenir un programme principal et le solveur système 0D, un programme de description des composants, une bibliothèque de composants avec des modèles de CEM conduite et rayonnée et des outils de modélisation 3D (InCa3D, Flux [4], Cripte [5]...). Un exemple d'application cette plate-forme est montré dans la figure 1.

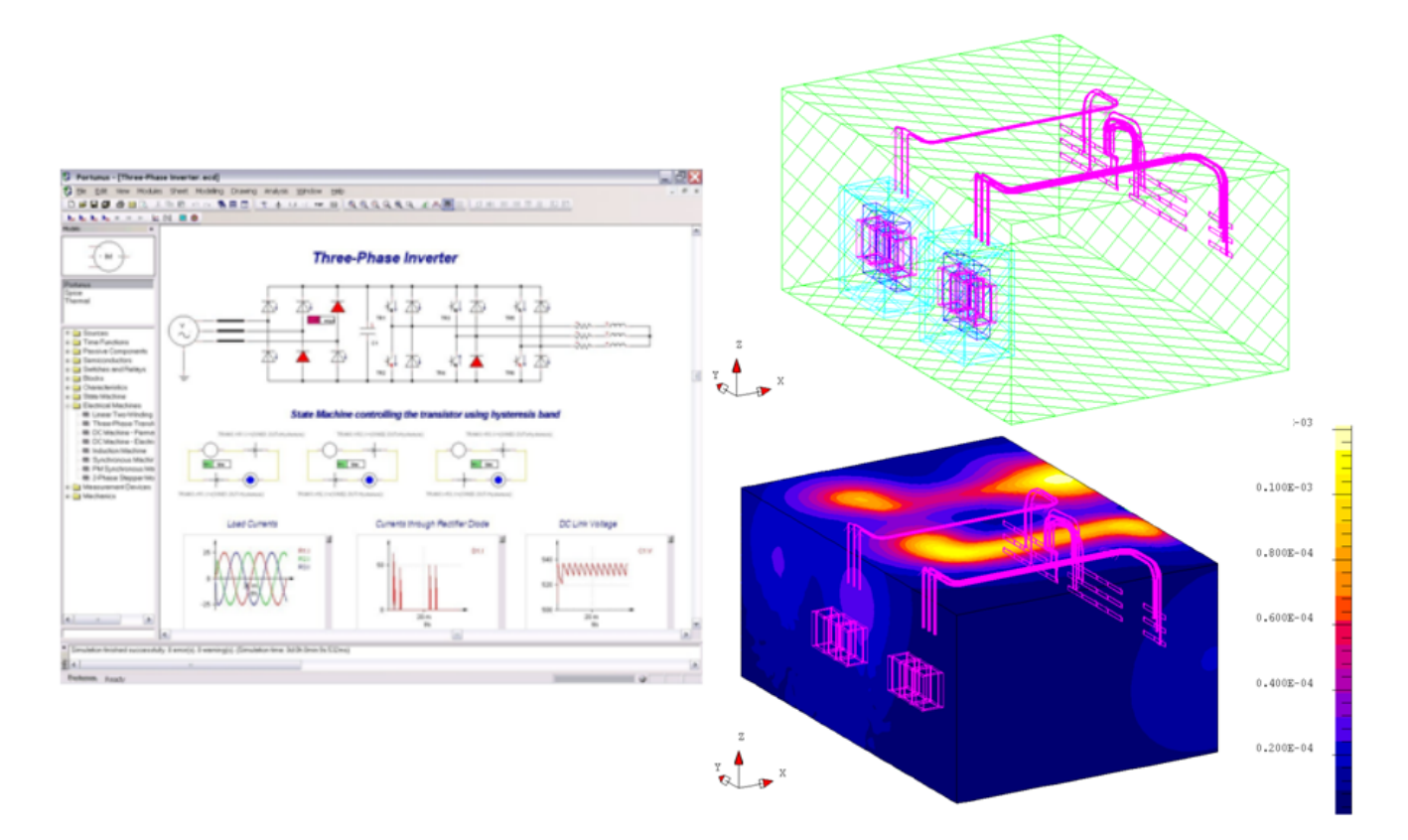

**Figure 1** – Exemple de plate-forme souhaitée - à gauche, le solveur système 0D ; à droite, en haut, vue 3D du dispositif et en bas, vue 3D avec tracé d'isovaleurs

## **iii Objectifs de la thèse**

Les objectifs de cette thèse peuvent être rassemblés en trois catégories.

Le premier objectif majeur est de **coupler la méthode PEEC inductive avec la prise en compte des effets capacitifs dans la modélisation des interconnexions de puissance par une approche système**. La méthode PEEC inductive modélise les aspects résistifs et inductifs via un schéma électrique RLM équivalent (résistances, inductances et mutuelle-inductances). Ainsi, l'objectif est d'ajouter à ce schéma électrique des capacités parasites permettant d'obtenir un schéma RLMC équivalent des interconnexions d'une structure utilisable dans un solveur circuit. Cet objectif majeur s'inscrit dans le besoin croissant des concepteurs industriels de plate-forme de simulation capable de dialoguer avec plusieurs logiciels allant de la CAO d'une structure à son modèle électrique équivalent simplifié.

En particulier, cela implique le **développement de méthodes intégrales rapides et légères, dédiées au calcul des capacités parasites**.

Un objectif plus industriel pour CEDRAT est celui de **prendre en compte les capacités parasites dans le logiciel InCa3D** et de les coupler à la modélisation PEEC inductive pour obtenir un schéma électrique équivalent RLMC complet. Cela permettra d'élargir la gamme de fréquences de modélisation du logiciel et de pouvoir faire des études CEM conduite ou rayonnée.

## **iv Plan du manuscrit de thèse**

Ce manuscrit de thèse est divisé en cinq chapitres :

- Dans le premier chapitre (p. 21), on présentera l'état de l'art de la modélisation des interconnexions de puissance ainsi que le choix d'une méthode générale : la méthode PEEC (Partial Element Equivalent Circuit) ayant pour objectif d'obtenir un circuit électrique équivalent à constantes localisées. On verra l'intérêt d'utiliser cette approche système et on présentera une modélisation PEEC inductive, adaptée aux structures d'électronique de puissance. Les calculs des éléments parasites inductifs : résistances, inductances et mutuelles inductances, seront détaillés. Aussi, une technique de réduction du schéma inductif est réalisé pour simplifier le schéma équivalent inductif utilisé dans un solveur circuit. Puis, on conclura que cette modélisation inductive seule est limitée à la modélisation en basses fréquences et que pour élargir la gamme de fréquences, il faut ajouter la prise en compte des effets capacitifs.
- Dans le second chapitre (p. 43), on présentera l'extraction des capacités parasites via la résolution d'un problème électrostatique. Pour mettre en équation ce problème, on utilisera une méthode intégrale en interaction totale. Après avoir détaillé sa mise en œuvre et ses performances, on verra que cette méthode est générale et robuste. Cependant elle conduit à la construction de matrice d'interaction pleine nécessitant beaucoup de place mémoire pour son stockage et de temps de calcul.
- Pour remédier à ces inconvénients majeurs, on utilisera la méthode multipôle rapide à multiniveaux adaptatifs (Adaptive Multi-Level Fast Multipole Method - AMLFMM) présentée dans le troisième chapitre (p. 71). Cette approche multipolaire permet à la fois d'accélérer le calcul des interactions lointaines et de limiter la place mémoire. La méthode originale sera légèrement adaptée à notre problématique pour assurer une précision des calculs et une meilleure robustesse. L'utilisation de cette méthode ne permet plus de résoudre le système matriciel, c'est pourquoi on utilisera un solveur itératif.
- Le quatrième chapitre (p. 123) est consacré à la construction du schéma électrique équivalent

complet PEEC, à savoir, le couplage entre les éléments parasites inductifs obtenus séparément et les capacités parasites. Différents types de connexions seront traitées et analysées à l'aide de solveurs circuit.

- Dans le dernier chapitre (p. 141), l'application de ces méthodes sera présentée pour la modélisation des interconnexions de structures d'électronique de puissance. Les structures étudiées sont des convertisseurs statiques : deux hacheurs élévateurs et un variateur de vitesse de Schneider-Electric. Chaque modélisation CEM conduite ou rayonnée de ces structures sera comparée à des résultats issus de mesures.
- Enfin, on conclura (p. 163) sur toute la méthode présentée et quelques perspectives de travaux seront proposées.

# **Chapitre I**

# **Modélisation des interconnexions de puissance avec la méthode PEEC**

## **Sommaire**

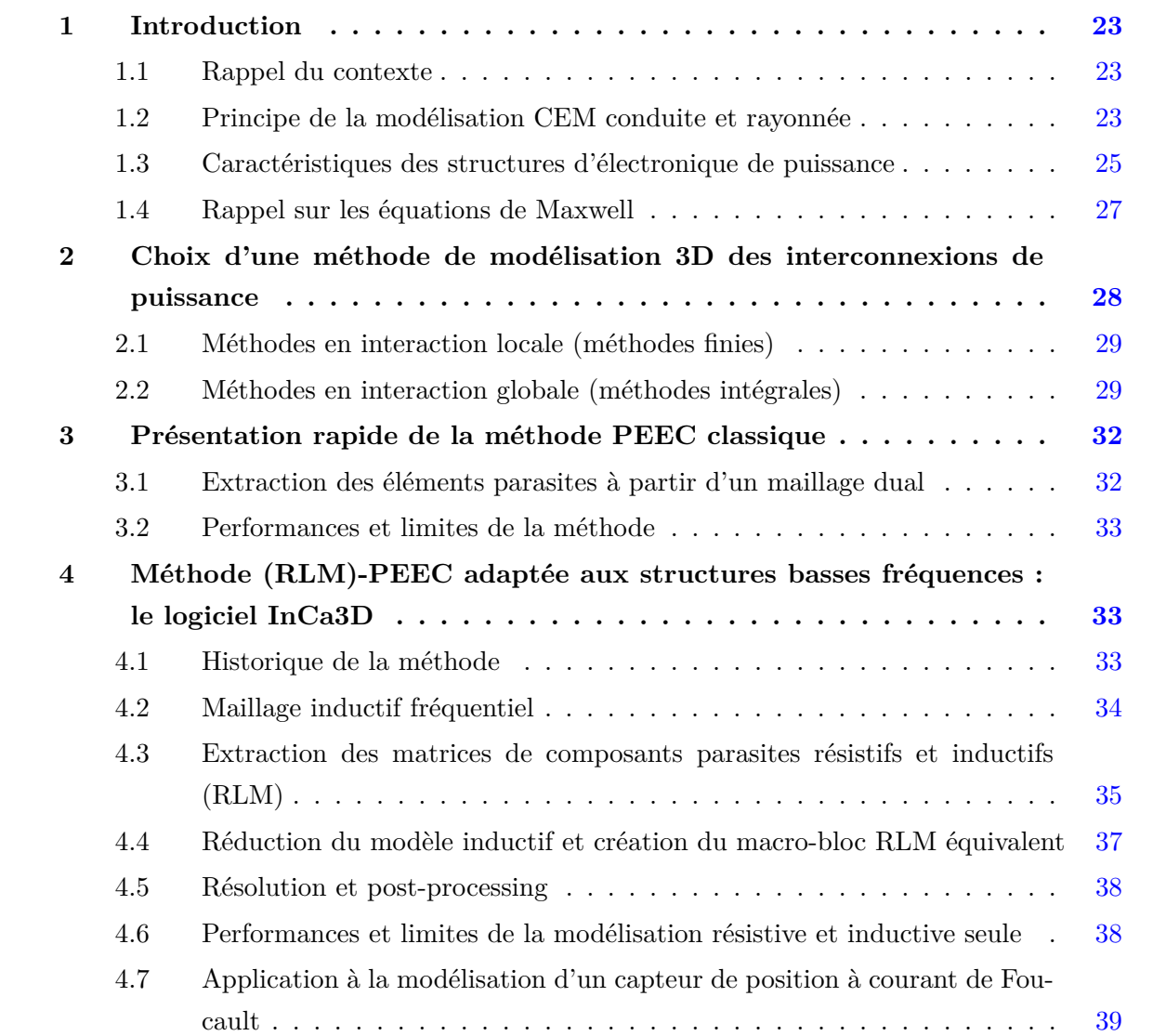

**5 Conclusions du chapitre . . . . . . . . . . . . . . . . . . . . . . . . . . 41**

#### **Résumé**

*D ans ce premier chapitre, on présentera les structures d'électronique de puissance et leurs principales caractéristiques physiques et géométriques. Les difficultés rencontrées dans la modélisation des interconnexions de ces dispositifs seront détaillées. On justifiera également le choix d'une méthode générale et adaptée à la modélisation de ces structures : la méthode PEEC (Partial Element Equivalent Circuit ou Circuit d'Elements Partiels Equivalents). Celle-ci génère un circuit électrique équivalent à constantes localisées des interconnexions. Cela permet d'obtenir par une approche système un modèle électrique équivalent de la structure pouvant être utilisé dans un solveur circuit pour étudier les performances en matière de compatibilité électromagnétique conduite ou rayonnée. Enfin, une modélisation PEEC inductive dédiée à la modélisation de ces structures en basse fréquence sera présentée. Cette méthode est implantée dans le logiciel InCa3D.*

## **1 Introduction**

#### **1.1 Rappel du contexte**

De nos jours, l'utilisation des systèmes électriques est de plus en plus courante du fait de leur haute performance en terme d'efficacité, de compacité et de coûts... Ainsi 15% de l'énergie électrique serait convertie (passage de la haute à la basse tension ou du continu à l'alternatif au courant continu et vice-versa) à l'aide de convertisseurs statiques. Ces dernières structures sont les structures d'électronique de puissance. Par exemple dans le monde des transports, on se dirige vers le tout électrique (avion, voiture) : les actionneurs hydrauliques sont remplacés par des actionneurs électriques, les moteurs thermiques par des moteurs électriques, etc.

De plus grâce aux progrès réalisés dans les interrupteurs de puissance, la complexité des systèmes électriques ne cesse d'augmenter : compacité, proximité des courants forts et faibles, fréquences de plus en plus élevées... Cela a pour effet direct d'augmenter les couplages capacitifs entre les conducteurs proches et les conducteurs soumis à des potentiels flottants (très forts *di/dt*). Cette modélisation capacitive étaient parfois négligée ou alors traitée au cas par cas par le biais de méthodes analytiques peu générales.

Aussi, le passage des normes électriques imposées par la communauté européenne pour la mise sur le marché de ces convertisseurs, sont de plus en plus difficiles et notamment en matière de compatibilité électromagnétique (CEM).

#### **1.2 Principe de la modélisation CEM conduite et rayonnée**

La compatibilité électromagnétique est l'aptitude d'un système électrique à fonctionner,

- sans se perturber lui même (au sens destruction comme au sens dysfonctionnement d'une partie de l'électronique sensible),
- sans perturber l'environnement (respect des normes d'émission),
- sans être perturbé par l'environnement (respect des normes de susceptibilité).

Les sources de perturbations électromagnétiques peuvent avoir une origine naturelle (comme la foudre, les décharges électrostatiques et les rayonnements cosmiques) ou artificielle. Les origines artificielles peuvent être volontaires comme les ondes radars, signaux de télécommunications (ondes radio, TV, GSM, Wifi, etc.). Les perturbations involontaires sont essentiellement dues aux réseaux de distribution d'électricité, des installations industrielles, des dispositifs d'électronique de puissance tels les convertisseurs statiques (hacheurs, variateurs de vitesse), les alimentations à découpage et de tout appareil électrique grand public.

La CEM balaye une très large gamme de fréquence allant de quelques kilo-hertz à plusieurs giga-hertz. En électronique de puissance, on distingue deux gammes de fréquences, la gamme conduite entre 10 kHz et 30 MHz et la gamme rayonnée 30 MHz et 200 MHz (voire même 1 GHz). Le tableau suivant I.1 donne des ordres de grandeurs caractéristiques qu'il faut avoir en tête pour

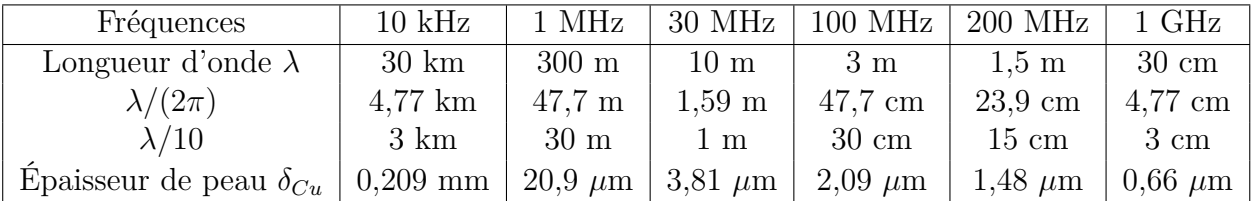

différentes fréquences de la gamme visée.

**Tableau I.1** – Ordres de grandeur caractéristiques pour la gamme de fréquences 10 kHz - 200 MHz

Les notions de CEM conduite et rayonnée sont relatives au mode de perturbation.

#### **1.2.1 Perturbations conduites**

Dans le premier cas le système se perturbe par des courants parasites circulant dans les câbles, les conducteurs ou dans l'air (via des capacités parasites). On distingue deux types de courants parasites.

- **Les courants de mode différentiel** conduisent à des perturbations symétriques. Ces courants parasites se superposent au courant utile et induisent des tensions de mode différentiel qui vont perturber le circuit victime. Ces courants circulent dans les conducteurs intentionnels, c'est à dire principalement les câbles d'alimentation ou les conducteurs.
- **Les courants de mode commun** conduisent à des perturbations asymétriques. Ces courants parasites circulent également dans les conducteurs intentionnels et se referment à travers des capacités parasites dans les structures métalliques du dispositif comme les plans de masse, les châssis métalliques, la terre...

#### **1.2.2 Perturbations rayonnées**

Les perturbations rayonnées se propagent par des ondes électromagnétiques caractérisées en tout point de l'espace par le champ électrique **E** et le champ magnétique **H**. Pour la CEM rayonnée, on distingue deux zones de perturbations : les zones de champ proche (zones de Rayleigh puis de Fresnel) et les zones de champ lointain (zone de Fraunhofer). La limite entre ces deux zones est la distance  $\lambda/(2\pi)$  (tableau I.1), avec la longueur d'onde  $\lambda = c_0/f$ , avec  $c_0$  la vitesse de la lumière dans le vide  $c_0 = 3.10^8$  m/s.

Dans la zone de champ proche les phénomènes sont de plus en plus complexes. Le champ prédominant est le champ magnétique **H**, exprimé en A/m. Il est engendré par un circuit électrique basse impédance parcouru par un courant. Dans cette zone de champ proche, le champ magnétique **H** est en phase avec les courants. A proximité des sources (dans la zone de Rayleigh), de l'énergie réactive est échangée avec le milieu environnant.

Dans la zone de champ lointain, le champ électrique **E** prédomine. Celui-ci, exprimé en V/m, est engendré par un circuit électrique à haute impédance soumis à une différence de potentiel élevée. Dans cette zone les ondes sont planes et leur intensité décroît de façon inversement proportionnelle à la distance. Il suffit de connaître un des champs pour connaître l'autre.

#### **1.2.3 Modes de couplage**

La modélisation CEM est très complexe de part la multitude de couplages possibles entre éléments de circuit ou entre éléments de circuit et l'environnement électromagnétique [6]. On distingue :

- *le couplage par impédance de masse :* tout conducteur possède une impédance non nulle. Ainsi, tout courant circulant dans le conducteur génère une différence de potentiel à ses bornes. Et celle-ci est d'autant plus élevée que les fronts de courant et les inductances parasites sont importants.
- *Le couplage circuit-châssis :* ce couplage est dû aux capacités parasites existantes entre les différents conducteurs et le plan de masse. La variation du potentiel dans les conducteurs crée donc un courant de déplacement des conducteurs vers le plan de masse.
- *Le couplage par diaphonie inductive :* le courant circulant dans un fil crée autour de ce fil un champ magnétique. La variation de ce champ magnétique crée une différence de potentiel dans les boucles voisines.
- *Le couplage par diaphonie capacitive :* la différence de potentiel entre un conducteur et son environnement génère autour de ce conducteur un champ électrique. La variation de ce champ crée un courant injecté dans les conducteurs proches.
- *Le couplage champ à fil :* la variation d'un champ électrique incident sur un fil crée un courant dans le conducteur.
- *Le couplage champ à boucle :* la variation d'un champ magnétique embrassant une boucle crée une différence de potentiel aux bornes de celle-ci.

L'enjeu de la modélisation CEM est de prédire et de quantifier ces différents couplages.

#### **1.3 Caractéristiques des structures d'électronique de puissance**

La modélisation des structures d'électronique de puissance possèdent de nombreuses difficultés géométriques et physiques. Ces structures sont très souvent fines et planes, réalisées sur circuit imprimé multi-couches (plusieurs couches minces en vis-a-vis très proches) impliquant des échelles géométriques très différentes allant de quelques millimètres en épaisseur à plusieurs centimètres ou dizaines de centimètres en largeur. Par exemple les conducteurs sont généralement très fins, de 35 à 70 *µ*m d'épaisseurs, et peuvent être longs, 15 à 30 cm comme pour les parties mécaniques et les plans de masse dans lesquels circulent des courants parasites. Pour mieux illustrer la complexité et la compacité des structures d'électronique de puissance, la figure I.1 montre des images de convertisseurs statiques d'électronique de puissance : des variateurs de vitesse industriels (Schneider-Electric).

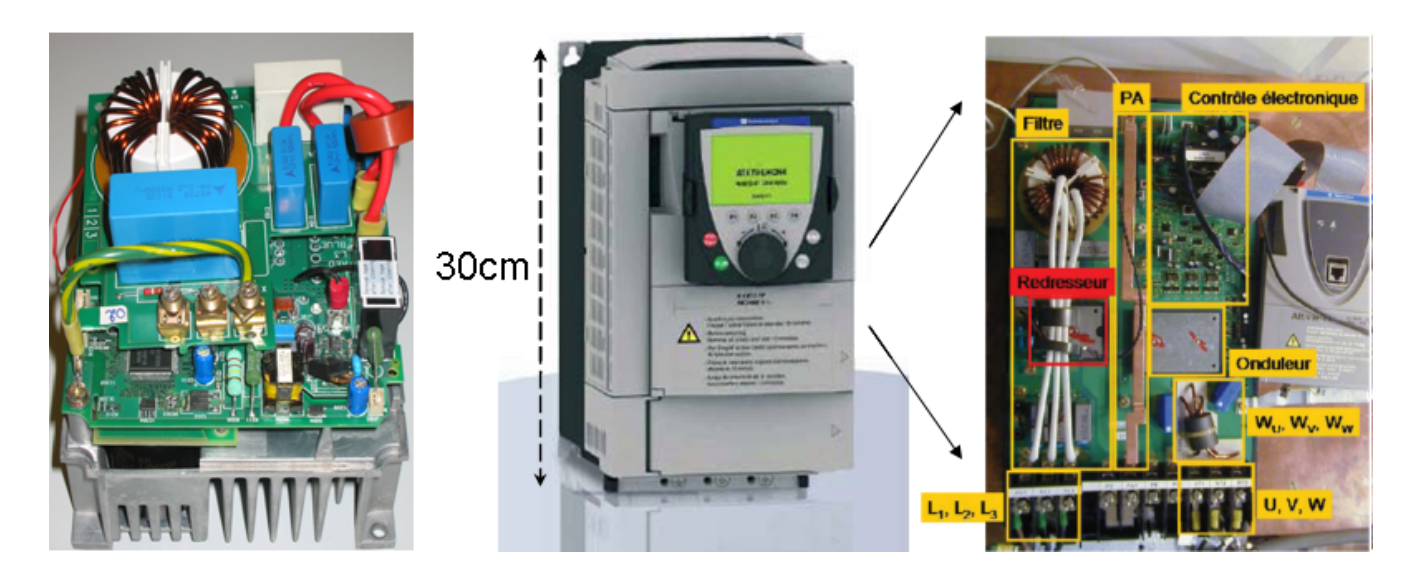

**Figure I.1** – Variateurs de vitesse industriels (Schneider-Electric)

Le tableau I.1 permet de comprendre pourquoi en électronique de puissance, on néglige souvent les phénomènes de propagation au sein des structures car une grande partie des dispositifs peut être contenue dans une sphère de rayon 30 cm. Or une règle souvent utilisée en CEM affirme que l'on peut négliger les phénomènes de propagation à condition que la longueur d'onde *λ* soit très inférieure devant la plus grande dimension du dispositif : on choisit une distance limite égale à *λ*/10. D'où la dernière ligne du tableau I.1.

Au vu de la gamme de fréquences visée (environ 10 kHz - 200 MHz), la modélisation de l'effet de peau est nécessaire. On peut rappeler que l'épaisseur de la peau *δ* est définie comme la distance dans un conducteur où la densité de courant diminue jusqu'à 37% de sa valeur par rapport à sa valeur à la surface. Elle a pour expression :

$$
\delta = \sqrt{\frac{\rho}{\pi f \mu}}\tag{I.1}
$$

avec *ρ* et *µ*, respectivement la résistivité et la perméabilité magnétique du conducteur, *f*, la fréquence. L'épaisseur de peau du cuivre du tableau I.1 est calculée pour une résistivité de *ρ* = 1*,* 72*.*10<sup>−</sup><sup>9</sup>Ω.m.

Au vu de toutes ces caractéristiques, la modélisation de telles structures est un véritable challenge [7]. Cela pose la question suivante : quelle méthode numérique utiliser ? Avant de détailler l'état de l'art des méthodes de modélisation de ces structures intéressons nous à la théorie en partant des équations de Maxwell.

#### **1.4 Rappel sur les équations de Maxwell**

Le comportement macroscopique des charges, des courants et des champs électromagnétiques est complètement décrit par les équations de Maxwell suivantes :

$$
\nabla \times \mathbf{H} - \frac{\partial}{\partial t} \mathbf{D} = \mathbf{J}; \quad \nabla . \mathbf{D} = \rho
$$
  

$$
\nabla \times \mathbf{E} + \frac{\partial}{\partial t} \mathbf{B} = \mathbf{0}; \quad \nabla . \mathbf{B} = 0
$$
 (I.2)

avec, **H**, le champ magnétique, **B**, l'induction magnétique, **J**, la densité de courant dans les conducteurs, **E**, le champ électrique, **D**, l'induction électrique et *ρ*, la densité de charges. On peut compléter ces équations en y ajoutant les lois constitutives des matériaux :

$$
\mathbf{D} = \varepsilon \mathbf{E}
$$
  

$$
\mathbf{B} = \mu \mathbf{H}
$$
 (I.3)

où *ε* et *µ* sont respectivement la permittivité diélectrique et la perméabilité magnétique du milieu. En supposant que le champ électrique **E** et magnétique **B** dérivent respectivement des potentiels scalaire électrique  $\phi$  vecteur magnétique **A**, on peut écrire :

$$
\mathbf{B} = \nabla \times \mathbf{A}
$$
  

$$
\mathbf{E} = -\frac{\partial}{\partial t} \mathbf{A} - \nabla \phi
$$
 (I.4)

Pour garantir l'unicité des potentiels scalaire et vecteur, on impose alors la condition de Lorentz :

$$
\nabla \cdot \mathbf{A} + \frac{1}{c^2} \frac{\partial \phi}{\partial t} = 0 \tag{I.5}
$$

où *c* = 1*/* <sup>√</sup>*µε*, la vitesse de propagation du milieu. On peut réécrire les équations de Maxwell I.2 à partir de I.5 sous forme d'équations de propagation :

$$
\nabla^2 \phi - \frac{1}{c^2} \frac{\partial^2}{\partial t^2} \phi = -\frac{\rho}{\varepsilon}
$$
  

$$
\nabla^2 \mathbf{A} - \frac{1}{c^2} \frac{\partial^2}{\partial t^2} \mathbf{A} = -\mu \mathbf{J}
$$
 (I.6)

On peut noter que les potentiels électrique et magnétique, et donc les champs respectifs, se propagent à la même vitesse : la vitesse de la lumière dans le milieu *c*. On peut remarquer également que ces deux équations de propagation ne sont pas couplées. Les potentiels  $\bf{A}$  et  $\phi$  sont couplés par la condition de Lorentz (équation I.5) ou par l'équation équivalente, appelée équation de continuité, qui exprime la conservation de la charge :

$$
\nabla \mathbf{.J} + \frac{\partial \rho}{\partial t} = 0 \tag{I.7}
$$

Pour résoudre les équations de Maxwell I.2, il suffit de connaître **A** et *φ* dans tout le domaine. On peut écrire **A** et *φ* sous forme intégrale :

$$
\mathbf{A}(\mathbf{r}) = \mu \iiint_V G(\mathbf{r}, \mathbf{r'}) \mathbf{J}(\mathbf{r'}) d^3 \mathbf{r'}
$$
  
\n
$$
\phi(\mathbf{r}) = \frac{1}{\varepsilon} \iiint_V G(\mathbf{r}, \mathbf{r'}) \rho(\mathbf{r'}) d^3 \mathbf{r'}
$$
\n(I.8)

avec *V* le volume des matériaux actifs et *G* la fonction de Green définie par :

$$
G(\mathbf{r}, \mathbf{r'}) = \frac{\delta \left( t - t' - |\mathbf{r} - \mathbf{r'}| \sqrt{\mu \varepsilon} / c_0 \right)}{4\pi |\mathbf{r} - \mathbf{r'}|}
$$
(I.9)

avec *δ* la fonction de Dirac défini avec *c*0, la vitesse de la lumière dans le vide et le temps retardé  $t'$  :

$$
t' = t - \frac{|\mathbf{r} - \mathbf{r}'|}{c_0} \sqrt{\mu \varepsilon}
$$
 (I.10)

Or, dans le cas de notre problème, on choisit de négliger les phénomènes de propagation : **on se place en régime quasi-statique**. Cette hypothèse est plausible grâce à un ratio dimensionfréquence favorable. Dans ces conditions, la fonction de Green en régime quasi-statique s'exprime de la façon suivante :

$$
G(\mathbf{r}, \mathbf{r'}) = \frac{1}{4\pi |\mathbf{r} - \mathbf{r'}|}
$$
 (I.11)

Intéressons nous désormais au choix d'une méthode numérique 3D permettant de résoudre ces équations de Maxwell en régime quasi-statique pour des structures d'électronique de puissance de complexité industrielle. Ces méthodes ont pour but d'obtenir une solution approchée d'équations aux dérivées partielles en s'appuyant sur une discrétisation pour résoudre localement les équations de Maxwell.

## **2 Choix d'une méthode de modélisation 3D des interconnexions de puissance**

La volonté de traiter des structures de complexité industrielle impose le choix d'une méthode numérique en 3D. Cela écarte les méthodes uniquement basées sur des formulations analytiques ou les méthodes 2D comme les lignes de transmission qui sont rapidement limitées à la modélisation de structures simples à cause des hypothèses trop simplificatrices utilisées [8]. On dispose aujourd'hui d'un large panel de méthodes de modélisation numériques 3D, générales et robustes. Il est difficile d'être exhaustif dans ce domaine, mais on peut classer ces méthodes en deux groupes [7] : les méthodes en interaction locale (méthodes finies) et les méthodes en interaction globale (les méthodes intégrales). Il ne s'agit pas de détailler ici ces méthodes connues mais de rappeler leurs principaux avantages et inconvénients permettant de justifier le choix des méthodes intégrales pour nos travaux.

#### **2.1 Méthodes en interaction locale (méthodes finies)**

Les trois grandes méthodes en interaction locale sont la méthode des éléments finis, des différences finies ou des volumes finis. Chacune de ces méthodes utilise un maillage de toute la géométrie y compris de l'air environnant. Une « modélisation de l'infini » via des conditions aux limites est alors nécessaire. La méthode des éléments finis utilise une approche variationnelle par le biais de la minimisation d'une fonctionnelle. La méthode des différences finies utilise une discrétisation des opérateurs différentiels sur une grille de pas fixe. Enfin, la méthode des volumes finis utilise une approximation basée sur des lois de conservation et des bilans de flux.

La mise en équations de ces méthodes aboutit à une matrice d'interaction creuse de grande taille. Ces méthodes sont générales, robustes, largement utilisées en basses fréquences et peuvent prendre en compte des comportements non linéaires et des matériaux hétérogènes. Cependant, pour modéliser des structures d'électronique de puissance, elles seraient vraiment très lourdes et trop gourmandes pour différentes raisons. L'air est prédominant dans les structures d'électronique de puissance qui sont généralement planes, et par conséquent, son maillage « jusqu'à l'infini » implique un grand nombre d'éléments. Aussi, les maillages utilisés par ces méthodes sont généralement réguliers et donc la discrétisation des très faibles épaisseurs des conducteurs (ex : circuits imprimés multi-couches) dans ces zones d'interfaces avec l'air accroît le nombre d'éléments de maillage. Et cela s'accentue encore avec la prise en compte de l'effet peau dans les conducteurs. Effectivement, pour modéliser précisément l'effet de peau et le champ à proximité des conducteurs, un raffinement du maillage est nécessaire dans l'épaisseur de peau (tableau I.1) et aux interfaces du conducteur.

#### **2.2 Méthodes en interaction globale (méthodes intégrales)**

Tout d'abord, les méthodes en interaction globale utilisent l'écriture sous forme intégrale des équations de Maxwell et notamment celle du champ électrique **E**.

#### **2.2.1 Écriture intégrale du champ électrique**

En reprenant l'équation de départ du champ électrique **E** du I.4 et avec l'écriture intégrale de **A** et  $\phi$  du I.8, on peut écrire :

$$
\mathbf{E}(\mathbf{r}) = \mathbf{E}_{\text{ext}}(\mathbf{r}) - \mu j \omega \iiint_V \mathbf{J}(\mathbf{r}) G(\mathbf{r}, \mathbf{r}) d^3 \mathbf{r} \cdot \frac{1}{\varepsilon} \nabla \iiint_V \rho(\mathbf{r}) G(\mathbf{r}, \mathbf{r}) d^3 \mathbf{r} \cdot \tag{I.12}
$$

avec **Eext**, le champ source extérieur (nul s'il n'y a pas de sources de champ). Or dans les conducteurs de conductivité *σ*, le champ électrique est lié à la densité de courant électrique **J** par la loi d'Ohm :

$$
\mathbf{J}(\mathbf{r}) = \sigma \mathbf{E}(\mathbf{r}) \tag{I.13}
$$

A partir de l'équation de Maxwell du champ **E** I.2 et de l'équation I.3, on obtient facilement que  $\nabla \varepsilon \mathbf{E} = \rho$ . En combinant cette dernière équation avec l'équation de continuité I.7, on peut aboutir à :

$$
\frac{\partial \rho}{\partial t} = -\frac{\sigma}{\varepsilon} \rho - \varepsilon \nabla \cdot \frac{\sigma}{\varepsilon} \mathbf{E}
$$
 (I.14)

En supposant que les conducteurs sont homogènes, le dernier terme de l'équation précédente est nul. La solution de cette dernière équation est :

$$
\rho(\mathbf{r},t) = \rho_0(\mathbf{r}).e^{(\sigma/\varepsilon)t} \tag{I.15}
$$

La seule solution physique acceptable est la solution triviale :  $\rho_0 = 0$ , c'est à dire qu'il n'y a pas de charge volumique dans les conducteurs. Ainsi, les charges électriques *σ* sont supposées être réparties à la surface *S* des conducteurs. Et donc le champ électrique extérieur **Eext** au point **r** situé à l'intérieur d'un conducteur est donné par :

$$
\mathbf{E}_{\mathbf{ext}}(\mathbf{r}) = \frac{\mathbf{J}(\mathbf{r})}{\sigma} + \mu j \omega \iiint_V \mathbf{J}(\mathbf{r}) G(\mathbf{r}, \mathbf{r}) d^3 \mathbf{r'} + \frac{1}{\varepsilon} \nabla \iint_S \sigma(\mathbf{r}) G(\mathbf{r}, \mathbf{r'}) d^3 \mathbf{r'} \tag{I.16}
$$

Les inconnues de cette équation sont la densité volumique de courant électrique **J** et la densité surfacique de charge électrique *ρ*.

#### **2.2.2 Discrétisation spatiale et interprétation des effets résistifs, inductifs et capacitifs**

Cette écriture intégrale est ensuite discrétisée seulement sur les matériaux actifs : les conducteurs et les diélectriques sont maillés (pas de maillage de l'air). Cet avantage majeur limite la difficulté pour le maillage des géométries complexes.

Supposons que la géométrie est composée de *N* conducteurs maillés en volume *V<sup>i</sup>* et en surface

*Si* . On peut alors réécrire l'équation I.16 :

$$
\mathbf{E}_{\mathbf{ext}}(\mathbf{r}) = \frac{\mathbf{J}(\mathbf{r})}{\sigma} + \sum_{i=1}^{N} \left[ j\omega\mu \iiint_{V_i} G(\mathbf{r}, \mathbf{r'}) \mathbf{J}(\mathbf{r'}) d^3 \mathbf{r'} \right] + \sum_{i=1}^{S} \left[ \nabla \frac{1}{\varepsilon} \iint_{S_i} G(\mathbf{r}, \mathbf{r'}) \sigma(\mathbf{r'}) d^3 \mathbf{r'} \right]
$$
(I.17)

On peut supposer que les charges électriques sont réparties sur la surface des matériaux. Considérons désormais le maillage des *N* conducteurs en  $N_{Vi}$  volumes et  $N_{Si}$  surfaces. Dans ces conditions, on peut réécrire l'équation précédente de la façon suivante :

$$
\mathbf{E}_{\text{ext}}(\mathbf{r}) = \frac{\mathbf{J}(\mathbf{r})}{\sigma} + \sum_{i=1}^{N} \sum_{j=1}^{N_{Vi}} \left[ j\omega\mu \iiint_{V_{ij}} \mathbf{J}(\mathbf{r}) G(\mathbf{r}, \mathbf{r'}) d^3 \mathbf{r'} \right] + \sum_{i=1}^{N} \sum_{j=1}^{N_{Si}} \left[ \nabla \frac{1}{\varepsilon} \iint_{S_{ij}} \sigma(\mathbf{r'}) G(\mathbf{r}, \mathbf{r'}) d^2 \mathbf{r'} \right] (1.18)
$$

Si on intègre cette équation sur une maille volumique *l* d'un conducteur et que l'on divise par la section *a<sup>l</sup>* de l'élément considéré, on obtient :

$$
\frac{1}{a_l} \iiint_{V_l} \mathbf{E}_{\mathbf{ext}}(\mathbf{r}) dV_l = \frac{1}{a_l} \iiint_{V_l} \frac{\mathbf{J}(\mathbf{r})}{\sigma} dV_l + \sum_{i=1}^N \sum_{j=1}^{N_{Vi}} \left[ j\omega \mu \frac{1}{a_l} \iiint_{V_l} \iiint_{V_{ij}} \mathbf{J}(\mathbf{r}) G(\mathbf{r}, \mathbf{r}) d^3 \mathbf{r}^{\dagger} dV_l \right] + \sum_{i=1}^N \sum_{j=1}^{N_{Si}} \left[ \nabla \frac{1}{a_l \varepsilon} \iiint_{V_l} \iint_{S_{ij}} \sigma(\mathbf{r}) G(\mathbf{r}, \mathbf{r}) d^2 \mathbf{r}^{\dagger} dV_l \right]
$$
\n(I.19)

Cette dernière intégration est une approche variationnelle appelée également méthode de Galerkin. On peut interpréter les différents termes de l'équation I.19. Le terme de gauche est alors la tension appliquée au circuit, le premier terme de droite traduit les pertes Joule dans chacun des éléments volumiques, le second et le troisième terme de droite sont l'image d'un terme inductif et capacitif. A partir de cette discrétisation, on peur alors imaginer les composants d'un schéma électrique équivalent...

#### **2.2.3 Choix de la méthode PEEC**

En introduisant des éléments de circuit, il est possible de construire un circuit d'éléments partiels équivalent décrivant de façon locale les principaux couplages électromagnétiques du problème. Ruehli fût le premier à proposer ces schémas électriques équivalents qui s'appellent naturellement : PEEC (Partial Element Equivalent Circuit) [9]. Un autre exemple de méthode intégrale bien connu pour résoudre l'équation I.19 est celle appelée méthode des moments (MoM) par Harrington [10, 11].

La MoM et la méthode PEEC permettent d'obtenir précisément la répartition de courant dans les matériaux actifs et de remonter au champ rayonné partout dans l'espace. Ces méthodes sont fréquentielles et sont plus répandues dans le domaine des hautes fréquences avec la prise en compte des phénomènes de propagation (modélisation des micro-processeurs avec la méthode PEEC retardée ou modélisations d'antennes avec la MoM).

Simple d'utilisation, la méthode PEEC permet d'obtenir naturellement un circuit équivalent

à constantes localisées d'une structure complète contenant les principaux couplages dus à la géométrie (effets de proximité, de bords) et à la physique des matériaux du problème. Les circuits PEEC sont réputés très efficaces pour des modélisations électromagnétiques [7, 12]. Peu d'éléments suffisent à bien modéliser les phénomènes électromagnétiques en jeu.

On rappelle que l'un des objectifs de cette thèse et d'obtenir un circuit électrique équivalent de la structure étudiée. Aussi, vu l'historique des travaux effectués par le G2Elab et CEDRAT sur la modélisation PEEC inductive qui ont conduit à la création du logiciel InCa3D, on a choisi d'utiliser la méthode PEEC.

Cependant on verra par la suite que cette méthode (comme toute méthode intégrale) possède un inconvénient majeur, à savoir la construction d'une matrice d'interaction pleine. Le stockage en mémoire d'une telle matrice progresse en O(*N*<sup>2</sup> ), avec *N* le nombre de degrés de liberté. Après avoir présenté plus en détails la méthode PEEC classique, on verra dans la suite comment l'adaptation du maillage à nos problématiques d'électronique de puissance permet de limiter le nombre de degrés de liberté.

## **3 Présentation rapide de la méthode PEEC classique**

Comme on l'a vu précédemment, le point de départ de la méthode PEEC est l'écriture intégrale du champ électrique **E** dans tout le domaine (équation I.19). On va s'intéresser désormais à la modélisation de ces trois effets avec la méthode PEEC classique qui utilise un maillage volumique pour la modélisation des effets résistifs et inductifs, et surfacique pour les effets capacitifs.

Cette méthode est parfois appelée méthode rPEEC ou retarded PEEC car elle prend en compte les phénomènes de propagation via le temps retardé (équation I.10). Elle est couramment utilisée en très hautes fréquences (souvent supérieures à 1 GHz) et permet de modéliser par exemple, les cartes de circuit imprimé des micro-processeurs. Cette méthode a connu de nombreuses évolutions permettant d'être de plus en plus générale. Il ne s'agit pas ici de détailler tous ces travaux, pour plus d'informations, on invite le lecteur à lire les documents suivants [7, 12, 13].

#### **3.1 Extraction des éléments parasites à partir d'un maillage dual**

Le maillage volumique et surfacique des matériaux conducteurs et diélectriques utilisé est présenté dans la figure I.2. Les cellules PEEC volumiques et surfaciques sont espacées d'une demicellule. On parle de maillage dual. Sur chaque élément volumique sont calculées une résistance propre et une inductance propre et entre chaque élément, une inductance-mutuelle. Sur chaque élément surfacique conducteur on calculera une capacité propre pour un conducteur, et entre chaque élément, une capacité mutuelle. Pour obtenir des détails sur le calcul des éléments parasites avec cette méthode, on invite le lecteur à lire les travaux suivants [7, 9, 14–18].

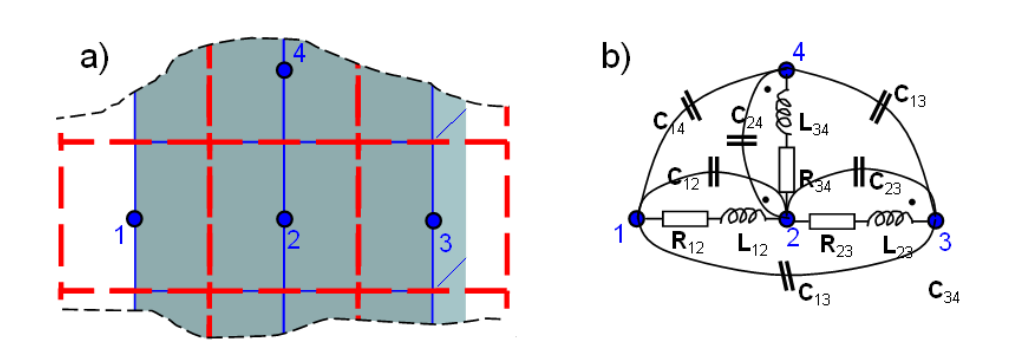

**Figure I.2** – Maillage dual et circuit équivalent obtenu

#### **3.2 Performances et limites de la méthode**

A l'aide une écriture matricielle de toutes ces interactions, on peut générer un grand système d'équations électriques pour résoudre dans chaque élément de maillage les courants. On rappelle que le principal inconvénient de la méthode PEEC est la place mémoire nécessaire pour le stockage de la matrice d'interaction ou des matrices de composants parasites. De plus comme le montre la figure I.2, si l'on veut bien modéliser l'effet de peau dans les conducteurs, un raffinement du maillage dans cette épaisseur de peau serait nécessaire. Aussi, avec un tel raffinement et en gardant la dualité du maillage, on obtiendrait un nombre très important de capacités. Effectivement, dans la gamme de fréquences visée, les aspects capacitifs peuvent être bien modélisés avec peu de capacités (ce que l'on verra avec dans la suite).

Pour remédier à cela on pourrait utiliser une des nombreuses méthodes de réduction d'ordre des systèmes électriques comme par exemple l'approche nodale modifiée développée par Ruehli et al. [19]. Cependant, en fonction des difficultés propres à l'électronique de puissance et de la gamme de fréquences visée, on a choisi d'utiliser une méthode PEEC adaptée qui traite séparément les modélisations résistive-inductive et capacitive. On présente dans la section suivante, la méthode PEEC résistive et inductive appelée ici (RLM)-PEEC qui est implantée dans le logiciel InCa3D.

## **4 Méthode (RLM)-PEEC adaptée aux structures basses fréquences : le logiciel InCa3D**

#### **4.1 Historique de la méthode**

Cette méthode (RLM)-PEEC adaptée est née au sein du G2Elab par le biais de travaux de recherches et de thèses autour de la modélisation de structures basses fréquences. Les premières structures étudiées étaient les bus-barres éléments de puissance que l'on retrouve dans des armoires électriques ou des convertisseurs statiques.

Le logiciel de modélisation en trois dimension, InCa3D [2] a été développé par le G2Elab et depuis quelques années, il est co-développé et commercialisé par la société CEDRAT. Ce logiciel a permis de valoriser et capatitaliser tous ces travaux. Pour en savoir plus concernant l'origine de cette méthode et de ce logiciel, on invite le lecteur à se référer à une partie des différents travaux du G2Elab et de CEDRAT [15–17, 20–26].

#### **4.2 Maillage inductif fréquentiel**

Un maillage volumique relativement lâche des conducteurs est utilisé. Dans chaque élément de maillage, le courant est supposé uniforme et constant (ordre 0). Deux types de maillages sont utilisés pour modéliser la direction du courant : l'un bidirectionnel pour les conducteurs larges comme les plans de masse appelés « conducteurs 2D », et l'autre unidirectionnel pour les conducteurs plutôt fins et longs appelés « conducteur 1D » (Fig. I.3).

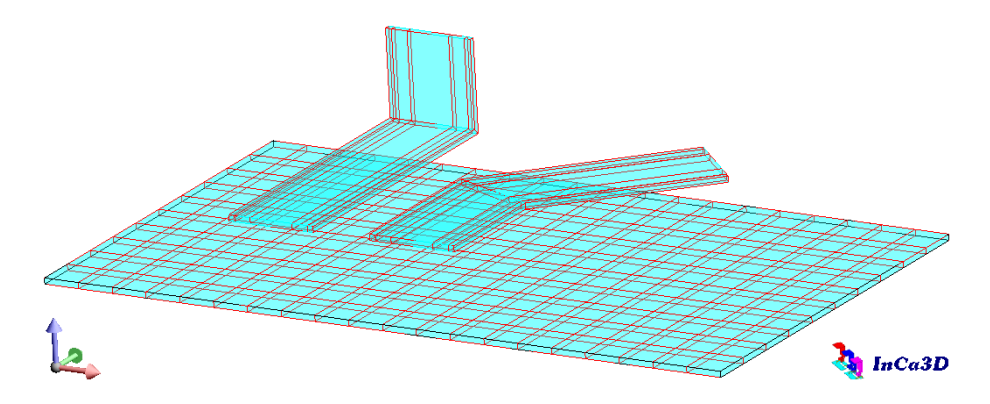

**Figure I.3** – Maillage unidirectionnel (2 conducteurs du haut) et bidirectionnel (plaque)

#### **4.2.1 Maillage unidirectionnel**

Pour les conducteurs fins (ou longs), on suppose que le courant se déplace dans un seul sens : le long du conducteur. Le maillage utilisé est adapté à l'épaisseur de peau et par conséquent, il dépend de la fréquence. L'effet de peau est ainsi modélisé en raffinant le maillage dans l'épaisseur de peau.

Le but est d'optimiser le nombre d'éléments de maillage pour gagner en espace mémoire tout en garantissant une précision des phénomènes électromagnétiques modélisés. En revanche, pour ces mêmes conducteurs, il n'y a pas de subdivisions dans la longueur : on considère que le potentiel varie linéairement le long du conducteur et on néglige les phénomènes de propagation.

Une comparaison avec une modélisation éléments finis (FEM) sur un jeux de 18 barres montre qu'avec très peu d'éléments de maillage on obtient une bonne répartition du courant [17]. Ce résultat de comparaison est illustré dans la figure I.4.

Dans cette figure, la modélisation FEM utilise environ 600 000 mailles (à cause du maillage de l'air environnant) alors que celle PEEC, seulement 810 (15 et 3 selon l'axe z et x pour une barre).

Généralement, on considère qu'un conducteur est bien maillé dès qu'il a au moins deux éléments de maillage dans son épaisseur de peau comme dans la figure I.3. Les conducteurs unidirectionnels

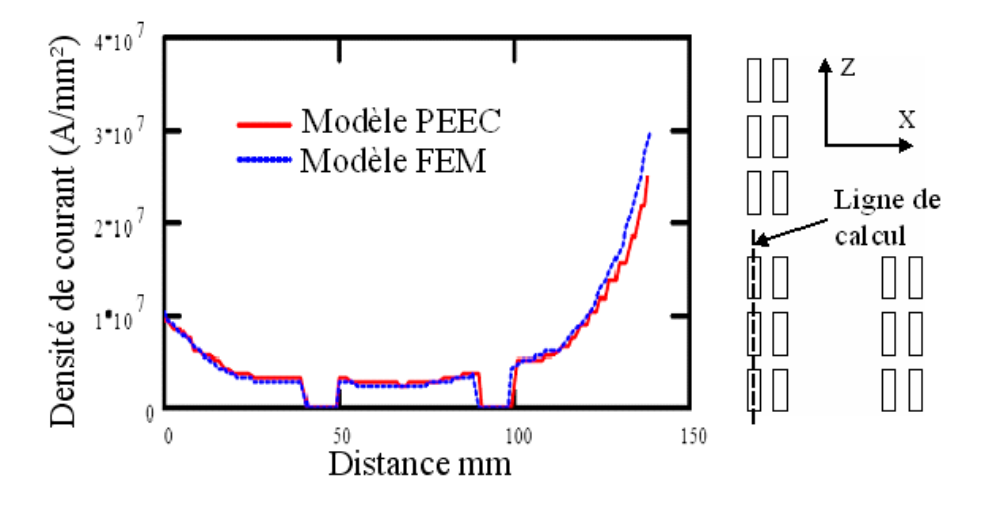

**Figure I.4** – Comparaison de la densité de courant dans un jeux de 18 barres entre une modélisation FEM et PEEC [17]

peuvent avoir des coudes non nécessairement perpendiculaires et une section quelconque (non rectangulaire).

#### **4.2.2 Maillage bidirectionnel**

Pour les conducteurs larges comme les plans de masse, on ne sait plus a priori déterminer où s'écouleront les courants électriques et dans quelles directions. C'est pourquoi, il est difficile de discrétiser à l'avance les zones dans lesquelles les courants seront les plus forts. Aussi, il n'y a pas de raison non plus de raffiner le maillage sur les bords. Ainsi, on utilise un maillage bidirectionnel où dans chaque maille le courant est dirigé dans le plan du conducteur.

## **4.3 Extraction des matrices de composants parasites résistifs et inductifs (RLM)**

L'extraction des éléments inductifs se fait directement à partir du maillage volumique des conducteurs. Chaque élément volumique présente une résistance et une inductance propre. Entre chaque élément, une mutuelle inductance est calculée. La méthode intégrale ainsi que les différents calculs sont présentés dans la section 4.3.

Ainsi, comme le montre la figure I.5, la partie inductive de chaque conducteur est modélisée par plusieurs cellules RLM en parallèle pour les conducteurs unidirectionnels et par un réseau RLM pour les conducteurs bidirectionnels.

On peut calculer les composants résistifs de chaque élément en utilisant la formule analytique classique suivante avec *L*, la longueur de l'élément de section *S* et de résistivité *ρ* :

$$
R = \rho \frac{L}{S} \tag{I.20}
$$
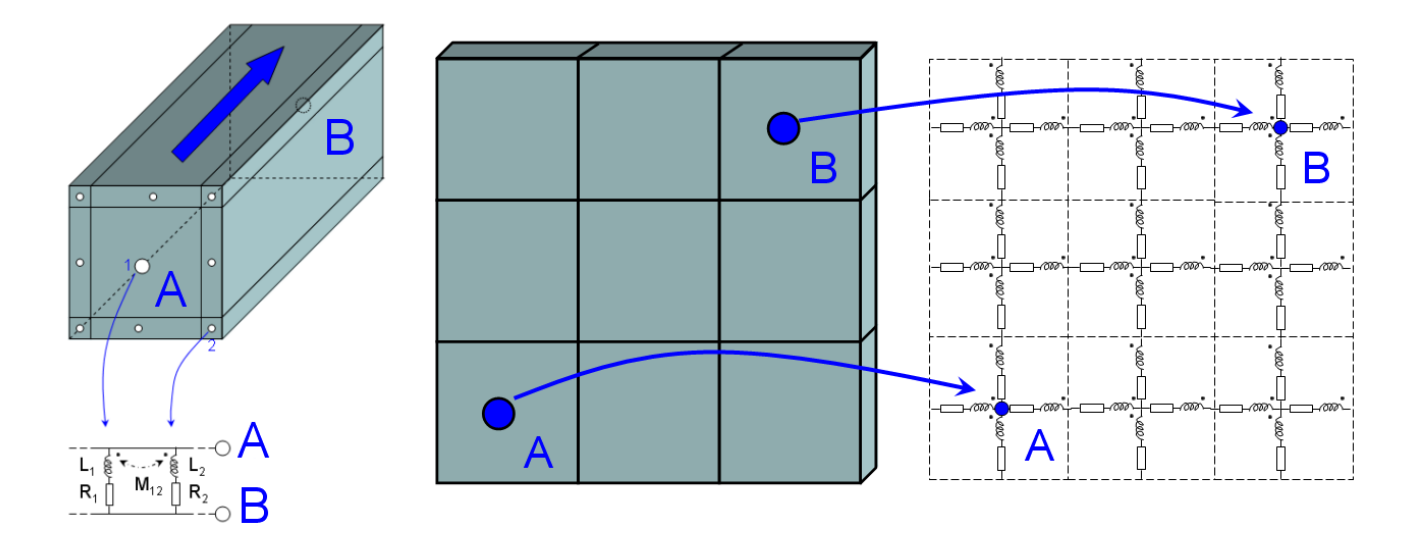

**Figure I.5** – Maillages uni et bidirectionnel et leur schéma électrique équivalent

On peut également calculer l'inductance propre *Lii* de chaque élément et l'inductance mutuelle  $M_{ij}$  entre deux éléments comme dans la figure I.6 avec les formules suivantes :

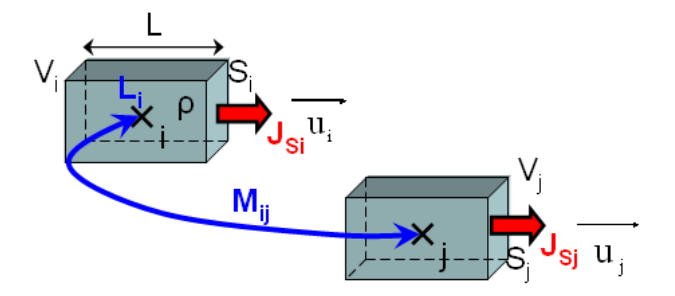

**Figure I.6** – Calcul des effets parasites résistifs et inductifs

$$
M_{ij} = \frac{\mu}{4\pi} \frac{\mathbf{u_i} \cdot \mathbf{u_j}}{S_i \cdot S_j} \iiint_{V_i} \left( \iiint_{V_j} \frac{dV_j}{\|\mathbf{r_i} - \mathbf{r_j}\|} \right) dV_i
$$
\n(I.21)

$$
L_{ii} = \frac{\mu}{4\pi} \frac{1}{S_i^2} \iiint_{V_i} \left( \iiint_{V_i} \frac{dV_{i1}}{\|\mathbf{r}_{i1} - \mathbf{r}_{i2}\|} \right) dV_{i2}
$$
 (I.22)

Ces doubles intégrales volumiques sont calculées à l'ordre 0 de façon analytique pour *L<sup>i</sup>* , et analytique/numérique pour *Mij* avec la technique d'intégration avec points de Gauss [17].

On obtient une matrice résistive-inductive pleine mais moins grosse que celle de la méthode PEEC classique. Grâce à toutes ces hypothèses, on réduit considérablement la mémoire nécessaire au stockage de la matrice RLM ce qui permet de traiter des problèmes beaucoup plus gros.

## **4.4 Réduction du modèle inductif et création du macro-bloc RLM équivalent**

Pour étudier les performances électriques d'une structure dans un solveur circuit, on pourrait résoudre à chaque pas de temps de la simulation le courant dans tous les éléments de maillage. Cependant, pour réduire le nombre de degrés de liberté du modèle électrique (et donc la taille mémoire) et pour gagner en temps de simulation, on utilise un macro-bloc qui est un modèle inductif réduit. Il modélise les principaux couplages électromagnétiques des interconnexions entre quelques nœuds électriques de la structure.

On va résumer brièvement le principe de cette réduction de modèle (qui est bien détaillée dans [17]). Considérons les grandeurs *Ub*, *Ib*, *Zb*, et *U<sup>s</sup>* correspondantes aux vecteurs de tension et de courant dans chaque branche, la matrice d'impédance composée des éléments parasites inductifs RLM et éventuellement d'autres éléments passifs (résistances, inductances ou capacités), et pour finir le vecteur de source de tension. Le système électrique complet peut alors s'écrire :

$$
U_b = Z_b \cdot I_b + U_s \tag{I.23}
$$

On introduit *Zr*, la matrice équivalente réduite entre un ensemble de nœuds électriques choisis. Cette matrice est calculée pour une fréquence donnée. Parmi ces nœuds, on retrouve ceux nécessaires aux connexions des capacités parasites, aux générateurs de tension ou de courant, aux charges et à tous les autres composants d'électronique de puissance ou de commandes.

Pour réduire le système I.23 une matrice *M* des boucles indépendantes de Kirchhoff est utilisée. *M* est composée de 0, 1 ou -1 et décrit la connexion de chaque élément [27]. Il est possible de choisir *M* telle que  $M.U_b = 0$ . On peut définir alors le courant  $I_m$  dans les branches indépendantes avec  $I_m = M^T \cdot I_b$ . En multipliant I.23 à gauche par la matrice *M* et en définissant  $Z_m = M \cdot Z_b \cdot M^T$ , on peut écrire :

$$
Z_m I_m + M.U_s = 0\tag{I.24}
$$

Après une transformation de  $Z_m$  en matrice triangulaire supérieure  $Z_m$  avec une descente partielle de Gauss, on peut obtenir la matrice d'impédance réduite *Z<sup>r</sup>* composée des impédances équivalentes entre les nœuds électriques choisis :

$$
\tilde{Z}_m = \begin{bmatrix} * & \cdots & \cdots & * \\ 0 & \ddots & \vdots & \vdots \\ \vdots & \ddots & * & * \\ 0 & \cdots & 0 & Z_r \end{bmatrix} \tag{I.25}
$$

Dans la matrice  $\mathcal{Z}_m$ , les impédances notées \* ne sont pas utilisées. A partir de  $\mathcal{Z}_r$ , un macro-bloc

est construit. Le nombre de ports du macro-bloc est égal à la taille de la matrice *Z<sup>r</sup>* (ou du nombre de nœuds électriques choisis).

#### **4.5 Résolution et post-processing**

Avec le logiciel InCa3D, il est possible de placer des éléments actifs (générateurs de tension ou courant) ou passif (résistances, inductances, condensateurs, etc.) pour générer un circuit électrique complet de modélisation de la structure. En résolvant toutes les équations de circuit, on peut calculer le courant au sein des conducteurs (ex : Fig. I.7) puis remonter ensuite au calcul champ magnétique par la loi de Biot et Savart ou des pertes Joule dans les conducteurs.

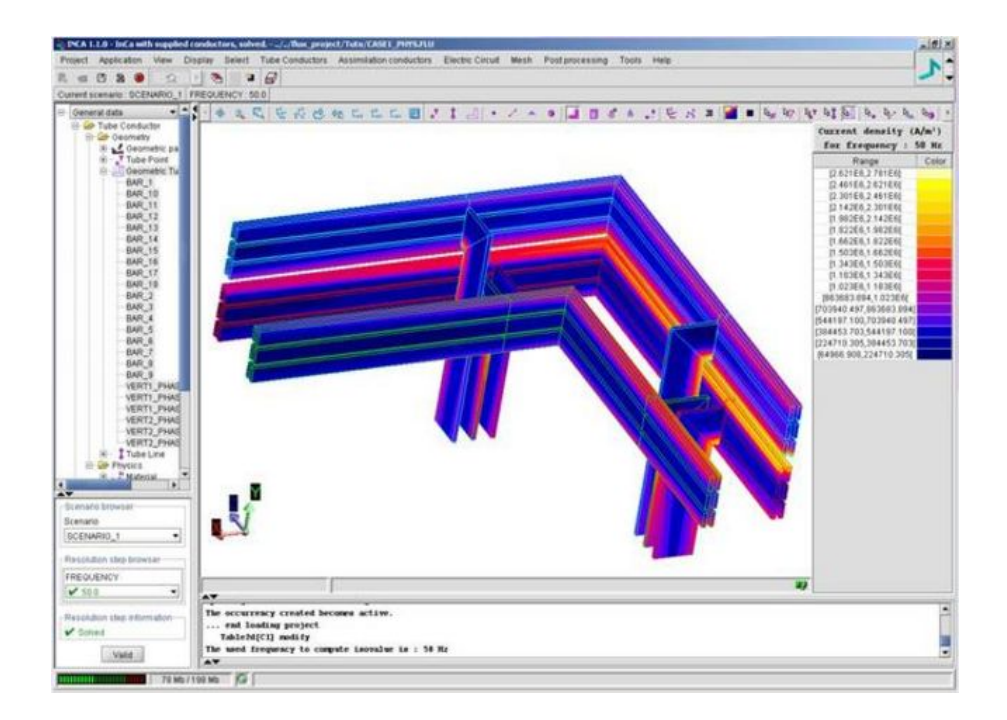

**Figure I.7** – Répartition de courant après résolution dans le logiciel InCa3D

## **4.6 Performances et limites de la modélisation résistive et inductive seule**

Cette méthode inductive est relativement précise et suffisante pour des structures d'électronique de puissance sur une bande de fréquence allant du continu à parfois quelques centaines de kilo-hertz (suivant le ratio dimension/fréquence utilisé). Il ne s'agit pas ici de démontrer les performances de cet outil de modélisation, on incite le lecteur à se reporter aux travaux suivants  $[15–17, 20–26]$ .

Intéressons nous maintenant, à l'application de cette méthode sur un cas réel.

## **4.7 Application à la modélisation d'un capteur de position à courant de Foucault**

#### **4.7.1 Présentation du capteur**

La méthode décrite est appliquée pour extraire les paramètres parasites équivalents d'un capteur de position à courant de Foucault réalisé par CEDRAT-Technologies. Ce type de capteur est largement utilisé pour des mesures de positions sans contact, de déplacements ou de proximité avec de très bonnes performances (large bande passante, linéarité, robustesse dans un environnement non uniforme). Fonctionnant sur le principe de l'induction magnétique, ces détecteurs peuvent mesurer avec précision la position d'une cible métallique. Avec l'amélioration des performances dans la fabrication des circuits imprimés, une conception spécifique de ce type de capteurs sur des panneaux de circuit imprimé permet de réaliser des dispositifs compacts.

Le capteur étudié est une microbobine multi-couches réalisée sur circuit imprimé de 5,6 mm de côté et 1,9 mm de hauteur (Fig. I.8). Le détail des couches ne sera pas explicité ici par raison de confidentialité. Le principe de ce microcapteur est de détecter, via la mesure du courant électrique

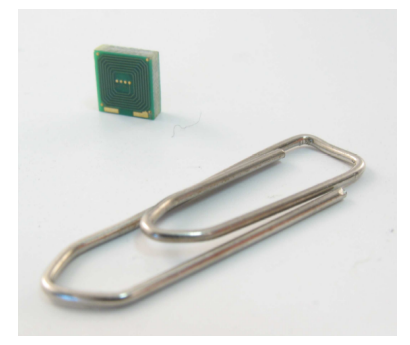

**Figure I.8** – Capteur de position à courant de Foucault - Réalisation CEDRAT-Technologies

dans la bobine, des variations du champ magnétique. La modélisation du comportement magnétique de la sonde et le couplage avec un conditionneur électronique dédié sont présentés dans [28] et ne seront pas détaillés ici. Le tableau I.2 résume les principales performances de ce capteur :

| Paramètres            | Performances                             |
|-----------------------|------------------------------------------|
| Bande passante (-3dB) | $10 \text{ kHz}$                         |
| Gamme de mesures      | $2000 \ \mu m$                           |
| Offset                | $500 \ \mu m$                            |
| Linéarité             | $+/- 1\%$ et $+/- 0.5\%$ sur 900 $\mu$ m |
| Résolution            | 50 nm                                    |

**Tableau I.2** – Principales performances du capteur à courant de Foucault

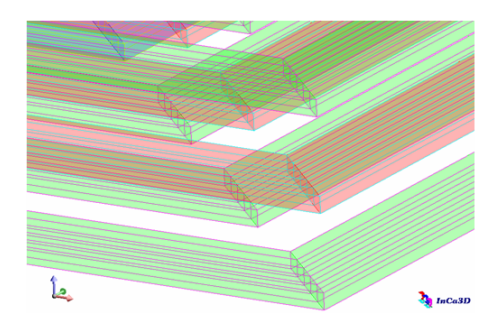

**Figure I.9** – Maillage unidirectionnel du capteur

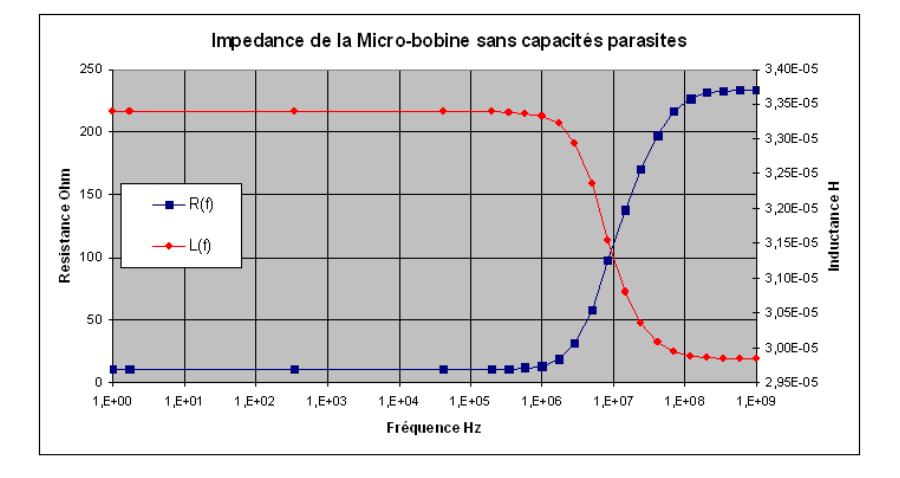

**Figure I.10** – Modélisation de l'impédance inductive seule en fonction de la fréquence (sans capacités)

#### **4.7.2 Extraction des éléments parasites R-L-M**

Les éléments parasites équivalents résistifs et inductifs sont extraits avec le logiciel InCa3D. Dans chaque spire de la bobine la direction du courant est supposée unidirectionnelle. La figure I.9 présente un zoom sur le maillage unidirectionnel utilisé. L'impédance inductive équivalente (sans prise en compte des capacités parasites dans un premier temps) permet d'obtenir la résistance équivalente ainsi que l'inductance équivalente en basse fréquence. La figure I.10 présente cette modélisation. Entre 1 Hz et 1 MHz, la résistance et l'inductance équivalente valent respectivement 10,3Ω et 33,4 *µ*H. La chute de l'inductance équivalente et la montée de la résistance équivalente sont dues au fait qu'en haute fréquence, les courants évoluent seulement sur les bords des conducteurs (dans l'épaisseur de peau) et donc la section de conducteur vue par le courant est plus faible.

#### **4.7.3 Analyse fréquentielle de l'impédance**

Une mesure à l'impédance-mètre permet de confronter la modélisation du schéma électrique équivalent à la réalité sur une gamme de fréquences allant de 1 MHz à 1 GHz. Ces résultats, présentés dans la figure I.11, montrent la bonne modélisation de l'impédance du capteur entre 1MHz et environ 8MHz. L'impédance mesurée présente une résonance à 18 MHz. Celle-ci n'apparaît pas dans la modélisation inductive seule car cette résonance est étroitement liée aux effets capacitifs.

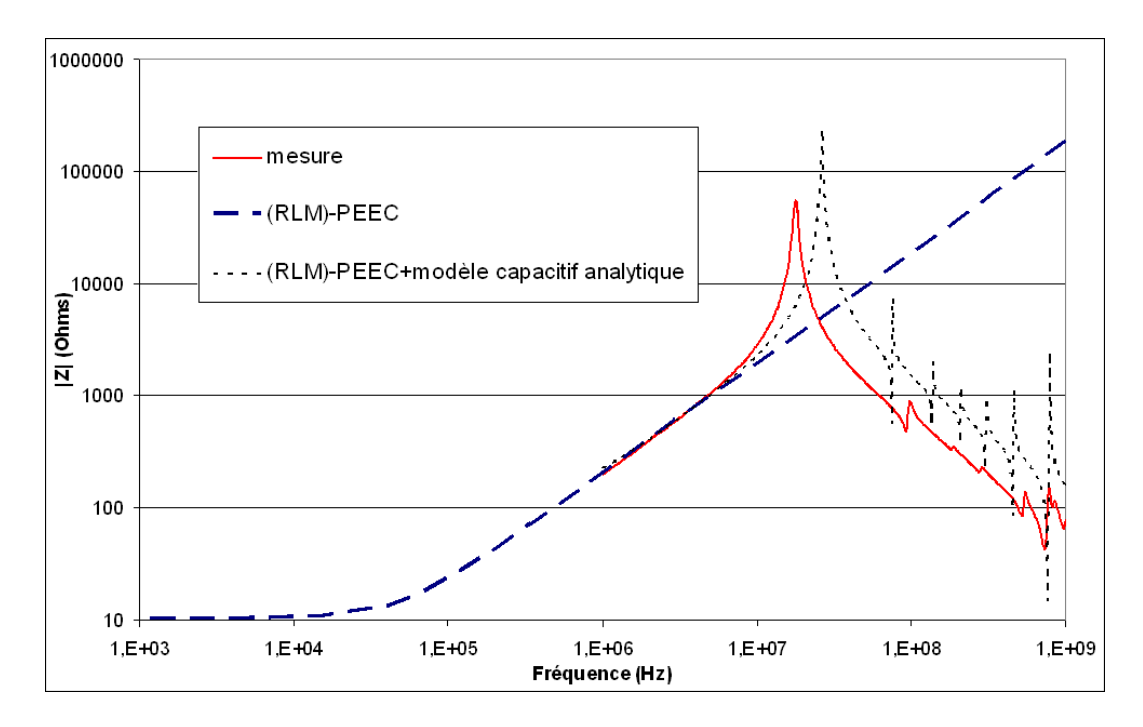

**Figure I.11** – Modélisations (avec ou sans capacités calculées analytiquement) et mesure de l'impédance du capteur en fonction de la fréquence

Nous avons essayé de modéliser ces effets capacitifs par une approche analytique en modélisant une capacité entre chaque couche. Ces capacités sont calculées avec la formule classique du condensateur plan :  $C = \varepsilon_0 \varepsilon_r S/e$ , avec *S* la surface en regard, *e* la distance entre deux couches et  $\varepsilon_r$  la permittivité du diélectrique. Il est ensuite relativement simple de connecter directement ces capacités soit dans le logiciel InCa3D soit dans un solveur circuit. Ce modèle capacitif connecté au circuit RLM donne de meilleurs résultats : on obtient une fréquence de résonance principale à 26,5 MHz (Fig.I.11) ainsi que d'autres plus petites en plus haute fréquence qui sont dues à la discrétisation.

Pour améliorer ce modèle capacitif, il faudrait certainement prendre en compte plus de capacités pour mieux répartir ces effets dans le capteur. Nous n'avons pas pris le temps de réaliser ce travail.

## **5 Conclusions du chapitre**

Ce chapitre a permis de présenter les structures d'électronique de puissance que l'on cherche à modéliser. On a vu que la modélisation de celles-ci présentent des difficultés géométriques et des propriétés physiques complexes à modéliser telles les effets de proximité et les effets de peau. Nous avons présenté et justifié le choix d'utiliser une méthode (RLM)-PEEC adaptée à ces différentes contraintes qui permet d'obtenir un modèle électrique équivalent des interconnexions.

Cependant cette méthode est limitée aux basses fréquences : inférieures au méga-hertz. L'illustration de cette méthode sur l'exemple du capteur montre cette limite. Au vu des objectifs de

modélisation CEM conduite et rayonnée sur une large bande de fréquences et de l'évolution technologique des structures d'électronique de puissance, on a vu la nécessité de prendre en compte les effets capacitifs. L'exemple du capteur montre que l'on peut assez facilement connecter des capacités parasites au modèle résistif et inductif. Cela amène alors la question suivante : quel méthode utiliser pour le calcul des capacités parasites ?

La volonté d'obtenir une méthode générale pour modéliser des structures complexes (réelles), écarte tout modèle basée seulement sur des formulations analytiques comme celui utilisé dans la du capteur. Pour la modélisation capacitive, les méthodes intégrales semblent les plus adaptée pour les mêmes raisons détaillées dans la section présentant les différentes méthodes possibles pour modéliser les interconnexions de puissance. Ainsi, dans le chapitre suivant, on présentera une méthode intégrale dédiée à l'extraction de capacités parasites en électrostatique.

## **Chapitre II**

# **Extraction des capacités par méthodes intégrales**

### **Sommaire**

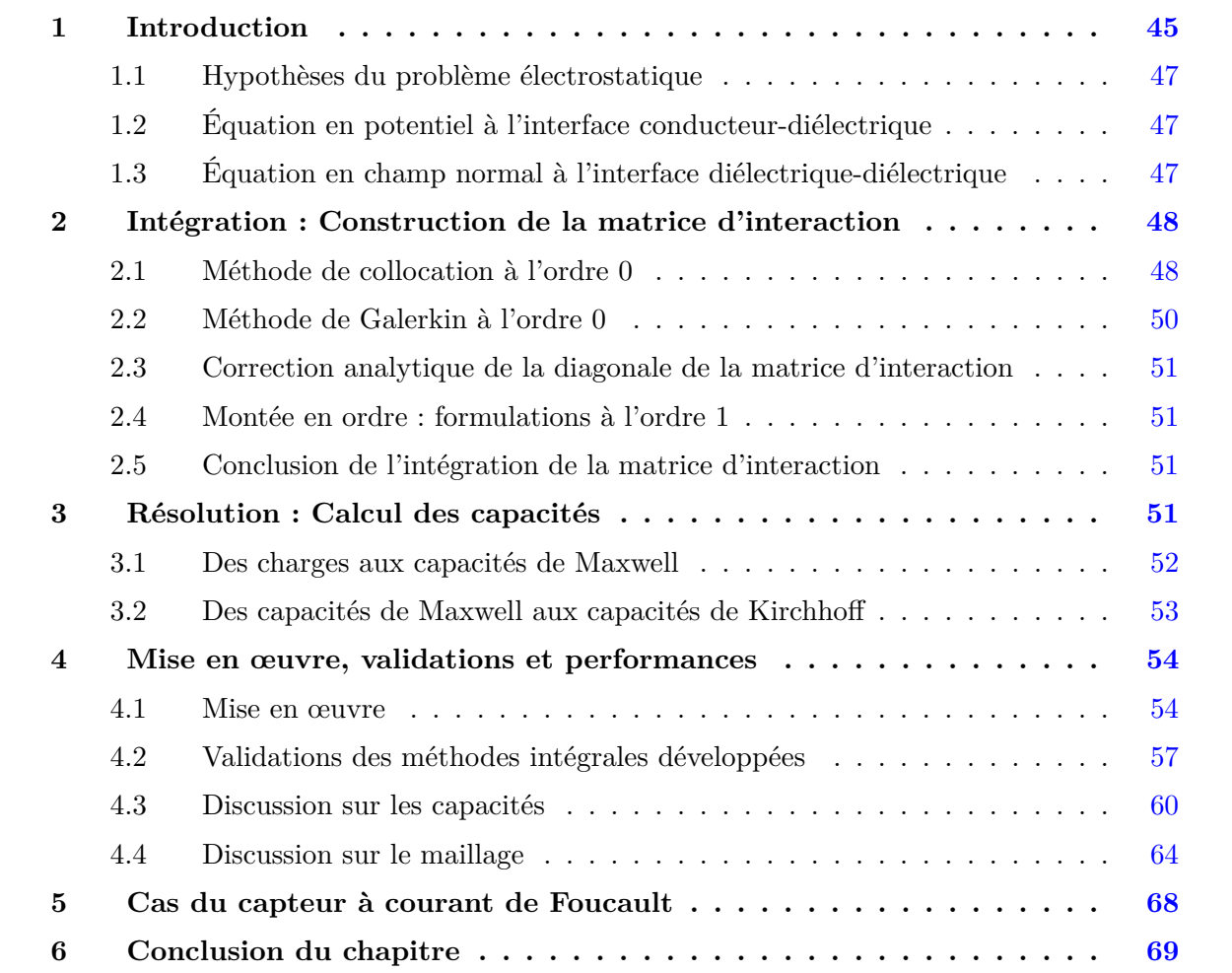

#### **Résumé**

*D ans ce deuxième chapitre, on présentera les formulations intégrales appliquées à notre problème d'électrostatique. Ces méthodes intégrales permettent de calculer des coefficients d'interaction entre chaque élément de maillage des régions conductrices ou diélectriques (maillées en surface). Pour les calculs des coefficients d'interaction, différentes techniques de résolution de l'équation intégrale sont développées : une méthode de collocation ou une approche variationnelle avec la méthode de Galerkin.*

*Ces méthodes intégrales peuvent s'écrire sous forme matricielle avec une matrice d'interaction carrée et pleine. La résolution directe de ce système matriciel permet d'obtenir en fonction des potentiels des conducteurs, la répartition des charges supposées être localisées au niveau des interfaces des conducteurs et des diélectriques. Enfin, une matrice de capacités peut être calculée à partir de ces charges présentes sur les conducteurs en tenant compte de la permittivité diélectrique du milieu environnant.*

## **1 Introduction**

Ce problème électrostatique peut être entièrement décrit par deux équations intégrales : celles du potentiel *V* et du champ électrique **E** dus aux charges présentes sur les conducteurs et les diélectriques. Le potentiel peut se calculer en tout point **r** de l'espace avec l'équation intégrale suivante :

$$
V(\mathbf{r}) = \frac{1}{4\pi\varepsilon_0} \iint_{S'} G(\mathbf{r}, \mathbf{r'}) \sigma(\mathbf{r'}) dS'
$$
 (II.1)

où *σ*(**r**<sup> $\prime$ </sup>) est la densité de charge présente sur la surface *S'* au point **r**<sup> $\prime$ </sup>, et *G*(**r**,**r**<sup> $\prime$ </sup>) = 1/ ||**r** − **r**<sup> $\prime$ </sup>||, la fonction de Green en régime statique.

En supposant que le champ électrique dérive du potentiel  $V$ , on peut écrire :

$$
\mathbf{E}(\mathbf{r}) = -\mathbf{grad}V(\mathbf{r})\tag{II.2}
$$

Avec les mêmes notations, son écriture intégrale est alors :

$$
\mathbf{E}(\mathbf{r}) = \frac{1}{4\pi\varepsilon_0} \iint_{S'} \sigma(\mathbf{r}) \frac{(\mathbf{r} - \mathbf{r})}{\|\mathbf{r} - \mathbf{r}'\|^3} dS'
$$
(II.3)

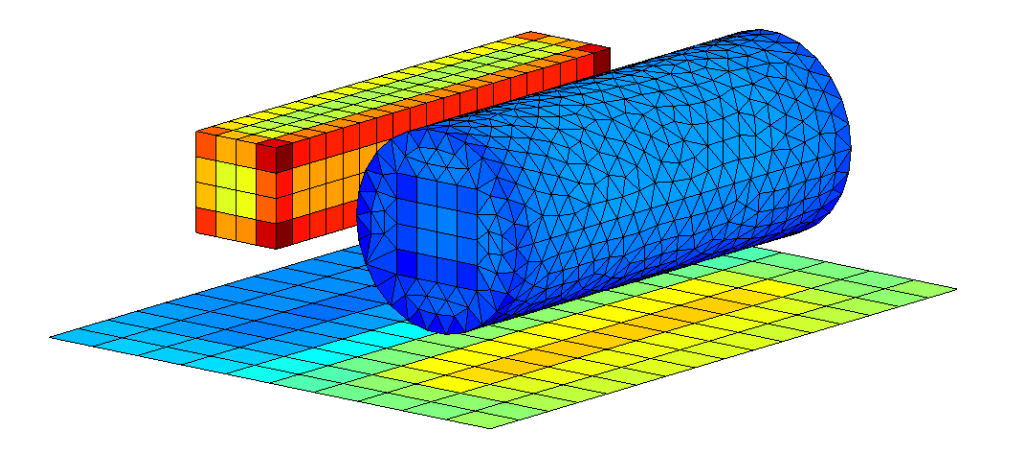

**Figure II.1** – Maillage surfacique de deux conducteurs identiques de section rectangulaire, dont l'un entouré d'un matériau diélectrique, situés au-dessus d'un plan de masse - les nuances de couleurs sont dues à la valeur des charges surfaciques pour une répartition de potentiels donnée (conducteurs volumiques de gauche et droite fixés respectivement à 1 V et -1 V, et 0 V pour le plan de masse)

La méthode intégrale permet de projeter les équations du problème électrostatique sur le maillage des interfaces de tous les matériaux actifs. Cette mise en équations peut se mettre sous forme matricielle et conduit à la formation d'une matrice d'interaction pleine car un coefficient d'interaction non nul est calculé entre chaque élément de maillage.

Dans notre problème électrostatique, ces interactions sont calculées entre chaque surface chargée définissant l'interface d'un matériau conducteur ou d'un diélectrique. La figure II.1 montre, par exemple, le maillage en surface d'une géométrie composée de deux conducteurs identiques de section rectangulaire, dont l'un est entouré d'un matériau diélectrique, situés au-dessus d'un plan de masse.

Pour garantir un potentiel uniforme à la surface des conducteurs les charges électriques se localisent dans les coins et sur les arrêtes et les bords des conducteurs. Par exemple, on peut observer ces effets de bords sur la figure II.1 ainsi que des effets d'ombrage sur le plan de masse.

On parle d'interaction totale car chaque élément surfacique va interagir avec tous les autres comme le présente la figure II.2. Dans cette figure, les interactions représentées sont entre ba-

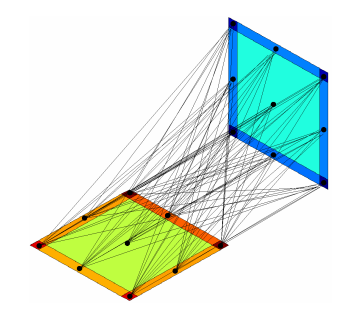

**Figure II.2** – 2 plaques maillées en interaction totale (interactions entre barycentres)

rycentres mais pourraient être entre nœuds ou entre chaque surface des éléments, etc. Toutes ces variantes sont liées aux hypothèses de localisation des charges sur les éléments (illustrées à la figure II.3) et des techniques d'intégration comme les méthodes de collocation (ex : méthode des moments) ou de Galerkin. Par exemple, à l'ordre 0, les éléments sont supposés uniformément

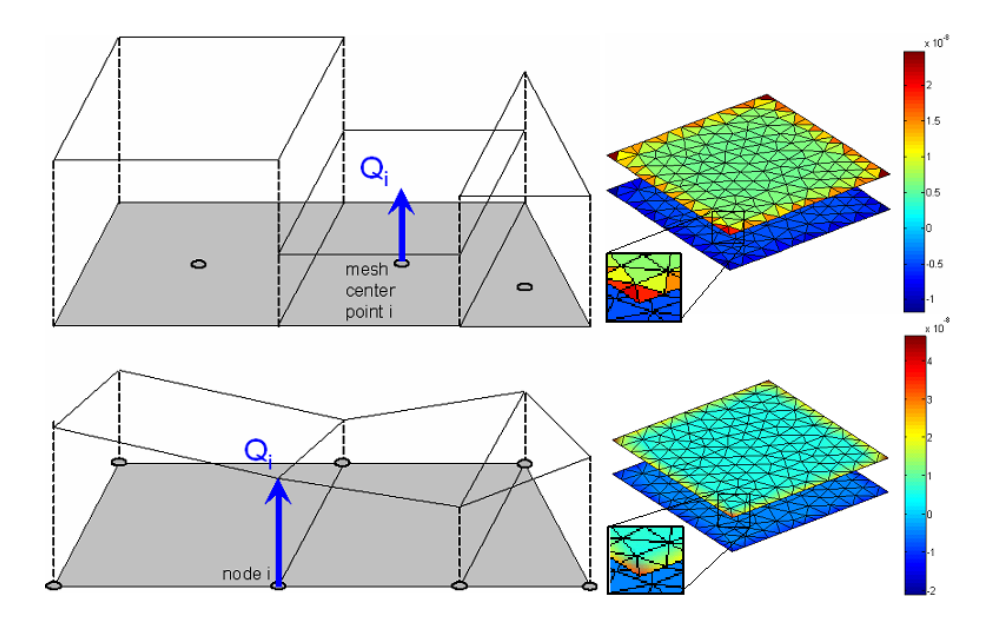

**Figure II.3** – Formulation à l'ordre 0 ou 1

chargés : une charge surfacique est située au barycentre de l'élément. Et à l'ordre 1 les charges surfaciques varient linéairement entre les nœuds des éléments.

#### **1.1 Hypothèses du problème électrostatique**

Dans cette partie, on s'intéresse à une configuration de *N* conducteurs et diélectriques. Les matériaux sont supposés isotropes et parfaits. On suppose enfin que chacun des conducteurs est soumis à un potentiel *V* uniforme avec pour référence de potentiel un potentiel nul à l'infini. Dans ces conditions, on va s'intéresser aux équations écrites aux interfaces des conducteurs et des diélectriques.

#### **1.2 Équation en potentiel à l'interface conducteur-diélectrique**

À l'interface conducteur-diélectrique, le potentiel est continu. Celui-ci peut se calculer en tout point **r** de l'interface (ou de l'espace) créé par les *N* conducteurs et diélectriques chargés de la façon suivante :

$$
V(\mathbf{r}) = \frac{1}{4\pi\varepsilon_0} \sum_{i=1}^{N} \iint_{S_i} \frac{\sigma(\mathbf{r_i})}{\|\mathbf{r} - \mathbf{r_i}\|} dS_i
$$
 (II.4)

Dans cette formule, **r<sup>i</sup>** représente le vecteur de coordonnées d'un point de la surface *S<sup>i</sup>* de charge surfacique *σ<sup>i</sup>* ; *ε*<sup>0</sup> est la permittivité du vide. Ainsi chaque matériau chargé surfaciquement contribue au calcul du potentiel de façon inversement proportionnelle à la distance qui la sépare du point de calcul.

#### **1.3 Équation en champ normal à l'interface diélectrique-diélectrique**

À l'interface diélectrique-diélectrique, la composante tangentielle du champ électrique est continue et la composante normale, discontinue. L'écriture du champ normal sous forme intégrale est :

$$
En(\mathbf{r}) = \frac{1}{4\pi\varepsilon_0} \iint_{S'} \sigma(\mathbf{r'}) \frac{(\mathbf{r} - \mathbf{r'}) \cdot \mathbf{n}}{\|\mathbf{r} - \mathbf{r'}\|^3} dS'
$$
(II.5)

Dans la figure II.4, **n** représente le vecteur normal à la surface à *S*. Il est orienté vers le milieu

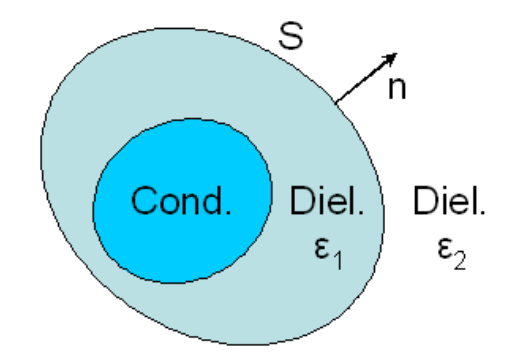

Figure II.4 – Interfaces conducteur-diélectrique et diélectrique-diélectrique

diélectrique de permittivité inférieure. Dans le cas d'une surface *S*, de charge *σ*, qui sépare deux milieux diélectriques de permittivités relatives  $\varepsilon_1$  et  $\varepsilon_2$  (Fig. II.4), le saut de la composante normale impose les relations suivantes [29] :

$$
\begin{cases}\n\varepsilon_1 E n_1 = \varepsilon_2 E n_2 \\
E n_1 - E n_2 = -\sigma/\varepsilon_0\n\end{cases}
$$
\n(II.6)

En supposant que le champ électrique source extérieur est nul, on peut écrire au point **r** situé à l'interface diélectrique-diélectrique :

$$
0 = -\frac{\varepsilon_1 + \varepsilon_2}{2\varepsilon_0(\varepsilon_1 - \varepsilon_2)}\sigma(\mathbf{r}) + En(\mathbf{r})
$$
 (II.7)

Le saut de la composante normale du champ notée  $En_{\sigma}$  vaut à un point **r** de l'interface :

$$
En_{\sigma}(\mathbf{r}) = -\frac{\varepsilon_1 + \varepsilon_2}{2\varepsilon_0(\varepsilon_1 - \varepsilon_2)}\sigma(\mathbf{r})
$$
 (II.8)

De la même façon que pour le potentiel, en tout point **r** situé à l'interface diélectriquediélectrique on peut écrire :

$$
0 = -\frac{\varepsilon_1 + \varepsilon_2}{2\varepsilon_0(\varepsilon_1 - \varepsilon_2)}\sigma(\mathbf{r}) + \frac{1}{4\pi\varepsilon_0} \sum_{i=1}^N \iint_{S_i} \sigma(\mathbf{r_i}) \frac{(\mathbf{r} - \mathbf{r_i}) \cdot \mathbf{n}}{\|\mathbf{r} - \mathbf{r_i}\|^3} dS_i
$$
(II.9)

Dans la section suivante, on va s'intéresser à la mise en équations du problème électrostatique : l'intégration de la matrice d'interaction qui relie les charges de surfaces aux potentiels des conducteurs. Cette mise en équations dépend du maillage des conducteurs et des diélectriques et du choix de formulations utilisé : choix de la méthode de projection de l'équation intégrale.

## **2 Intégration : Construction de la matrice d'interaction**

#### **2.1 Méthode de collocation à l'ordre 0**

Le principe de méthode de collocation est illustré avec la figure II.2. Pour obtenir une solution approximée du problème électrostatique l'objectif est de choisir certains points de la géométrie maillée où l'équation sera satisfaite. Comme pour la méthode des moments, ces points choisis sont les barycentres des éléments de maillage (surfacique ou volumique) et les fonctions de base sont alors les fonctions de Dirac. Ainsi, le système linéaire formé possède autant de lignes et d'inconnues (ou de fonctions à évaluer) que d'éléments de maillage. Les inconnues recherchées sont alors uniformes sur chaque élément car elles sont évaluées seulement à leur barycentre. C'est l'hypothèse choisie d'ordre 0.

Considérons *n* conducteurs et *m* diélectriques maillés respectivement en *N<sup>c</sup>* et *N<sup>d</sup>* éléments surfaciques de surface *S* et de charge surfaciques  $\sigma = q/S$ . La géométrie est ainsi maillée en  $N_{cd}$  $N_c + N_d$  éléments surfaciques. Avec ces hypothèses, on peut réécrire les équations II.4 en potentiel et II.9 en champ normal aux interfaces conducteur-diélectrique et diélectrique-diélectrique :

$$
\begin{cases}\nV(\mathbf{r}) = \frac{1}{4\pi\varepsilon_0} \sum_{i=1}^{N_{cd}} \frac{q_i}{S_i} \iint_{S_i} \frac{1}{\|\mathbf{r} - \mathbf{r_i}\|} dS_i \\
0 = -\frac{\varepsilon_1 + \varepsilon_2}{2\varepsilon_0(\varepsilon_1 - \varepsilon_2)} \frac{q}{S} + \frac{1}{4\pi\varepsilon_0} \sum_{i=1}^{N_{cd}} \frac{q_i}{S_i} \iint_{S_i} \frac{(\mathbf{r} - \mathbf{r_i})}{\|\mathbf{r} - \mathbf{r_i}\|^3} dS_i\n\end{cases}
$$
\n(II.10)

A partir de ces deux dernières équations, on peut former la matrice d'interaction, notée [*P/En*], permettant de relier les charges électriques *q<sup>c</sup>* et *q<sup>d</sup>* présentes à l'interfaces des matériaux conducteurs et diélectriques aux potentiels *V* des conducteurs supposés constants par conducteur [11, 30– 33].

On peut écrire ce système sous une forme développée de la façon suivante :

$$
\begin{bmatrix}\nP_{1,1} & \cdots & P_{1,n_c+n_d} \\
\vdots & \vdots & \vdots \\
P_{n_c,1} & \cdots & P_{n_c,n_c+n_d} \\
E n_{n_c+1,1} & \cdots & E n_{n_c+1,n_c+n_d} \\
\vdots & \vdots & \vdots \\
E n_{n_c+n_d,1} & \cdots & E n_{n_c+n_d,n_c+n_d}\n\end{bmatrix}\n\cdot\n\begin{bmatrix}\nq_{c_1} \\
\vdots \\
q_{c_{n_c}} \\
\vdots \\
q_{d_{n_c+n_d}}\n\end{bmatrix}\n=\n\begin{bmatrix}\nV_1 \\
\vdots \\
V_{n_c} \\
0 \\
\vdots \\
0\n\end{bmatrix}
$$
\n(II.11)

Cette matrice est carrée et pleine de taille  $(N_c + N_d)^2$ . Sous forme condensée on peut écrire :

$$
\left[\begin{array}{c} P \\ En \end{array}\right] \cdot \left(\begin{array}{c} q_c \\ q_d \end{array}\right) = \left(\begin{array}{c} V \\ 0 \end{array}\right) \tag{II.12}
$$

La partie supérieure (notée *P*) rassemble les coefficients en potentiel par unité de charges (exprimés en V.C<sup>−</sup><sup>1</sup> ) correspondant aux interactions calculées à l'interface conducteur-diélectrique (première ligne de l'équation II.10). La partie inférieure (notée *En*) rassemble les coefficients en champ normal par unité de charges (exprimés en V.m.C<sup>−</sup><sup>1</sup> ) correspondant aux interactions calculées à l'interface diélectrique-diélectrique (deuxième ligne de l'équation II.10).

Les coefficients d'interaction peuvent être calculés de façon analytique [34–36] ou numérique avec par exemple les techniques d'intégration avec points de Gauss. Toutes ces techniques de calcul sont développées en annexe (p. 165).

#### **2.2 Méthode de Galerkin à l'ordre 0**

On peut utiliser une approche variationnelle appelée méthode de Galerkin pour mettre en équations le système [37, 38]. Cette technique utilise des fonctions de forme sur chaque élément de maillage. Au lieu de calculer directement le potentiel ou le champ normal au barycentre ou aux nœuds des éléments, on intègre ceux-ci sur la surface de l'élément en les multipliant par une fonction de forme *F*. Ainsi les équations intégrales du potentiel II.1 et du champ normal II.5 deviennent :

$$
\begin{cases}\n\iint_{S} F * V(\mathbf{r}) dS = \iint_{S} F * \left[ \frac{1}{4\pi\varepsilon_{0}} \iint_{S'} \frac{\sigma(r')}{\|\mathbf{r} - \mathbf{r'}\|} dS' \right] dS \\
\iint_{S} F * En(\mathbf{r}) dS = \iint_{S} F * \left[ \frac{1}{4\pi\varepsilon_{0}} \iint_{S'} \sigma(r') \frac{(\mathbf{r} - \mathbf{r'})}{\|\mathbf{r} - \mathbf{r'}\|^{3}} dS' \right] dS\n\end{cases}
$$
\n(II.13)

On peut choisir par exemple une fonction de forme constante sur la surface *S* de l'élément valant 1. Dans ce cas, il s'agit d'une simple double intégration : une sur l'élément où l'on souhaite calculer le potentiel ou le champ normal et une autre sur celui contenant la source de charge *σ*. Ainsi notre problème discrétisé en *N<sup>c</sup>* + *N<sup>d</sup>* éléments de maillage conducteurs et diélectriques chargés uniformément (ordre 0), le système matriciel II.12 devient :

$$
\iint_{S} \left[ \begin{array}{c} P \\ En \end{array} \right] dS. \left( \begin{array}{c} q_c \\ q_d \end{array} \right) = \left( \begin{array}{c} V * S \\ 0 \end{array} \right) \tag{II.14}
$$

Avec notre hypothèse d'ordre 0, on peut détailler l'écriture des nouveaux cœfficients notés  $\tilde{P}_{i,j}$ et  $En_{i,j}$  de la nouvelle matrice d'interaction :

$$
\begin{cases}\n\widetilde{P}_{i,j} = \frac{1}{4\pi\varepsilon_0} \frac{1}{S_j} \iint_{S_i} \left[ \iint_{S_j} \frac{dS_j}{\|\mathbf{r}_i - \mathbf{r}_j\|} \right] dS_i \\
\widetilde{E} \widetilde{n}_{i,j} = \begin{cases}\n\frac{1}{4\pi\varepsilon_0} \frac{1}{S_j} \int_{S_i} \left[ \int_{S_j} \frac{(\mathbf{r}_i - \mathbf{r}_j) \cdot \mathbf{n}_i}{\|\mathbf{r}_i - \mathbf{r}_j\|^3} dS_j \right] dS_i & \text{si } i \neq j \\
-\frac{\varepsilon_1 + \varepsilon_2}{2\varepsilon_0 (\varepsilon_1 - \varepsilon_2)} \frac{S_i}{S_j} & \text{si } i = j\n\end{cases}\n\tag{II.15}
$$

Avec cette méthode, les coefficients de potentiels  $\tilde{P}_{i,j}$  s'expriment en V.m<sup>2</sup>.C<sup>−1</sup> et les ceux en champ normal s'expriment en V.m<sup>3</sup>.C<sup>-1</sup>. La méthode développée pour ces calculs est la technique d'intégration avec points de Gauss. Au lieu de remplacer l'intégrale double en une somme dans le cas de la méthode collocation (section 1, p. 165), on remplace la double intégration par une double somme. Ces calculs sont présentés en annexe (section 3, p. 170). On remarque que cette approche « moyenne » la méthode de collocation.

#### **2.3 Correction analytique de la diagonale de la matrice d'interaction**

Pour gagner en précision avec l'utilisation des techniques d'intégration numérique (avec points de Gauss) ou analytique, la diagonale de la matrice d'interaction est corrigée analytiquement. On dispose de formules analytiques simples pour ces cas particuliers [39, 40] présentées en annexe (section 4, p. 171).

#### **2.4 Montée en ordre : formulations à l'ordre 1**

La montée en ordre dans la formulation du problème a été testée. Une formulation à l'ordre 1 a été développée pour intégrer la matrice d'interaction avec les mêmes techniques de collocation ou de Galerkin. On rappelle que dans ce cas, les densités de charges sont portées par les nœuds des éléments, et donc la charge surfacique varie linéairement sur les arrêtes des éléments (figure II.3). La démarche est très semblable de celle à l'ordre 0 détaillée précédemment.

Les méthodes de collocation et de Galerkin avec intégration par points de Gauss ont été développées et seulement pour des géométries de conducteurs maillées en triangles. Les coefficients de potentiel sont alors calculés au niveau des nœuds.

Sachant que le potentiel est singulier dans les coins et donc aux nœuds des triangles, nous savions que la méthode de collocation ne serait pas adaptée. C'est ce que nous verrons un peu plus loin dans la partie de mise en œuvre (section 4.1.2, p. 56).

#### **2.5 Conclusion de l'intégration de la matrice d'interaction**

Nous disposons de différentes formulations et techniques d'intégration pour construire la matrice d'interaction du problème. Dans la suite de ce manuscrit, nous noterons abusivement la matrice d'interaction [*P/En*] quelle que soit la nature des coefficients due au choix de la méthode de collocation ou de Galerkin. Avant de les comparer sur des exemples concrets, intéressons nous à la résolution du problème et aux calculs des capacités parasites à partir des charges des conducteurs.

## **3 Résolution : Calcul des capacités**

On a vu, dans la partie précédente comment construire la matrice [*P/En*] par méthode intégrale. La démarche de calcul de la matrice des capacités *C* à partir des charges *q<sup>c</sup>* des conducteurs décrite dans le paragraphe suivant, est indépendante du type de matrice d'interaction ou du type de résolution (utilisation d'un solveur direct ou itératif). On présentera plusieurs définitions de matrice de capacités qui dépendent de la tension définie aux bornes des capacités. Pour distinguer deux de ces définitions, on utilisera l'appellation capacités de Maxwell ou capacités de Kirchhoff [30].

#### **3.1 Des charges aux capacités de Maxwell**

On peut retrouver la répartition des charges à la surface des conducteurs et des diélectriques en fonction d'une répartition de potentiels des conducteurs donnée en résolvant le système II.12. On peut utiliser un solveur direct du type décomposition LU pour résoudre ce système. Pour calculer la matrice des capacités entre *n* régions de conducteurs, on peut soit résoudre *n* fois le système d'équations soit résoudre une seule fois le système à *n* seconds membres pour gagner en temps de calcul :

$$
\left[\begin{array}{c} P \\ En \end{array}\right] \cdot \left(\begin{array}{ccc} q_c^{(1)} & \cdots & q_c^{(n)} \\ q_d^{(1)} & \cdots & q_d^{(n)} \end{array}\right) = \left(\begin{array}{ccc} V^{(1)} & \cdots & V^{(n)} \\ 0 & \cdots & 0 \end{array}\right) \tag{II.16}
$$

Dans ce système, chaque élément *V* (*i*) (*j*) vaut 1 V, si l'élément *j* est situé sur le conducteur *i*, ou 0 V sinon.

La relation *Q* = *C.*∆*V* permet de calculer la capacité entre deux régions avec ∆*V* la différence de potentiel des deux régions et *Q*, la charge totale d'une région. Dans notre cas multiconducteur cette relation devient :

$$
C_{ij} = \frac{Q_j^{(i)}}{V_i - V_{ref}}\tag{II.17}
$$

La charge  $Q_i^{(i)}$ *j* représente la charge totale du conducteur *j* calculée pour la *i*ème résolution de II.12 (ou obtenue dans le *i*ème vecteur de II.16 ), où le conducteur *i* est soumis à 1 V et tous les autres à 0 V ; *Vref* , est la tension de référence située à l'infini supposée nulle. Ainsi, cette équation peut se simplifier en  $C_{ij} = Q_j^{(i)}$ *j* .

On peut détailler le calcul de cette matrice des capacités *C* - de taille *n* 2 - entre les *n* régions conductrices de la manière suivante [41] :

$$
C_{ij} = \sum_{k=1}^{n(j)} \alpha_{\varepsilon_{rj}}^{(j)} \cdot q_k^{(j)}
$$
 (II.18)

où le terme  $\alpha_{\varepsilon_{ri}}^{(j)}$  tient compte de la nature de l'interface de l'élément  $k$  du conducteur  $j$  maillé en *n*(*j*) éléments. Si cet élément est « collé » à un diélectrique, alors ce coefficient vaut *εr*, si l'élément est entouré d'air alors le coefficient vaut 1 [42].

Les capacités obtenues par cette équation sont appelées capacités de Maxwell ou coefficients de capacité. Les capacités propres  $C_{ii}$  et mutuelles  $C_{ij}$  sont respectivement positives et négatives. En théorie, cette matrice *C* est symétrique, définie positive et diagonalement dominante : la capacité propre *Cii* est supérieure à la valeur absolue de la somme de toutes les capacités mutuelles de la ligne ou de la colonne *i* [30].

#### **3.2 Des capacités de Maxwell aux capacités de Kirchhoff**

Les capacités de Maxwell  $C_{ij}$  ne peuvent pas être directement utilisées dans un circuit électrique. En pratique, on utilise des capacités notées  $C'_{ij}$  définies au sens de Kirchhoff [30, 43, 44] avec la différence de potentiels à leurs bornes définie comme dans la figure suivante :

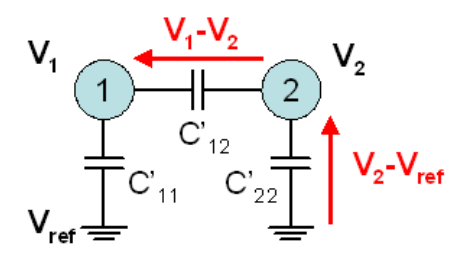

**Figure II.5** – Définition des capacités parasites  $C'ij$  en sens de Kirchhoff

$$
\begin{cases}\nQ_1 = C'_{11} \cdot (V_1 - V_{ref}) + \cdots + C'_{1j} \cdot (V_1 - V_j) + \cdots + C'_{1N} \cdot (V_1 - V_N) \\
\vdots & \vdots & \vdots \\
Q_i = C'_{i1} \cdot (V_i - V_1) + \cdots + C'_{ij} \cdot (V_i - V_j) + \cdots + C'_{iN} \cdot (V_i - V_N) \\
\vdots & \vdots & \vdots \\
Q_N = C'_{N1} \cdot (V_N - V_1) + \cdots + C'_{Nj} \cdot (V_2 - V_j) + \cdots + C'_{NN} \cdot (V_N - V_{ref})\n\end{cases}
$$
\n(II.19)

avec *Q<sup>i</sup>* la charge totale du conducteur *i* de potentiel *V<sup>i</sup>* défini par rapport au potentiel de référence *Vref* = 0V. En développant ce système II.19 et en rassemblant les capacités par potentiel, on peut écrire :

$$
\begin{cases}\nQ_1 = (C'_{11} + \dots + C'_{1N}).V_1 - \dots -C'_{1j}.V_j - \dots -C'_{1N}.V_N \\
\vdots & \vdots & \vdots \\
Q_i = -C'_{i1}.V_1 - \dots -C'_{ij}.V_j - \dots -C'_{iN}.V_N - \dots \\
\vdots & \vdots & \vdots \\
Q_N = -C'_{N1}.V_1 - \dots -C'_{Nj}.V_j - \dots + (C'_{1N} + \dots + C'_{NN}).V_N\n\end{cases}
$$
\n(II.20)

Sous cette forme, on peut facilement faire le lien entre les capacités calculées de Maxwell *Cij* (II.18) et les capacités de Kirchhoff  $C'_{ij}$  par la relation :

$$
\begin{cases}\nC'_{ii} = \sum_{j=1}^{N} C_{ij}, & \text{pour tout i} \\
C'_{ij} = -C_{ij}, & \text{si i \neq j}\n\end{cases}
$$
\n(II.21)

La capacité propre  $C'_{ii}$  est positive et représente (avec cette modélisation) la capacité entre le conducteur *i* de potentiel *V<sup>i</sup>* et une masse de référence supposée être à l'infini avec un potentiel imposé à 0 V.

La capacité mutuelle  $C'_{ij}$  est positive  $(C_{ij} < 0)$  et représente la capacité entre les conducteurs *i* et *j* de potentiels respectifs  $V_i$  et  $V_j$ . La symétrie de la matrice  $C'$  est conservée par contre, elle n'est plus diagonalement dominante. Les capacités propres sont très petites devant les capacités mutuelles.

Les géométries et les maillages utilisés pour extraire les capacités sont rarement symétriques (ex : différents conducteurs au dessus d'un plan de masse). L'utilisation de méthodes numériques peut conduire à une légère non-symétrie de la matrice *C* (et donc *C* 0 ), c'est ce qu'on verra dans la partie suivante qui traite de la mise en œuvre, des validations et des performances de toutes ces différentes méthodes et techniques d'intégration présentées dans ce chapitre.

## **4 Mise en œuvre, validations et performances**

#### **4.1 Mise en œuvre**

#### **4.1.1 Vectorisation des routines d'intégration**

Ces différentes méthodes intégrales en interaction totale ont été développées dans les langages de programmation Matlab et java. Le remplissage de la matrice d'interaction [*P/En*] est illustré dans la figure II.6. Chaque région conductrice et diélectrique est maillée en triangles et/ou rec-

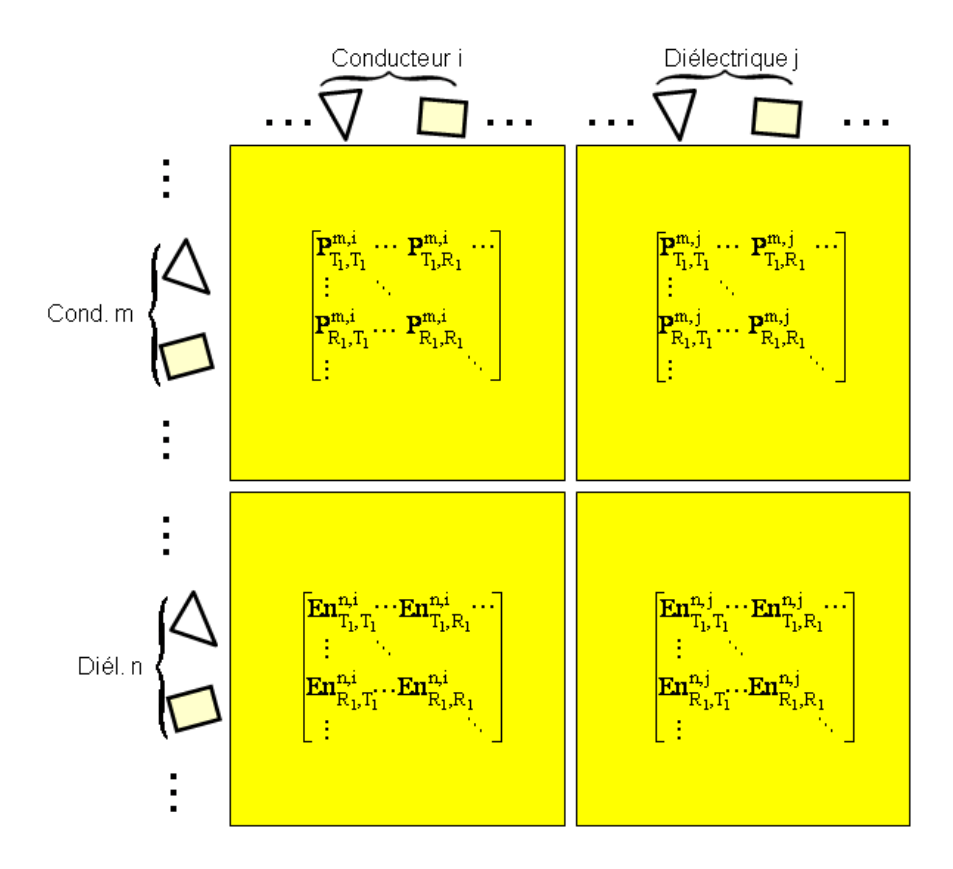

**Figure II.6** – Composition de la matrice d'interaction

tangles. Ces méthodes sont vectorisées par rapport aux éléments : on intègre ligne par ligne et région par région la matrice d'interaction et ceci, quelle que soit la technique d'intégration. Par exemple, pour intégrer la première ligne de la matrice [*P/En*] avec une méthode de collocation à l'ordre 0, le point de calcul des coefficients de potentiels de toute la ligne est le même, c'est le barycentre du premier élément de la région  $1: X^1_{T_1}$  (si c'est un triangle). On intègre alors en même temps tous le coefficients de potentiels de tous les triangles de la régions 1 notés *P* 1*,*1  $T^{1,1}_{T_1,T_i}$  pour *i* variant de 1 au nombre de triangles de la région 1. Puis, on fait de même pour les rectangles de la région 1, puis pour les triangles et rectangles des autres régions conductrices puis diélectriques. Enfin, on passe à la deuxième ligne. Et on procède de la même façon pour intégrer les coefficients en champs normaux sur les éléments diélectriques.

Les éléments sont regroupés en fonction de leur nature (triangle ou rectangle) car les routines d'intégrations analytiques et numériques ne sont pas les mêmes. Par exemple on utilise généralement 3 points de Gauss pour les triangles et 4 points de Gauss pour les rectangles. Et ces routines de calculs bouclent sur les points de Gauss (présentées en annexe aux sections 1, p. 165 et 3, p. 170 ). Cette technique permet de gagner un coefficient d'environ 10 sur le temps d'intégration.

Pour évaluer les performances en temps de notre méthode, on a comparé pour deux plaques conductrices parallèles  $(10\times10 \text{ mm}^2)$  espacées de 2 mm, figure II.3) maillées de 512 à environ 10 000 éléments, les temps d'intégration de la matrice [*P/En*] et d'une résolution des charges (décomposition LU - solveur de Matlab). Les formulations utilisées pour l'intégration sont la méthode de collocation et de Galerkin à l'ordre 0 avec 4 points de Gauss par rectangle avec correction analytique de la diagonale. Ces résultats sont présentés dans la figure II.7. On observe

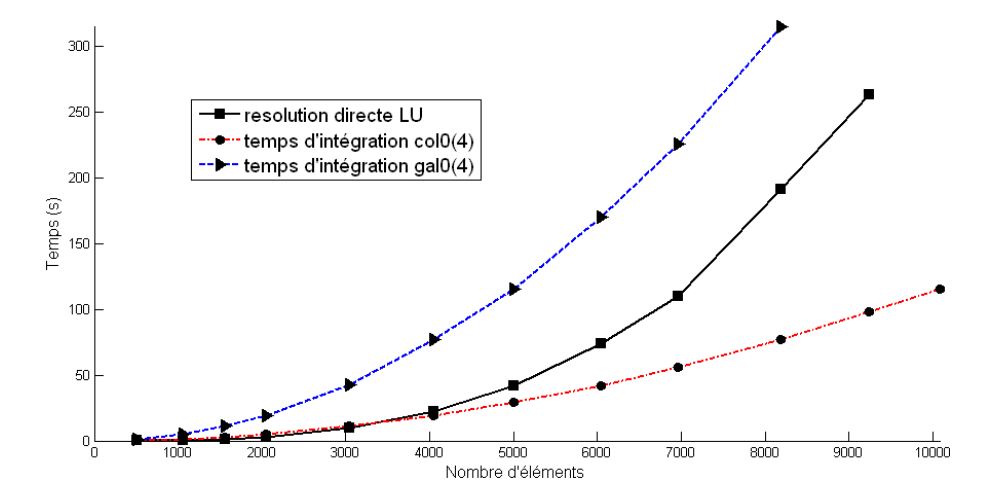

**Figure II.7** – Comparaison des temps d'intégration et de résolution des charges pour deux plaques parallèles maillées de 512 à 10 082 éléments avec la méthode intégrale en interaction totale (« col0(4) » et « gal0(4) » : collocation et Galerkin à l'ordre 0 avec 4 points de Gauss)

avec cette figure, que les temps d'intégration et de résolution progressent respectivement avec une loi en O(*N*<sup>2</sup> ) et O(*N*<sup>3</sup> ) avec *N* le nombre d'éléments surfaciques. Pour ce qui concerne la configuration maillée en 10 082 éléments, on a réussi à construire la matrice d'interaction mais pas

à résoudre avec une résolution LU à cause d'une saturation en mémoire (PC de 3 Go de mémoire vive). La matrice [*P/En*] demande environ 1 Go de place mémoire, et la résolution, le double (décomposition de la matrice [*P/En*] en deux matrices triangulaires).

#### **4.1.2 Comparaison des formulations et des techniques d'intégration**

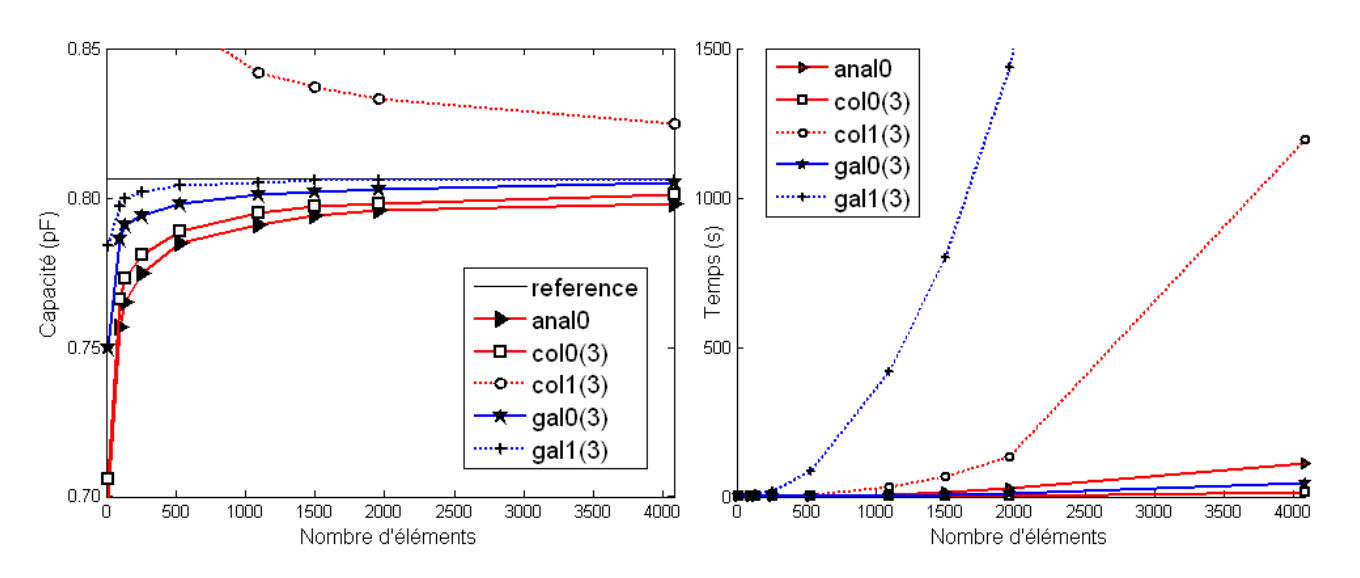

**Figure II.8** – Comparaison entre cinq techniques d'intégration de la valeur de la capacité *C*11 et du temps d'intégration pour les deux plaques parallèles en vis-à-vis maillées uniformément en triangles - « col » désigne collocation, « gal » Galerkin, « 0 » et « 1 » pour l'ordre

La figure II.8 montre la comparaison des différentes formulations et techniques d'intégration présentées précédemment sur l'exemple des deux plaques parallèles maillées en triangles. La courbe notée « anal0 » , est la méthode de collocation à l'ordre 0 avec intégration analytique. Les autres courbes utilisent la technique numérique des points de Gauss (ici 3 points de Gauss par triangle). On peut remarquer que les différentes les méthodes convergent vers une même valeur sauf la méthode de collocation à l'ordre 1. On a vu précédemment que cette dernière méthode cherche à évaluer le potentiel à chaque nœud des triangles, ie. à l'endroit où le potentiel est singulier. Cela entraîne des erreurs numériques qui contribuent au calcul d'une mauvaise valeur des charges et donc, des capacités. On peut remarquer aussi que les méthodes de Galerkin convergent plus rapidement (avec peu d'éléments de maillage) que la méthode de collocation à l'ordre 0.

Les routines de calcul à l'ordre 0 sont plus facilement vectorisées que celles de l'ordre 1 que l'on aurait pu certainement améliorer. L'écart des temps d'intégration entre l'ordre 0 et l'ordre 1 est également accentué par le fait qu'on utilise pas le même langage de programmation. L'ordre 0 est codé en java et l'ordre 1 en Matlab.

#### **4.1.3 Choix d'une technique d'intégration**

Vu ces dernières comparaisons, on a choisi d'utiliser dans tous nos travaux présentés dans ce manuscrit, une intégration à l'ordre 0 avec la méthode de collocation ou de Galerkin. Le meilleur compromis au niveau temps de calcul et précision semble être la méthode de Galerkin. Cependant, cette méthode a été développée après la méthode de collocation. C'est pourquoi certains résultats présentés auront été obtenus par la méthode de collocation.

Malgré la très bonne précision des résultats obtenus par la méthode de Galerkin à l'ordre 1, nous avons choisi de ne pas développer cette méthode pour différentes raisons liées au planning des travaux de recherche. Les temps d'intégration, sont vraiment plus longs en matrice pleine. L'effort de développement est plus long que pour les méthodes à l'ordre 0. Enfin, la non conformité du maillage peut s'avérer très pratique dans le traitement des bords et des coins avec l'utilisation de mailleur automatique ou adaptatif (développés plus loin, section 4.4.2).

Cependant, il serait intéressant de tester les performances de cette méthode avec l'expérience et le recul que l'on a obtenues avec l'utilisation de la Fast Multipole Method (présentée dans le chapitre suivant). Car grâce à celle-ci, la taille des matrices d'interaction pleine est vraiment très petite et donc l'écart en temps d'intégration avec l'ordre 0 serait certainement réduit.

#### **4.2 Validations des méthodes intégrales développées**

#### **4.2.1 Comparaison avec la méthode des éléments finis - Flux**

Pour valider les calculs des charges (et donc des capacités), on a comparé nos résultats à ceux obtenus avec un logiciel éléments finis, Flux, co-développé par le G2Elab et CEDRAT (Flux [4]). De nombreuses géométries ont été réalisées pour valider notre méthode. On présentera seulement trois configurations.

*a)* **Étude de deux conducteurs et un diélectrique au-dessus d'un plan de masse** La première configuration a été présentée dans la figure II.1. Deux études en post-processing sur le calcul du potentiel *V* et du module du champ *E* sur une grille 2D ont été comparées entre la méthode intégrale et la méthode des éléments finis via le logiciel Flux. Dans la méthode intégrale, les charges électriques sont calculées avec la répartition de potentiel suivant : le potentiel du conducteur volumique de gauche est fixé à 1 V, celui de droite à -1 V et le plan de masse à 0 V. La permittivité *ε* du diélectrique est fixé à 10. A partir de ces charges, on calcule le potentiel et le champ électrique sur la grille 2D. Dans la modélisation éléments finis, le potentiel et le champ électrique sont calculés dans tout l'espace (air compris).

La figure II.9 montre les isovaleurs en potentiel et en champ sur la grille. On observe une très bonne corrélation entre les deux simulations, les niveaux hauts et bas sont identiques ce qui prouve que les charges obtenues avec la méthode intégrale sont bien calculées. Les maillages des interfaces et de la grille 2D utilisés dans les deux méthodes sont identiques (2300 éléments).

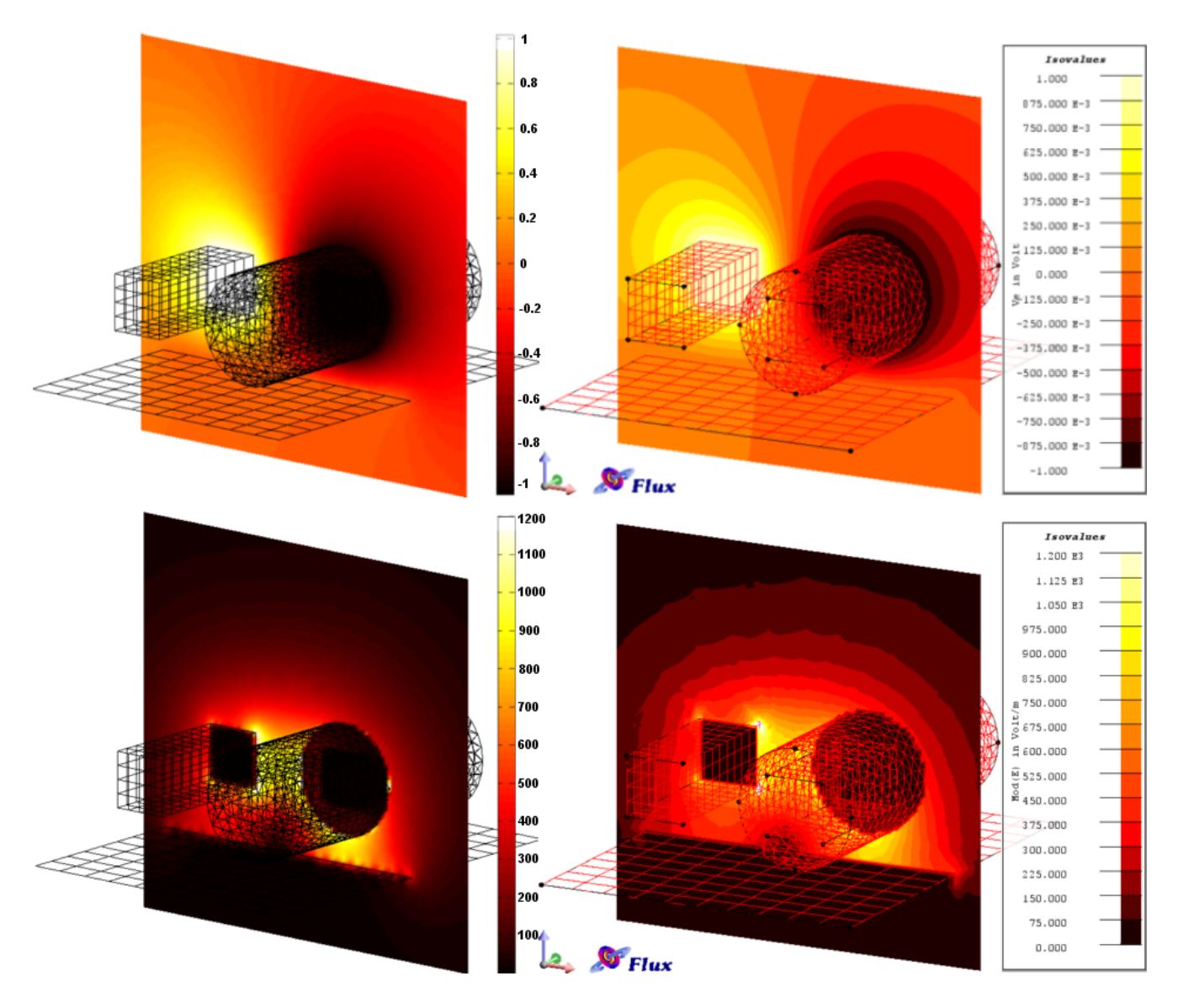

**Figure II.9** – Comparaison en post-processing du calcul du potentiel, en haut, et du module du champ, en bas, sur une grille 2D ; à gauche, les résultats pour la méthode intégrale, à droite, pour le logiciel éléments finis Flux

*b)* **Étude d'un condensateur plan** La deuxième configuration est un condensateur plan : deux plaques parallèles de 10 mm de côté, séparées par un matériau diélectrique de permittivité *ε<sup>r</sup>* variable d'épaisseur 2 mm. Le calcul des charges électriques sur les surfaces des conducteurs donne les mêmes valeurs de charges pour les deux méthodes pour différentes valeurs de permittivité pour les maillages présentés à la figure II.10. Ce calcul de charges est obtenu en post-processing dans le logiciel Flux après avoir calculé, lors de la résolution, le champ électrique **E** et le potentiel *V* partout [4, 45]. Le nombre de mailles utilisé dans flux est de 211 000 pour un quart de la géométrie (utilisation de trois symétries) contre 1 610 avec la méthode intégrale. Après une résolution des charges pour la plaque supérieure soumise à un potentiel de 1 V et 0 V pour l'autre, on a également calculé le champ électrique **E** créé par ces charges en 51 points d'une ligne partant du barycentre

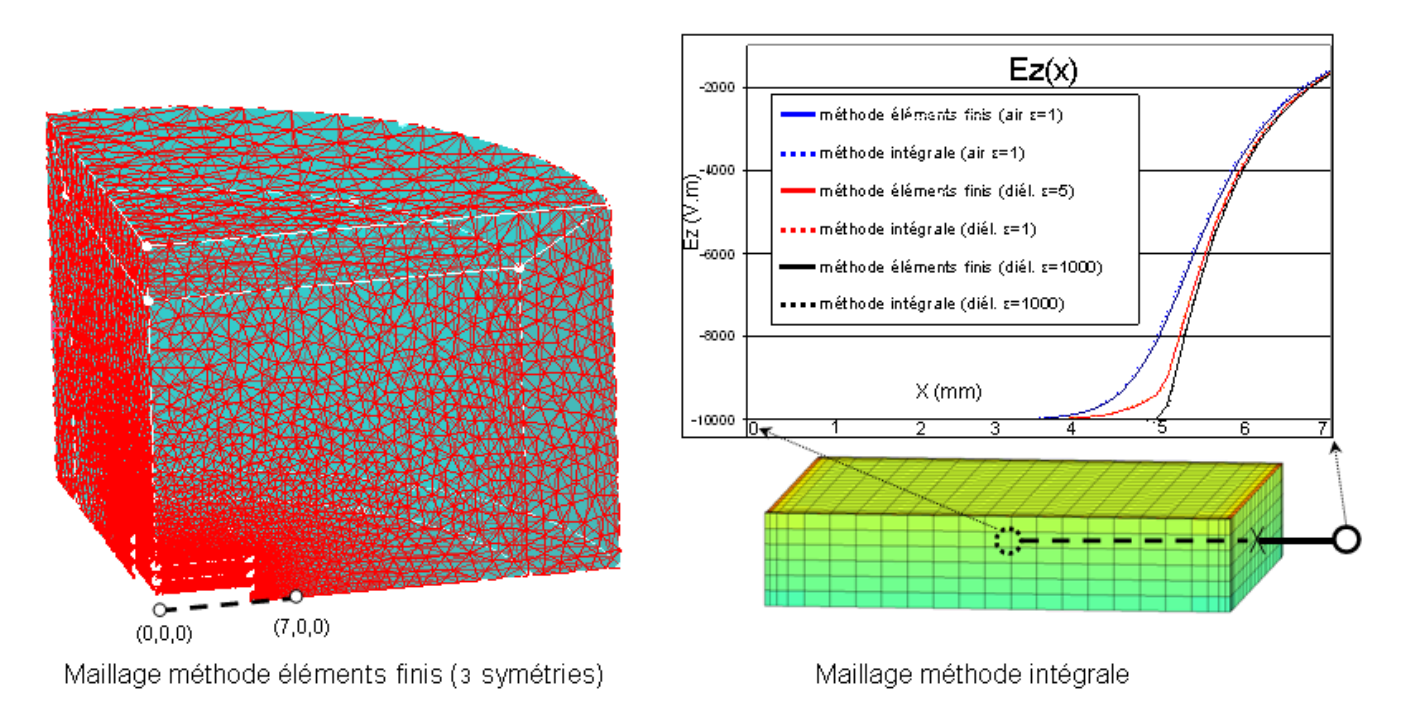

**Figure II.10** – Influence de la permittivité *ε<sup>r</sup>* du diélectrique et comparaison du calcul du champ électrique *E<sup>x</sup>* avec une méthode éléments finis - maillages des méthodes éléments finis et méthode intégrale

du diélectrique et passant par le barycentre d'un côté du diélectrique. La figure II.10 présente une bonne corrélation entre les résultats obtenus par le logiciel flux et notre méthode intégrale. L'erreur moyenne (pourcentage entre parenthèses dans la figure II.10) reste inférieure à 0,8%. On obtient les mêmes résultats pour les autres composantes du champ électrique ainsi que sur d'autres lignes de champ. Cette fois-ci, c'est le champ électrique qui est calculé en post-processing dans la méthode intégrale, après la résolution des charges, par la relation suivante :

$$
\mathbf{E}(\mathbf{r}) = \frac{1}{4\pi\varepsilon_0} \sum_{i=1}^{N} \frac{q_i}{S_i} \iint_{S_i} \frac{(\mathbf{r} - \mathbf{r_i})}{\|\mathbf{r} - \mathbf{r_i}\|^3} dS_i
$$
(II.22)

Tous les calculs ont été obtenus par méthode de collocation à l'ordre 0 avec points de Gauss. On peut remarquer qu'avec un maillage relativement lâche, on obtient de très bons résultats de charges ou de champs électriques.

#### *c)* **Étude d'un condensateur en influence totale**

Cette dernière configuration est un « condensateur en influence totale » (Fig. II.11). On considère deux conducteurs volumiques, l'un complètement entouré par l'autre. Tous les deux sont séparés par un diélectrique de permittivité *εr*. Comme pour l'exemple du condensateur, des calculs de charges et de champs électriques ont été comparés à l'aide du logiciel flux. Le maillage élément finis, non représenté ici, contient plus de 300 000 éléments volumiques pour un huitième de la géométrie (trois symétries). D'après les résultats de comparaison présentés dans cette dernière figure, on peut vérifier les propriétés physiques de cette configuration, à savoir que le champ

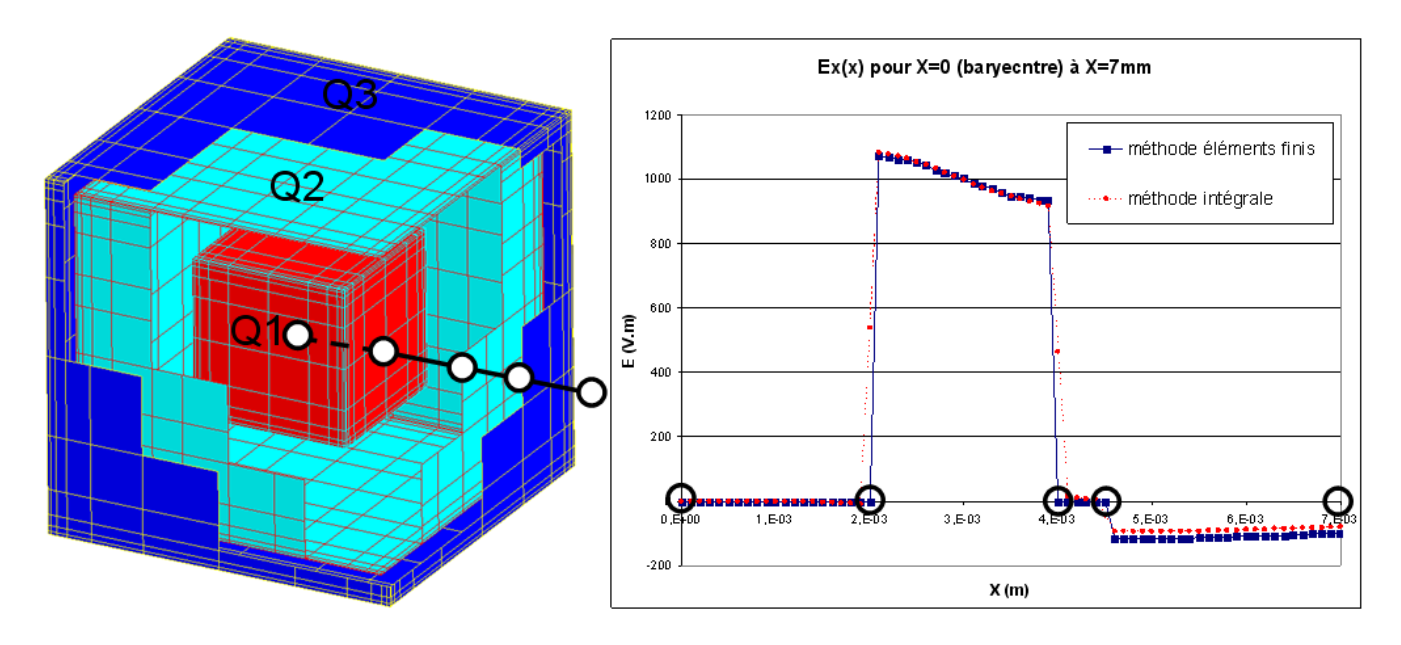

**Figure II.11** – Condensateur en influence totale maillé en 2 640 éléments (méthode intégrale) et comparaison du calcul du champ électrique Ex entre méthode éléments finis et méthode intégrale

électrique est nul à l'intérieur d'un conducteur et la somme de toutes les charges est nulle (comme dans le cas d'un câble coaxial). Effectivement, le théorème de Gauss permet d'écrire :

$$
\iint_{S_1 \cup S_{23}} \mathbf{E} \cdot \mathbf{d} \mathbf{S} = \frac{Q_1 + Q_{23}}{\varepsilon_0} \tag{II.23}
$$

avec,  $Q_1$  la charge totale présente sur la surface  $S_1$  du conducteur intérieur et  $Q_{23} = Q_2 + Q_3$  la somme des charges présentes sur la surface  $S_{23} = S_2 \cup S_3$  du conducteur extérieur.

De ces trois exemples traités qui sont relativement simples, on peut déjà remarquer qu'avec un maillage lâche utilisé dans la méthode intégrale, on peut obtenir de très bons résultats de charges et aussi en terme de post-processing en potentiel ou champ électrique. Le maillage de l'air avec un raffinement dans les bords des conducteurs dans la méthode des éléments finis alourdi la modélisation.

#### **4.3 Discussion sur les capacités**

L'objectif de cette partie est de se familiariser un peu plus avec les valeurs des capacités parasites. On analysera les influences des différents paramètres géométriques et physiques.

#### **4.3.1 Symétrie de la matrice des capacités**

Par exemple, reprenons deux plaques parallèles. Si la plaque inférieure, notée 1, est mieux maillée que celle supérieure, notée 2, la capacité mutuelle la plus précise entre ces deux conducteurs est alors  $C_{21}$  (configuration « A2 » de la figure II.12). Effectivement, cette capacité est la somme des charges sur le conducteur 1 (supposée bien calculée) pour le conducteur 2 soumis à 1 V (la répartition des charges est moins bien calculée).

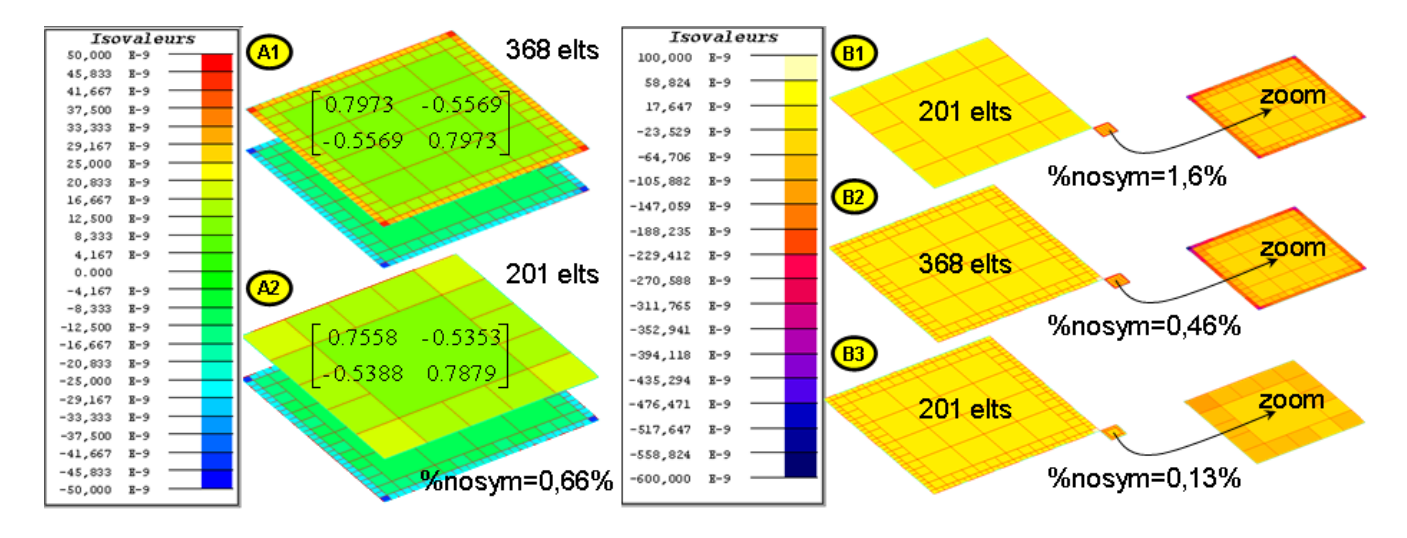

**Figure II.12** – Influence du maillage sur la non-symétrie de la matrice des capacités

Autre exemple, si les dimensions du conducteur 2 sont très petites devant celle du conducteur 1 et que 1 est mieux maillé que 2, la capacité mutuelle la plus précise est alors *C*<sup>12</sup> (configuration « B1 » de la figure II.12). Ainsi, la symétrie de la matrice des capacités n'est pas garantie et dépend fortement de la qualité du maillage. La figure II.12 montre ces deux configurations pour différents maillages. On voit bien que les charges se répartissent dans les coins et sur les bords des plaques. La méthode utilisée pour le calcul des capacités est la méthode de collocation à l'ordre 0 avec 4 points de Gauss (l'influence des points de Gauss sera traitée ensuite : section 4.4.1). Les pourcentages de non-symétrie des matrices des capacités, notés « nosym » dans la figure, montrent l'influence du maillage pour les différentes configurations. Ce pourcentage est nul si la matrice est symétrique. Dans la configuration notée « B3 », le pourcentage de non-symétrie est minimal, certainement car l'écart-type entre la taille des éléments est minimal par rapport aux autres configurations.

D'ailleurs, avec la méthode de Galerkin à l'ordre 0 et pour 4 points de Gauss, ce pourcentage de non-symétrie de la configuration est inférieur à 10<sup>−</sup><sup>10</sup>% car cette technique d'intégration est symétrique.

#### **4.3.2 Effets d'ombrage, de proximité et de pointe**

Lorsque deux conducteurs sont proches et que leurs potentiels sont différents, on peut observer des effets d'ombrage, de proximité et de pointes : zones dans lesquelles les charges sont très importantes et où demeurent de forts gradients de champ électrique. Pour visualiser l'effet d'ombrage, on aurait pu choisir la configuration classique d'un conducteur au-dessus d'un plan de masse. Cependant on a préféré utiliser la figure II.13 qui illustre une configuration qui ne représente rien de concret mais qui a pour intérêt de rassembler tous les effets que l'on veut observer.

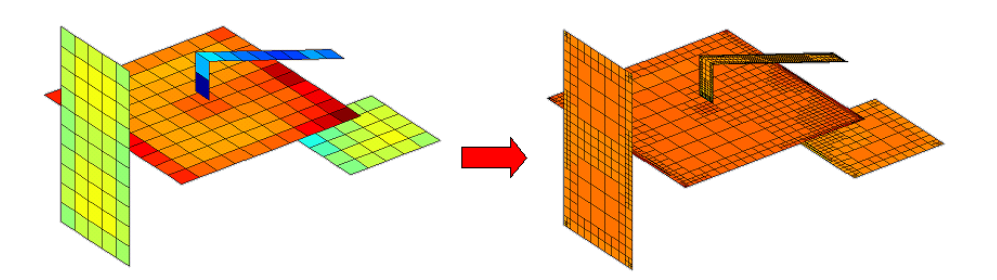

**Figure II.13** – Prise en compte des effets d'ombrage et de proximité

La figure II.13 montre bien les zones les plus chargées pour une répartition de charges sur quatre conducteurs. A gauche le maillage est uniforme et à droite, on a utilisé un des mailleurs adaptatifs présentés plus loin (4.4.3, 4.4.3 et 4.4.3) qui prennent mieux en compte ces effets d'ombrage, de proximité et de pointe. Pour obtenir des calculs de capacités relativement précis, il faut raffiner le maillage dans ces zones.

#### **4.3.3 Influence des diélectriques**

Pour plus se familiariser avec les matériaux diélectriques et leur influence, la figure II.14 présente la répartition des charges sur les surfaces des conducteurs et des diélectriques. On vérifie

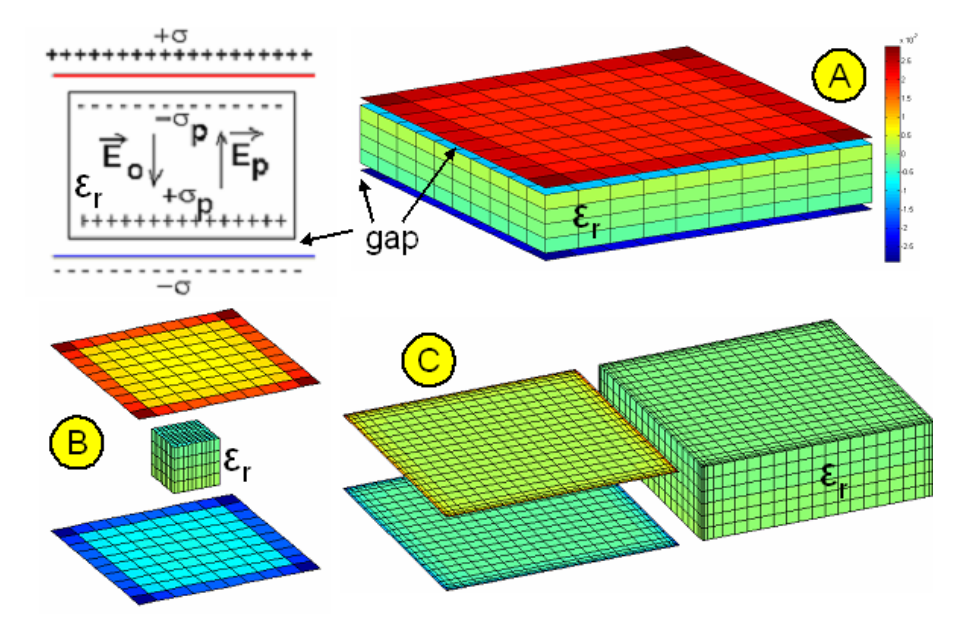

**Figure II.14** – Influence du diélectrique pour 3 configurations

bien sur cette dernière figure que les charges de signe opposé des conducteurs et des diélectriques en vis-à-vis s'attirent. En règle générale, la valeur des charges à la surface des diélectriques est vraiment très petite par rapport à celles des conducteurs, leur somme est nulle, et elles influencent peu la répartition et la valeur des charges des conducteurs. En fait, c'est le coefficient lié à la permittivité *ε<sup>r</sup>* du diélectrique utilisé dans le calcul des capacités (II.18) qui va modifier sensiblement la valeur des capacités.

#### **4.3.4 Du conducteur fin au conducteur surfacique**

Dans l'optique de réduction du nombre d'éléments de maillage, on s'est intéressé à la prise en compte ou non de l'épaisseur des conducteurs quand ceux-ci sont très fins. On est souvent confronté en pratique à des pistes de cuivre d'épaisseur 35 ou 70 *µ*m et de surface plusieurs centimètres carrés. De nombreux tests ont été menés pour observer l'influence de la prise en compte de cette épaisseur sur la valeur des capacités. La conclusion de ces travaux est qu'une épaisseur faible (à partir d'environ 100 fois plus petite que la largeur d'un conducteur) a très peu d'influence sur la valeur des capacités avec ou sans diélectrique. Pour les capacités propres, ces valeurs peuvent varier de quelques pour-cents et pour les capacités mutuelles, cette variation est négligeable.

#### **4.3.5 Compactage des matrices de capacités de Maxwell**

Lorsqu'on découpe un conducteur en plusieurs tronçons, on obtient des capacités propres (et mutuelles) pour (et entre) chaque tronçon. Il est possible, comme le montre la figure II.15 de « compacter » éventuellement la matrice des capacités de Maxwell pour obtenir la capacité propre équivalente de l'ensemble des tronçons du conducteur et les capacités mutuelles avec les autres conducteurs. Sur la figure II.15, on présente un conducteur *a* divisé en deux régions (1 et 2) et le

$$
\begin{bmatrix}\n\mathbf{I} & \mathbf{I} \\
\mathbf{I} & \mathbf{I} \\
\mathbf{I} & \mathbf{I} \\
\mathbf{I} & \mathbf{I}\n\end{bmatrix}\n\begin{bmatrix}\n\mathbf{I} & \mathbf{I} \\
\mathbf{I} & \mathbf{I} \\
\mathbf{I} & \mathbf{I} \\
\mathbf{I} & \mathbf{I} \\
\mathbf{I} & \mathbf{I} \\
\mathbf{I} & \mathbf{I} \\
\mathbf{I} & \mathbf{I} \\
\mathbf{I} & \mathbf{I} \\
\mathbf{I} & \mathbf{I} \\
\mathbf{I} & \mathbf{I} \\
\mathbf{I} & \mathbf{I} \\
\mathbf{I} & \mathbf{I} \\
\mathbf{I} & \mathbf{I} \\
\mathbf{I} & \mathbf{I} \\
\mathbf{I} & \mathbf{I} \\
\mathbf{I} & \mathbf{I} \\
\mathbf{I} & \mathbf{I} \\
\mathbf{I} & \mathbf{I} \\
\mathbf{I} & \mathbf{I} \\
\mathbf{I} & \mathbf{I} \\
\mathbf{I} & \mathbf{I} \\
\mathbf{I} & \mathbf{I} \\
\mathbf{I} & \mathbf{I} \\
\mathbf{I} & \mathbf{I} \\
\mathbf{I} & \mathbf{I} \\
\mathbf{I} & \mathbf{I} \\
\mathbf{I} & \mathbf{I} \\
\mathbf{I} & \mathbf{I} \\
\mathbf{I} & \mathbf{I} \\
\mathbf{I} & \mathbf{I} \\
\mathbf{I} & \mathbf{I} \\
\mathbf{I} & \mathbf{I} \\
\mathbf{I} & \mathbf{I} \\
\mathbf{I} & \mathbf{I} \\
\mathbf{I} & \mathbf{I} \\
\mathbf{I} & \mathbf{I} \\
\mathbf{I} & \mathbf{I} \\
\mathbf{I} & \mathbf{I} \\
\mathbf{I} & \mathbf{I} \\
\mathbf{I} & \mathbf{I} \\
\mathbf{I} & \mathbf{I} \\
\mathbf{I} & \mathbf{I} \\
\mathbf{I} & \mathbf{I} \\
\mathbf{I} & \mathbf{I} \\
\mathbf{I} & \mathbf{I} \\
\mathbf{I} & \mathbf{I} \\
\mathbf{I} & \mathbf{I} \\
\mathbf{I} & \mathbf{I} \\
\mathbf{I} & \mathbf{
$$

**Figure II.15** – Principe du compactage de la matrice des capacités de trois régions 1, 2 et 3 en deux régions  $a = \{1, 2\}$  et  $b = 3$ 

compactage de la matrice des capacités initiales de taille 3 × 3 en une matrice de taille 2 × 2.

Les formules pour ce compactage sont simples, il suffit de faire des sommes de capacités [14]. Pour la capacité propre équivalente, c'est la somme de toutes les capacités propres de chaque tronçon et la somme de toutes les capacités mutuelles entre chaque tronçon. De la même manière, les capacités mutuelles équivalentes sont les sommes des capacités mutuelles entre chaque tronçon et les autres conducteurs. Voici le calcul de ces deux capacités équivalentes pour un conducteur *i* découpé en *N<sup>i</sup>* tronçons :

$$
\begin{cases}\nCeq_{ii} = \sum_{n=1}^{N_i} \sum_{m=1}^{N_i} C_{nm} \\
Ceq_{ij} = \sum_{n=1}^{N_i} C_{nj}\n\end{cases}
$$
\n(II.24)

L'utilisation de ce compactage peut être pratique pour faire des études d'implantation de capacités

avec différentes discrétisations de régions capacitives.

#### **4.4 Discussion sur le maillage**

#### **4.4.1 Influence du maillage et du nombre de points de Gauss**

L'influence du maillage et celle du nombre de points de Gauss sont assez similaires. Plus le maillage est fin plus ou plus le nombre de points de Gauss est élevé plus les calculs de capacités sont précis.

Le but de cette partie est de rechercher un optimum entre ces deux phénomènes. Une série de configurations a été réalisée pour trouver un maillage idéal : permettant d'obtenir des résultats de capacités précis avec un nombre minimum d'éléments. La figure II.16 montre cet optimum pour la configuration des deux plaques parallèles :

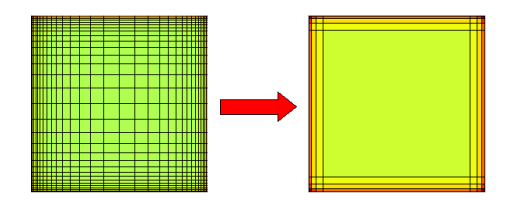

**Figure II.16** – Vers un maillage optimum prenant en compte la répartition des charges

Les calculs de capacités (à nombre de points de Gauss identique) entre ces deux maillages donnent les mêmes résultats à moins d'un pourcent. On se rend compte, que l'on peut vraiment relâcher le maillage au centre des plaques, là où il y a très peu de charges (ou des charges de valeurs très faibles).

Pour aller plus loin, on a testé pour la même configuration des huit bus-barres présentée précédemment (Fig. III.25), une modélisation des arêtes seules : il y a des trous dans les conducteurs (Fig. II.17). Sur la figure II.17, on a présenté les résultats pour toutes les capacités du conducteur

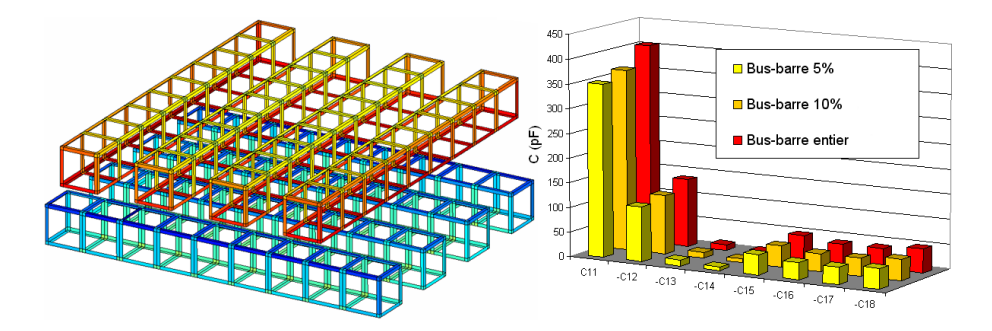

**Figure II.17** – Vers une modélisation d'arêtes - calcul des capacités  $C_{1i}$  de différents bus-barres : busbarre entier, bus-barre 5% et 10% (pourcentage de l'épaisseur du bus-barre qui définit la largeur des arêtes)

1 (*C*1*<sup>i</sup>*) pour différentes épaisseurs d'arêtes. On observe que les valeurs des capacités sont relativement proches d'une modélisation à l'autre : pour les configurations avec des arrêtes larges de 5% et 10% du côté des barres, on obtient respectivement des erreurs relatives de 12% et 8% par rapport à la configuration sans trous.

La conclusion de cette étude est que dans une première approche, avec peu d'éléments de maillage répartis sur les bords des conducteurs, on peut obtenir un bon ordre de grandeur des capacités parasites. Pour pousser encore plus loin cette étude, on pourrait même tenter de ne modéliser que les arêtes de largeur nulle et adapter nos calculs d'intégrales en fonction : passer d'intégrales surfaciques à des intégrales linéiques. Par contre, il faudrait s'assurer de bien modéliser les effets éventuels d'ombrage, de proximité et de pointes, décrits dans la section suivante.

#### **4.4.2 Mailleur automatique**

Ce mailleur est composé de 6 étapes présentées sur la figure II.18 (deux profils de conducteurs) et maille les conducteurs et les diélectriques face par face. Il aboutit à un maillage non conforme avec une majorité de rectangles et quelques triangles.

Ce mailleur est largement inspiré de celui développé à CEDRAT par David Pedreira pour la prise en compte automatique de l'effet de peau pour la modélisation inductive des conducteurs dans le logiciel InCa3D [24, 25].

*1)* On délimite une zone de raffinement à l'intérieur du profil de chaque face suivant un pourcentage fixé du plus petit côté de sa boîte englobante rectangulaire. On se place en deux dimensions avec un repère local lié à la boîte englobante (de centre [0; 0; 0] et de côté 2). Dans la première étape de maillage de la figure II.18, sur le profil de gauche, on peut voir que la zone de raffinement s'adapte à la complexité de la géométrie.

*2)* On effectue un raffinement géométrique qui s'attaque aux diagonales du profil de la face (dans ce repère local en 2D) par dichotomie en formant des petits rectangles ou carrés le long de ces diagonales. Dans la figure II.18, on a utilisé une précision de raffinement géométrique de 5% (pourcentage lié à l'aire manquante qui sera bouchée par des triangles).

*3)* On discrétise les éléments présents dans la zone de raffinement avec différents paramètres : un nombre d'éléments à insérer avec une raison géométrique (pouvant être égale à 1). Dans la figure II.18, on a choisi d'insérer 3 éléments dans la zone de raffinement avec une raison géométrique de  $r = 1.5$ .

*4)* Afin d'obtenir un maillage non-conforme mais relativement uniforme hors des zones de raffinement, on effectue alors une fusion des éléments. Cela forme des gros éléments au centre des faces.

*5)* On rend carré tous les éléments rectangulaires dans et hors de la zone de raffinement. Un nouveau paramètre de rapport de longueur entre l'épaisseur de la zone de raffinement et le côté d'un élément interne (hors de la zone de raffinement) est utilisé pour choisir le niveau de nonconformité du maillage (ie : maillage plus ou moins lâche au centre d'une plaque par exemple). Ce rapport est fixé à 1,2 dans la figure II.18.

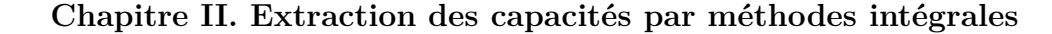

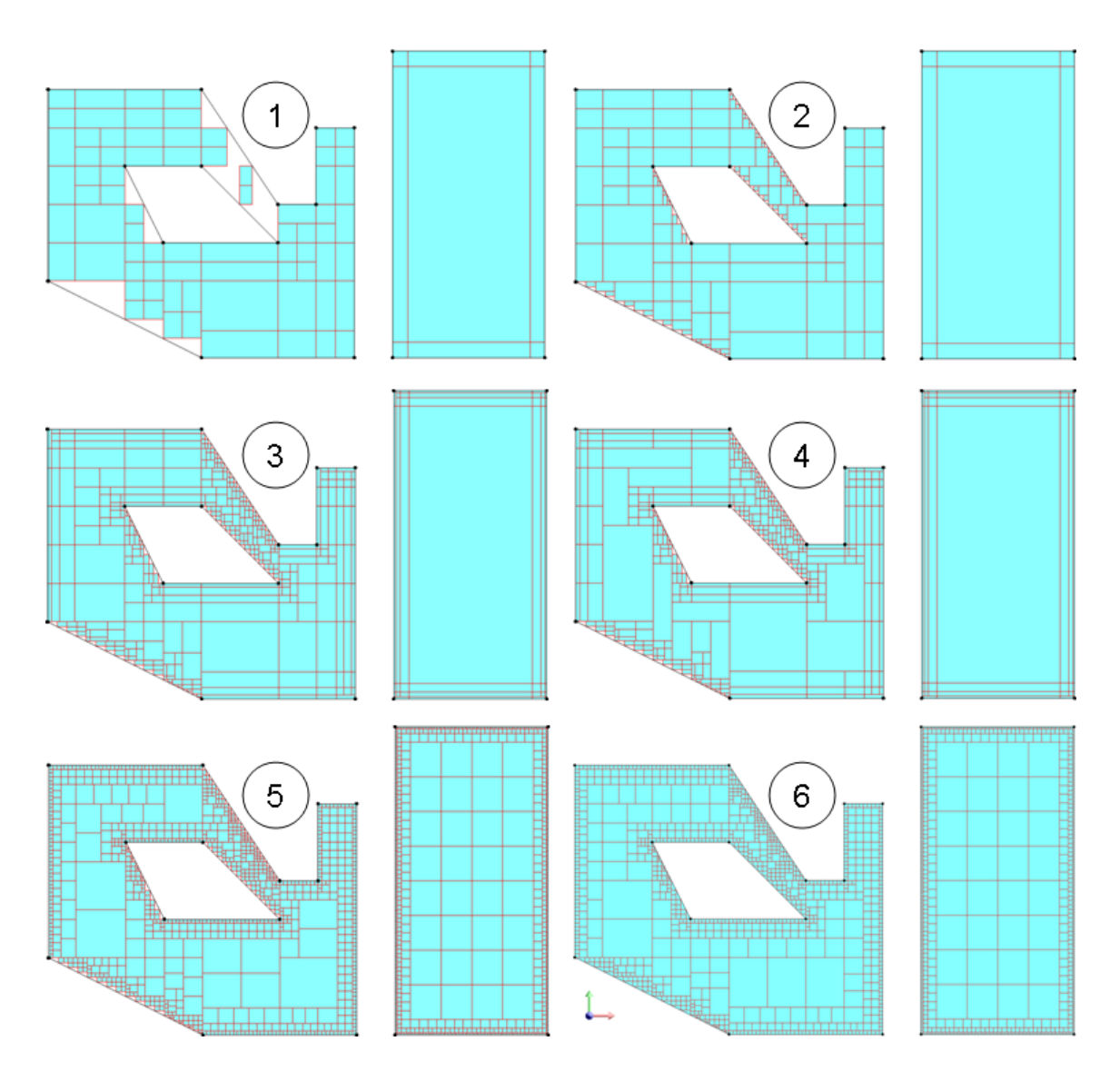

**Figure II.18** – Six étapes du mailleur automatique de InCa3D

*6)* On enregistre tous les éléments carrés (ou presque) et on crée les triangles plus ou moins discrétisés (de façon uniforme ou géométrique, suivant leur « platitude » et suivant l'épaisseur de la zone de raffinement) le long des diagonales du profil. Dans la figure II.18, on remarque que les triangles ne sont pas discrétisés car ils sont suffisamment petits par rapport à l'épaisseur de la zone de raffinement.

L'avantage de ce mailleur est que l'on obtient directement et très rapidement un bon maillage des conducteurs et des diélectriques en prenant en compte les effets de bords (voire annexe 7, p. 176). Par contre, l'inconvénient majeur est que ce mailleur ne prend pas en compte la notion de voisinage ou les effets d'ombrage et de proximité d'autres régions conductrices. Cela peut se faire en utilisant les algorithmes de maillage adaptatif.

#### **4.4.3 Maillage adaptatif**

Différents algorithmes de maillage ou remaillage adaptatif ont été développés. L'idée principale est de découper en 4 ou 9 éléments les éléments de maillage triangulaires et rectangulaires selon un critère.

Une première version consiste à remailler les éléments les plus chargés tant que l'écart entre deux matrices de capacités n'est pas inférieur à un seuil fixé à l'avance. Un second algorithme avec un critère d'arrêt énergétique a également été testé. Pour une charge électrique, cette énergie électrostatique est égale au produit de la somme de la charge par le potentiel au niveau de cette charge :

$$
\mathcal{E}_S = \frac{1}{2}qV\tag{II.25}
$$

Cette méthode est illustrée dans la figure II.19 pour un jeu de 8 barres [32] et une bobine [46]. Ces

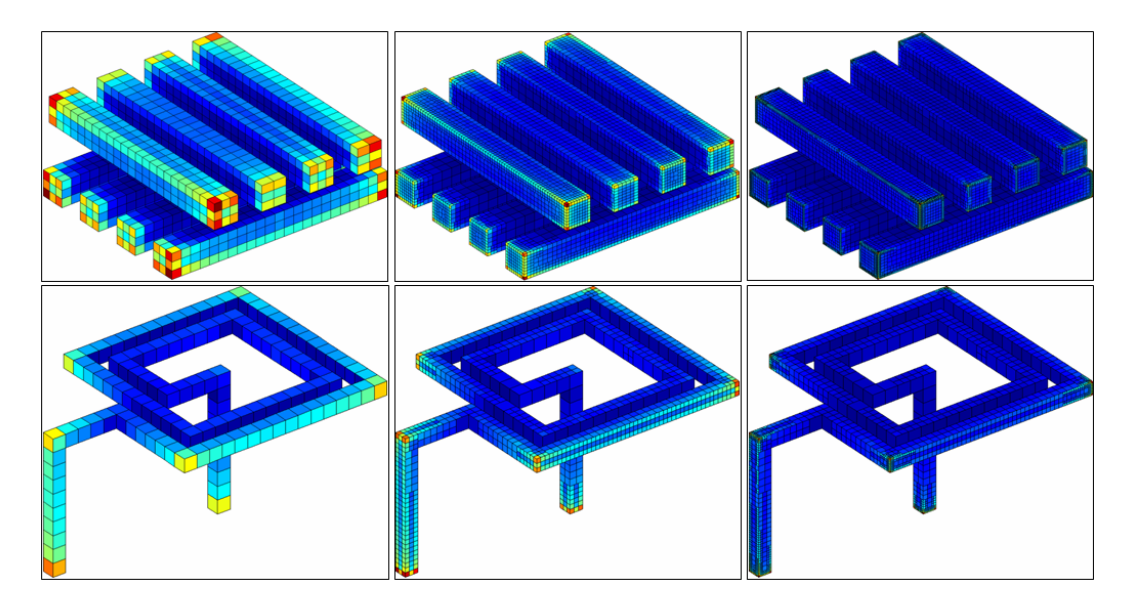

**Figure II.19** – Maillage adaptatif en 2 itérations avec remaillage des éléments les plus chargés en valeur absolue : découpage des 20% premiers éléments en 9 éléments et les 40% des suivants en 4

algorithmes donnent de bons maillages et raffinent les zones de fort gradient et donc détectent les effets d'ombrage et de bords.

Un troisième algorithme de remaillage plus rigoureux avec critère numérique a été développé. La démarche est la suivante : on résout le problème électrostatique avec la méthode de collocation à l'ordre 0. On intègre une seconde matrice d'interaction avec cette fois-ci la méthode de Galerkin puis on calcule le potentiel V' et le champ normal  $En'$  (censé être nul) en faisant un simple produit matrice-vecteur ([*P/En*]*.q*). Ensuite on calcule les erreurs relatives sur chacun des éléments en fonction du potentiel du référence pour les conducteurs et de 0 pour les diélectriques. Puis on choisit de remailler les éléments comportant le plus d'erreur relative. Cette approche est illustrée dans la figure II.20. Cet algorithme détecte bien les zones de forts gradients en fonction des erreurs numériques entre les méthodes de collocation et de Galerkin à l'ordre 0. Effectivement la méthode

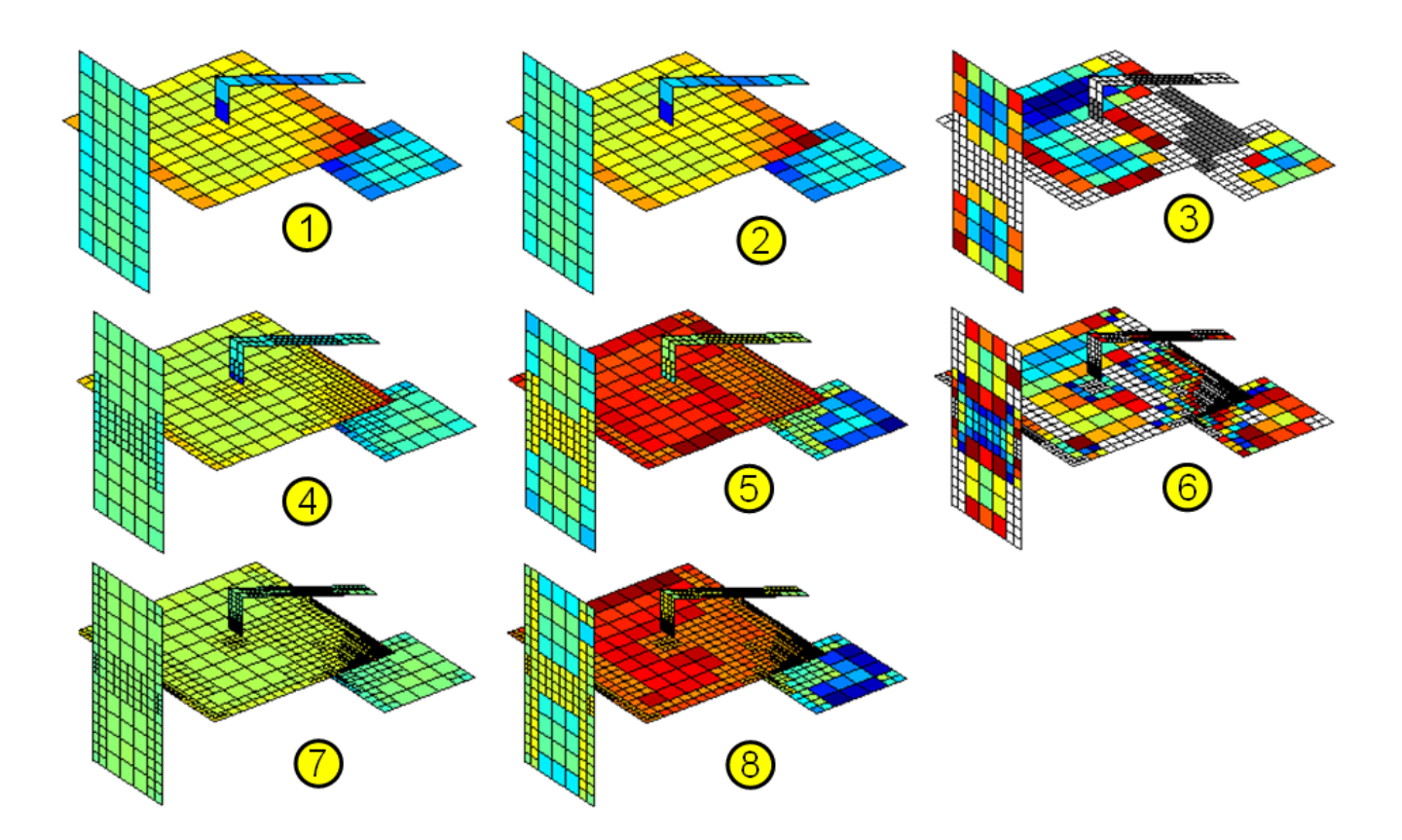

**Figure II.20** – Maillage adaptatif en fonction des erreurs numériques entre la méthode de collocation et la méthode de Galerkin - à gauche (Fig. 1, 4 et 7) : valeur des charges surfaciques ; au centre (Fig. 2, 5 et 8) : valeur des erreurs numériques ; à droite (Fig. 3 et 6) : découpage des éléments, 10% en 9 éléments (gris) et 30% en 4 (blanc)

de collocation garantit une certaine précision sur le barycentre des éléments. Le potentiel calculé ensuite sur la surface de l'élément avec plusieurs points de Gauss situés autour du barycentre (voire en annexe 1, p. 165) avec la méthode de Galerkin, est forcément moins précis par rapport à la référence. Mais, l'inconvénient de cet algorithme est qu'il nécessite l'intégration d'une seconde matrice d'interaction.

### **5 Cas du capteur à courant de Foucault**

Le capteur de position à courant de Foucault a été maillé avec le mailleur automatique qu'on a développé dans InCA3D (Fig. II.21).

Cependant on a du adapter les paramètres de maillage dans le logiciel pour obtenir un nombre d'éléments inférieur à 10 000 à cause de la limitation en mémoire de l'ordinateur. Le maillage obtenu est uniforme (pas de zone de raffinement sur les bords) et il est surfacique : le volume des spires est négligé (la prise en compte du volume double au moins le nombre d'éléments).

Dans ce conditions, la modélisation de ce dispositif réel est délicate car on arrive en limite

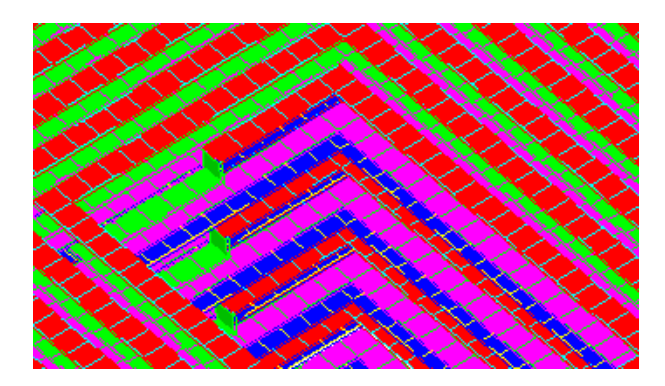

**Figure II.21** – Maillage capacitif du capteur en 9 961 éléments surfaciques

de performances de cette méthode intégrale en interaction totale. Grâce à l'utilisation de la Fast Multipole Method développée dans le prochain chapitre, le maillage et le calcul des capacités de ce capteur seront repris en fin de chapitre, à la section 7, p. 121.

## **6 Conclusion du chapitre**

Dans ce chapitre, on a développé des méthodes intégrales en interaction totale basées sur différentes formulations numériques et/ou analytiques, méthodes de collocation ou de Galerkin à l'ordre 0 ou 1. Ces méthodes sont générales et robustes, elles s'appliquent à tout type de géométrie et quelle que soit l'échelle du dispositif étudié.

Les temps d'intégration sont relativement rapides grâce à l'écriture matricielle vectorisée des routines d'intégrations<sup>1</sup>.

La résolution donne des résultats précis même avec un maillage relativement lâche (par rapport à celui des éléments finis) car malgré l'utilisation d'une formulation à l'ordre 0 ou 1 (charge surfacique constante par élément ou à chaque nœuds), il y a peu d'hypothèses simplificatrices.

Le principal inconvénient de cette méthode est le stockage en mémoire de la matrice d'interaction qui est pleine. Pour un problème de *n* éléments, la matrice [*P/En*] est de taille *n* 2 . On peut rapidement saturer la mémoire si l'on veut traiter des gros problèmes (supérieurs à 10 000 éléments).

Pour contrer cet inconvénient majeur, on s'est intéressé dans le chapitre suivant à une méthode basée sur des développements multipolaires permettant d'accélérer le calcul du potentiel et du champ normal pour des interactions à distance avec très peu de mémoire.

<sup>1.</sup> toutes ces routines ont été parallélisées, voire l'annexe C, p. 179

## **Chapitre III**

# **Extraction des capacités par méthode multipolaire rapide à multi-niveaux adaptatifs**

## **Sommaire**

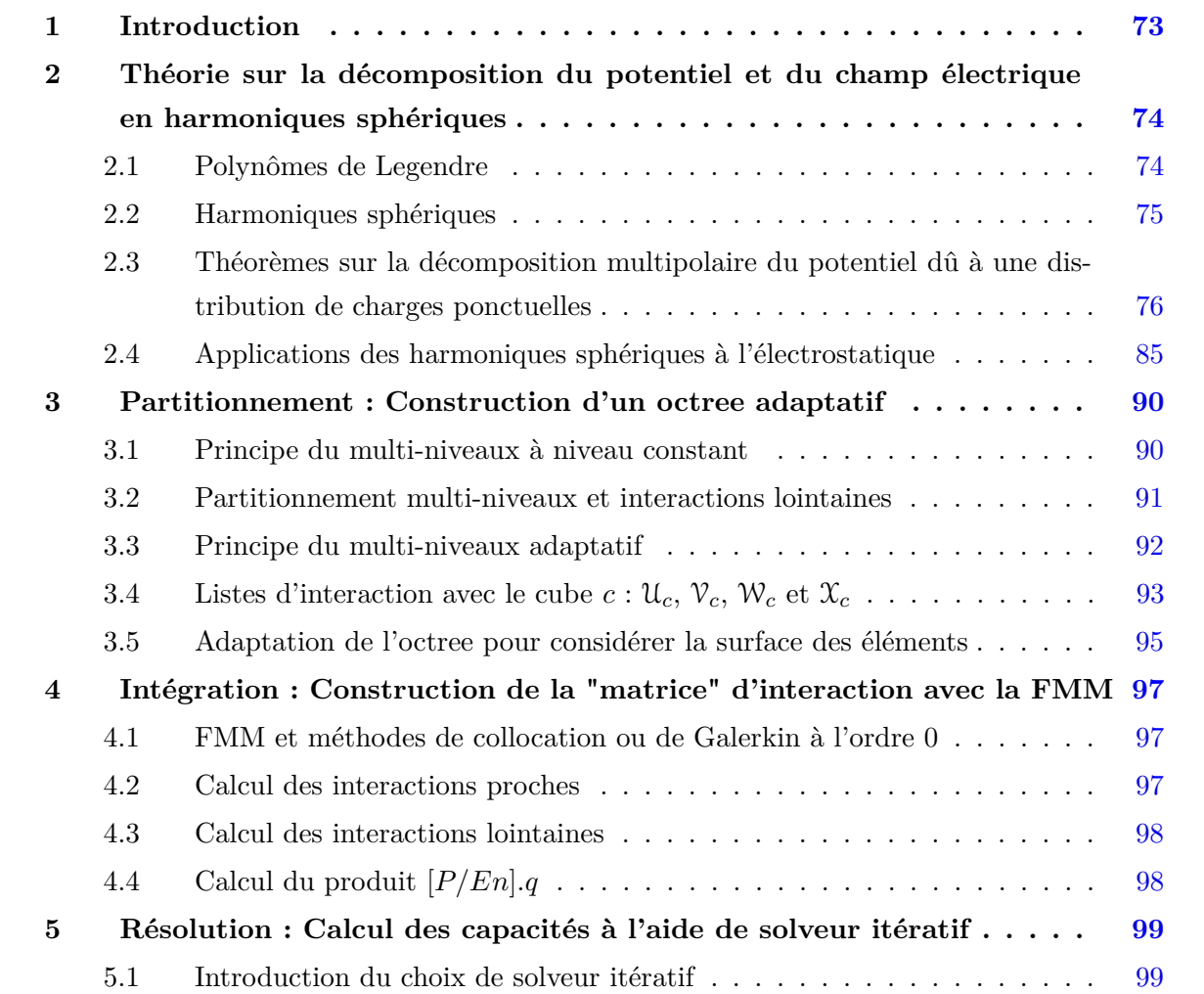
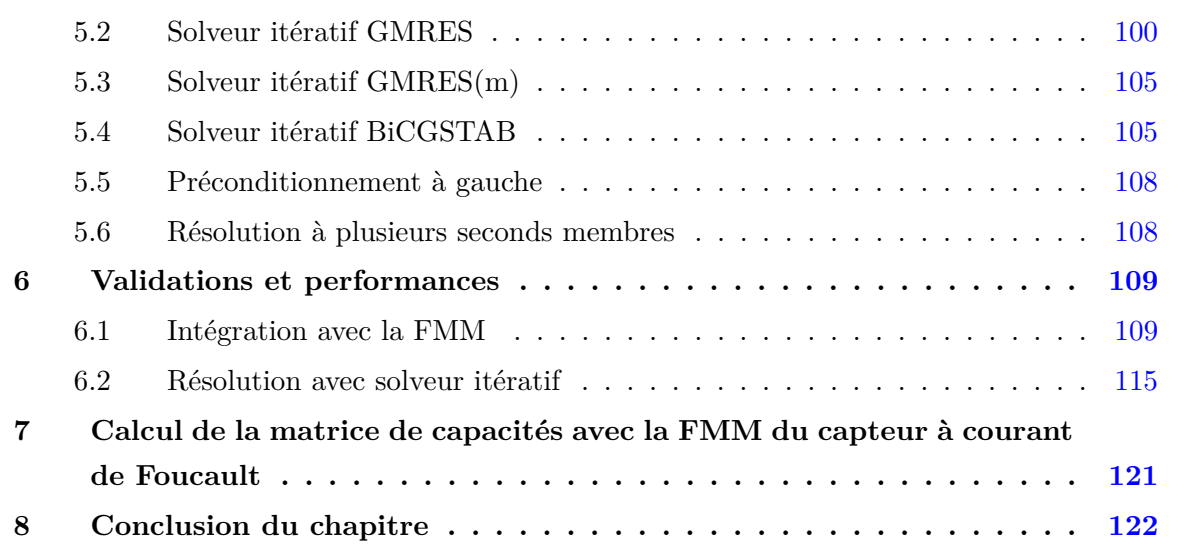

#### **Résumé**

*D ans ce troisième chapitre, on présentera une méthode numérique d'approximation d'interactions lointaines, la méthode multipolaire rapide à multi-niveaux adaptatifs (Adaptive Mutli-Level Fast Multipole Method ou AMLFMM). Elle permet d'accélérer le calcul du potentiel et du champ normal pour des interactions lointaines par le biais d'approximations en fonction de la distance entre chaque élément. Par conséquent, cela permet de gagner énormément en temps de calcul et en place mémoire tout en maîtrisant la précision des calculs. L'adaptation de la méthode originale à notre problème et l'utilisation du solveur itératif GMRES(m) permettent de traiter des grands problèmes en très peu de temps et avec très peu de place mémoire.*

# **1 Introduction**

Grâce aux travaux de Greengard et al. [47, 48], la méthode multipolaire rapide - Fast Multipole Method (FMM) - apparaît dans les années 80 pour évaluer plus rapidement le potentiel électrique créé par des nuages de charges ponctuelles. Par la suite, White et Naibors au MIT ont appliqué cette méthode au calcul des capacités parasites des micro-processeurs dans les années 90 [32, 33, 49]. Enfin, cette méthode est très largement utilisée dans la communauté des hautes fréquences par les antennistes. Effectivement, dans ces applications l'air est prédominant et rend quasiment impossible l'utilisation de méthodes comme la méthode des éléments finis à cause du maillage de l'air.

Le coût de calcul des interactions passe d'une loi en  $O(N^2)$  pour la méthode en interaction totale présentée précédemment à une loi en O(*N* log *N*). Ce résultat est visuel comme le montre la figure III.1.

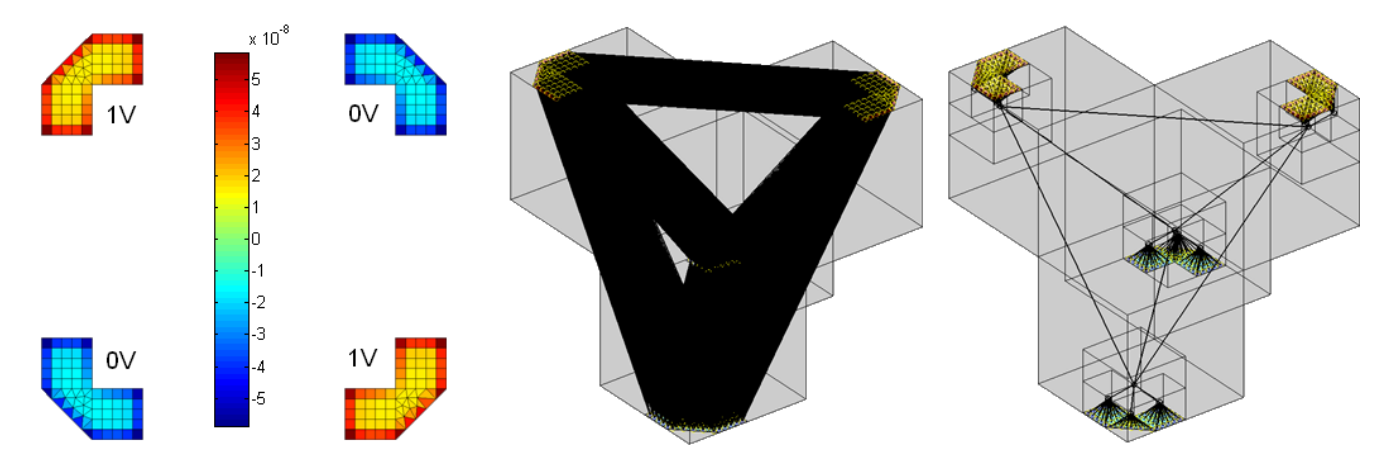

Figure III.1 – Valeurs des charges surfaciques pour 4 conducteurs surfaciques (à gauche); visualisation des interactions lointaines avec la méthode en interaction totale (au milieu) et de même avec la FMM (à droite)

Dans cette figure, on a considéré 4 conducteurs surfaciques, chacun est maillé en 75 éléments. Au milieu de la figure sont représentés toutes les interactions lointaines. Chaque élément interagit avec tous les autres. On rappelle que pour chaque interaction, un coefficient sera calculé est placé dans la matrice d'interaction.

A droite, sont représentés les interactions lointaines avec la FMM. On remarque que certains chemins d'interaction sont communs à plusieurs éléments. Ces chemins sont créés en fonction de l'éloignement des éléments à l'aide d'un découpage en cube de différents niveaux (appelé partitionnement). A chacun des chemins d'interaction correspond cette-fois ci un développement multipolaire tronqué à un certain degré (défini dans la section suivante) permettant d'approximer le potentiel (ou le champ). Ce choix de décomposition (ou de degré de troncature) dépend de la distance entre le point de calcul du potentiel et la source. La Fast Multipole Method permet de contrôler cette notion d'éloignement à l'aide du partitionnement.

En réalité, on ne construit pas de matrice d'interaction avec la FMM comme dans le chapitre précédent II. Un ensemble de matrices d'interaction proches et de vecteurs d'interactions lointaines est intégré et directement utilisé pour évaluer le potentiel et le champ normal. On n'obtient plus de vraie matrice, c'est pourquoi il est nécessaire d'utiliser un solveur itératif pour résoudre le problème électrostatique. Ce solveur présenté plus loin (section 5.3) cherche une solution approchée du problème en faisant des produits "[*P/En*]"*.q* (on rappelle que [*P/En*] est la matrice d'interaction de la méthode intégrale en interaction totale).

# **2 Théorie sur la décomposition du potentiel et du champ électrique en harmoniques sphériques**

D'un point de vue plus théorique, la FMM repose sur des décompositions en harmoniques sphériques du potentiel qui sont solutions de l'équation de Laplace. Une fonction est dite harmonique si son laplacien est nul. En physique, on retrouve ces fonctions en acoustique, en géophysique, en cristallographie , en physique quantique et dans notre cas, théorie du potentiel newtonien...

Les harmoniques sphériques sont des fonctions harmoniques particulières qui s'expriment à l'aide de polynômes de Legendre.

# **2.1 Polynômes de Legendre**

Les polynômes de Legendre sont les solutions de l'équation différentielle de Legendre suivante :

$$
\frac{d}{dx}\left[ (1-x^2)\frac{dy}{dx} \right] + n(n+1)y = 0
$$
\n(III.1)

On peut exprimer les polynômes de Legendre comme suit :

$$
L_n(x) = \frac{1}{2^n n!} \frac{d^n}{dx^n} \left[ x^2 - 1 \right]^n
$$
 (III.2)

Et enfin, on définit les fonctions propres  $P_n^m(x)$  à partir des polynômes de Legendre  $L_n(x)$ :

$$
P_n^m(x) = (-1)^m \left[ 1 - x^2 \right]^{m/2} \frac{d^m L_n(x)}{dx^m}
$$
 (III.3)

On verra dans la section suivante que les coefficients des harmoniques sphériques, exprimés en coordonnées sphériques, utilisent ces fonctions propres avec pour variable cos *θ*. Dans ce cas particulier, ces fonctions propres peuvent être également obtenues par une récurrence d'ordre 2 :

$$
\begin{cases}\nP_m^m(\cos\theta) &= \frac{(2m)!}{2^m m!} \cdot (-\sin\theta)^m \\
P_{m+1}^m(\cos\theta) &= (2m+1)\cdot \cos\theta \cdot P_m^m(\cos\theta) \\
P_n^m(\cos\theta) &= \frac{1}{n-m} \left[ (2n-1)\cdot \cos\theta \cdot P_{n-1}^m(\cos\theta) - (n+m-1)P_{n-2}^m(\cos\theta) \right]\n\end{cases}
$$
\n(III.4)

Le tableau III.1 présente les premières fonctions propres jusqu'au degré 4. On peut remarquer que  $P_n^{-m} = (-1)^{m+1} P_n^m$ .

$$
\begin{array}{|c|c|} \hline P_0^0=1 & P_3^3=-15\sin^3(\theta) & P_4^4=105\sin^4(\theta) \\ P_1^1=\sin(\theta) & P_3^1=-3/2\sin(\theta) \left[5\cos^2(\theta)-1\right] & P_4^2=-15/2\sin^2(\theta) \left[7\cos^2(\theta)-1\right] \\ P_1^{-1}=\sin(\theta) & P_3^0=1/2\cos(\theta) \left[5\cos^2(\theta)-3\right] & P_4^1=-5/2\sin(\theta) \cos(\theta) \left[7\cos^2(\theta)-3\right] \\ P_2^2=3\sin^2(\theta) & P_3^{-1}=-3/2\sin(\theta) \left[5\cos^2(\theta)-3\right] & P_4^1=-5/2\sin(\theta) \cos(\theta) \left[7\cos^2(\theta)-3\right] \\ P_2^1=-3\sin(\theta) \cos(\theta) & P_3^{-2}=15\sin^2(\theta) \cos(\theta) & P_4^{-1}=-5/2\sin(\theta) \cos(\theta) \left[7\cos^2(\theta)+3\right] \\ P_2^0=1/2 \left[3\cos^2(\theta)-1\right] & P_3^{-3}=-15\sin^3(\theta) & P_4^{-1}=-5/2\sin(\theta) \cos(\theta) \left[7\cos^2(\theta)-3\right] \\ P_2^{-1}=-3\sin(\theta) \cos(\theta) & P_4^{-2}=15/2\sin^2(\theta) \left[7\cos^2(\theta)-1\right] \\ P_2^{-1}=-3\sin(\theta) \cos(\theta) & P_4^{-3}=-105\cos(\theta) \sin^3(\theta) \\ P_2^{-2}=3\sin^2(\theta) & P_4^{-4}=105\sin^4(\theta) \\\hline \end{array}
$$

**Tableau III.1** – Premières fonctions propres jusqu'au degré 4

# **2.2 Harmoniques sphériques**

Dans la suite de ce chapitre, on travaillera en coordonnées sphériques définies comme dans la figure III.2 :

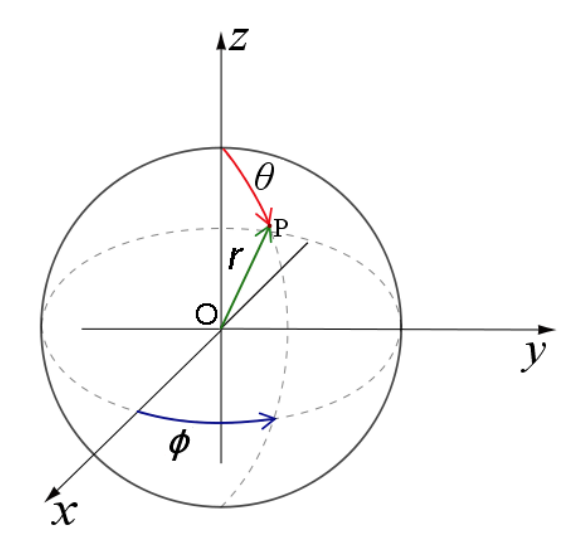

**Figure III.2** – Définition des coordonnées sphériques

$$
\begin{cases}\n x = r \sin \theta \cos \phi \\
 y = r \sin \theta \sin \phi \\
 z = r \cos \theta\n\end{cases}
$$
\n(III.5)

On peut écrire l'équation de Laplace dans ce nouveau système de coordonnées :

$$
\frac{1}{r^2} \frac{\partial}{\partial r} \left( r^2 \frac{\partial \Phi}{\partial r} \right) + \frac{1}{r^2 \sin \theta} \frac{\partial}{\partial \theta} \left( \sin \theta \frac{\partial \Phi}{\partial \theta} \right) + \frac{1}{r^2 \sin^2 \theta} \frac{\partial^2 \Phi}{\partial \phi^2} = 0 \tag{III.6}
$$

Une solution de cette équation, obtenue par séparation des variables, est exprimée en série dont les termes sont appelés harmoniques sphériques :

$$
\Phi(P) = \sum_{n=0}^{+\infty} \sum_{m=-n}^{n} \left( L_n^m \cdot r^n + \frac{M_n^m}{r^{n+1}} \right) \cdot Y_n^m(\theta, \phi)
$$
 (III.7)

avec, les coefficients  $Y_n^m$  définis à l'aide des polynômes de Legendre de la manière suivante :

$$
Y_n^m(\theta, \phi) = \sqrt{\frac{(n - |m|)!}{(n + |m|)!}} P_n^{|m|}(\cos \theta) e^{im\phi}
$$
 (III.8)

Les termes  $Y_n^m \cdot r^n$  et  $Y_n^m / r^{n+1}$  sont respectivement appelés harmoniques sphériques de degré *n* et  $-(n+1)$  et les termes  $L_n^m$  et  $M_n^m$ , moments de l'expansion multipolaire et locale. Le potentiel peut être approximé en tronquant cette somme infinie à un certain degré. Ainsi une décomposition monopolaire, bipolaire, quadrupolaire, octopolaire, etc. peut être utilisée pour approximer le potentiel.

On peut remarquer que dans le cas d'une expansion multipolaire du potentiel lointain (le point de calcul du potentiel est situé à l'extérieur d'une sphère contenant toutes les sources, ex. Fig. III.3), les coefficients  $L_n^m$  doivent être nuls afin de satisfaire la décroissance du potentiel à l'infini. Dans une expansion locale, les coefficients  $M_n^m$  doivent être nuls. Ces décompositions multipolaires ou locales sont basées sur des sphères de validité. C'est ce que nous verrons à travers les différents théorèmes suivants.

# **2.3 Théorèmes sur la décomposition multipolaire du potentiel dû à une distribution de charges ponctuelles**

Dans cette partie, on présentera la décomposition du potentiel en un point *P* quelconque de l'espace, de coordonnées sphériques (*r, θ, φ*), dû à un ensemble de *N* charges ponctuelles *q<sup>i</sup>* de coordonnées  $Q_i = (\rho_i, \alpha_i, \beta_i)$  (Fig. III.3). Le théorème suivant est issu de la théorie des harmoniques sphériques [47] :

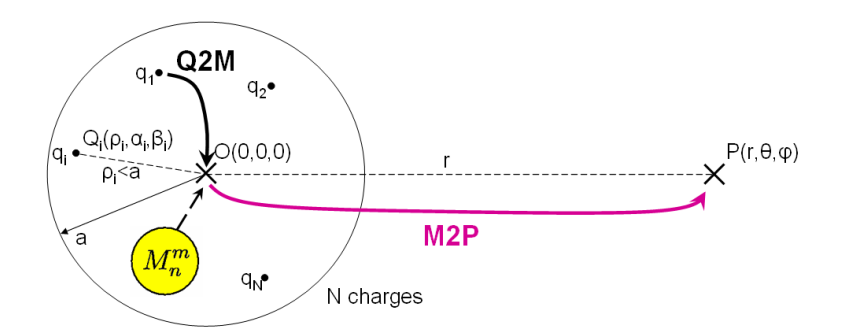

**Figure III.3** – Principe de l'expansion multipolaire : chemin d'interaction *Q*2*M* − *M*2*P*

#### **Théorème 2.1** *(Expansion multipolaire (Q2M-M2P))*

Supposons que N charges,  $q_1, q_2, ..., q_N$ , sont situées aux points  $Q_i = (\rho_i, \alpha_i, \beta_i)$  tels que  $|\rho_i| < a$ *(Fig. III.3). Pour tout point P* = (*r, θ, φ*) *tel que r > a, le potentiel dû à ces charges est donné par :*

$$
\Phi(P) = \sum_{n=0}^{+\infty} \sum_{m=-n}^{n} M_n^m \cdot \frac{Y_n^m(\theta, \phi)}{r^{n+1}},
$$
\n(III.9)

*où*

$$
M_n^m = \sum_{i=0}^N q_i Y_n^{-m}(\alpha_i, \beta_i) . \rho_i^n,
$$
\n(III.10)

*De plus, pour tout*  $p \geq 1$ *,* 

$$
\left| \Phi(P) - \sum_{j=0}^p \sum_{m=-m}^m M_n^m \cdot \frac{Y_n^m(\theta, \phi)}{r^{n+1}} \right| \le \left( \frac{\sum_{i=1}^N |q_i|}{r-a} \right) \cdot \left( \frac{a}{r} \right)^{p+1} . \tag{III.11}
$$

Ce théorème d'expansion multipolaire permet d'approcher le potentiel réel en un point de l'espace avec une précision maîtrisée. On peut aussi remarquer que les coefficients  $M_n^m$  sont indépendants du point de calcul du potentiel et peuvent servir à nouveau pour d'autres points de l'espace respectant les hypothèses du théorème, à savoir être situé hors de la sphère qui contient les *N* charges.

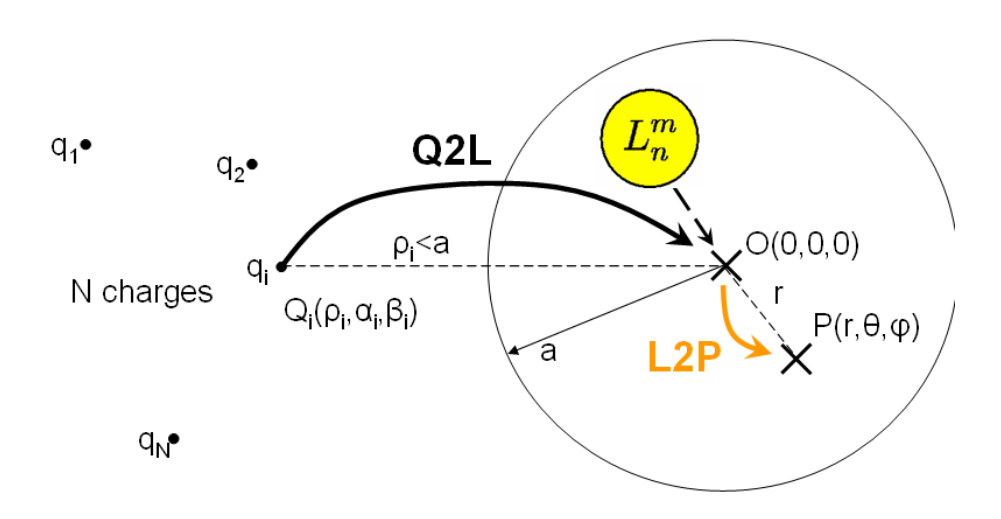

**Figure III.4** – Principe de l'expansion locale : chemin d'interaction *Q*2*L* − *L*2*P*

Dans le cas d'une expansion locale, où les charges  $q_i$  sont à l'extérieur d'un sphère de centre *O* dans laquelle on calcule le potentiel (Fig. III.4), on utilise alors le coefficient  $L_n^m$ . C'est le cas particulier où  $M_n^m$  est nul dans l'équation III.7. Dans la suite de ce manuscrit, on appellera *multipole* et *local* les coefficients  $M_n^m$  et  $L_n^m$  définis comme suit :

$$
\begin{cases}\nM_n^m = \sum_{i=0}^N q_i \cdot Y_n^{-m}(\alpha_i, \beta_i) \cdot \rho_i^n \\
L_n^m = \sum_{i=0}^N q_i \cdot Y_n^m(\alpha_i, \beta_i) / \rho_i^{n+1}\n\end{cases} \tag{III.12}
$$

L. Greengard et V. Rokhlin ont poussé plus loin cette théorie en établissant d'autres théorèmes sur les propriétés des harmoniques sphériques. Les démonstrations de ces théorèmes, détaillés dans l'article [47], ne seront pas présentés ici. Ces théorèmes fondamentaux sont la base de la FMM.

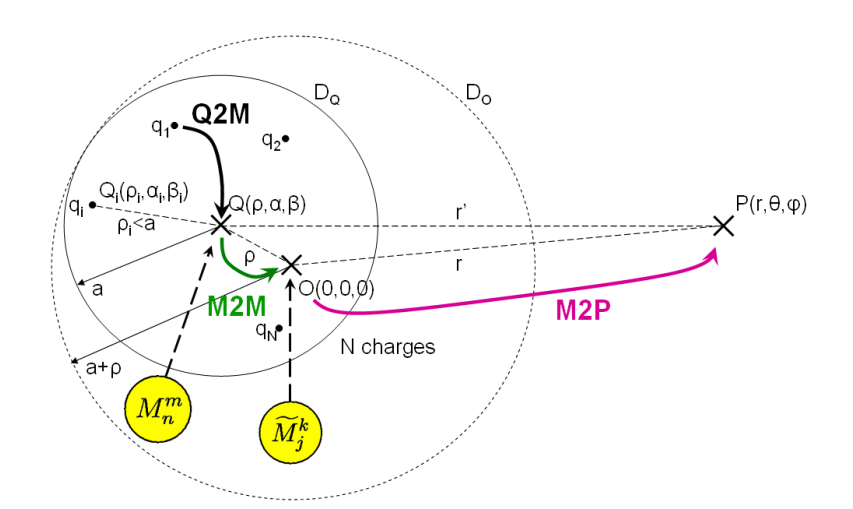

**Figure III.5** – Principe de la translation d'une expansion multipolaire : chemin d'interaction *Q*2*M* − *M*2*M* − *M*2*P*

#### **Théorème 2.2** *(Translation d'une expansion multipolaire (M2M-M2P))*

*Supposons que N charges, q*1*, q*2*, ..., q<sup>N</sup> , sont situées à l'intérieur d'une sphère D<sup>Q</sup> de rayon a de centre Q* = (*ρ, α, β*)*, et que le point P* = (*r, θ, φ*) *est situé à l'extérieur de D<sup>Q</sup> (Fig. III.5). Le potentiel dû à ces charges est donné par l'expansion multipolaire :*

$$
\Phi(P) = \sum_{n=0}^{+\infty} \sum_{m=-n}^{n} M_n^m \cdot \frac{Y_n^m(\theta', \phi')}{r'^{n+1}},
$$
\n(III.13)

 $o\hat{u}$   $P - Q = (r', \theta', \phi')$ . Alors, pour tout  $P = (r, \theta, \phi)$  à l'extérieur d'une sphère  $D_Q$  de rayon  $(a + \rho)$ ,

$$
\Phi(P) = \sum_{j=0}^{+\infty} \sum_{k=-j}^{j} \widetilde{M}_{j}^{k} \cdot \frac{Y_{j}^{k}(\theta, \phi)}{r^{j+1}},
$$
\n(III.14)

*où*

$$
\widetilde{M}_{j}^{k} = \sum_{n=0}^{j} \sum_{\substack{m=-n, \\ |k-m| < j-n}}^{n} K_{j,n}^{k,m} M_{k-m}^{j-n} Y_{n}^{-m}(\alpha, \beta) . \rho^{n}, \qquad \text{(III.15)}
$$

$$
K_{j,n}^{k,m} = \frac{i^{|k| - |m| - |k - m|} A_n^m A_{j-n}^{k-m}}{A_j^k},
$$
\n(III.16)

$$
A_n^m = \frac{(-1)^n}{\sqrt{(n-m)!(n+m)!}} \tag{III.17}
$$

*De plus, pour tout*  $p \geq 1$ *,* 

*A*

$$
\left| \Phi(P) - \sum_{j=0}^p \sum_{k=-j}^j \widetilde{M}_j^k \cdot \frac{Y_j^k(\theta, \phi)}{r^{j+1}} \right| \le \left( \frac{\sum_{i=1}^N |q_i|}{r - (a+\rho)} \right) \cdot \left( \frac{a+\rho}{r} \right)^{p+1} . \tag{III.18}
$$

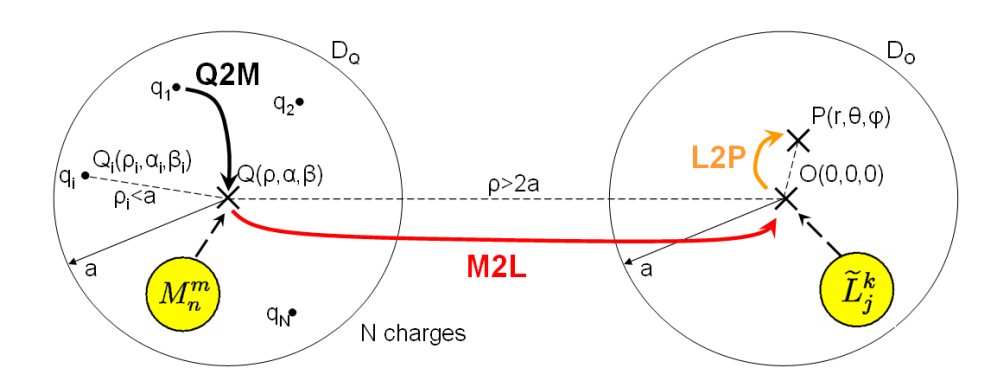

Figure III.6 – Principe de la conversion d'une expansion multipolaire en expansion locale : chemin d'interaction *Q*2*M* − *M*2*L* − *L*2*P*

# **Théorème 2.3** *(Conversion d'une expansion multipolaire en expansion locale (M2L-L2P))*

*Supposons que N charges, q*1*, q*2*, ..., q<sup>N</sup> , sont situées à l'intérieur d'une sphère D<sup>Q</sup> de rayon a de centre*  $Q = (\rho, \alpha, \beta)$ *, et que*  $\rho > a(c+1)$  *avec*  $c > 1$  *(Fig. III.6). Alors, l'expansion multipolaire correspondante converge à l'intérieur d'une sphère D<sup>O</sup> de rayon a de centre l'origine. A l'intérieur de DO, le potentiel dû aux charges q*1*, q*2*, ..., q<sup>N</sup> , s'exprime grâce à l'expansion locale suivante :*

$$
\Phi(P) = \sum_{j=0}^{+\infty} \sum_{k=-j}^{j} \tilde{L}_j^k Y_j^k(\theta, \phi) . r^j,
$$
\n(III.19)

*où*

$$
\widetilde{L}_j^k = \sum_{n=0}^{+\infty} \sum_{m=-n}^n K_{j,n}^{k,m} M_n^m \cdot \frac{Y_{j+n}^{m-k}(\alpha, \beta)}{r^{j+n+1}},
$$
\n(III.20)

$$
K_{j,n}^{k,m} = \frac{i^{|k-m|-|k|-|m|} A_n^m A_j^k}{(-1)^n A_{j+n}^{m-k}}
$$
(III.21)

*avec*  $A_n^m$  *défini au 2.2. De plus, pour tout*  $p \geq 1$ *,* 

$$
\left| \Phi(P) - \sum_{j=0}^p \sum_{k=-j}^j \widetilde{L}_j^k Y_j^k(\theta, \phi) . r^j \right| \le \left( \frac{\sum_{i=1}^N |q_i|}{ca - a} \right) \cdot \left( \frac{1}{c} \right)^{p+1} . \tag{III.22}
$$

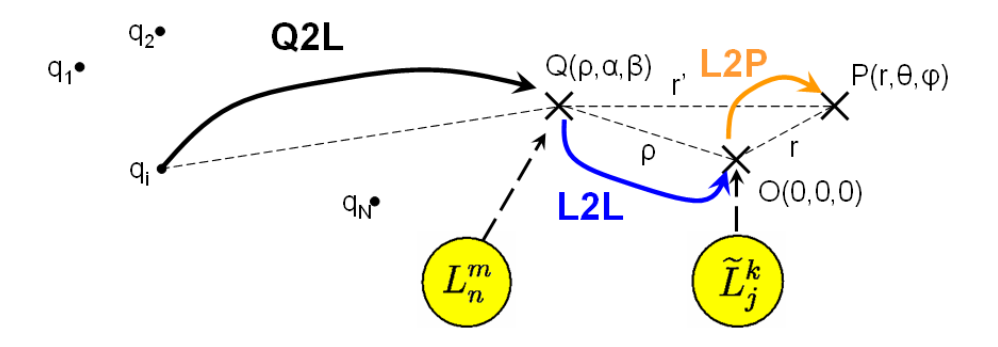

**Figure III.7** – Principe de la translation d'une expansion multipolaire : chemin d'interaction *Q*2*L* − *L*2*L* − *L*2*P*

# **Théorème 2.4** *(Translation d'une expansion locale (L2L-L2P))*

*Soit*  $Q = (\rho, \alpha, \beta)$ *, l'origine d'une expansion locale (Fig. III.7), on a :* 

$$
\Phi(P) = \sum_{n=0}^{+\infty} \sum_{m=-n}^{n} L_n^m Y_n^m(\theta', \phi') . r'^n,
$$
\n(III.23)

 $o\hat{u} P = (r, \theta, \phi)$  *et*  $P - Q = (r', \theta', \phi')$ *. Alors,* 

$$
\Phi(P) = \sum_{j=0}^{p} \sum_{k=-j}^{j} \widetilde{L}_j^k Y_j^k(\theta, \phi) r^j,
$$
\n(III.24)

*où*

$$
\widetilde{L}_j^k = \sum_{n=j}^p \sum_{\substack{m=-n,\\|l-k|< n-j}}^n K_{j,n}^{k,m} \cdot L_n^m \cdot Y_{n-j}^{m-k}(\alpha, \beta) \cdot \rho^{n-j}, \tag{III.25}
$$

$$
K_{j,n}^{k,m} = \frac{i^{|m|-|m-k|-|k|} \cdot A_{n-j}^{m-k} \cdot A_j^k}{(-1)^{n+j} \cdot A_n^m}
$$
 (III.26)

*avec A<sup>m</sup> <sup>n</sup> défini au 2.2.*

#### **2.3.1 Application des théorèmes pour un problème à 1 000 charges ponctuelles**

Les différents théorèmes sont appliqués à la configuration de la figure III.8.

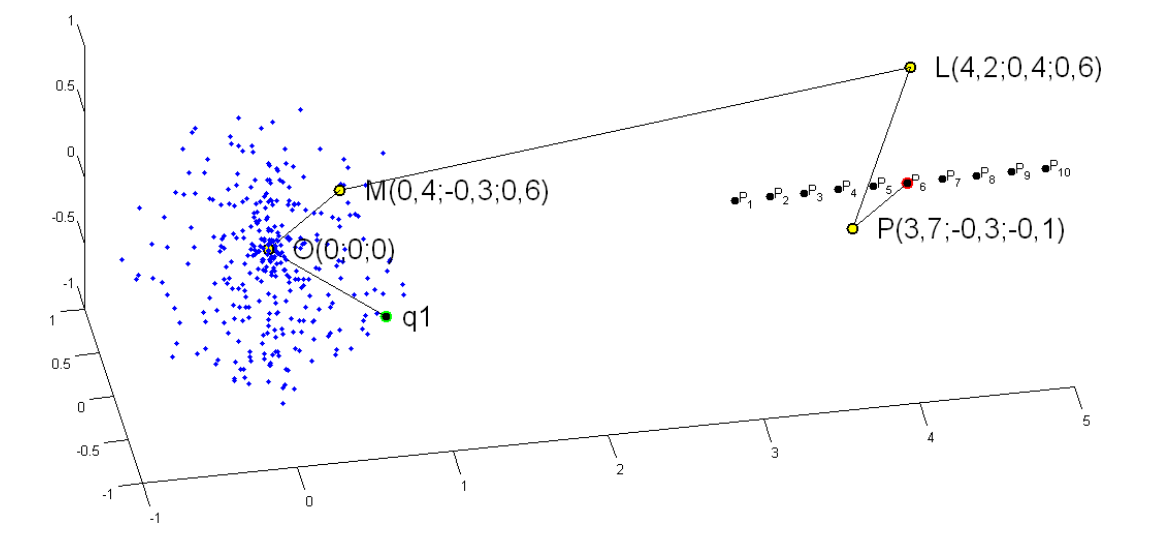

**Figure III.8** – Calculs de 10 potentiels *P<sup>i</sup>* créés par une répartition de 1 000 charges ponctuelles - exemple de chemin d'interaction entre la charge *q*<sup>1</sup> et le point de calcul *P*<sup>6</sup> : *Q*2*M* − *M*2*M* − *M*2*L* − *L*2*L* − *L*2*P*

Les 1 000 charges sont contenues dans une sphere de centre O et de rayon 1. Les chemins d'interaction testés sont les suivants :  $Q2M - M2P$ ,  $Q2M - M2M - M2P$ ,  $Q2M - M2L - L2P$ , *Q*2*M* − *M*2*L* − *L*2*L* − *L*2*P* et *Q*2*M* − *M*2*M* − *M*2*L* − *L*2*L* − *L*2*P*. On a calculé les erreurs relatives en valeur absolue sur 10 calculs de potentiel entre la méthode en interaction directe (en ponctuel) et la FMM pour différents chemins d'interaction et différents ordre d'intégration. Les points utilisés pour les *multipoles* (*M*) et les *locals* (*L*) sont les suivants (dans l'ordre de la figure III.8) : le premier *multipole* (du vecteur *Q*2*M*) est le point *O*, le deuxième le point *M*, le premier *local L* et le deuxième *P*. Les erreurs pour ces différents chemins sont présentées dans les figures III.9 et III.10.

On peut observer une décroissance rapide des erreurs relatives en fonction du degré pour les différents chemins. Dès le degré 2, les erreurs relatives sont inférieures à 3,5% et inférieures à 0,005% pour le degré 5. On remarque que les erreurs relatives maximales concernent pour les points *Pi* les plus éloignés du dernier centre de décomposition : un *local* pour le *L*2*P* ou un *multipole* pour le *M2P*. Entre les points  $P_3$  et  $P_7$ , les erreurs relatives sont minimales. Les majorants (équation III.11) de l'erreur relative du théorème d'expansion multipolaire (*Q*2*M*−*M*2*P*) sont très supérieurs quelque soit le degré de décomposition. Les majorants (équation III.18) du théorème de translation multipolaire (*M*2*M* − *M*2*P*) n'ont pas été tracé sur la figure III.9 car leur valeur minimale au point *P*<sup>10</sup> est à chaque fois supérieure à l'erreur maximale des échelles en ordonnée des différents graphiques. Pour ces derniers majorants, on obtient au point *P*<sup>10</sup> dans l'ordre des degrés : 55%, 20%, 7%, 2,5%, 0,9% et 0,32%. Pour les degrés supérieurs à 5 (Fig. III.10), la décroissance des erreurs relatives est plus lente pour les points les plus éloignés des centres *L* et *P* (Fig. III.8).

### **III.2 Théorie sur la décomposition du potentiel et du champ électrique en harmoniques sphériques**

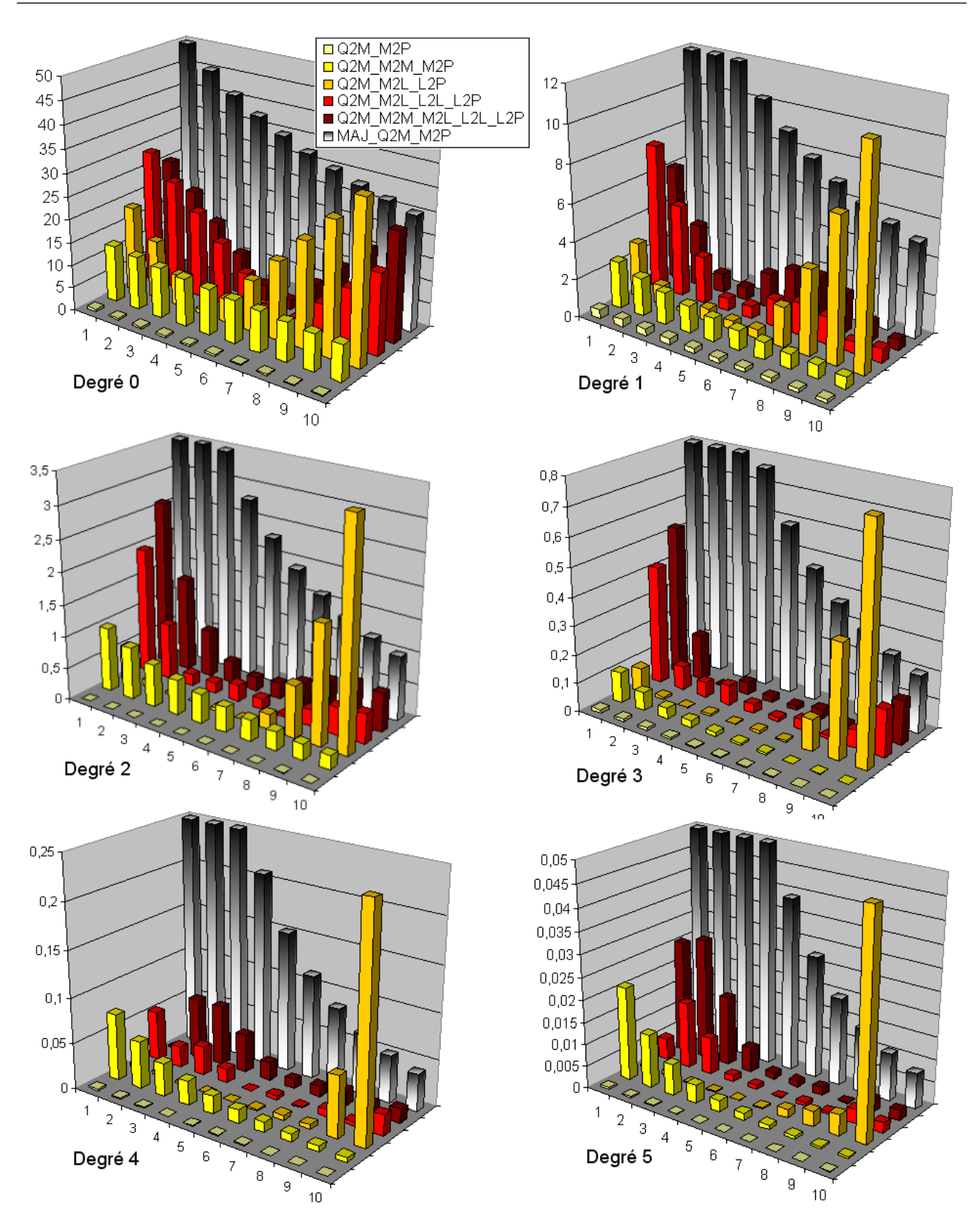

Figure III.9 – Comparaison des erreurs relatives sur 10 calculs de potentiel de la figure III.8 entre des calculs directs en ponctuel et la FMM pour différents chemins d'interaction et différents degrés (de 0 à 5) - en dégradé, les majorants des erreurs du théorème d'expansion multipolaire III.3 (équation III.11)

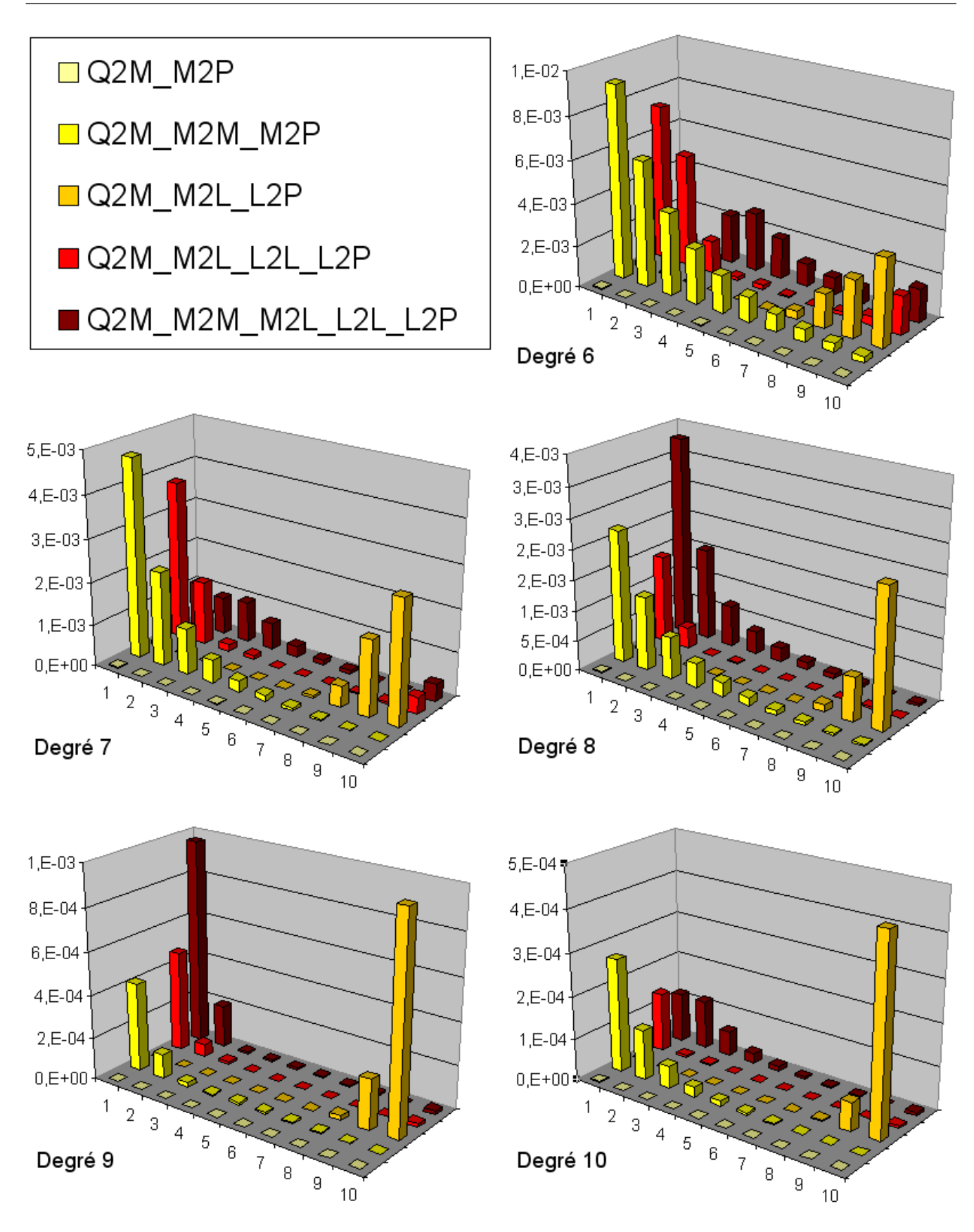

**Figure III.10** – Mêmes calculs que dans la figure III.9 pour les degrés 6 à 10

# **2.4 Applications des harmoniques sphériques à l'électrostatique**

Revenons à notre problème d'électrostatique. Pour résumer, la fonction de Green (en régime quasi-statique) peut être décomposée à l'aide de polynômes harmoniques  $N^m_n$  et  $F^m_n$  en coordonnées sphériques de la façon suivante :

$$
\frac{1}{\|\mathbf{X} - \mathbf{X}'\|} = \begin{cases} F_n^m(r, \theta, \phi) . N_n^m(r', \theta', \phi') & \text{si } r < \rho' \\ F_n^m(r', \theta', \phi') . N_n^m(r, \theta, \phi') & \text{si } r' < \rho \end{cases} \tag{III.27}
$$

avec,

$$
N_n^m(r, \theta, \phi) = Y_n^{-m}(\theta, \phi) . r^n
$$
\n(III.28)

$$
F_n^m(r, \theta, \phi) = \frac{Y_n^m(\theta, \phi)}{r^{n+1}}
$$
(III.29)

#### **2.4.1 Approximation du potentiel**

On rappelle qu'on considère une distribution surfacique de charges. Ainsi, on ne peut plus maîtriser la deuxième partie du théorème concernant l'erreur de la décomposition du potentiel à un ordre *p* donné. En reprenant les hypothèses du chapitre précédent II, à l'ordre 0 (surfaces uniformément chargées), on peut réécrire l'équation en potentiel II.1 à l'aide du théorème d'expansion multipolaire 2.1 :

$$
V(r,\theta,\phi) \approx \frac{1}{4\pi\varepsilon_0} \sum_{n=0}^{p} \sum_{m=-n}^{n} \langle N_n^m, Q \rangle \cdot F_n^m(r,\theta,\phi)
$$
 (III.30)

avec,

$$
\langle N_n^m, Q \rangle = \sum_{i=0}^N q_i \cdot \rho_i^n \cdot Y_n^{-m}(\alpha_i, \beta_i)
$$
\n(III.31)

On remarque qu'avec cette écriture le coefficient  $M_n^m$  du théorème 2.1 est équivalent à  $\langle N_n^m, Q \rangle$ et les coordonnées sphériques  $(\rho_i, \alpha_i, \beta_i)$  sont les coordonnées des barycentres des *N* éléments surfaciques.

On peut réécrire le potentiel donné par les trois autres théorèmes en remplaçant le *multipole*  $M_n^n$  par les termes  $\langle N_n^m, Q \rangle$  dans les théorèmes 2.2 et 2.3, ainsi que le *local*  $L_n^n$  par  $\langle F_n^m, Q \rangle$  dans le théorème 2.4.

#### **2.4.2 Approximation du champ normal**

De la même façon que dans le chapitre II.2, on va dériver formellement le potentiel pour calculer le champ. En reprenant l'équation précédente III.30, on peut obtenir le champ en coordonnées sphériques suivant :

$$
\mathbf{E}(r,\theta,\phi) \approx -\nabla \left(\frac{1}{4\pi\varepsilon_0} \sum_{n=0}^p \sum_{m=-n}^n \langle N_n^m, Q \rangle \cdot F_n^m(r,\theta,\phi)\right) \n\approx -\frac{1}{4\pi\varepsilon_0} \sum_{n=0}^p \sum_{m=-n}^n \langle N_n^m, Q \rangle \nabla F_n^m(r,\theta,\phi)
$$
\n(III.32)

Or on souhaite obtenir le champ en coordonnées cartésiennes et calculer directement les trois composantes  $E_x$ ,  $E_y$  et  $E_z$ . Par exemple, pour le terme  $\frac{dF_n^m}{dx}(r, \theta, \phi)$ , on a :

$$
\frac{dF_n^m}{dx}(r,\theta,\phi) = \frac{\partial F_n^m}{\partial r}\bigg|_{\theta,\phi} \cdot \frac{dr}{dx} + \frac{\partial F_n^m}{\partial \theta}\bigg|_{r,\phi} \cdot \frac{d\theta}{dx} + \frac{\partial F_n^m}{\partial \phi}\bigg|_{r,\theta} \cdot \frac{d\phi}{dx}
$$
(III.33)

En procédant de même pour les autres variables, on peut écrire :

$$
\begin{bmatrix}\n\frac{dF_n^m}{dx} \\
\frac{dF_n^m}{dy} \\
\frac{dF_n^m}{dz}\n\end{bmatrix} = \begin{bmatrix}\n\frac{dF_n^m}{dr} & \frac{dF_n^m}{d\theta} & \frac{dF_n^m}{d\phi}\n\end{bmatrix} \cdot \begin{bmatrix}\n\frac{dr}{dx} & \frac{d\theta}{dx} & \frac{d\phi}{dx} \\
\frac{dr}{dy} & \frac{d\theta}{dy} & \frac{d\phi}{dy} \\
\frac{dr}{dz} & \frac{d\theta}{dz} & \frac{d\phi}{dz}\n\end{bmatrix}
$$
\n(III.34)

avec,

$$
\begin{bmatrix}\n\frac{dr}{dx} & \frac{d\theta}{dx} & \frac{d\phi}{dx} \\
\frac{dr}{dy} & \frac{d\theta}{dy} & \frac{d\phi}{dy} \\
\frac{dr}{dz} & \frac{d\theta}{dz} & \frac{d\phi}{dz}\n\end{bmatrix} = \begin{bmatrix}\n\sin\theta\cos\phi & \cos\theta\cos\phi & -\frac{\sin\phi}{r\sin\theta} \\
\sin\theta\sin\phi & \frac{\cos\theta\sin\phi}{r} & \frac{\cos\phi}{r\sin\theta} \\
\cos\theta & -\frac{\sin\theta}{r} & 0\n\end{bmatrix}
$$
\n(III.35)

Si l'on se place désormais dans les hypothèses de l'un des quatre théorèmes vu précédemment, pour obtenir l'expression du champ, on doit dériver un seul coefficient par rapport aux coordonnées sphériques : soit le terme  $F_n^m$  (théorèmes 2.1 et 2.2) soit le terme  $N_n^m$  (théorèmes 2.3 et 2.4). Il s'agit des derniers vecteurs dans les figures des théorèmes (ceux qui arrivent au niveau des points d'évaluation). Cela est bien pratique car tout *multipole* peut servir au calcul du champ ou du potentiel. La dérivation de ces termes selon *r* donne :

$$
\begin{cases}\n\frac{dN_n^m}{dr}(r,\theta,\phi) = n.Y_n^{-m}(\theta,\phi).r^{n-1} \\
\frac{dF_n^m}{dr}(r,\theta,\phi) = -(n+1)\frac{Y_n^m(\theta,\phi)}{r^{n+2}}\n\end{cases}
$$
\n(III.36)

On observe que pour l'ordre 0 ( $n = 0$ ), la dérivée du terme  $N_n^m$  par rapport à  $r$  est nulle. Pour les harmoniques sphériques  $Y_n^m(\theta, \phi)$ , on dérive formellement les polynômes de Legendre en  $\theta$ ,  $P_n^{|m|}(\cos \theta)$ , et les exponentielles complexes en  $\phi$ ,  $e^{im\phi}$ :

$$
\begin{cases}\n\frac{dY_{n}^{m}}{d\theta}(\theta,\phi) = \frac{P_{n}^{|m|}(\cos\theta)}{d\theta} \cdot e^{im\phi} \\
\frac{dY_{n}^{m}}{d\phi}(\theta,\phi) = imY_{n}^{m}(\theta,\phi) \cdot e^{im\phi}\n\end{cases}
$$
\n(III.37)

Une fois l'expression du champ électrique obtenue au barycentre d'un élément surfacique en

coordonnées cartésiennes, il suffit de la projeter sur la normale sortante de cet élément pour obtenir celle du champ normal. Ainsi, on dispose des formulations en interactions lointaines pour les calculs du potentiel et du champ normal.

#### **2.4.3 Application des théorèmes pour le champ en ponctuel**

Le même problème des 1 000 charges de la figure III.8 précédente a été traité en champ électrique. Les figures III.11 et III.12 montre les erreurs relatives en valeur absolue sur les 10 modules du champ.

Les conclusions que l'on peut tirer de ces comparaisons sont les mêmes que pour le potentiel. On remarque une bonne décroissance de l'erreur en fonction du degré pour les différents chemins. Cependant cette décroissance est moins rapide que pour le potentiel. On peut remarquer aussi que l'erreur est plus sensible à la distance entre le point de calcul du champ et le dernier centre de décomposition. Effectivement le champ s'exprime en 1*/r*<sup>2</sup> et le potentiel en 1*/r*. On remarque que pour le degré 0, l'introduction d'un *local* donne une valeur de champ nulle car dans l'équation III.36, le terme  $\frac{dN_{n}^{m}}{dr}(r, \theta, \phi)$  est nul car  $n = 0$  (d'où l'erreur de 100% dans la figure III.11).

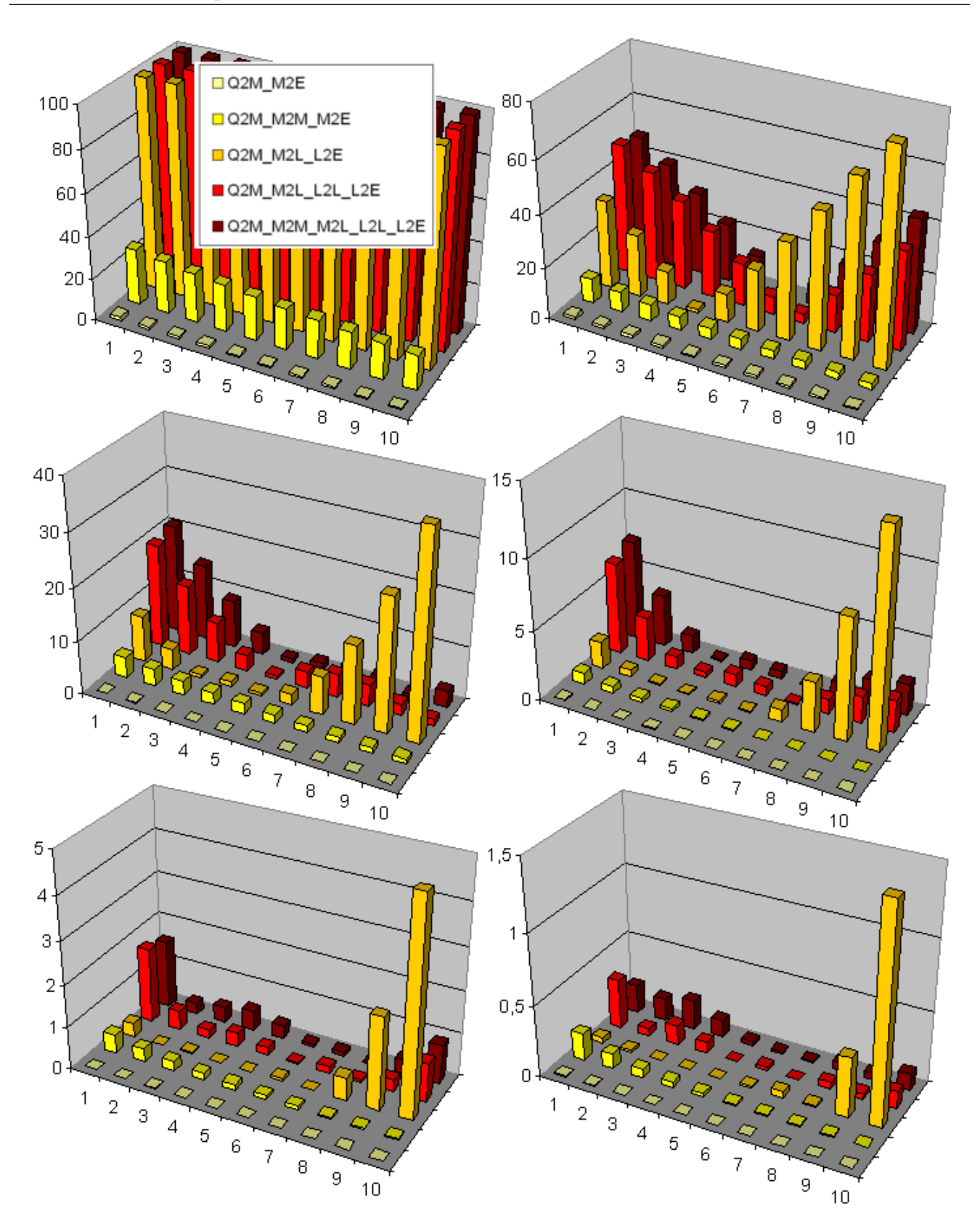

Figure III.11 – Comparaison des erreurs relatives sur 10 calculs de module du champ de la figure III.8 entre des calculs directs en ponctuel et la FMM pour différents chemins d'interaction et différents degrés (de 0 à 5)

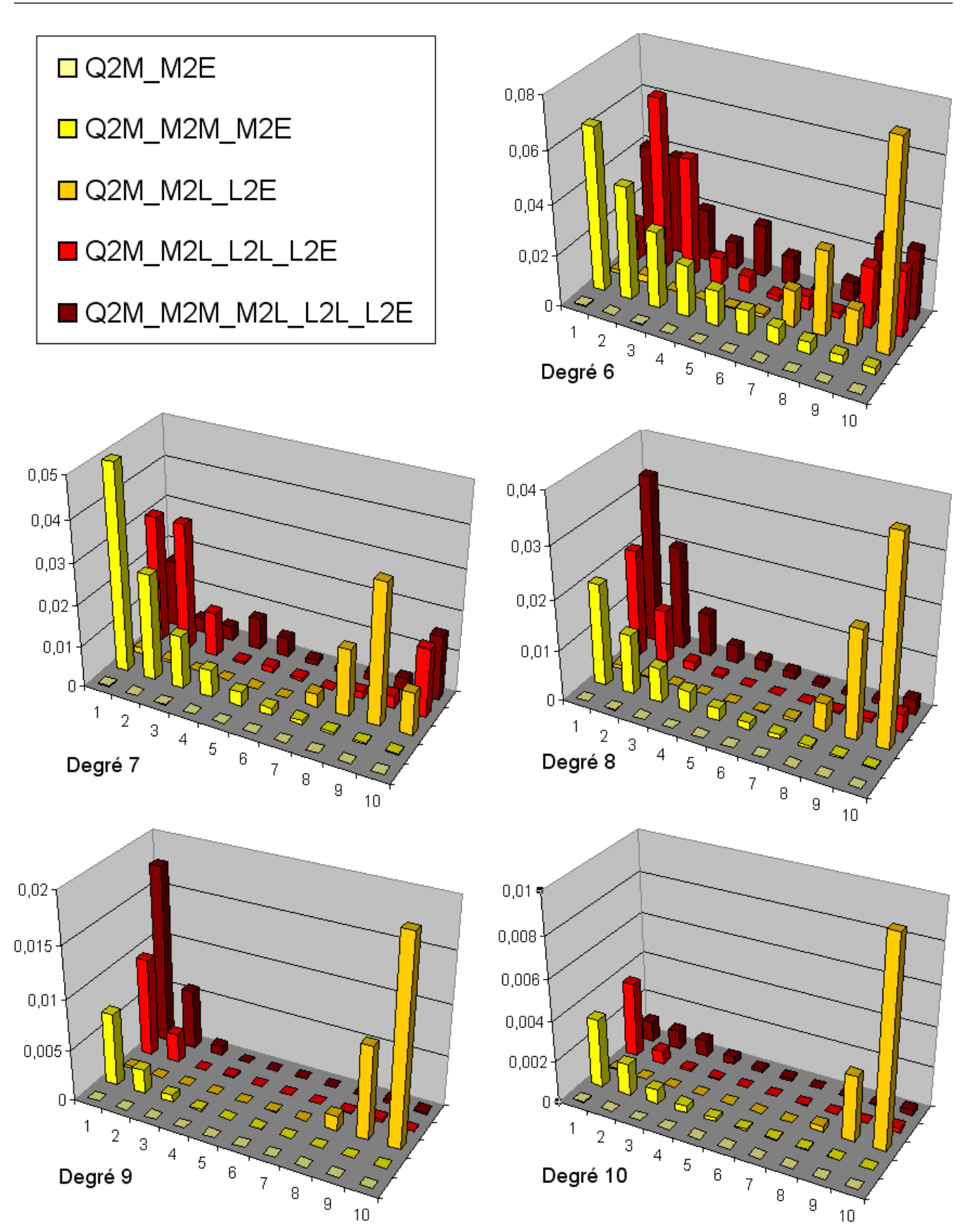

**III.2 Théorie sur la décomposition du potentiel et du champ électrique en harmoniques sphériques**

**Figure III.12** – Mêmes calculs que dans la figure III.11 pour les degrés 6 à 10

# **3 Partitionnement : Construction d'un octree adaptatif**

Dans cette partie, on présente le partitionnement de la géométrie servant à définir de façon automatique les différents types d'interactions utilisés. L'éloignement entre les différentes zones déterminera les « chemins » d'interactions. En résumé, on utilisera la méthode en interaction totale présentée dans le chapitre II pour calculer les interactions proches et les décompositions multipolaires pour les interactions lointaines. On utilisera pour ce découpage, un algorithme de type octree (structure en arbre 3D). L'objectif étant de répartir les barycentres des éléments surfaciques de façon adaptative dans des cubes de différents niveaux.

# **3.1 Principe du multi-niveaux à niveau constant**

Tout d'abord, on s'intéresse à un découpage en multi-niveaux à niveau constant. Le découpage en octree se fait de la façon suivante : on part d'un cube englobant toutes les charges - cube de niveau 0 appelé « racine » -, on le découpe en 8 cubes égaux - cubes de niveau 1 -, ensuite chacun de ces 8 cubes est découpé en 8 cubes égaux - cubes de niveau 2 -, et ainsi de suite... On forme alors 8 *L* cubes si *L* est le nombre de niveaux. Le principe du niveau constant est que l'on définit au départ, *L*, le nombre de niveaux souhaité (Fig. III.13). On ne découpe que les cubes contenant au moins une charge. Ceux qui n'en contiennent pas seront ignorés dans l'algorithme. Au niveau de la hiérarchie, on utilise un vocabulaire spécifique : tout cube non vide a au plus 8 cubes « fils » , tout cube (de niveau supérieur à 0) a obligatoirement un cube « père », enfin, tous les cubes du niveau le plus bas sont appelés cubes « feuilles ».

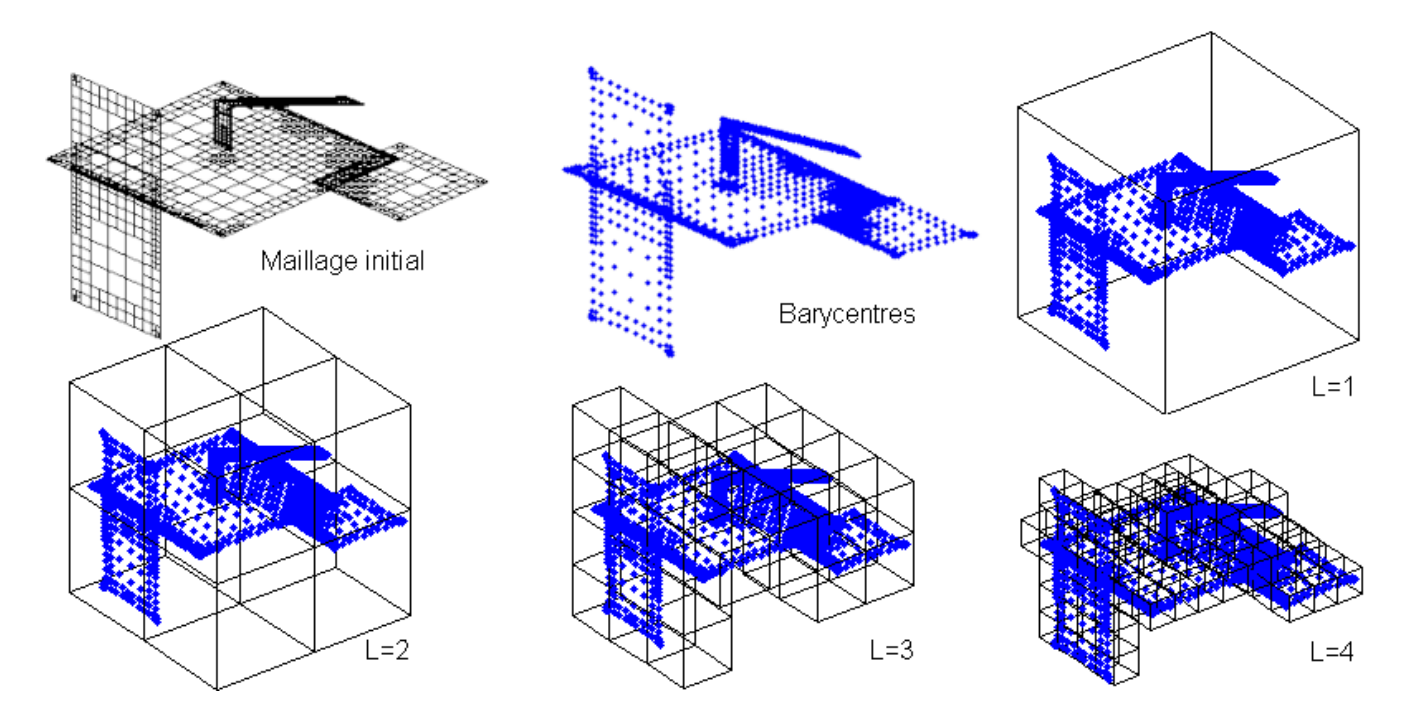

**Figure III.13** – Principe du partitionnement sur les barycentres d'une géométrie à un niveau *L* choisi

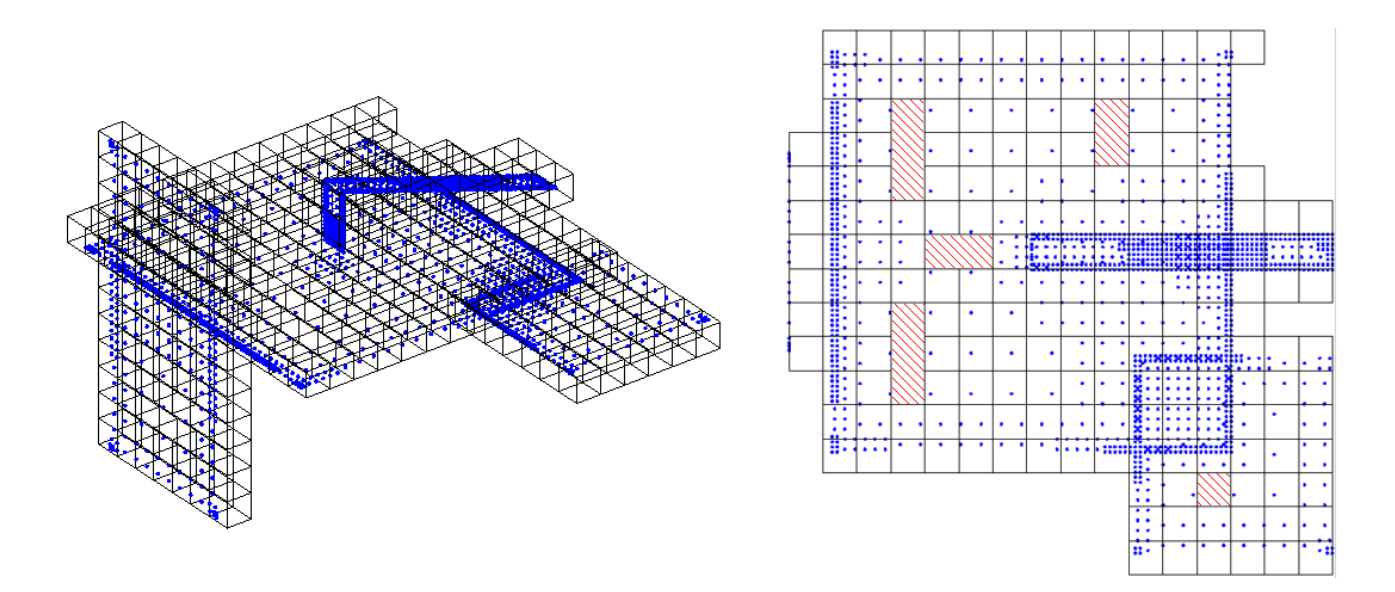

**Figure III.14** – Partitionnement au niveau 4 faisant apparaître des trous (zones hachurées) et une répartition non homogène du nombre de charges dans les cubes

Le principal inconvénient de ce partitionnement est qu'on ne maîtrise pas le nombre de charges présents dans les cubes. Pour obtenir une répartition homogène des barycentres, il faut nécessairement avoir une géométrie maillée de façon homogène. Dans le cas de la figure III.13, le maillage est non uniforme (maillage issu du mailleur adaptatif de la section 4.4.3). On peut avoir pour un partitionnement au niveau 6 une à plusieurs charges par cube et des trous peuvent être formés comme le montre la figure III.14.

#### **3.2 Partitionnement multi-niveaux et interactions lointaines**

Une fois le partitionnement obtenu, les chemins d'interactions entre les éléments situés dans les cubes de différents niveaux sont directement liés à ce partitionnement. Les chemins des interactions lointaines ne sont pas tous identiques. En fonction du partitionnement, on peut obtenir toutes les combinaisons possibles entre les charges appelées *Q*, les *multipoles M*, les *locals L*, et les points d'évaluations *P* ou *E* qui sont en fait les barycentres des éléments. Ces chemins d'interactions lointaines sont construits comme un jeu de dominos avec pour pions, les vecteurs d'interaction *Q*2*M*, *M*2*E*, *M*2*M*, *M*2*L*, *L*2*L*, *L*2*P* et *L*2*E*. Comme on l'a vu précédemment, les interactions lointaines peuvent utiliser des *multipoles* (*M*) ou des *locals* (*L*) qui peuvent avoir plusieurs origines (*Q*2*M*, ou *M*2*M* pour les *multipoles* ou *M*2*L* ou *L*2*L* pour les *locals*). De même pour les points d'évaluation en potentiel et en champ normal.

Pour calculer le potentiel ou le champ normal dans un cube feuille, on calcule les vecteurs *L*2*P* (avec L provenant de *L*2*L* et/ou de *M*2*L*). Or pour calculer ces vecteurs on doit calculer le *multipole* et/ou le *local* qui peuvent être la somme du plusieurs *multipoles* ou *locals*. On remonte ainsi tous les chemins d'interaction qui contribue au calcul du potentiel dans chaque cube feuille.

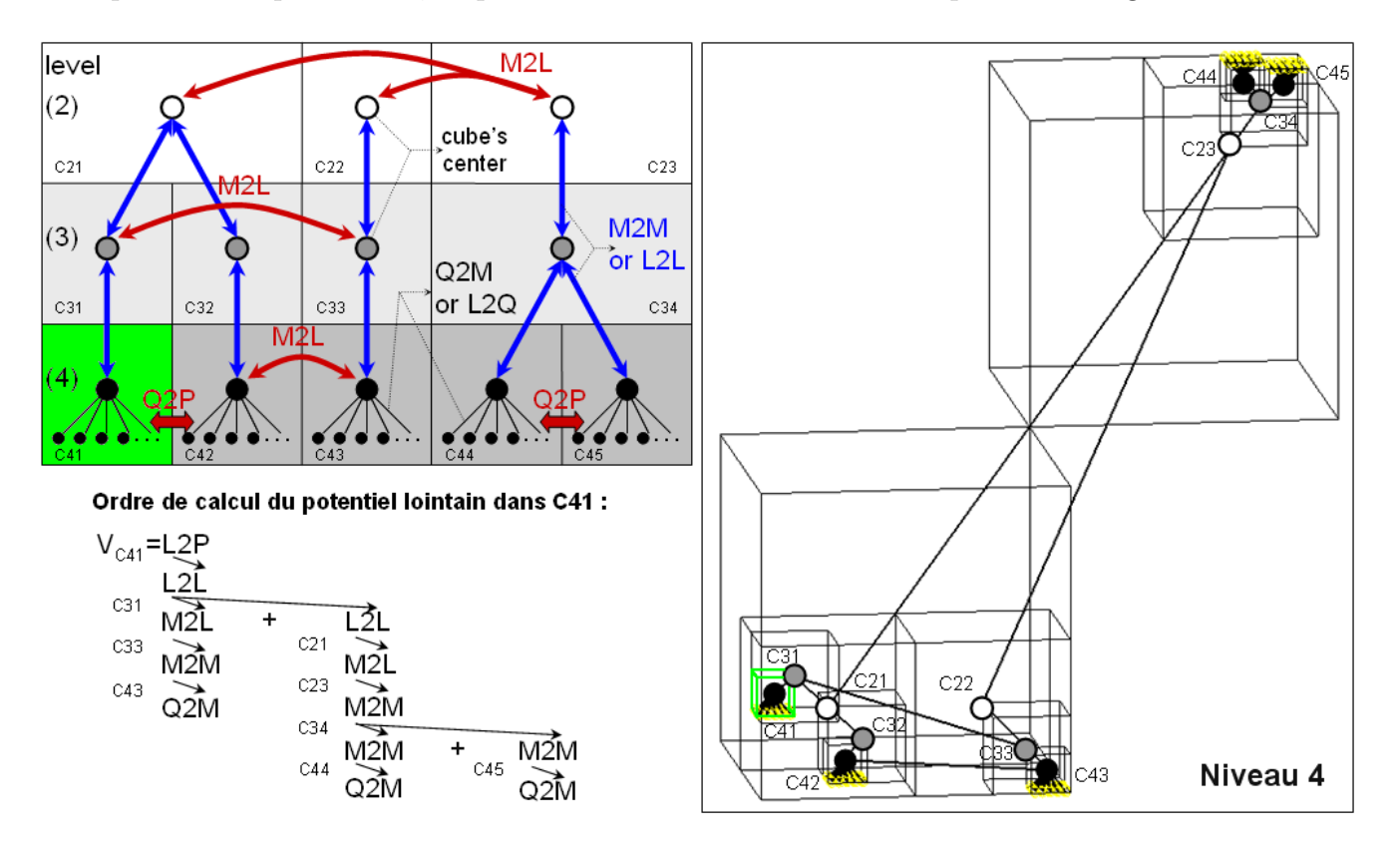

Pour plus de compréhension, ce processus est illustré avec un exemple dans la figure III.15.

**Figure III.15** – Processus de calcul du potentiel dans le cube feuille 41 de centre C41.

L'algorithme FMM qui utilise ce découpage en multi-niveau à niveau constant pour calculer les interactions entre charges ponctuelles d'un nuage de charges donné est décrit par L. Greengard et V. Rokhlin en 1987 [47]. Cependant on ne présentera pas ici en détail cet algorithme initial car ils ont proposé l'année suivante, un partitionnement adaptatif permettant une optimisation du nombre de cubes utiles ainsi qu'une meilleure prise en compte d'une répartition non uniforme de charges ponctuelles donnée [48]. Et pour nos problèmes, les maillages sont adaptés à la répartition des charges et sont donc raffinés sur les bords et plus lâche au centre des conducteurs, par conséquent ces maillages ne sont pas uniformes.

## **3.3 Principe du multi-niveaux adaptatif**

Dans cette nouvelle version de partitionnement, le processus et le même que pour le niveau constant sauf qu'on ne va subdiviser que les cubes comprenant un nombre de charges supérieur à un nombre *N<sup>Q</sup> >* 0 fixé. Cela permet d'obtenir un nombre de charges par cubes relativement homogène et évite de nombreux trous sur un même conducteur (Fig. III.16). Avec ce nouvel octree, on a besoin d'utiliser d'autres décompositions du potentiel (ou du champ normal). On peut calculer le potentiel sans passer nécessairement par une conversion *M*2*L* en faisant *Q*2*L* − *L*2*P* (de même pour le champ, *Q*2*L* − *L*2*E*). On peut réécrire les équations du potentiel II.1 (ou du champ

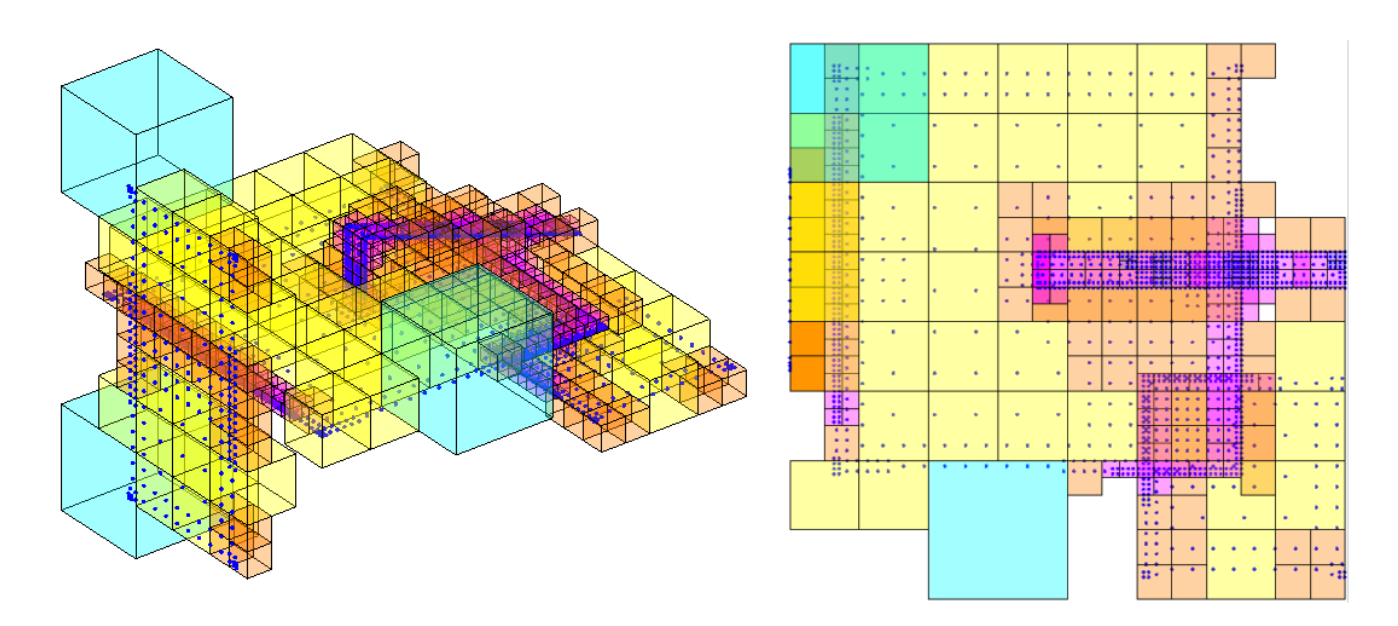

**Figure III.16** – Partitionnement adaptatif au niveau 6

II.2) comme dans l'équation III.30 (ou III.32) en combinant les théorèmes 2.1 et 2.3. Une fois la partition de la géométrie effectuée, l'octree pilote les interactions entre les cubes de différents niveaux à partir de différentes listes d'interaction.

# **3.4** Listes d'interaction avec le cube  $c : \mathcal{U}_c, \mathcal{V}_c, \mathcal{W}_c$  et  $\mathcal{X}_c$

Les listes des différents types d'interactions entre les charges et les points d'évaluation du potentiel (ou du champ normal) qui se trouvent dans les cubes du partitionnement adaptatif sont introduites par Greengard et al. dans [48]. Suivant l'éloignement des cubes, leur niveau et leur position dans la partition, quatre listes suffisent pour décrire tous les types d'interactions proches ou lointaines. Elles sont définies pour un cube *c* de n'importe quel niveau dans lequel on calcule soit le potentiel soit un *local* qui servira au calcul du potentiel. Pour aider à la compréhension, ces listes sont illustrées dans la figure III.17.

Liste  $\mathcal{U}_c$  Cette liste est composée de tous les cubes feuilles (qui n'ont pas de fils) qui sont adjacents au cube *c*. Un cube est adjacent dès qu'il a en commun une face, une arrête ou un coin avec un autre cube voisin. Ces cubes ne sont pas nécessairement du même niveau que le cube *c*. Cette liste est utilisée pour calculer les interactions totales des cubes feuilles, du type *Q*2*P* (ou *Q*2*E*).

*Liste* V*<sup>c</sup>* On retrouve dans cette liste tous les cubes (non nécessairement feuilles) de même niveau que le cube *c* qui sont les cubes fils des cubes adjacents et du même niveau que le cube père du cube *c*. Les cubes de cette liste sont en interaction *M*2*L* avec le cube *c*. Cette liste s'applique à tous les cubes de tout niveau.

*Liste* W*<sup>c</sup>* Cette liste se compose des fils du cube adjacent au père du cube *c* et qui n'appartiennent pas à la liste U*c*. Les interactions considérées sont du type *M*2*P* (ou *M*2*E*). Ces cubes sont obligatoirement de niveau plus bas que le cube *c* mais pas nécessairement feuilles. Ces cubes sont

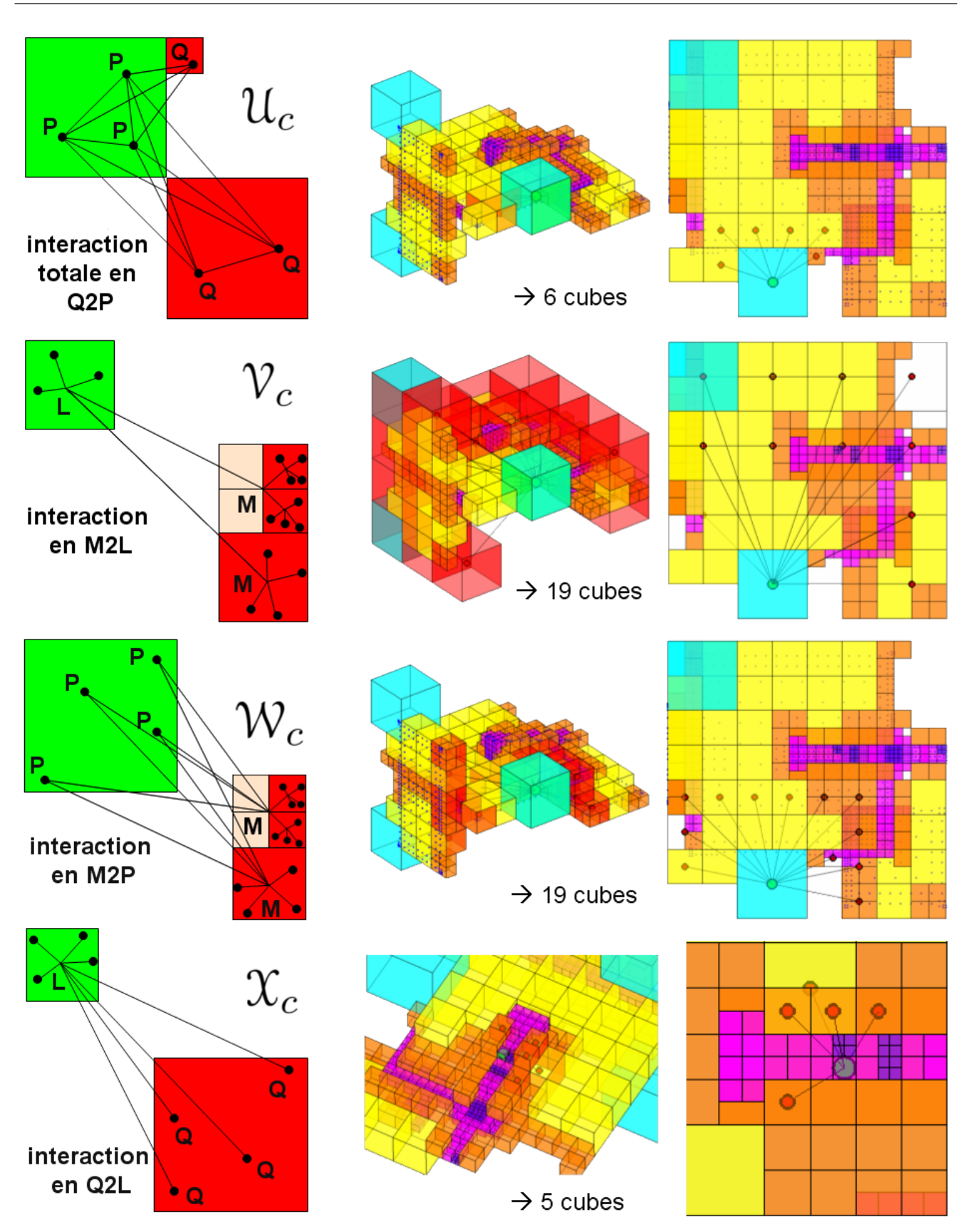

**Figure III.17** – Listes d'interaction avec la boîte  $c: \mathcal{U}_c, \mathcal{V}_c, \mathcal{W}_c$  et  $\mathcal{X}_c$  - illustration sur un exemple

situés entre ceux des listes  $\mathcal{U}_c$  et  $\mathcal{V}_c$ .

*Liste* X*<sup>c</sup>* Enfin, cette dernière liste regroupe tous les cubes *i* dont le cube *c* est dans la liste W*<sup>i</sup>* . Les interactions formées sont du type *L*2*P* (ou *L*2*E*). Ces cubes sont obligatoirement feuilles et de niveau strictement inférieur au cube *c*.

### **3.5 Adaptation de l'octree pour considérer la surface des éléments**

La version originale de l'octree adaptatif est adaptée pour une répartition non uniforme de charges ponctuelles. Or dans notre problème, on a vu que le maillage n'est pas nécessairement uniforme et que le rapport des surfaces entre les éléments peut être très grand notamment entre ceux situés au centre d'une surface et ceux aux bords. On a adapté le partitionnement et la définition des listes d'interactions en prenant en compte la surface des éléments dans le même esprit que dans [50]. Chaque élément possède deux paramètres généraux : un barycentre et un rayon défini comme le rayon de la sphère englobante de l'élément. A partir de ces deux paramètres les éléments sont rangés dans des cubes de différents niveaux en fonction d'une tolérance qui permet à un élément de sortir légèrement d'un cube. D'ailleurs ce paramétrage est très général, il peut s'appliquer à des éléments ponctuels (de rayon nul), surfaciques et volumiques quelconques. Un élément appartient à un cube de côté *c* si sa sphère englobante est complètement incluse dans un cube de même centre et de côté *c*×(1+*tol*), avec la tolérance *tol*, définie comme un pourcentage III.18.

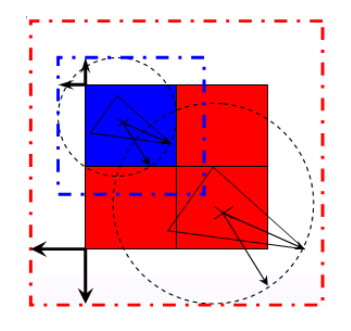

**Figure III.18** – Prise en compte de la surface des éléments dans le partitionnement en fonction d'un tolérance définie comme le pourcentage du côté d'un cube

Ce paramètre *tol* permet à un élément de sortir légèrement d'un cube. Désormais, certains cubes feuilles peuvent se retrouver inclus dans d'autres cubes feuilles plus gros (de niveau supérieur) ou inclure d'autres feuilles plus petits comme le « cube 0 » de la figure III.19. Cela complexifie la définition des listes U*c*, V*c*, W*<sup>c</sup>* et X*<sup>c</sup>* présentées précédemment. On ne les redétaillera pas ici mais le principe est le même. Les seules modifications sont la prise en compte des hiérarchies père-fils et de voisinage (au sens des arrêtes communes à plusieurs cubes). Une illustration de ces nouvelles listes est présentée en bas de la figure III.19.

Avec la prise en compte des surfaces dans le partitionnement on peut traiter des géométries complexes et non-uniformes en garantissant des notions d'éloignement entre les éléments de toute

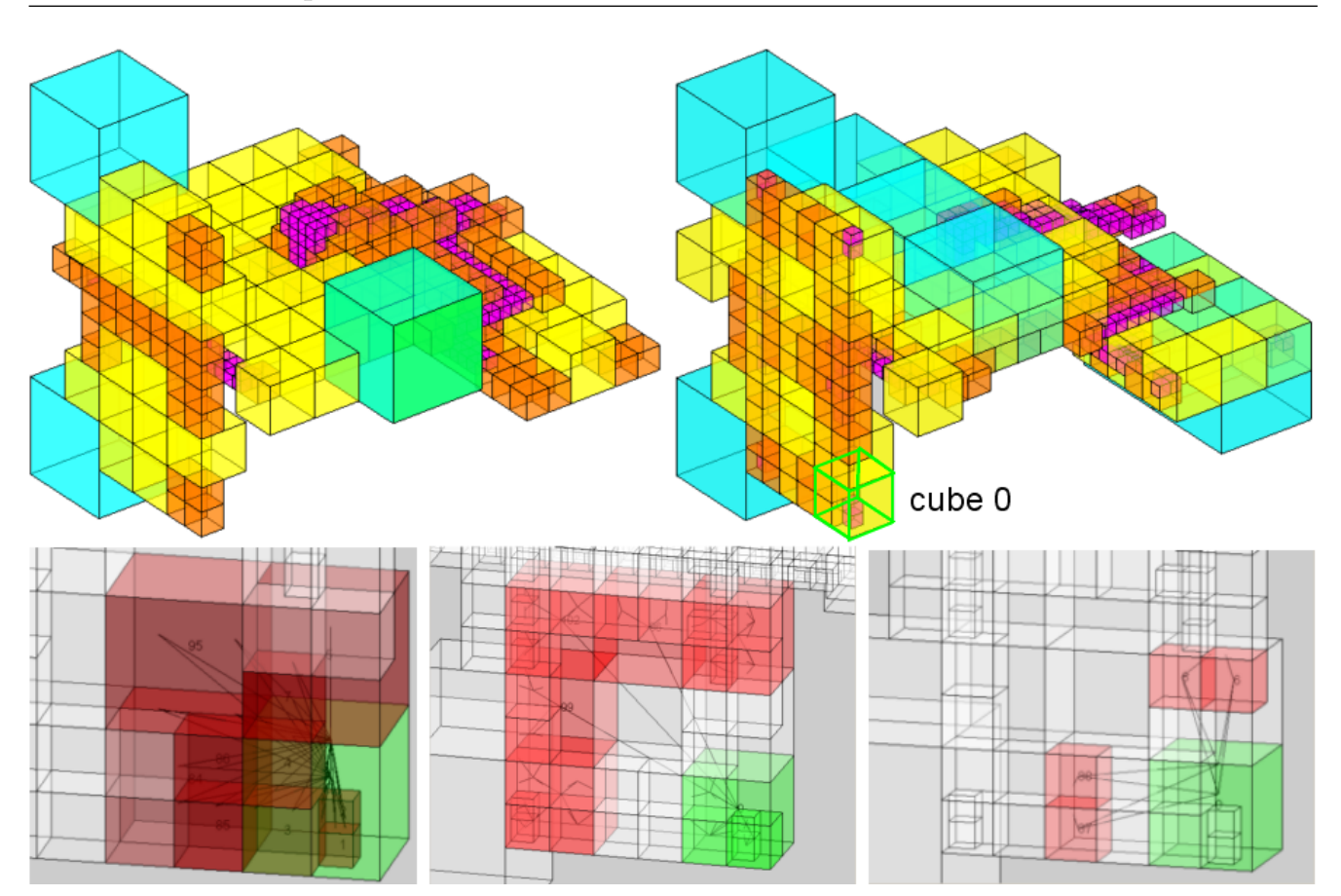

**Figure III.19** – Partitionnement adaptatif au niveau 6 avec (à droite) et sans (à gauche) prise en compte des surfaces des éléments; en bas, illustration des nouvelles listes d'interactions  $\mathcal{U}_0$ ,  $\mathcal{V}_0$  et  $\mathcal{W}_0$  du cube 0 de niveau 3 (de gauche à droite)

taille. Ainsi, on améliore la précision mais cela dégrade un peu la rapidité des temps de calculs des interactions et augmente légèrement la mémoire requise car cela forme plus d'interactions proches.

Dans la suite, ces listes d'interactions seront utilisées par l'octree pour former la « pseudo matrice » (ensemble de matrices-vecteurs) d'interaction reliant les charges des conducteurs et des diélectriques aux potentiels des conducteurs.

# **4 Intégration : Construction de la "matrice" d'interaction avec la FMM**

On rappelle qu'avec la FMM on ne peut plus construire une vraie matrice d'interaction. Cependant, toutes les matrices d'interaction proche et certains vecteurs d'interaction lointaines de la FMM peuvent être conservés et utilisés à chaque itérations avec un vecteur de charges différents.

#### **4.1 FMM et méthodes de collocation ou de Galerkin à l'ordre 0**

On a vu que dans le chapitre précédent qu'on souhaiter utiliser une méthode de collocation ou une méthode de Galerkin à l'ordre 0. Avec la FMM, on calcule naturellement les potentiels ou les champs normaux. Ainsi, la méthode de collocation à l'ordre 0 est la méthode la plus simple à mettre en œuvre car les charges des interactions proches et lointaines sont identiques.

En ce qui concerne la méthode de Galerkin, il faut adaptée la FMM, à savoir réintégrer le potentiel et le champ normal sur les fonctions de formes. Dans la section 2.2, on a vu qu'avec une fonction de forme valant 1 sur chaque élément, il suffisait d'intégrer les coefficients *Pij* ou *Enij* sur la surface de l'élément. De la même façon que pour les interactions proches ont pourrait utiliser l'intégration avec points de Gauss : sur chaque élément, il faudrait calculer avec la FMM le potentiel ou le champ normal à chaque points de Gauss et les multiplier par leur poids respectifs. D'un point de vu pratique, cela ne complexifie pas beaucoup le processus d'intégration car au lieu d'avoir autant de vecteurs *M*2*P*, *L*2*P*, *M*2*E* ou *L*2*E* que d'éléments par cube, il y en aurait *Npg* fois plus. On a testé cela, et sans surprise, cela n'améliore pas la précision du calcul des charges car il s'agit d'interactions lointaines. Finalement, on suppose que le potentiel et le champ normal sont constants sur l'élément où on les calcule. Et par conséquent, on multiplie le potentiel et le champ normal lointain par la surface de l'élément.

# **4.2 Calcul des interactions proches**

L'intégration proche peut se faire indépendamment de l'intégration lointaine avec les FMM. Dans chaque cube feuille *c*, on va intégrer<sup>1</sup> une matrice carrée [*P/En*] pour l'ensemble des éléments chargés du cube *c*, et des matrices rectangulaires [*P/En*] composées des interactions entre les éléments du cube *c* et ceux appartenant aux cubes adjacents du cube *c* présents dans la liste U*c*. La méthode de calcul des matrices d'interaction est exactement la même que celle présentée dans le chapitre II.

Ces matrices n'étant pas liées à la valeur des charges, une fois intégrées, elles sont stockées pour être utilisées dans le solveur itératif. La taille de ces matrices est égale au nombre d'éléments au carré dans les cubes qui est généralement inférieure à quelques dizaines. Suivant le niveau

<sup>1.</sup> ces calculs ont été parallélisés, voire l'annexe C, p. 179

de partitionnement et le nombre de charges dans les cubes feuilles, le stockage des ces matrices nécessite très peu de place mémoire (souvent inférieur à quelques pour-cents du stockage d'une matrice d'interaction totale du chapitre précédent).

#### **4.3 Calcul des interactions lointaines**

Dans la version originale de l'AMLFMM [48], les vecteurs d'interaction sont calculés dans un certain ordre. On commence par former les vecteurs qui sont liés aux charges (*Q*2*L* et *Q*2*M*) au niveau des cubes feuilles, puis, on translate, converti et/ou additionne éventuellement les *multipoles* (*M*2*M* et *M*2*L*). Enfin, on construit les vecteurs qui rejoignent les points d'évaluations en faisant éventuellement des translation et des additions (*M*2*P*, *M*2*E*, *L*2*L*, *L*2*P* et *L*2*E*). Dans notre code, le calcul des interactions se fait dans le sens inverse : des points de calcul vers les sources comme dans la figure précédente III.15. Dans le calculs de ces interactions lointaines, certains coefficients des théorèmes cités précédemment sont indépendants de la valeur des charges. Ils peuvent être calculés une première fois, puis stockés en mémoire. Il s'agit des coefficients  $Y_n^m$  des harmoniques sphériques et des coefficients  $K_n^m$  et  $A_m^m$  des théorèmes 2.1, 2.2, 2.3 et 2.4. L'intégration  $^2$  de tous les *multipoles* et *locals* se fait lors du calcul du produit [*P/En*]*.q*.

# **4.4 Calcul du produit** [*P/En*]*.q*

Ce calcul est décomposé en une somme de deux vecteurs : celui du potentiel et du champ normal proche et celui lointain obtenu par la FMM.

$$
\left(\begin{array}{c} V \\ En \end{array}\right) = \left[\begin{array}{c} P \\ En \end{array}\right]_{probe} \cdot \left(\begin{array}{c} q_c \\ q_d \end{array}\right) + \left(\begin{array}{c} V \\ En \end{array}\right)_{lointain} \tag{III.38}
$$

En ce qui concerne le calcul du potentiel et du champ normal proche, il s'agit de simples produit matrice-vecteur. Pour ceux lointains, c'est lors de ce calcul que l'on va additionner, translater, convertir les *multipoles* et les *locals* en potentiels et champ normal. Grâce à la FMM, ce calcul est relativement rapide par rapport au nombre d'éléments dans la géométrie et consomme très peu de place mémoire. Avec parfois seulement un pour-cent de mémoire d'une matrice en interaction totale, on obtient les mêmes valeurs de potentiel et de champ normal avec une précision relative moyenne de l'ordre de 0,1% (ce que l'on verra plus loin, dans la section 6).

<sup>2.</sup> ces calculs ont été parallélisés, voire l'annexe C, p. 179

# **5 Résolution : Calcul des capacités à l'aide de solveur itératif**

#### **5.1 Introduction du choix de solveur itératif**

On rappelle que contrairement au chapitre II avec la méthode intégrale en interaction totale, on ne dispose plus d'une vraie matrice d'interaction ([*P/En*]). Ainsi, on ne peut pas résoudre directement (avec une décomposition LU par exemple) le problème [*P/En*]*.Q* = (*V/*0). C'est pourquoi on utilise une résolution itérative dans laquelle on cherche à minimiser le résidu *r* = [*P/En*]*.q* − (*V/*0) en itérant sur le vecteur de charges *q*.

De nombreux solveurs itératifs existent, mais cela élimine le choix de certains utilisant des lignes, colonnes ou transposées de la matrice d'interaction puisqu'on n'y a pas accès avec la FMM. Par exemple, les solveurs itératifs comme les doubles gradients conjugués, le Biconjugate Gradient (BCG) ou le Quasi-Minimal Residual (QMR) utilisent la transposée de la matrice d'interaction. Avec la FMM, on ne peut pas y avoir accès ou alors il faudrait faire une seconde intégration en modifiant la construction des interactions.

Dans la littérature, les solveurs itératifs utilisant les sous-espaces vectoriels de Krylov (nom du mathématicien russe travaillant sur des problèmes de valeur propres : décomposition de matrice en polynômes caractéristiques pour des systèmes de grande taille [51]) sont réputés pour être de loin les plus performants. Cette méthode (ainsi que la FMM) développée dans les années 50 par Hestenes, Stiefel, et Lanczos fait partie des dix algorithmes les plus performants du XXème siècle selon SIAM [52, 53]. De plus certains utilisent seulement des produits matrice-vecteur (ici [*P/En*]*.q*) sans avoir besoin d'accéder à la matrice d'interaction. Pour le solveur, la matrice d'interaction est comme une boîte noire. Initialement, cette méthode était conçue pour résoudre de façon itérative un problème linéaire du type *Ax* = *b*, avec *A* une matrice carré symétrique et définie positive. Cette résolution utilise une décomposition des résidus dans une base orthogonale formé par les sous-espaces vectoriels de Krylov. Cette méthode a connue de nombreuses évolutions au cours de la deuxième moitié du XXème siècle pour aboutir à des solveurs itératifs performants permettant de résoudre des problèmes non-symétriques : comme BiCGStab (BiConjugate Gradient Stabilized) [54, 55] et GMRES (Generalized Minimum RESidual) [56, 57].

On a choisi dans un premier temps d'utiliser l'algorithme Restart GMRES ou GMRES(m) développé par Saad et Schultz dans les années 90, car celui-ci semble être le plus rapide pour résoudre nos problèmes (nécessitant qu'un produit matrice-vecteur par itération au lieu de 2 pour le Bi-CGSTAB) [57, 58]. L'algorithme BiCGStab sera également présenté et comparé au GMRES(m). En ce qui concerne le calcul des *N*<sup>2</sup> capacités parasites à partir de *N* résolutions, on procède exactement comme au chapitre 3.1.

# **5.2 Solveur itératif GMRES**

Dans cette partie, on va s'intéresser à la résolution itérative du système linéaire [*P/En*]*Q* = ( $V/0$ ) renommé dans cette partie  $Ax = b$ , avec  $A \in \mathbb{R}^{n \times n}$ .

#### **5.2.1 Principe des méthodes de Krylov**

Le sovleur GMRES utilise une méthode de Krylov qui a pour but de minimiser le résidu *r* = *b* − *Ax* de la façon suivante :

$$
\min \,_{x \in x_0 + \mathcal{K}_m(A, r_0)} \|b - Ax\| \tag{III.39}
$$

à l'aide d'une décomposition de ce résidu dans une base de l'espace vectoriel de Krylov d'ordre *m* noté  $\mathcal{K}_m(A,r_0)$ :

$$
\mathcal{K}_m(A, r_0) = \text{vect}\left\{r_0, Ar_0, A^2r_0, \dots, A^{m-1}r_0\right\}
$$
\n(III.40)

Or en pratique, on ne construit pas directement les vecteurs de cette base de Krylov  $\mathcal{K}_m(A, r_0)$  pour cause de dégénérescence numérique : pour des grands systèmes, les vecteurs de cette base peuvent rapidement devenir colinéaire. Ceci implique une stagnation dans la recherche de la solution.

Pour éviter cela, supposons que l'on ait une base orthogonal de  $\mathcal{K}_m(A, r_0)$  notée  $\mathcal{V}_m$ :

$$
\mathcal{V}_m = \{v_1, \dots, v_m\} \tag{III.41}
$$

En fait, on cherche à déterminer les itérés *x<sup>m</sup>* qui s'expriment avec les vecteurs de la base orthogonale  $\mathcal{V}_m$  tels que :

$$
x_m = x_0 + V_m y_m \tag{III.42}
$$

avec  $V_m \in \mathbb{R}^{n \times m}$ , la matrice des *m* premiers vecteurs de  $\mathcal{V}_m$ . On peut réécrire le résidu de III.39 à l'aide de III.42 :

$$
||A(x_0 + \mathcal{V}_m \cdot y_m) - b|| = ||AV_m y_m - r_0|| \tag{III.43}
$$

Le problème revient désormais à rechercher le vecteur *y<sup>m</sup>* qui minimise ce résidu tel que :

$$
\min \, y \in \mathbb{R}^m \left\| A V_m y_m - r_0 \right\| \tag{III.44}
$$

# **5.2.2 Construction d'une base orthonormée de Krylov : processus d'Arnoldi et Gram-Schmidt modifié**

Le processus d'orthonormalisation de Gram-Schmidt permet de construire rapidement (avec peu de produits Ax qui sont coûteux) une base orthonormée notée  $\mathcal{V}_m$  de  $\mathcal{K}_m(A, r_0)$ . Ce processus est aussi appelé processus d'Arnoldi. Le problème se réduit à construire les vecteurs *v<sup>i</sup>* de façon itérative via le processus de Gram-Schmidt et à calculer le vecteur *y<sup>m</sup>* comportant les *m* composantes définissant la combinaison linéaire des vecteurs de base. Or pendant la construction de la base, à cause d'erreurs numériques, on peut perdre l'orthogonalité des vecteurs. Le processus de Gram-Schmidt modifié permet de garantir cette orthogonalité [59] :

**Algorithm 1** Gram-Schmidt modifié

1:  $v_1 = r_0 / ||r_0||$ ; 2: **for**  $i = 1$  to  $m$  **do** 3:  $w = Av_i;$ 4: **for**  $k = 1$  to  $i$  **do** 5:  $h_{k,i} = v_k^T w;$ 6:  $w = w - h_{k,i}v_k;$ 7: **end for** 8:  $h_{i+1,i} = ||w||$ ; 9:  $v_{i+1} = w/h_{i+1,i}$ ; 10: **end for**

Dans ce processus, on forme une matrice  $H_{m+1,m} \in \mathbb{R}^{m+1 \times m}$  de type Hessenberg :

$$
H_{m+1,m} = \begin{bmatrix} h_{1,1} & h_{1,2} & \cdots & h_{1,m} \\ h_{2,1} & h_{2,2} & \cdots & h_{2,m} \\ 0 & h_{3,3} & \ddots & h_{3,m} \\ \vdots & \ddots & \ddots & \vdots \\ 0 & \cdots & 0 & h_{m+1,m} \end{bmatrix}
$$
(III.45)

D'ailleurs, si la matrice A est symétrique, tous les termes hors diagonale, diagonale inférieure et diagonale supérieure sont nuls. C'est quasiment ce que l'on vérifie lorsqu'il n'y a pas de diélectrique dans la configuration (les coefficients hors diagonales, sont presque nuls car la matrice n'est pas exactement symétrique).

Avec le processus de Gramm-Schmidt modifié, en multipliant les lignes 8 et 9 de l'algorithme 1, on peut écrire que, pour tout  $i \in (1, 2, \dots, m)$ :

$$
h_{i+1,i}v_{i+1} = Av_i - \sum_{k=1}^{i} h_{k,i}v_k
$$
\n(III.46)

Et donc,

$$
Av_i = \sum_{k=1}^{i+1} h_{k,i} v_k
$$
 (III.47)

Ainsi, on obtient une relation importante entre les vecteurs de la base  $\mathcal{V}_m$ , *A* et  $H_{m+1,m}$ :

$$
AV_m = V_{m+1}H_{m+1,m} \tag{III.48}
$$

On peut illustrer cette relation dans la figure III.20 pour mieux se rendre compte des tailles des

matrices en jeu.

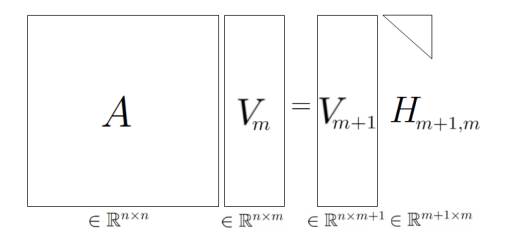

**Figure III.20** – Relation  $AV_m = V_{m+1}H_{m+1,m}$ 

Revenons à la minimisation du résidu III.44. Ce dernier peut se réécrire à l'aide de III.48 :

$$
\min_{y \in \mathbb{R}^m} \|r_0 - V_{m+1} H_{m+1,m} y_m\| \tag{III.49}
$$

Or le premier vecteur de la base orthonormée  $\mathcal{V}_m$  vérifie  $||r_0|| v_1 = r_0$ . En utilisant  $e_1^{(m+1)}$  $(1,0,\dots,0)^T$ , le premier vecteur canonique de  $\mathbb{R}^{m+1}$  et les propriétés d'orthogonalité des vecteurs *vi* , on peut écrire :

$$
\left\|V_{m+1}\left[\|r_0\|e_1^{(m+1)} - H_{m+1,m}y_m\right]\right\| = \left\|\|r_0\|e_1^{(m+1)} - H_{m+1,m}y_m\right\|
$$
\n(III.50)

Ainsi, en notant  $\beta = ||r_0||$ , il reste à trouver la solution  $y_m$  du problème linéaire des « moindres carrés » suivant :

$$
\min_{y \in \mathbb{R}^m} \left\| \beta e_1^{(m+1)} - H_{m+1,m} y_m \right\| \tag{III.51}
$$

#### **5.2.3 Factorisation QR avec les rotations de Givens**

Pour résoudre ce problème III.51 et vu la faible taille et les propriétés de la matrice *H<sup>m</sup>*+1*,m*, on dispose d'une méthode particulièrement pratique : la factorisation QR avec l'utilisation des rotations de Givens. Cela permet de résoudre à moindre coût ce problème par rapport à une factorisation classique [60]. L'objectif est d'obtenir une matrice triangulaire supérieure *R<sup>m</sup>* à partir de  $H_{m+1,m}$  telle que :

$$
\overline{H}_{m+1,m} = Q_{m+1} H_{m+1,m} = \begin{bmatrix} R_m \\ [0, \cdots, 0] \end{bmatrix}
$$
\n(III.52)

avec  $Q_{m+1}$  la matrice des rotations de Givens.

Une matrice de rotation de Givens en deux dimensions notée  $G(\theta)$  avec  $\theta \in [-\pi, \pi]$ , s'écrit de la façon suivante :

$$
G(\theta) = \begin{bmatrix} \cos \theta & -\sin \theta \\ \sin \theta & \cos \theta \end{bmatrix}
$$
 (III.53)

C'est une matrice orthogonale de déterminant 1. Elle permet la rotation d'un vecteur de la façon suivante :

$$
G(\theta) \cdot \begin{pmatrix} \cos \theta \\ -\sin \theta \end{pmatrix} = \begin{pmatrix} 1 \\ 0 \end{pmatrix}
$$
 (III.54)

Une matrice de Hessenberg peut devenir triangulaire supérieure avec l'utilisation des matrices  $G_i(c_i, s_i):$ F

$$
G_i(c_i, s_i) = \begin{bmatrix} 1 & 0 & \cdots & 0 \\ 0 & \ddots & \ddots & & \\ & \ddots & c_i & -s_i & & \\ & & s_i & c_i & 0 & \\ & & & 0 & 1 & \ddots \\ & & & & & \ddots & 0 \\ 0 & & & & & & 0 & 1 \end{bmatrix} \leftarrow i \text{ème ligne}
$$
 (III.55)

avec *i*, l'indice de la ligne de la matrice de Givens en deux dimensions. Le processus de factorisation de la matrice *H<sup>m</sup>*+1*,m* utilise *m* − 1 matrices *Gi*(*c, s*) pour *i* ∈ [1*,* · · · *, m*]. Ainsi la matrice *Q<sup>m</sup>*+1 =  $G_{m-1}\cdots G_1$  et on peut réécrire le processus de factorisation III.52 de la façon suivante :

$$
\overline{H}_{m+1,m} = G_{m-1} \cdots G_1 H_{m+1,m} = \begin{bmatrix} R_m \\ [0, \cdots, 0] \end{bmatrix}
$$
\n(III.56)

Les coefficients  $c_i$  et  $s_i$  des matrices  $G_i(c_i, s_i)$  sont calculés comme suit :

$$
\begin{cases}\nc_i = h_{i,i} / \sqrt{h_{i+1,i}^2 + h_{i+1,i}^2} \\
s_i = -h_{i+1,i} / \sqrt{h_{i+1,i}^2 + h_{i+1,i}^2}\n\end{cases}
$$
\n(III.57)

Pour la dernière colonne, le traitement est légèrement différent mais on applique également une rotation de Givens (détaillé dans [60]) On peut résumer cette section dans l'algorithme 2.

#### **Algorithm 2** Givens Rotations

1: *i* − 1 **ème rotation :** 2: **for** *k* = 1 to *i* − 1 **do** 3:  $h_{tmp} = c_k.h_{k,i} + s_k.h_{k+1,i}$ ; 4:  $h_{k+1,i} = -s_k.h_{k,i} + c_k.h_{k+1,i}$ ; 5:  $h_{k,i} = h_{tmp}$ ; 6: **end for** 7: *i* **ème rotation :** 8: **if**  $h_{i+1,i} = 0$  **then** 9:  $c_i = 1$ ;  $s_i = 0$ ; 10: **else if**  $|h_{i,i}| < |h_{i+1,i}|$  **then** 11:  $h_{tmp} = h_{i,i}/h_{i+1,i}$ ;  $s_i = 1/\sqrt{1 + h_{tmp}^2}$ ;  $c_i = h_{tmp}.s_i$ ; 12: **else** 13:  $tmp = h_{i+1,i}/h_{i,i}; c_i = 1/\sqrt{1 + h_{tmp}^2}; s_i = h_{tmp}.c_i;$ 14: **end if** 15:  $h_{tmp} = c_i . s_i ;$ 16:  $s_{i+1} = -s_i.h_{tmp}$ ; 17:  $s_i = h_{tmp}$ ; 18:  $h_{i,i} = c_i \cdot h_{i,i} + s_i \cdot h_{i+1,i}$ ; 19:  $h_{i+1,i} = 0$ ;

Si on revient à notre résidu, puisque la matrice  $Q_{m+1}$  est orthogonale, on peut écrire :

$$
\left\|\beta e_1^{(m+1)} - H_{m+1,m}y_m\right\| = \left\|\beta Q_{m+1}e_1^{(m+1)} - \overline{H}_{m+1,m}y_m\right\|
$$
\n(III.58)

Minimiser ce résidu est désormais trivial avec la matrice  $\overline{H}_{m+1,m} \in \mathbb{R}^{m+1 \times m}$  dont les m première lignes forme la matrice triangulaire supérieure  $R_m$ . Si l'on note  $s = (s_1, \dots, s_{m+1}) \in \mathbb{R}^{m+1}$  le vecteur  $\|\beta Q_{m+1}e_1^{(m+1)}\|$ , il ne reste plus qu'à trouver la solution  $y_m$  telle que :

$$
\min_{y \in \mathbb{R}^m} \left\| \left[ \begin{pmatrix} s_1 \\ \vdots \\ s_m \end{pmatrix} + R_m y_m \right] \right\|
$$
\n(III.59)\n
$$
(III.59)
$$

La solution est triviale, il suffit de résoudre :

$$
R_m y_m = S_m \tag{III.60}
$$

Avec  $S_m = (s_1, \dots, s_m) \in \mathbb{R}^m$ . D'ailleurs, on n'a même pas besoin de résoudre ce système trivial III.60 pour connaître la valeur minimale du résidu de III.59. Ce terme obtenu par construction est  $s_{m+1}$ . Il représente l'approximation de la valeur du résidu *m*ième  $r_m = b - Ax_m$  avec  $x_m =$  $x_0 + V_m y_m$ .

#### **5.2.4 Algorithme GMRES**

On dispose désormais de toutes les étapes constitutives de l'algorithme GMRES. Celles-ci sont regroupées de façon synthétique et avec les notations utilisées précédemment dans l'algorithme 3.

```
Algorithm 3 GMRES(A,b,x_0,m,\varepsilon)1: r_0 = b - Ax; \beta = ||r_0||; s = \beta e_1^{(m+1)};
 2: for i = 1 to m do
 3: Gram-Schmidt modifié :
 4: calculer la i^{\text{eme}} colonne de V_m et H_{m+1,m};
 5: Rotations de Givens :
 6: appliquer la i^{\text{eme}} rotation pour former \overline{H}_{i+1,i};
 7: calculer S_i = (s_1, \dots, s_i) et le résidu s_{i+1};
 8: if s_{i+1} < \varepsilon. b then
 9: y_i = \mathbf{solve}(\overline{H}_{i,i}, S_i);10: \Rightarrow return x = x_0 + V_i y_i;
11: end if
12: end for
13: \Rightarrow Pas convergé ;
```
Si le GMRES n'a pas convergé en *m* itérations, il faut augmenter la valeur de *m*. La théorie affirme que le GMRES doit convergé en au moins *n* itérations si *n* est la taille de la matrice *A*. Si le problème est bien conditionné et quasiment symétrique, le GMRES converge souvent en moins de 20 itérations et même pour de grands problèmes (avec des dizaines de milliers d'inconnues). Or, si le conditionnement et mauvais et qu'en plus la matrice n'est pas symétrique (ce qui est le cas avec l'introduction des matériaux diélectrique), le GMRES peut stagner et/ou converger après beaucoup d'itérations (plusieurs centaines).

Pour accélérer la convergence du GMRES, on peut utiliser la version initialement proposée par Saad et Schultz [56] : le restart GMRES ou GMRES(m).

# **5.3 Solveur itératif GMRES(m)**

Si la décomposition du résidu dans le sous-espace de Krylov de taille *m* ne suffit pas pour annuler le résidu, on incrémente la solution avec la dernière décomposition et on recommence (restart) le GMRES avec un nouveau résidu. Ce processus itératif est décrit dans l'algorithme 4.

# **5.4 Solveur itératif BiCGSTAB**

Le solveur itératif BiCGSTAB est une variante du solveur CGS (Conjugate Gradient Squared [61]). Il est censé améliorer la convergence du solveur et augmenter sa stabilité. L'algorithme CGS est également une adaptation du double gradient conjugué (Biconjugate Gradient - BCG) permettant de ne pas utiliser la matrice transposée *A<sup>T</sup>* . Le BCG, utilise également un processus

**Algorithm 4** GMRESm $(A, b, x_0, m, \varepsilon, max_i)$ 

1:  $r_0 = b - Ax$ ;  $\beta = ||r_0||$ ; 2: **for**  $it = 0$  to  $max_{it}$  **do** 3:  $s = \beta e_1^{(m+1)}$ ; 4: **for**  $i = 1$  to  $m$  **do** 5: construire la base  $V_i$  (Gram-Schmidt modifié); 6: minimiser le résidu et calculer  $s_{i+1}$  (Rotations de Givens); 7: **if**  $s_{i+1} < \varepsilon$ . **bl** then 8:  $y_i = \mathbf{solve}(\overline{H}_{i,i}, S_i);$ 9:  $\Rightarrow$  return  $x = x_0 + V_i y_i$ ; 10: **end if** 11: **end for** 12:  $y_m = \textbf{solve}(\overline{H}_{m,m}, S_m);$ 13:  $x = x_0 + V_m y_m;$ 14:  $r_{it} = b - Ax;$ 15:  $s_{i+1} = ||r_{it}||$ ; 16: **if**  $s_{i+1} < \varepsilon$ . **b** then 17:  $\Rightarrow$  return *x*; 18: **end if** 19: **end for** 20:  $\Rightarrow$  Pas convergé ;

de projection du sous-espace de Krylov  $\mathcal{K}_m(A, v_0)$  orthogonalement au sous-espace  $\mathcal{L}_m(A^T, w_0)$ :

$$
\mathcal{L}_m = vect \left\{ w_0, A^T w_0, (A^T)^2 w_0, \dots, (A^T)^{m-1} w_0 \right\}
$$
\n(III.61)

avec  $v_0 = r_0 / ||r_0||$  et  $w_0$  est un vecteur quelconque tel que  $\langle v_0, w_0 \rangle \neq 0$ .

Le principe du CGS est d'évaluer le résidu à chaque itération dans une simple boucle de la façon suivante :

$$
r_j = \phi_j(A)r_0 \tag{III.62}
$$

avec *φ<sup>j</sup>* un polynôme de degré *j* satisfaisant *φ<sup>j</sup>* (0) = 1. Dans le BiCGSTAB, l'utilisation d'un autre polynôme noté *ψ<sup>j</sup>* permet de stabiliser et lisser la convergence du solver. Ce dernier polynôme est définit de façon récursive à chaque itération :

$$
\psi_{j+1}(A) = (1 - \omega_j A)\psi_j(A) \tag{III.63}
$$

Ainsi, à chaque itération, le résidu est calculé de la façon suivante :

$$
r'_{j} = \psi_{j}(A)\phi_{j}(A)r_{0}
$$
\n(III.64)

On ne détaillera pas ici le principe de fonctionnement (bien détaillé dans [57]). L'algorithme utilisé est la version de van der Vorst [54, 55] :

**Algorithm 5** BiCGSTAB(*A*,*b*,*x*0,*ε*,*maxit*) 1:  $r = b - Ax_0$ ;  $\omega = 1.0$ ;  $r_{ini} = r$ ; 2: **for**  $it = 0$  to  $max_{it}$  **do** 3:  $p = r; \rho = r_{ini}^T r;$ 4: **if** *iter >* 1 **then** 5:  $\beta = (\rho/\rho_0) . (\alpha/omega)$ ; 6:  $p = p + \beta(p - \omega v);$ 7: **end if** 8:  $v = Ap;$ 9:  $\alpha = \rho/(r_{ini}^T \cdot v);$ 10:  $s = r - \alpha v$ ; 11: **if**  $||s|| < \varepsilon$  **then** 12:  $\Rightarrow$  return  $x = x + \alpha p$ ; 13: **end if** 14:  $t = As;$ 15:  $\omega = (t^T s) . (t^T t)$ ; 16:  $x = x + \alpha p + \omega s$ ; 17:  $r = s - \omega t$ ; 18: **if**  $||r|| / ||b|| < \varepsilon$  **then** 19:  $\Rightarrow$  return *x*; 20: **end if** 21:  $\rho_0 = \rho$ ; 22: **end for** 23:  $\Rightarrow$  Pas convergé ;
# **5.5 Préconditionnement à gauche**

Pour optimiser le temps de résolution de l'algorithme itératif GMRES(m) 4 (ou BiCGSTAB 5), on peut utiliser un préconditionnement. Ce dernier a pour objectif d'améliorer le conditionnement de la matrice *A* qui vaut :

$$
\mathcal{C}(A) = ||A|| ||A^{-1}||
$$
  
= 
$$
\frac{\sqrt{\lambda_{min}}A^T A}{\sqrt{\lambda_{max}}A^T A}
$$
 (III.65)

avec *λmin* et *λmax* respectivement la plus petite et la plus grande valeur propre de *A*. L'idéal est d'avoir un conditionnement proche de 1 comme pour la matrice identité *I*. L'idée est de trouver une matrice de préconditionnement *M*<sup>−</sup><sup>1</sup> telle que *M*<sup>−</sup><sup>1</sup>*A* ≈ *I*. On résout ensuite le problème  $M^{-1}Ax = M^{-1}b$ .

Par exemple on peut utiliser un préconditionnement à gauche :  $r = M^{-1} \cdot (P/En] \cdot q - (V/0)$ , soit *M*<sup>−</sup><sup>1</sup> est l'inverse de la diagonale de la « matrice » [*P/En*] (méthode de jacobi), soit les inverses de tous les blocs diagonaux (vraies matrices) de la pseudo matrice (méthode bloc-jacobi) [38, 49]. Grâce aux calculs des interactions proches, on a facilement accès à ces petites matrices pleines. En réalité, dans le GMRES(m) on décompose le résidu dans une autre base de Krylov  $\mathcal{K}_m(M^{-1}A, r_0)$ :

$$
\mathcal{K}_m = \text{vect}\left\{r_0, M^{-1}Ar_0, (M^{-1}A)^2r_0, \dots, (M^{-1}A)^{m-1}r_0\right\} \tag{III.66}
$$

Ce préconditionnement est réalisé<sup>3</sup> à chaque calcul de résidu ( $r_i$  pour  $i \in (0, \dots, m)$  dans les algorithmes GMRES 3 et GMRES(m) et 4) et puis lors de la construction des vecteurs de la base orthonormée d'Arnoldi avec l'algorithme de Gram-Schmidt modifié au niveau du calcul *w* = *Av<sup>i</sup>* dans 1. De même dans le BiCGSTAB, ce préconditionnement à gauche peut être réalisé sur *r* avant le calcul de *v* et sur *s* avant le calcul de *t* dans l'algorithme BiCGSTAB 5.

## **5.6 Résolution à plusieurs seconds membres**

Comme dans la section 3.1 du chapitre précédent, on peut résoudre le problème avec *N* seconds membres pour calculer la matrice des capacités. Cela permet de gagner beaucoup de temps. Dans les deux algorithmes, certaines routines sont facilement factorisables comme la construction de la base d'Arnoldi, les rotations de Givens et les préconditionnements ainsi que le calcul du potentiel et du champ normal proche. Malheureusement, le calcul du champ lointain n'est pas factorisable.

<sup>3.</sup> ces calculs ont été parallélisés, voire l'annexe C, p. 179

# **6 Validations et performances**

# **6.1 Intégration avec la FMM**

#### **6.1.1 Performances générales**

L'algorithme FMM à niveau constant a été implanté en langage Matlab dans un premier temps, puis la version adaptative en langage java (plus adapté pour la programmation objet).

En ce qui concerne les performances de la FMM, on a repris l'exemple du chapitre 4.1.1 à savoir les deux plaques conductrices parallèles de plus en plus maillées. La figure III.21 présente la comparaison des temps d'intégration (méthode de collocation avec 4 points de Gauss) et d'une résolution de charges avec un GMRES(30) préconditionné par les blocs diagonaux et une tolérance de  $\varepsilon = 10^{-7}$ .

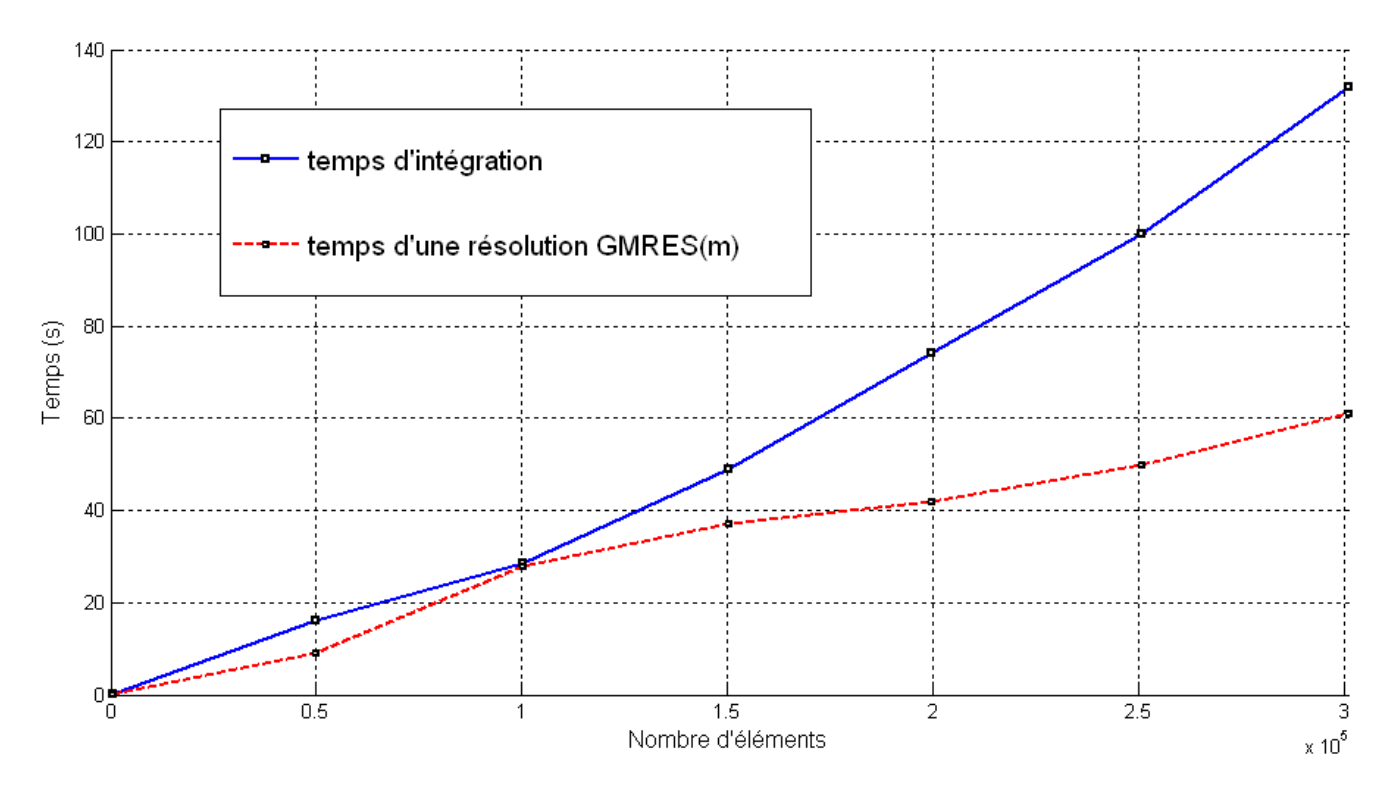

**Figure III.21** – Temps d'intégration et de résolution des charges pour deux plaques parallèles de plus en plus maillées avec l'AMLFMM

Dans la figure III.21, on voit bien que la FMM est très rapide et peu gourmande en mémoire. Le temps d'intégration comprend le temps de calculs des petites matrices pleines en interaction totale, le temps de partitionnement et du premier calcul de potentiel lointain avec l'AMLFMM. On a réussi à intégrer et résoudre une géométrie maillée en 300 000 éléments environ avec un ordinateur de 3 Go de mémoire vive en consommant moins de 1,6 Go (taille limite de la machine virtuelle en java).

Le tableau III.2 présente le détail des performances pour deux configurations des 2 plaques

## **Chapitre III. Extraction des capacités par méthode multipolaire rapide à multi-niveaux adaptatifs**

parallèles maillées en 10 000 et 200 000 éléments environ. Le niveau de partitionnement est fixé à 6, l'intégration est réalisée avec la méthode de Galerkin avec 4 points de Gauss. Le solver utilisé est le GMRES(m) préconditionné par blocs pour  $m = 50$ , sa tolérance est  $\varepsilon = 10^{-10}$ . On retrouve

| Nb élts | FMM    | МоМ                | full<br>$\%$ | Prec      | tps(Prec)     | GMRES(50) | tps(reso)             | Nb it | $\%$ err.    |
|---------|--------|--------------------|--------------|-----------|---------------|-----------|-----------------------|-------|--------------|
| 10 082  | 76 Mo  | $8.3\;\mathrm{Mo}$ |              | $0.86$ Mo | $0.047$ s     | 4.6 Mo    | 8.3s                  | 52    | $3.10^{-12}$ |
| 199 712 | 470 Mo | 350 Mo             | 0,11         | Mo<br>39  | $1.2~{\rm s}$ | Mo<br>91  | $133.6 \; \mathrm{s}$ | 85    | $1.10^{-12}$ |

**Tableau III.2** – Performances pour les 2 plaques parallèles

dans ce tableau l'espace mémoire nécessaire (exprimée en Mo) pour le calcul des interactions lointaines avec la FMM et celui des interactions proches avec la méthode intégrale en interaction totale (ici noté MoM). La colonne notée « % full » représente le pourcentage de mémoire des interactions proches par rapport à celui d'une méthode en interaction totale (sans FMM). Le nombre d'itérations noté « Nb it » représente le nombre de fois où l'on décompose le vecteur *Avi* dans la base de Krylov. Enfin, « % err » représente l'erreur relative moyenne en valeur absolue sur le calcul des *N* charges, définie par :

$$
Err_{moy} = \frac{1}{100N} \sum_{i=1}^{N} \frac{|b_i - Ax_i|}{|b_i|}
$$
\n(III.67)

avec dans notre cas  $b = V$ : le second membre fixé, et  $x = q$ : le vecteur de charge solution donnée par le GMRES(m).

Ce tableau III.2 montre qu'avec très peu de place mémoire (moins de 1% de mémoire par rapport à un problème en interaction totale) on obtient de très bons résultats sur les valeurs des charges.

#### **6.1.2 Tests sur le degré de la troncature des développements multipolaire**

On a validé les calculs de charges et de capacités sur un panel de configurations avec ou sans matériaux diélectriques. Le partitionnement adaptatif en cubes de différents niveaux avec l'octree, permet d'optimiser les chemins d'interaction et donc garantit une meilleure précision sur les calculs de potentiel. Si on peut avoir jusqu'à 1% d'erreur sur le potentiel lointain, cette erreur diminue beaucoup sur le potentiel exacte car c'est la somme de celui lointain et de celui proche. Et comme les interactions sont calculées en  $1/r$  (ou  $1/r^2$ ), les interactions proches sont beaucoup plus influentes. Les mêmes études ont été effectuées sur le champ normal lointain et donnent des conclusions similaires.

On essaye également d'obtenir un minimum de 4 éléments par cubes environ. En règle générale, pour obtenir une bonne précision de calcul (inférieure à 0,01% voir 0,001% d'écart par rapport à la méthode en interaction totale) avec une répartition de charges surfaciques, une décomposition multipolaire au degré 2 suffit. Par exemple, la figure III.22 montre sur une configuration maillée en éléments surfaciques les erreurs sur le potentiel entre la méthode en interaction totale et la FMM.

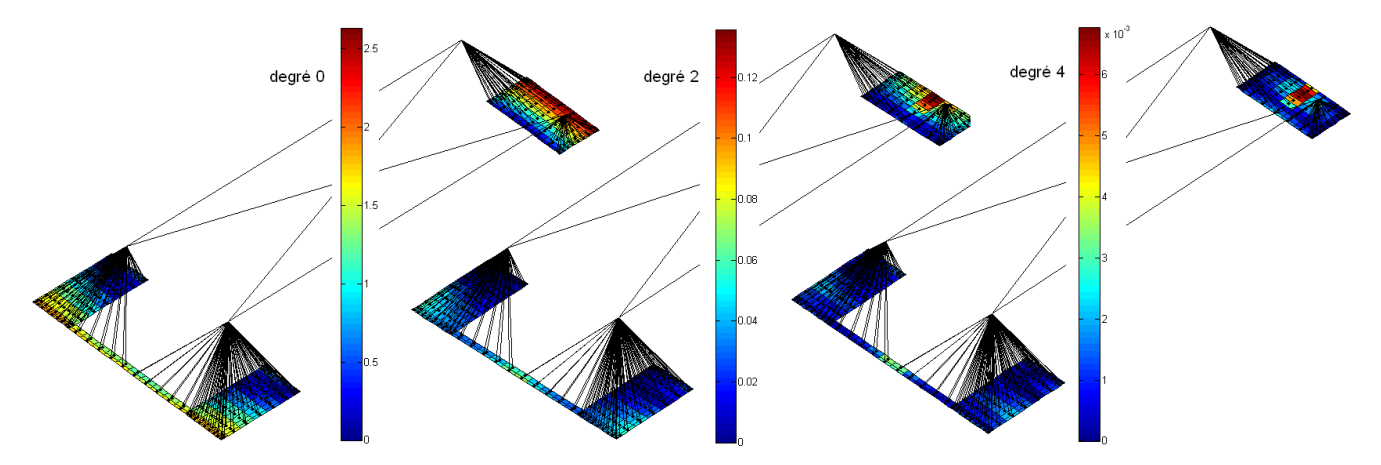

**Figure III.22** – Erreurs relatives en % sur le potentiel entre la méthode en interaction totale et un partitionnement à niveau *L* = 2 et aux degrés 0, 2 et 4

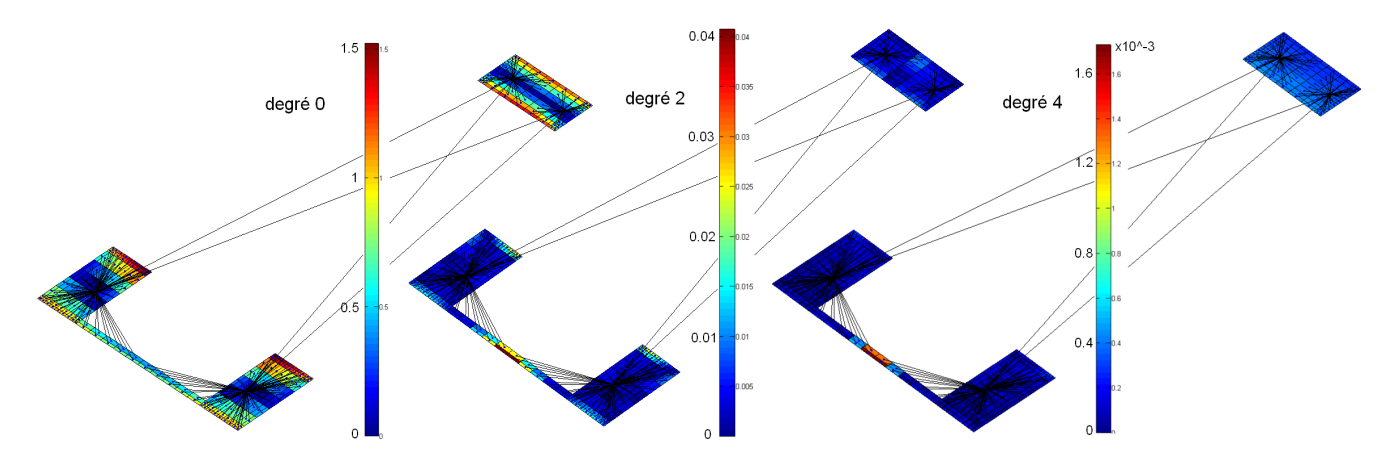

**Figure III.23** – Erreurs relatives en % sur le potentiel entre la méthode en interaction totale et l'AMLFMM avec recentrage des centres des cubes de plus niveau à niveau *L* = 2 et aux degrés 0, 2 et 4

On remarque dans la figure III.22 que ces erreurs sont plus importantes dans les coins des cubes feuilles. Ainsi, à précision égale (*<* 0.01% sur les valeurs de charges) on obtient les mêmes résultats avec seulement 1 à 10% de mémoire de la matrice en interaction totale.

#### **6.1.3 Vers une décomposition mutlipolaire adaptative**

En regardant, la figure III.22, on remarque que les erreurs sont maximales pour les charges (ou les points de potentiels, tous situés au barycentre des éléments à l'ordre 0) situées loin du centre de décomposition mutlipolaire. On s'est intéressé au recentrage des centres des cubes de plus bas niveau à partir des barycentres des éléments (Fig. III.24).

On peut comparer les figures III.22 et III.23. Le tableau III.3 illustre les erreurs relatives moyennes en valeur absolue et maximales de ces deux figures. Pour des partitionnements à niveau

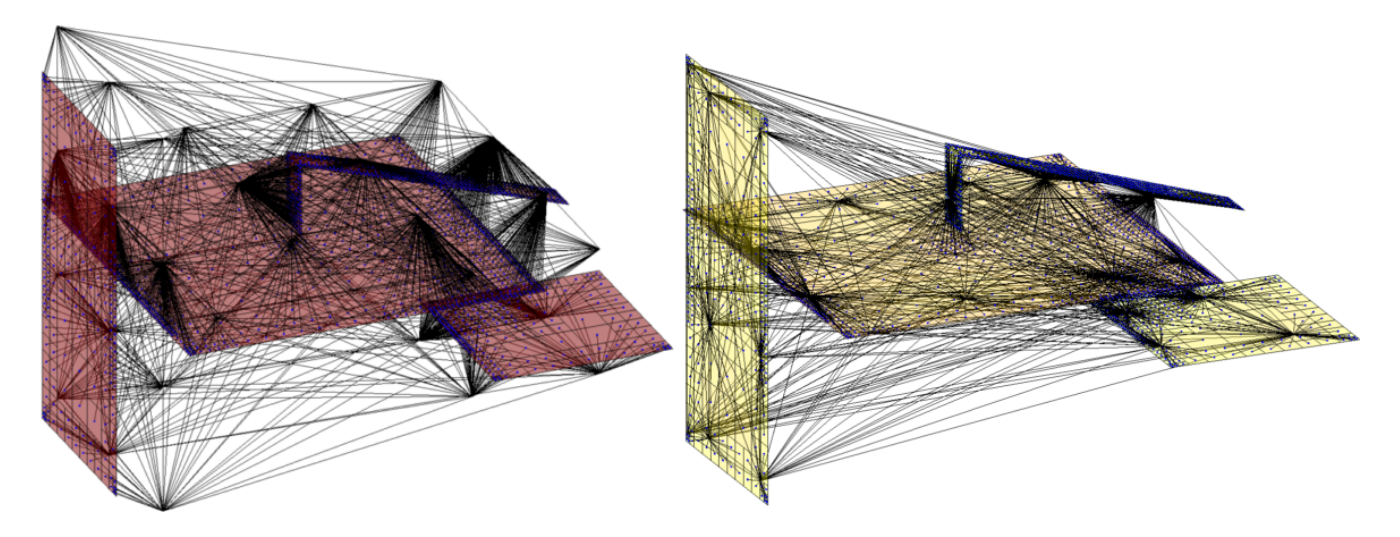

**Figure III.24** – Interactions lointaines pour un partitionnement adaptatif au niveau  $L = 2$  avec (à droite) ou sans (à gauche) recentrage des centres des cubes de plus bas niveau

| degré         | $\epsilon_{moy}$ | $_{\sim}$ rec<br>$\sim$ moy | $\pi$ rec<br>$\varepsilon_{moy}$<br>$\sim$ moy | $\epsilon_{max}$  | $_{\sim}$ rec<br>$\sim$ max | $-rec$<br>$\epsilon_{max}$<br>$\sim$ max |
|---------------|------------------|-----------------------------|------------------------------------------------|-------------------|-----------------------------|------------------------------------------|
|               | 14               | 70                          | 1,0                                            | 2,63              | $1{,}52$                    | .                                        |
| $\Omega$<br>∠ | 0,032            | $6,6.10^{-3}$               | 4.8                                            |                   | $\hphantom{-}0.041$         | 3,3                                      |
| 4             | $3.9.10^{-4}$    | $\sim 10^{-4}$              | 4,95                                           | $\bigcap_{1}$ - 3 | $10^{-3}$                   |                                          |

**Tableau III.3** – Comparaison des erreurs relatives (exprimées en %) en valeur absolue moyennes et maximales entre la méthode en interaction totale et l'AMLFMM ( $L = 2$ ) avec ( $\varepsilon_{moy}^{rec}$  ou  $\varepsilon_{max}^{rec}$ ) ou sans (*εmoy* ou *εmax*) recentrage des centres de plus bas niveau ; les colonnes 4 et 7 sont les rapports entre ces erreurs - configuration des figures III.22 et III.23

| niveau                | $\varepsilon_{moy}$ | $\varepsilon^{rec}$<br>moy | $\epsilon_{\underline{m} o y}^{rec}$<br>$\varepsilon_{moy}$ |
|-----------------------|---------------------|----------------------------|-------------------------------------------------------------|
| $=2$<br>$\mathcal{L}$ | 0.53                | $\rm 0.32$                 |                                                             |
| $\cdot = 4$           | 1,85                | 1,32                       | 1,4                                                         |
| $= 0$                 |                     | 1.97                       |                                                             |

**Tableau III.4** – Comparaison des erreurs moyennes relatives en valeur absolue entre la méthode en interaction totale et l'AMLFMM pour différents niveaux avec ou sans recentrage - configuration des 4 conducteurs de la figure III.24

bas (*L* = 2 ou 3), le recentrage permet de gagner beaucoup en précision comme le montre le tableau III.3. Cependant pour des géométries plus complexes comme celle de la figure III.24 avec un niveau de partitionnement plus élevé  $(L = 4 \text{ à } 6)$ , ces gains en précision sont atténués à cause des chemins d'interaction passant par des *M*2*M* non recentrés comme le montre le tableau III.4.

Nous devons rester prudent avec ces résultats car la Fast Multipole Method et les théorèmes d'expansion multipolaire sont basés sur des sphères de validité, et déplacer les centres de décomposition revient à déplacer et modifier par conséquent ces sphères de validité. Ce travail demeure à l'état de recherche et doit être plus approfondi.

#### **6.1.4 Comparaison avec le logiciel utilisant la MLFMM - FastCap**

De nombreuses configurations ont été modélisées avec un solveur utilisant la Fast Multipole Method. Il s'agit du logiciel FastCap développé par le MIT sur les travaux de Nabors et White dans les années 90 [32, 33, 49, 62]. La méthode Multi-Level Fast Multipole Method est utilisée (premier article de Greengard et al. [47]). Celle-ci a été développée en réel<sup>4</sup> et codée en langage C dans un logiciel libre disponible sur internet [63].

Les écarts relatifs entre les valeurs des capacités (de Maxwell) obtenues par FastCap et par notre méthode sont quasiment identiques. Considérons par exemple la configuration de 8 busbarres de l'article [32] présentée dans la figure III.25.

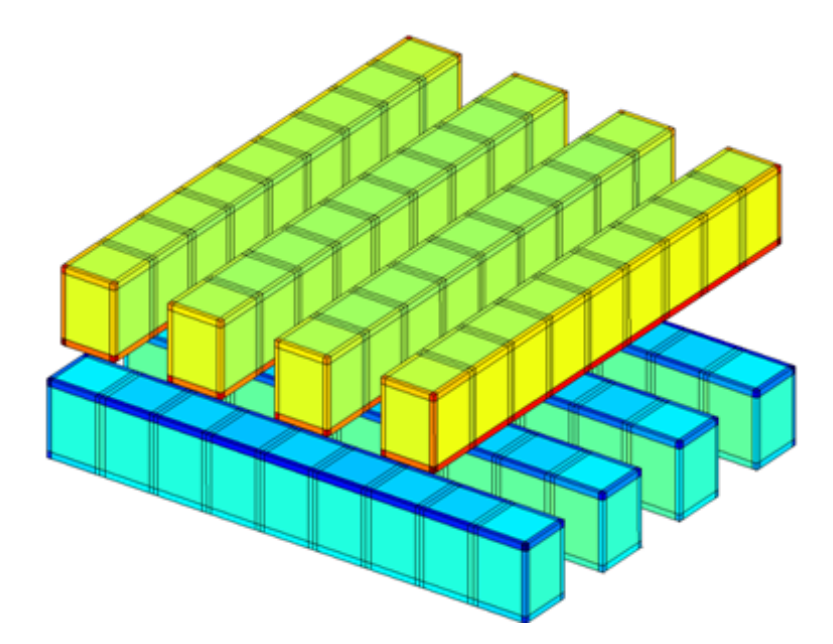

**Figure III.25** – Bus-barre de 8 conducteurs et 2 conducteurs dont l'un est entouré de matériaux diélectrique

Les matrices de capacités obtenues ont pour écart relatif en valeur absolue moyen entre 0,5 et 4% selon la qualité d'intégration choisie à niveau de partitionnement égal (*L* = 3) et pour la même tolérance dans le GMRES(m) ( $\varepsilon = 10^{-6}$ ). Dans ces conditions, on a comparé les performances en temps et en précision par rapport à FastCap et à la méthode en interaction totale pour 3 algorithmes de FMM et 3 techniques d'intégration avec une méthode de collocation à l'ordre 0. Ces résultats sont présentés dans le tableau III.5.

Dans ce tableau, on a utilisé la Multi-Level FMM (notée « MLFMM »), l'Adaptive MLFMM (notée « AMLFMM $(4,1)$  » avec si possible entre 4 et 1 charge par cube<sup>5</sup>) et notre méthode adaptée à la surface des éléments avec l'AMLFMM (notée « A2MLFMM(5%) » : on tolère un dépassement de

<sup>4.</sup> La FMM utilise des grandeurs complexes (harmoniques sphériques et d'autres coefficients) pour calculer des potentiels (ou des champs) qui sont réels

<sup>5.</sup> On rappelle que le partitionnement adaptatif essaye de contrôler le nombre de charges par cubes en fonction du niveau de partitionnement le plus bas.

## **Chapitre III. Extraction des capacités par méthode multipolaire rapide à multi-niveaux adaptatifs**

|                    |                          | <b>MLFMM</b>      |                          |                  | AMLFMM(4,1)       |                          |                 | $A2MLFMM(4,1,5\%)$ |                   |                  |
|--------------------|--------------------------|-------------------|--------------------------|------------------|-------------------|--------------------------|-----------------|--------------------|-------------------|------------------|
|                    | FastCap                  | $\text{col}0(64)$ | $\text{col}0(\text{an})$ | $\text{col}0(4)$ | $\text{col}0(64)$ | $\text{col}0(\text{an})$ | $\text{col}(4)$ | $\text{col}0(64)$  | $\text{col0(an)}$ | $\text{col0}(4)$ |
| $\varepsilon_{IT}$ | 1,54                     | 1,72              | 1,72                     | 5,17             | 1,72              | 1,72                     | 5,17            | 1,38               | 4.83              | 1,39             |
| $\varepsilon_{FC}$ | $\overline{\phantom{0}}$ | 0.97              | 0,79                     | 4,39             | 0,97              | 0.79                     | 4,39            | 0.53               | 0.53              | 0,53             |
| tps                | 23                       | 20                | 9.8                      | 5,2              | 20                | 10,7                     | 6,2             | 52                 | 25                |                  |
| mém                | 47                       |                   | 31                       |                  |                   | 31                       |                 |                    | 57                |                  |

**Tableau III.5** – Comparaison de différentes FMM et techniques d'intégration avec FastCap et la méthode en interaction totale

5% des éléments dans les cubes de différents niveaux). Les techniques d'intégration sont numériques avec 4 ou 64 points de Gauss (col0(4) ou col0(64)) ou analytique (col0(an)). Le GMRES(m) est préconditionné à gauche par les matrices diagonales. Les erreurs notées  $\varepsilon_{IT}$  et  $\varepsilon_{FC}$  (exprimées en %) sont respectivement les erreurs relatives moyennes en valeur absolue entre les matrices de capacités calculées avec les différentes FMM et la méthode en interaction totale et FastCap. Les temps du tableau III.5 (notée « tps », exprimés en secondes) sont les temps totaux des problèmes  $(intégration + préconditionnement + résolution + calcul des capacités). Enfin, la dernière ligne$ du tableau indique la mémoire nécessaire (exprimée en Mo) des différents algorithmes.

Les conclusions que l'on peut tirer de ces comparaisons et que l'on obtient des valeurs de capacités à peu près similaires (précision inférieure à quelques %) entre FastCap ou la méthode en interaction totale. Les calculs sont plus précis en prenant en compte la taille des éléments, liée directement à leur surface (Fig. III.18). D'ailleurs dans ce problème, les écarts de taille sont vraiment très important. Concernant la consommation de mémoire des différentes FMM du tableau III.5, elles sont à peu près identiques. La prise en compte de la taille des éléments accroît le nombre d'interactions proches, c'est pourquoi cela consomme un peu plus de mémoire. Cependant, pour des gros problèmes de plusieurs dizaines de milliers d'éléments, cet accroissement devient quasiment négligeable. On peut noter aussi que pour cet exemple, les temps d'exécution de notre code sont dans les mêmes ordres de grandeur que FastCap. A ce sujet, nous avons fait une autre série de test pour comparer les temps d'exécution en fonction du nombre d'éléments et du niveau de partitionnement.

Considérons le problème des deux plaques parallèles maillées de plus en plus. La figure III.26 montre les temps d'exécution des différents problèmes (temps d'intégration + préconditionnement + résolution + calcul des capacités). La méthode FMM choisie est l'A2MLFMM(4,1,25%) en collocation à l'ordre 0 avec 4 points de Gauss. Le GMRES(m) est préconditionné à gauche par les matrices diagonales et à pour tolérance *ε* = 10<sup>−</sup><sup>6</sup> (la même que FastCap). La figure III.26 montre que notre méthode est au-moins aussi rapide que le logiciel FastCap lorsque le nombre d'éléments par cube est faible (pour un niveau de partitionnement élevé, le pourcentage d'interaction calculées avec la FMM est largement majoritaire). Pour des niveaux de partitionnement plus bas, les interactions proches sont de plus en plus nombreuses et dans ce cas notre méthode est beaucoup plus rapide que FastCap. Par exemple pour la configuration maillée en 25 088 éléments, les nombres moyens d'éléments par cube avec notre méthode pour les niveaux  $L = 4, 5$  ou 6 sont

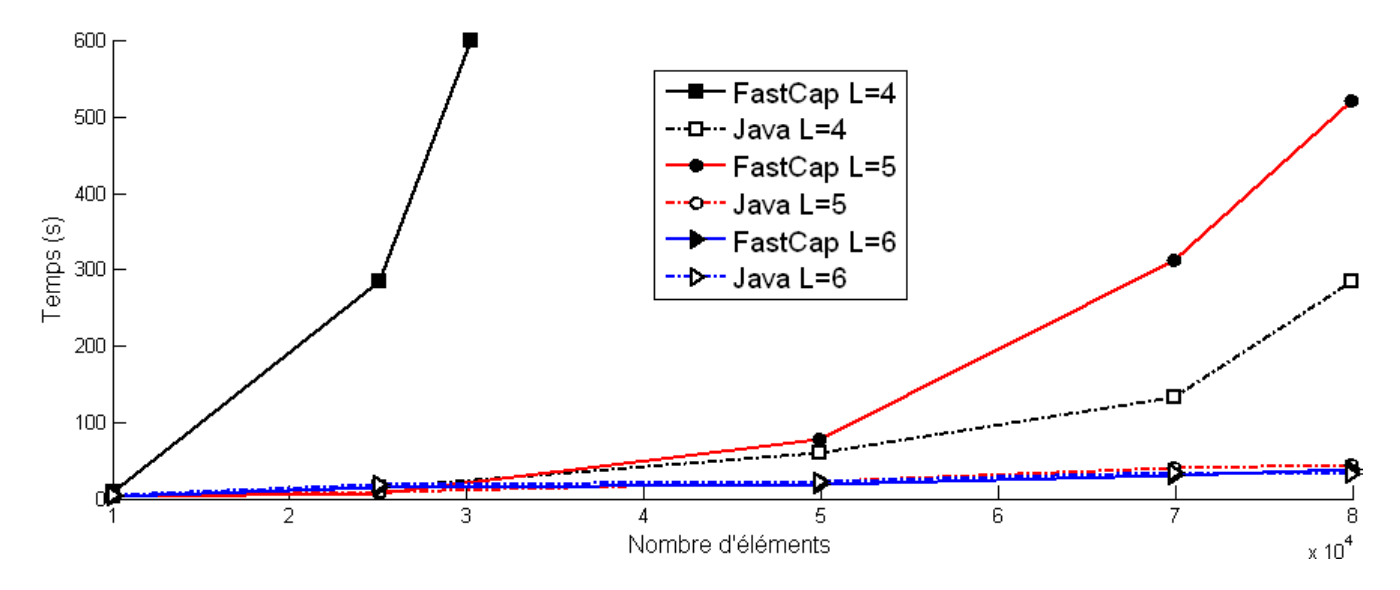

**Figure III.26** – Comparaison des temps d'exécution du problème des 2 plaques parallèles différemment maillées entre le logiciel FastCap (MLFMM) et notre code java : l'A2MLFMM(4,1,25%)

respectivement de 5, 18 et 74. Pour la configuration maillée en 80 000 éléments, on obtient pour les mêmes niveaux dans l'ordre, 15, 59 et 235. Concernant la consommation de mémoire, celle-ci est quasiment identique entre les deux approches.

Dans la suite de ce manuscrit, on ne détaillera pas nécessairement le type de FMM utilisée. Dans la plupart des cas, on utilise l'A2MLFMM(4,1,25%) : une méthode qui donne un bon compromis entre la rapidité d'exécution, la précision et la place mémoire.

# **6.2 Résolution avec solveur itératif**

#### **6.2.1 Comparaisons des solveurs pour un problème en matrice pleine**

La FMM impose l'utilisation d'un solveur itératif. Or on s'est aperçu que, pour tous nos problèmes intégrés avec la méthode en interaction totale du chapitre II, le GMRES(m) ou le BiCGSTAB sont beaucoup plus rapides « à précision égale » 6 que le solveur direct LU de Matlab. Ces comparaisons sont illustrées avec l'exemple des 2 plaques parallèles dans la figure III.27 pour un problème en interaction totale intégré par la méthode de collocation à l'ordre 0 avec 4 points de Gauss.

De plus, ces algorithmes consomment vraiment très peu de mémoire. On remarque que le GMRES(m) est plus rapide que le BiCGSTAB. Les seuls vecteurs les plus lourds à stocker sont les *m* vecteurs  $v_i$  ∈  $\mathbb{R}^n$  de la base orthonormée  $\mathcal{V}_m$  plus 8 autres pour le GMRES(m) et seulement 11 pour le BiCGSTAB. En revanche, pour la configuration des deux plaques maillées en 10 000 éléments, la mémoire nécessaire pour le stockage de la matrice d'interaction et pour la résolution LU dépasse les 3 Go. Ce problème a pu être résolu avec le GMRES(m) avec seulement 8 Mo de mémoire !

<sup>6.</sup> Le solveur LU donne une solution exacte avec la précision de la machine

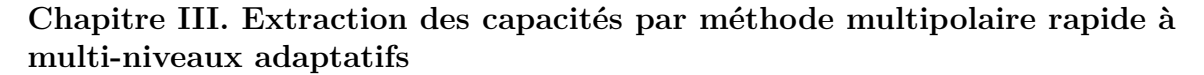

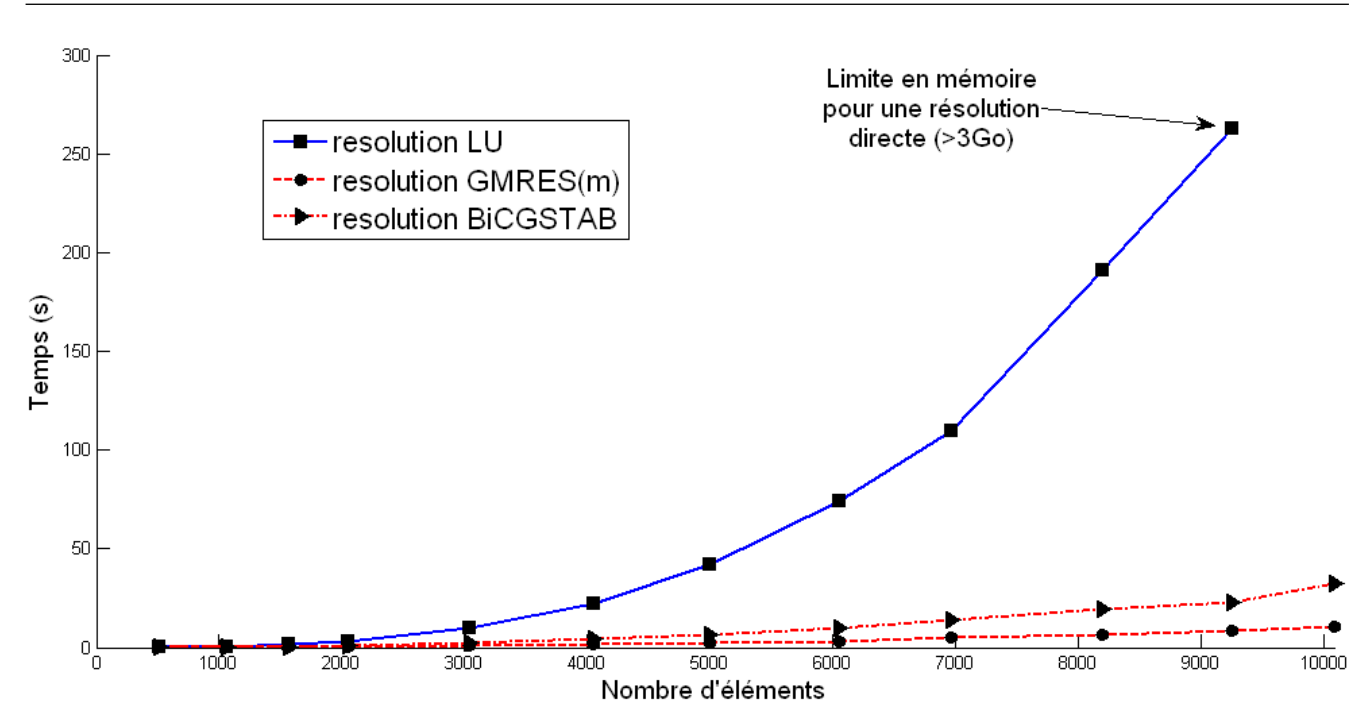

**Figure III.27** – Comparaison des temps d'une résolution de charges pour l'exemple des 2 plaques parallèles (+1 V et 0 V) différemment maillées avec le solveur direct LU de Matlab, le GMRES(m) et le BiCGSTAB pour un préconditionnement diagonal et une tolérance de  $\varepsilon = 10^{-8}$ 

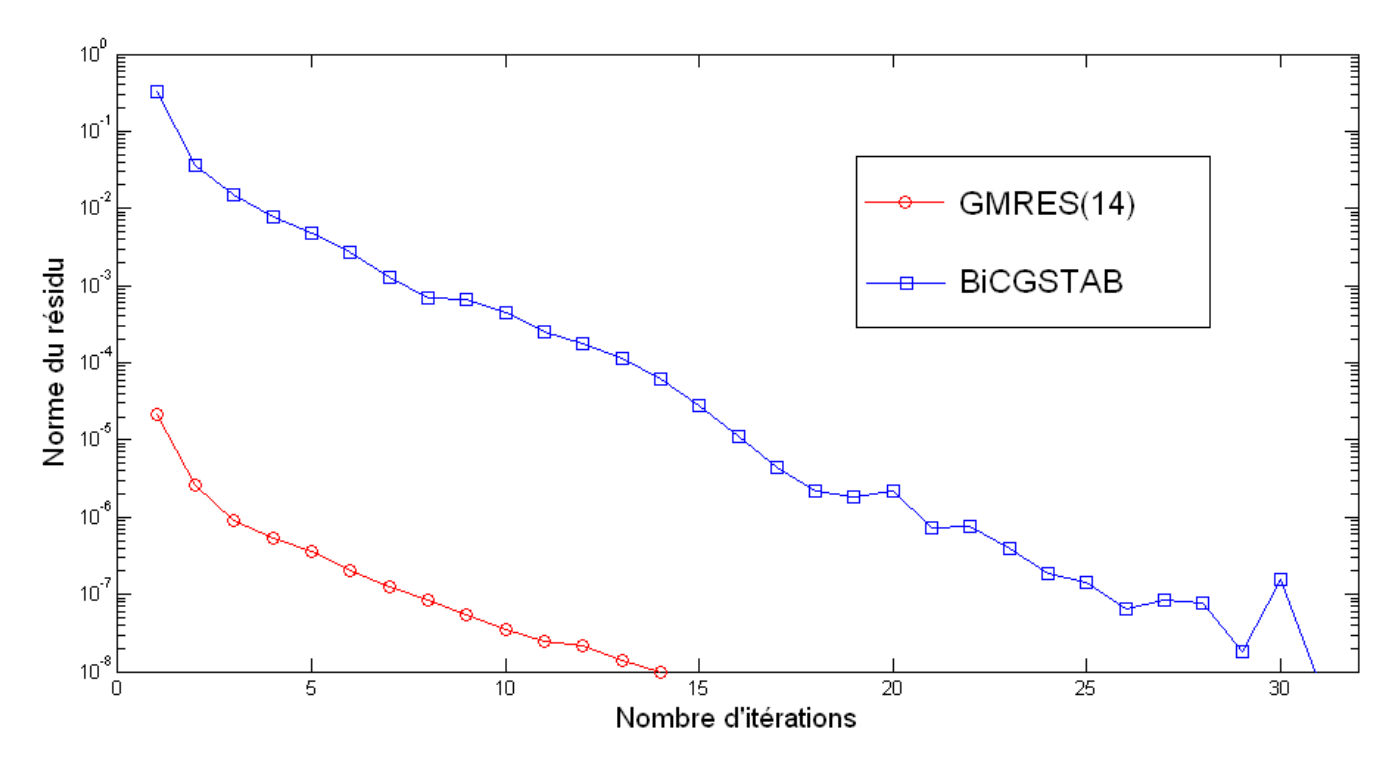

**Figure III.28** – Norme du résidu en fonction des itérations du GMRES(m) (ici pour *m* = 14) et du BiCGSTAB pour le problème des 2 plaques maillées en 10 082 éléments et une tolérance de *ε* = 10−<sup>8</sup> , les deux solveurs sont préconditionnés par la diagonale des matrices en interaction totale

Le BiCGSTAB étant moins rapide que le GMRES(m) pour toutes les configurations traitées, dans la suite ce manuscrit, celui-ci ne sera plus utilisé dans la suite de ce manuscrit.

#### **6.2.2 Résolution avec le solveur GMRES(m)**

L'objectif de cette partie est de se familiariser avec les différents paramètres du GMRES(m). Il s'agit de trouver un compromis entre la consommation de mémoire et le temps de résolution. En règle générale, plus il y a d'inconnues, plus la résolution est longue. Et plus on consomme de mémoire pour résoudre (dans l'algorithme et dans le préconditionnement ), plus la résolution est rapide.

On a vu dans lors de la présentation de l'algorithme du GMRES(m) que celui-ci dépend de plusieurs paramètres : le point de départ *x*0, la taille du sous-espace de Krylov *m*, la tolérance sur la norme du résidu *ε* et la nature du préconditionnement (diagonale ou matrices des blocs diagonaux).

#### *Paramètre*  $x_0$  *:*

En ce qui concerne le vecteur  $x_0$ , aucun essai n'a permis de trouver un meilleur point de départ que le vecteur nul ! En partant d'un vecteur *x*<sup>0</sup> proche de la solution, par exemple, en résolvant un GMRES(m) avec les interactions proches seulement (Fig. III.29), le nombre d'itérations ne diminue pas. D'ailleurs dans la littérature, toutes les références utilisent  $x_0 = (0, 0, \dots, 0)$ .

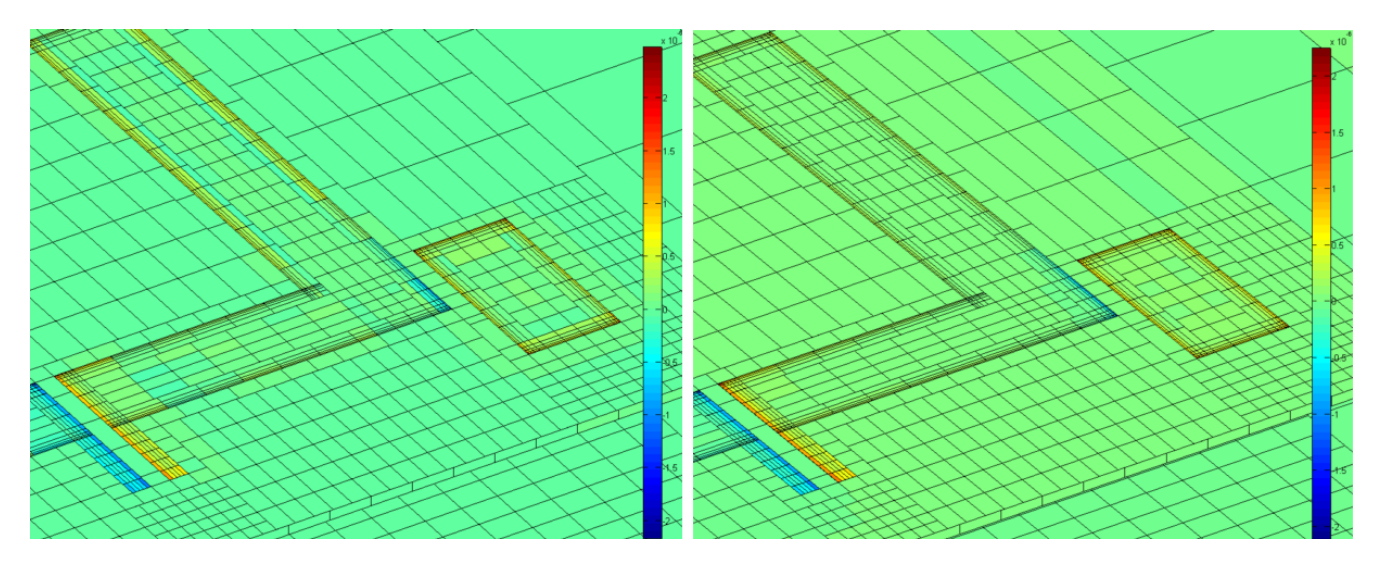

**Figure III.29** – A gauche, charges surfaciques  $(x_0)$  pour un GMRES(m) en utilisant que les interactions proches (matrices pleines) ; à droite, charges surfacique solutions du GMRES(m) complet (interaction proche + interaction lointaine) - configuration d'un hacheur (Fig.  $V.4$ )

#### *Taille m du sous-espace de Krylov :*

La taille *m* du sous-espace de Krylov influence directement la rapidité du solveur. Plus *m* est grand, plus la taille de la base orthonormée est grande et plus la décomposition du résidu  $r_0$  est riche en information (valeurs propres). Cependant, plus *m* est grand, plus le solveur utilise de mémoire pour résoudre. On observera cela plus loin, dans la figure III.32.

#### *Influence du préconditionnement :*

Le préconditionnement est le paramètre qui influence le plus la rapidité de convergence du solveur. Par exemple pour l'exemple des deux plaques parallèles maillées en 100 000 éléments la convergence

## **Chapitre III. Extraction des capacités par méthode multipolaire rapide à multi-niveaux adaptatifs**

du GMRES(m) pour  $m = 30$  est beaucoup plus rapide avec le préconditionnement par bloc que sans préconditionnement (courbe notée « prec=bloc-diag » dans la figure III.30) que sans préconditionnement (« prec = 0 »). Les matrices diagonales ont une taille moyenne de  $25\times25$ (niveau  $L = 6$ ).

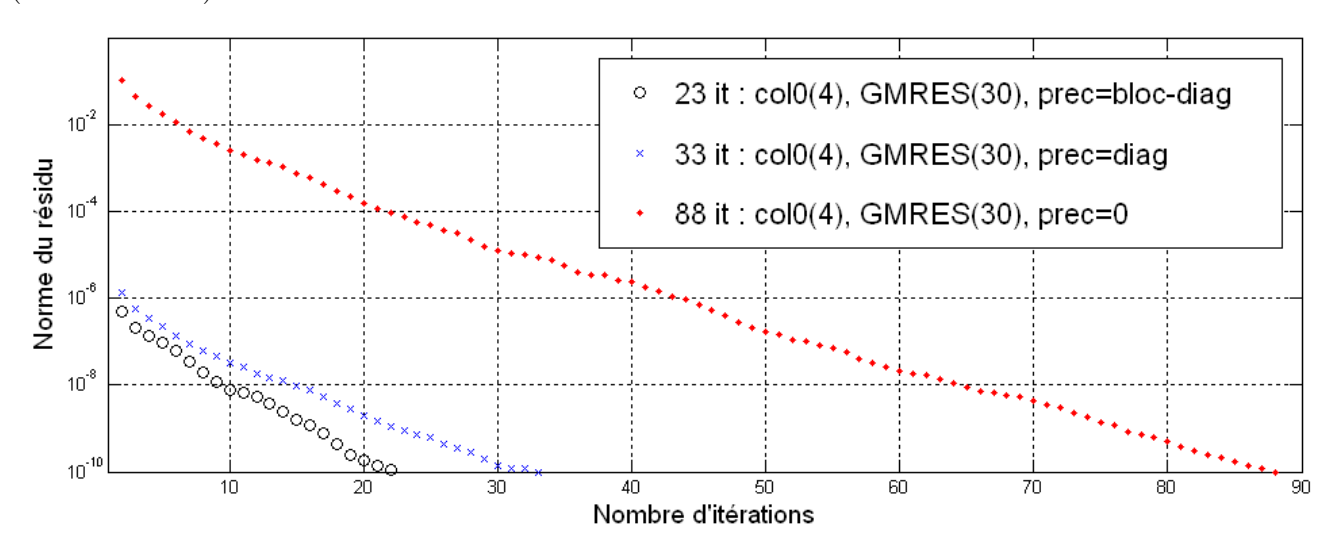

**Figure III.30** – Influence du préconditionnement, « prec » (« diag » pour diagonale et « bloc-diag » pour les matrices de la diagonale de la « matrice d'interaction ») du GMRES(m) sur la norme du résidu en fonction du nombre d'itérations ou « it » (nombre de calculs de vecteur de V*m*) - configuration : 2 plaques parallèles maillées en 100 352 éléments, *L* = 6

Dans la figure III.30 (et de même pour les suivantes), on a tracé la norme du résidu correspondant à chaque évaluation de l'erreur de la ligne 8 du GMRES(m) (algo. 4). Le nombre d'itération noté « it », correspond au nombre de fois que l'on décompose le résidu dans la base de Krylov pour le GMRES(m). L'écart entre le préconditionnement avec les diagonales des matrices (« prec=dial »)et le préconditionnement par bloc est peu important car le problème est symétrique et uniforme. Cet écart dépend également du nombre de charges par cubes. Aussi, le temps de calcul des matrices de préconditionnement (inversion des matrices diagonales) ainsi que le temps de préconditionnement dans le GMRES(m) n'est pas beaucoup plus long que pour le préconditionnement par la diagonale. On s'est intéressé au conditionnement C([*P/En*]) des matrices des configurations des deux plaques en fonction du nombre d'éléments de maillage III.31.

Plus le nombre d'élément est élevé, plus le conditionnement est élevé. Cette configuration est également très symétrique. Cela se vérifie dans le GMRES(m) au niveau de la matrice de Hessenberg  $H_{m+1,m}$  dont seules les trois diagonales principales sont non nulles.

Considérons une configuration plus complexe, celle d'un hacheur (modélisé dans la suite, Fig. V.4). Le maillage n'est pas uniforme et il y a un matériau diélectrique (plus de symétrie dans la matrice d'interaction). Ce problème est donc nettement moins bien conditionné que l'exemple des deux plaques parallèles (C[*P/En*]) = 1,88.10<sup>6</sup> ). Les paramètres utilisés pour l'intégration avec l'AMLFMM sont les suivants : *L* = 6, intégration avec collocation ou Galerkin à l'ordre 0 avec 4 points de Gauss  $(col(4))$  ou gal $(4)$ ).

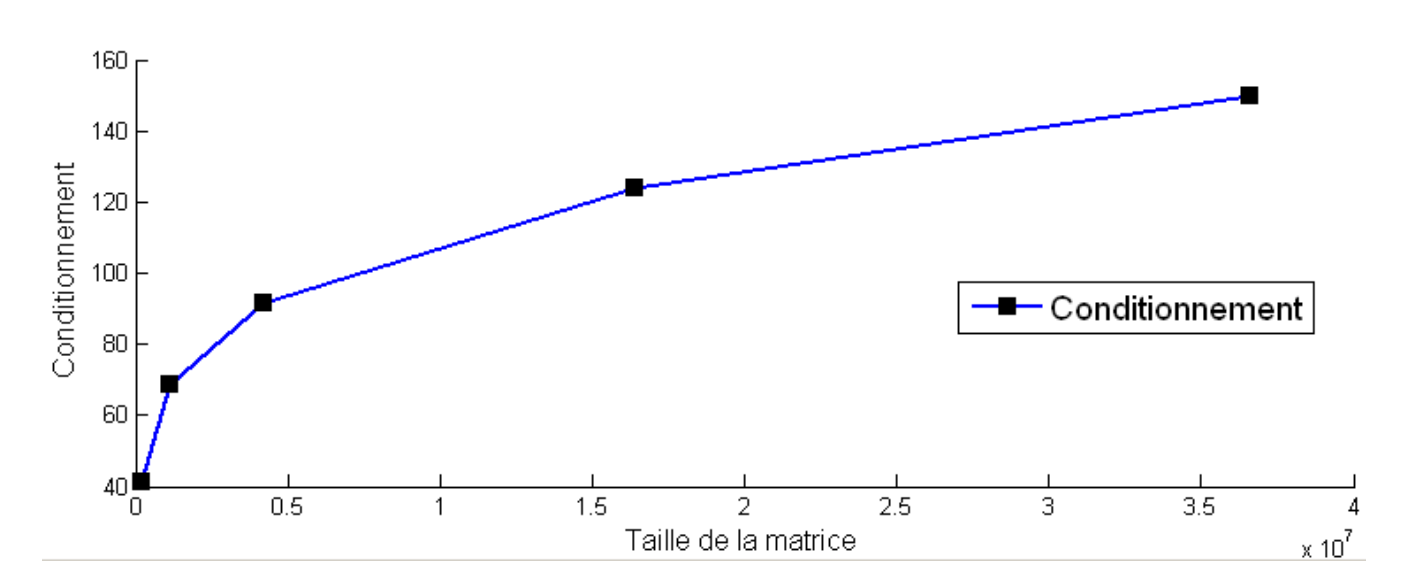

**Figure III.31** – Conditionnement de la matrice en interaction totale,  $\mathcal{C}([P/En])$ , en fonction de la taille de la matrice (nombre d'éléments au carré) - configuration des deux plaques parallèles

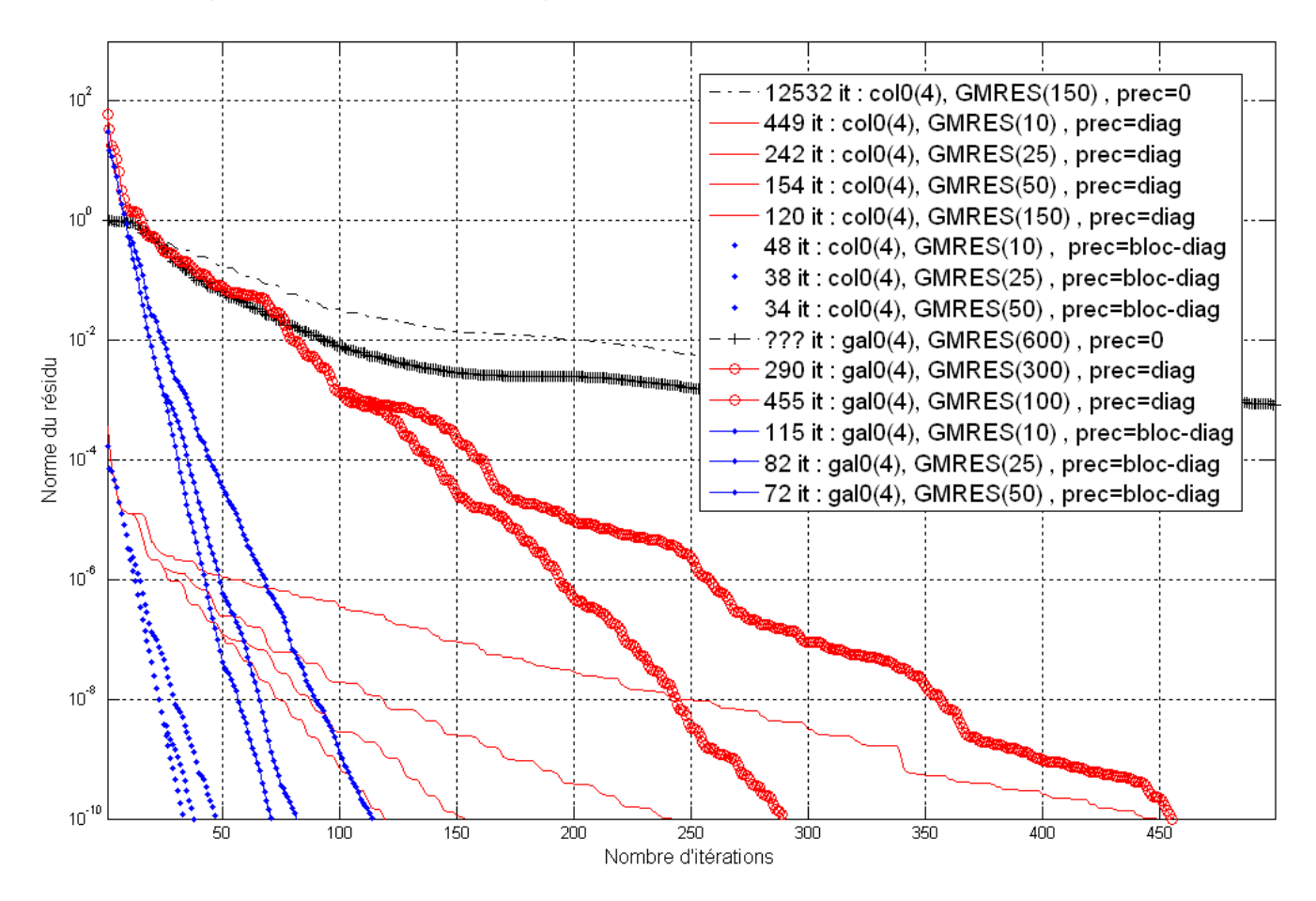

**Figure III.32** – Influence du préconditionnement pour le GMRES(m) (pour différentes valeurs de *m*) sur la norme du résidu en fonction du nombre d'itérations ou « it » (nombre de calculs de vecteur de V*m*) - configuration d'un hacheur maillé en 7067 éléments avec un partitionnement adaptatif de  $L = 6$  (Fig. V.4)

## **Chapitre III. Extraction des capacités par méthode multipolaire rapide à multi-niveaux adaptatifs**

La nature de ce préconditionnement influence beaucoup plus la convergence du GMRES(m) pour une intégration avec une méthode de collocation qu'avec une méthode de Galerkin. Pour des petites valeurs de *m* avec la méthode de Galerkin avec préconditionnement diagonal, le GMRES(m) peut stagner comme les courbes « 12 352 it » et « ? ? ? it » (dont on a pas attendu la convergence).

Pour certains gros problèmes (plusieurs dizaines de milliers d'éléments) très mal maillés (existence de triangles très pointus) en multi-couches, supposés par conséquent très mal conditionnés, on s'est aperçu que le GMRES(m) pouvait stagner et prendre énormément de temps (comme pour la configuration du variateur de vitesse maillé en 50 000 mailles environ présentée au chapitre suivant à la figure V.15). Dans ce cas, comme dans la figure III.32, le préconditionnement influence beaucoup, car en préconditionnant seulement avec la diagonale on obtient une stagnation du GMRES(m) alors qu'avec les matrices diagonales, on arrive à converger sans stagnation.

Lors de tous ces tests, on a remarqué que la qualité de l'intégration avait très peu d'influence sur les temps de convergence du solveur. On obtient généralement les mêmes courbes avec 4 ou 144 points de Gauss par éléments. Par contre, si on utilise un préconditionnement par bloc, plus le niveau de partitionnement est bas (et par conséquent plus la mémoire utilisée par le préconditionnement est grande) plus la convergence est rapide. Pour ce variateur de vitesse, pour le niveau de partitionnement vaut *L* = 4, le GMRES(50) converge en 100 itérations et pour *L* = 6, en 600 itérations.

### *Tolérance ε sur la norme du résidu :*

Il reste un dernier paramètre non traité : la tolérance du GMRES(m) *ε*. La tolérance sur la norme du résidu *ε* ne garantit pas que les charges sont calculées avec une précision de *ε*. La courbe « 154 it » de la figure III.32 donne une erreur relative de 5,8.10<sup>−</sup><sup>3</sup>% contre 5,1.10<sup>−</sup><sup>10</sup>% pour la courbe « 120 it ». Les courbes utilisant la méthode de Galerkin ont en général une erreur relative moyenne inférieure à celle de la méthode de collocation. Cette erreur est souvent légèrement supérieure (en échelle logarithmique) à la tolérance *ε* fixé . Pour la figure III.32, *ε* = 10<sup>−</sup><sup>10</sup> et l'erreur relative de ces courbes vaut entre 10<sup>−</sup><sup>9</sup>% et 10<sup>−</sup><sup>10</sup>%.

Pour une configuration très symétrique comme celle des 2 plaques parallèles ou celle de la figure III.33, ce paramètre influence peu la valeur des capacités.

Pour des tolérances de  $\varepsilon = 10^{-7}$  ou  $10^{-16}$ , on obtient des matrices dont l'écart moyen relatif entre les capacités est de 1,45%, et 0,0015% entre 10<sup>−</sup><sup>10</sup> et 10<sup>−</sup><sup>16</sup>. Le pourcentage de non-symétrie de la matrice des capacités vaut  $1\%$  pour  $\varepsilon = 10^{-7}$ ,  $0.0021\%$  pour  $\varepsilon = 10^{-10}$  et  $0.0016\%$  pour  $\varepsilon = 10^{-16}$ . On obtient les mêmes comportements pour des problèmes moins bien conditionnés comme le hacheur. Pour  $\varepsilon = 10^{-7}$  et  $10^{-16}$ , l'écart relatif entre les matrices est de 1,86.10<sup>-3</sup>%. En fait, ces matrices de capacités dépendent plus du type d'intégration (paramètre non influent du GMRES(m)) et du niveau de partitionnement comme on l'a vu dans le chapitre précédent 4. Par exemple, pour le hacheur entre  $L = 3$  ou 5, l'écart relatif entre les matrices de capacités est de  $0.7\%$ .

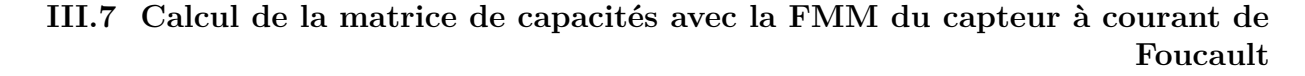

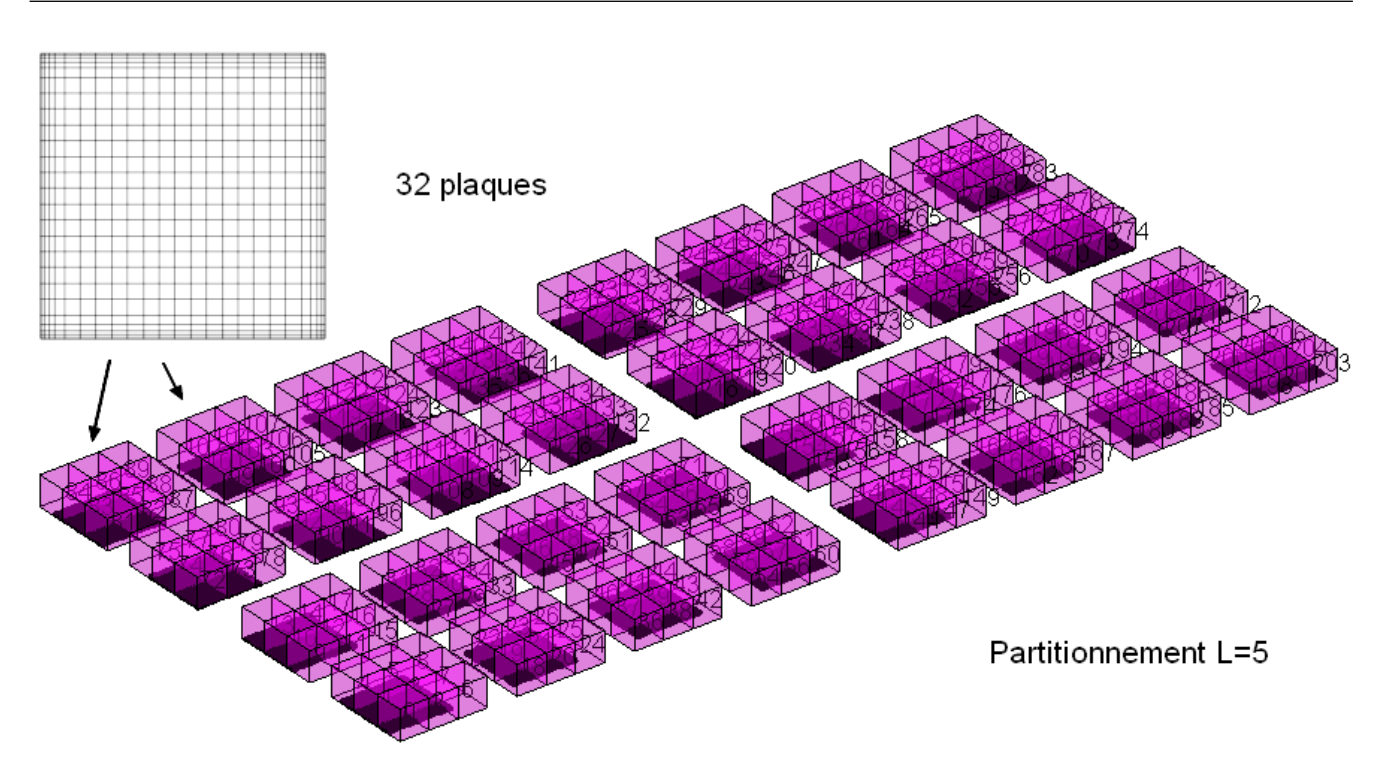

**Figure III.33** – Partitionnement au niveau 5 de 32 plaques maillées en 20 000 éléments

#### **6.2.3 Erreurs numériques et/ou mauvaises convergences**

Il arrive parfois que dans la matrice des capacités, certaines capacités mutuelles *Cij* soit positives hors de la diagonales. On suppose que cela se produit lorsqu'il y a beaucoup de régions capacités et que certaines sont très petites par rapport à d'autres, ou que les maillages ne sont pas très bien réalisés, ou encore qu'il s'agit d'un problème de résolution (du au mauvais conditionnement). Il se peut également que le solveur itératif converge vers une mauvaise solution. Cela peut se vérifier en utilisant un mauvais préconditionnement.

# **7 Calcul de la matrice de capacités avec la FMM du capteur à courant de Foucault**

Le capteur de position à courant de Foucault a été maillé grâce au mailleur automatique de InCA3D (détaillé dans le chapitre précédent à la section 4.4.2, p. 65) :

Le maillage obtenu comporte 135 072 éléments. On a supposé que ces spires sont dans un milieu diélectrique homogène de permittivité *ε<sup>r</sup>* = 4,8 (normalement constitué de colle et de FR04 de même permittivité). La taille de la matrice des capacités calculée dépend du nombre des régions de conducteurs considérés. Pour tester différentes modélisations capacitives, de la plus simpliste à la plus fine, on a choisi de modéliser une capacité entre plusieurs couches de spires ou plusieurs par couche (on ne donnera pas le nombre car le nombre de couches du capteur est confidentiel).

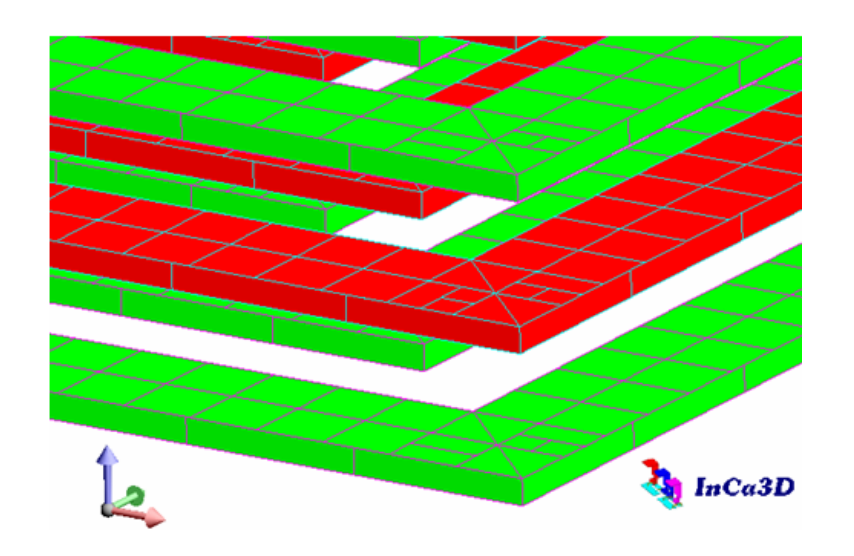

**Figure III.34** – Maillage capacitif du capteur en 135 072 éléments surfaciques

Les matrices de capacités sont extraites via la FMM et le GMRES(m). Le calcul seul de la matrice des capacités correspondant à la modélisation la plus fine permet d'obtenir les matrices des autres configurations plus simples. En fait il suffit de « compacter » la matrice en fonction des régions capacitives considérés (avec la méthode précédemment présentée à la section 4.3.5, p. 63).

De plus, on peut se poser la question où est comment comment placer ces capacités dans le schéma PEEC. Aussi pour la modélisation capacitive la plus discrétisée cela aboutit à une matrice de capacité de « grande taille ». Par conséquent la connexion de toutes ces capacités (*n*×(*n*+1)*/*2) avec le macro-bloc inductif RLM dans un solveur circuit prendrait plusieurs heures. C'est ce que nous verrons dans le prochain chapitre.

# **8 Conclusion du chapitre**

On a présenté dans ce chapitre, une autre méthode numérique générale d'extraction des capacités parasites : l'AMLFMM que l'on a adaptée à notre problème en prenant en compte la taille des éléments dans le partitionnement.

Elle permet, sans perdre beaucoup de précision, d'obtenir un gain en temps d'intégration et de résolution énorme grâce au solveur itératif GMRES(m) avec une consommation de mémoire extrêmement faible.

Ainsi, il est possible d'extraire les capacités de gros problèmes de complexité industrielle avec des maillages pouvant comporter des dizaines, voir des centaines de milliers d'éléments.

On va s'intéresser dans le chapitre suivant à la construction du schéma équivalent PEEC composé d'une part des éléments parasites inductifs R-L-M et d'autre part des capacités parasites C.

# **Chapitre IV**

# **Construction du schéma électrique équivalent global**

# **Sommaire**

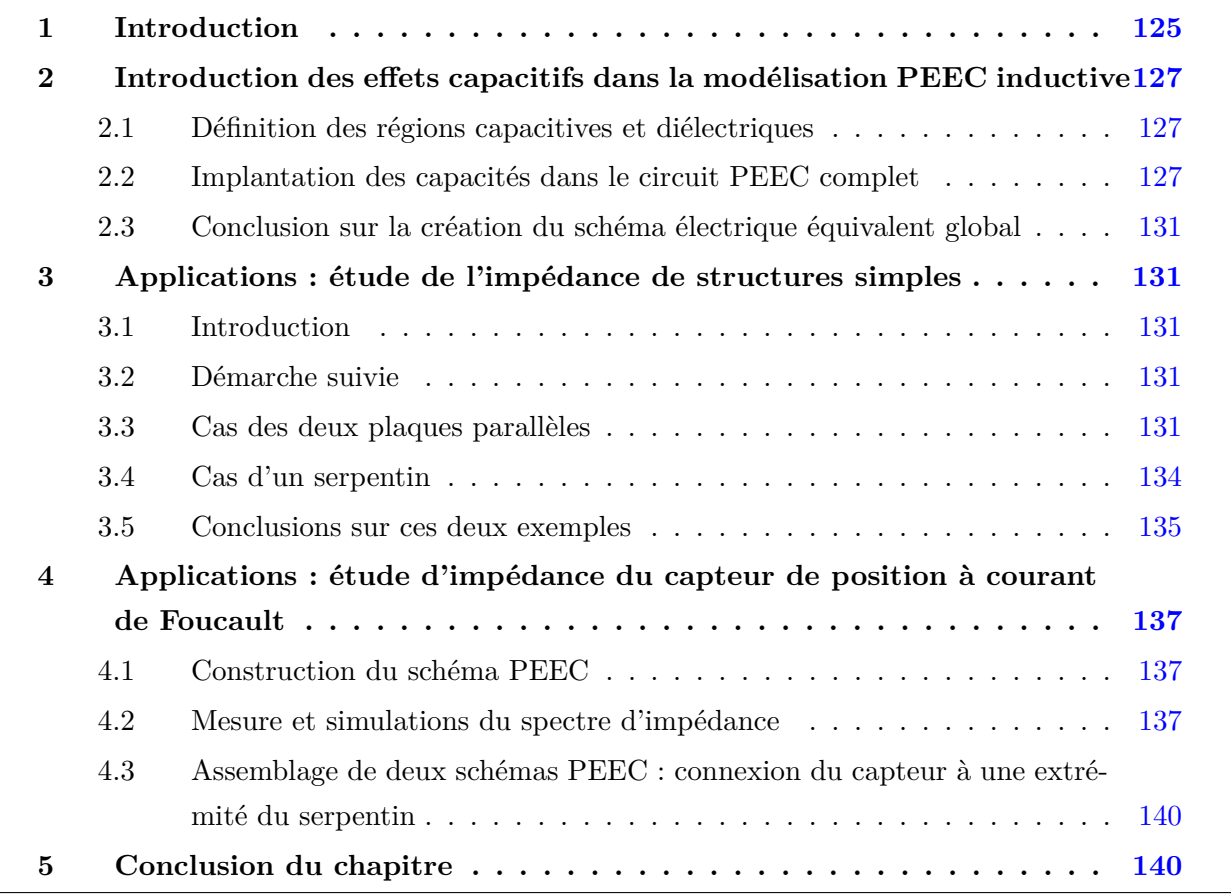

## **Résumé**

*D ans ce chapitre, on présentera la méthode utilisée pour construire le circuit d'éléments partiels équivalents extraits à partir des deux méthodes intégrales. On détaillera plusieurs stratégies de connexion des capacités aux éléments résistifs et inductifs. On montrera également plusieurs simulations de ces schémas électriques équivalents dans un solveur circuit à travers plusieurs exemples.*

# **1 Introduction**

Avant d'extraire tous les composants du schéma électrique équivalent d'une structure, il faut tout d'abord penser aux utilisations futures de ce circuit, notamment en ce qui concerne la plage de fréquences utiles. On peut distinguer deux niveaux de schéma électrique équivalent des interconnexions. Celui complet est composé de toutes les résistances, inductances, mutuelle-inductances et capacités. Il pourra être utilisé pour calculer le courant dans toute la structure et en postprocessing pour calculer le champ par la loi de Biot et Savart. On peut également utiliser la réduction du schéma résistif et inductif (présentée dans le premier chapitre 4.4, p. 37) ainsi que toutes les capacités parasites pour simuler l'impédance équivalente de la structure dans un solveur circuit. Cela permet de ne pas résoudre le courant et la tension dans toutes les mailles inductives et à chaque pas de temps.

On rappelle que la partie inductive du schéma PEEC est calculée pour une certaine fréquence. L'extraction des paramètres inductifs et la modélisation de l'effet de peau dépent directement de cette fréquence alors que pour les capacités parasites, la fréquence n'apparait pas dans les calculs. Il faut faire preuve de savoir-faire pour choisir une bonne discrétisation capacitive qui modélise au mieux les effets électromagnétiques au sein des interconnexions pour la plage de fréquences visée. Ce savoir-faire est basé sur la connaissance des potentiels flottants, des zones où les effets capacitifs seront importants comme des conducteurs en vis-à-vis ou en proximité (effets d'ombrage). Avec notre méthode et notamment le choix de séparer les éléments inductifs et capacitifs, on ne peut pas connecter les capacités au reste du circuit aussi facilement que dans la méthode PEEC classique (basée sur un maillage dual volumique et surfacique). Le nombre de capacités obtenu est beaucoup plus petit que le nombre d'éléments volumiques résistifs et inductifs. Pour implanter les capacités parasites dans le réseau RLM, il faut choisir des nœuds électriques. Nous détaillerons, dans les sections suivantes, plusieurs stratégies d'implantation qui doivent prendre en compte la disposition géométrique des conducteurs.

Le principe de cette méthode est illustré dans la figure IV.1 sur un exemple simple de deux conducteurs. Dans la figure IV.1, deux conducteurs unidirectionnels sont considérés. Chacun est maillé en 9 éléments volumiques pour la modélisation résistive et inductive. On rappelle que la densité de courant est constante dans chaque élément volumique. Pour la modélisation capacitive, un maillage surfacique est réalisé sur la surface externe des conducteurs pour la modélisation des charges électriques. On rappelle que pour une formulation à l'ordre 0, les charges sont constantes par élément surfacique.

Le schéma électrique équivalent RLM est constitué de 2 cellules RLM de bornes *A*<sup>1</sup> − *A*<sup>2</sup> et *B*<sup>1</sup> − *B*<sup>2</sup> composées de 9 ensembles en parallèle de résistances et d'inductances propres en série. Aussi les mutuelles-inductances sont présentes entre chacune de ces branches RL. Dans cette figure IV.1, chaque conducteur définit une région capacitive : une matrice  $2\times 2$  de capacités est donc calculée dont 3 termes seront utilisés dans le schéma électrique, la capacité mutuelle

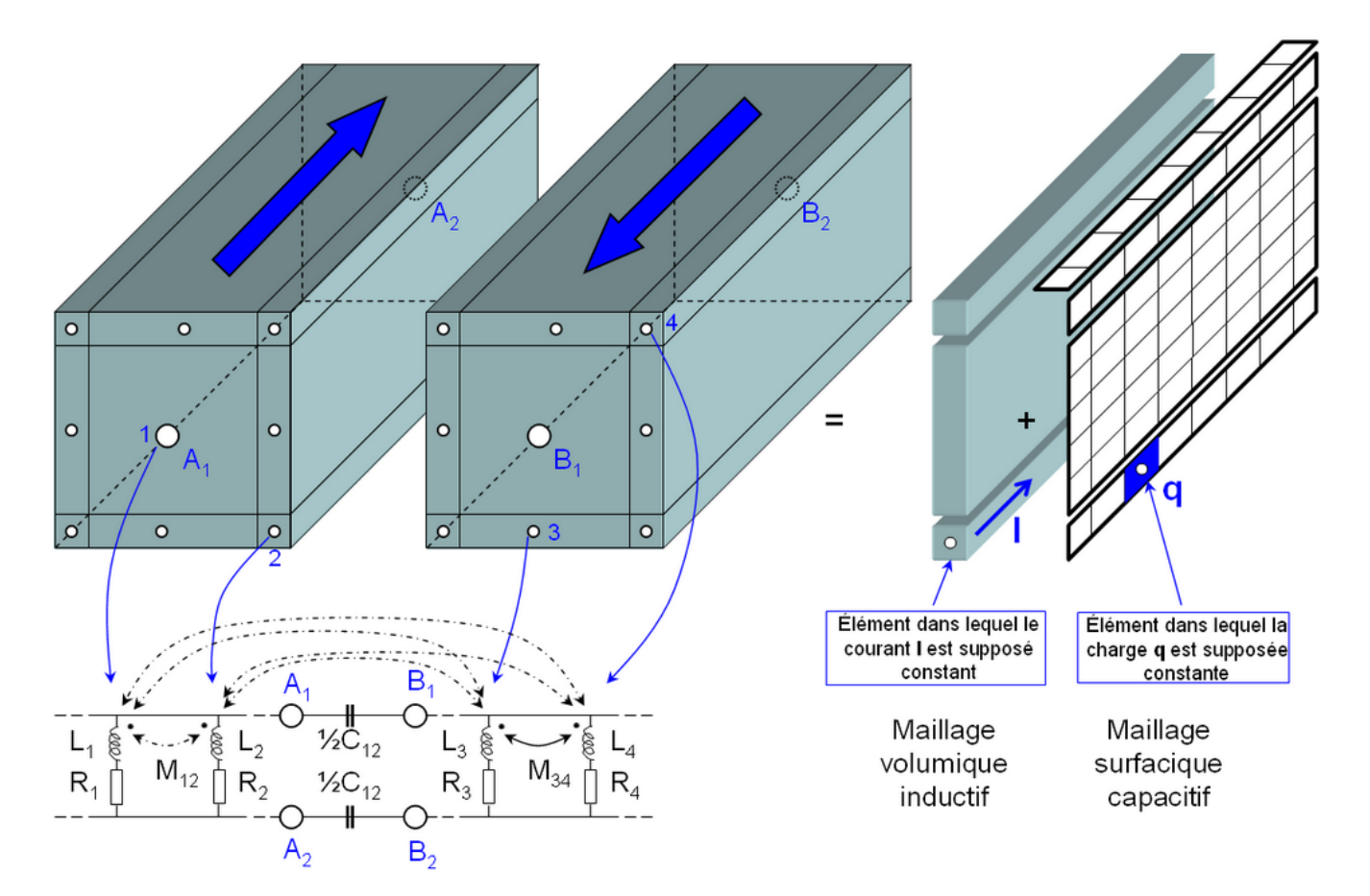

**Figure IV.1** – Principe de la méthode PEEC adaptée pour deux conducteurs avec schéma électrique équivalent en Π. Les capacités propres *Cii* entre le conducteur et une masse de référence située à l'infini ne sont pas représentées

 $C_{12}$  et les deux capacités propres  $C_{11}$  et  $C_{22}$ . Dans la configuration de la figure IV.1, les deux conducteurs sont parallèles. Pour connecter la capacité mutuelle  $C_{12}$ , il n'y a donc aucune raison de privilégier une connexion à une extrémité des deux conducteurs : entre les nœuds *A*<sup>1</sup> − *B*<sup>1</sup> ou *A*<sup>2</sup> − *B*2. C'est pourquoi nous avons choisi de connecter deux demi-capacités aux extrémités des conducteurs comme dans les schémas PEEC de [64, 65]. Cela forme un schéma électrique équivalent symétrique. Pour les capacités propres (non représentées sur la figure IV.1), l'implantation se fait au même endroit que pour les capacités mutuelles : on connecte des demi-capacités propres entre chacun des nœuds électriques et une masse de référence.

Aussi, si chacun de ces conducteurs était divisé en deux tronçons inductifs, on aurait pu connecter une seule capacité mutuelle au nœud électrique central. On comprend que même sur un exemple simple, différents schémas électriques équivalents sont possibles et qu'il faut faire preuve de bon sens et d'expertise pour implanter les capacités parasites. On détaillera dans la prochaine section, la définition des régions capacitives ainsi que les différents choix possibles d'implantation des capacités dans le réseau résistif et inductif pour former un circuit électrique complet de la structure.

# **2 Introduction des effets capacitifs dans la modélisation PEEC inductive**

# **2.1 Définition des régions capacitives et diélectriques**

Dans notre démarche, on supposera que le maillage résistif-inductif est effectué avant la définition des régions capacitives. Ces dernières sont définies à partir des faces externes des conducteurs unidirectionnels et bidirectionnels. La figure IV.2 présente les différents choix de définition de régions capacitives utilisés pour les conducteurs unidirectionnels. Le conducteur unidirectionnel de la figure IV.2 est divisé en deux tronçons inductifs. Le nœud électrique milieu peut être présent pour différentes raisons : le conducteur fait un coude, c'est le lieu d'implantation d'un composant externe, etc.

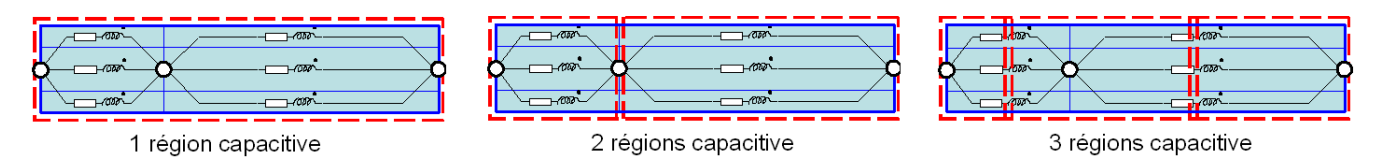

**Figure IV.2** – 3 définitions de régions capacitives (zones délimitées en pointillés rouges) pour un conducteur unidirectionnel divisé en deux tronçons

Le premier choix de définition (configuration de gauche dans la figure IV.2) consiste à définir une seule région capacitive pour tout le conducteur ; le deuxième choix, une région capacitive par tronçon de conducteur ; le troisième choix, 3 régions capacitives (définition inspirée du maillage dual de la méthode PEEC classique). Les deux premières définitions de régions capacitives de la figure IV.2 sont (informatiquement) les plus simples à mettre en œuvre car les régions inductives et capacitives ont des contours en commun.

En ce qui concerne les conducteurs bidirectionnels (comme les plans de masse), on définit une région capacitive pour chaque conducteur. On rappelle que pour ces conducteurs, le courant circule dans le plan du conducteur dans un réseau RLM uniforme. Les capacités parasites peuvent être implantées facilement dans ce réseau RLM en vis-à-vis des conducteurs (effets d'ombrage et de proximité) sur les nœuds électriques les plus proches.

En ce qui concerne la définition des régions diélectriques, elle est plus simple : ce sont les faces externes des volumes diélectriques qui touchent un autre matériau diélectrique de permittivité différente (par exemple de l'air). On rappelle que les diélectriques modifient la valeur des capacités parasites en fonction de leur permittivité mais n'ont pas de capacités propres ou mutuelles.

## **2.2 Implantation des capacités dans le circuit PEEC complet**

Une fois les régions capacitives définies, la principale difficulté est de connecter les capacités parasites au réseau résistif et inductif. Le placement des capacités n'est pas sans effets dans la modélisation des chemins de courants parasites passant dans l'air.

#### **2.2.1 Prise en compte automatique des distances pour la connexion des capacités**

L'objectif étant de modéliser au mieux les effets capacitifs réels, un algorithme qui optimise la connexion des capacités en fonction des distances entre les nœuds électriques a été implanté. Ainsi, les capacités mutuelles entre les conducteurs sont connectées entre les nœuds les plus proches. Cela a pour effet de mieux prendre en compte les effets d'ombrage et de proximité entre les conducteurs. Comme on l'a vu dans l'introduction de ce chapitre, on peut choisir d'implanter des capacités mutuelles ou des demi-capacités aux extrémités des conducteurs. Ces deux cas sont traités dans les deux prochaines sections. En ce qui concerne les capacités propres (entre conducteur et une masse de référence), celles-ci sont connectées aux mêmes emplacements que les capacités mutuelles et ne seront pas illustrées dans les figures suivantes. On utilisera les noms de connexion *T*, Γ ou Π, liés à la ressemblance des cellules RLM-C formées avec les lettres [42] (p. 309-310).

#### **2.2.2 Construction de cellules RLM-C en** *T***,** Γ

Dans cette partie, une seule capacité mutuelle entre deux conducteurs est connectée (c'est à dire que un conducteur correspond à une région capacitive). On peut implanter cette capacité au barycentre (ou à un point interne non situé à une extrémité) d'un conducteur et former ainsi des cellules RLM-C en *T* ou en Γ (ou anti-Γ) comme le montre la figure IV.3.

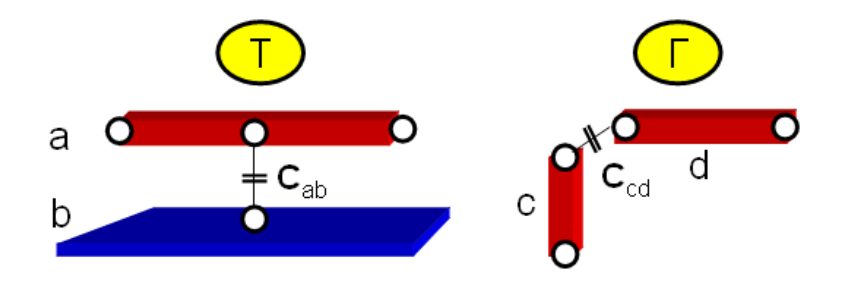

**Figure IV.3** – Connexion d'une capacité mutuelle en *T* ou en Γ entre deux conducteurs - les ronds sont les nœuds électriques disponibles des conducteurs

La configuration de gauche de la figure IV.3, montre la connexion entre un conducteur unidirectionnel et un plan de masse (conducteur bidirectionnel) et celle de droite, la connexion entre les nœuds électriques les plus proches de deux conducteurs unidirectionnels. On rappelle que les connexions des capacités sont entre les nœuds électriques disponibles les plus proches.

#### **2.2.3 Construction de cellules RLM-C en** Π

On peut également, discrétiser en deux les effets capacitifs en plaçant des demi-capacités aux extrémités des conducteurs (comme dans l'introduction de ce chapitre dans la figure IV.1). On forme alors des cellules RLM-C en Π comme dans la figure IV.4

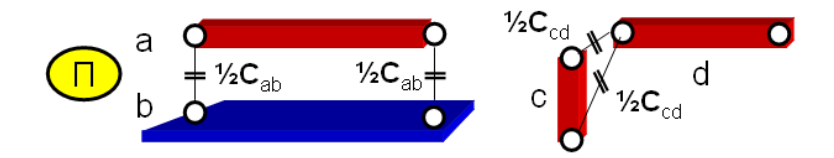

**Figure IV.4** – Connexion d'une capacité mutuelle en Π entre deux conducteurs

Dans la configuration de droite de la figure IV.4, l'algorithme de connexion automatique connecte les demi-capacités mutuelles entre les deux distances minimales calculées entre les nœuds électriques d'un conducteur et ceux de l'autre.

En simulation, les connexions en Π modélisent un peu plus précisément les effets capacitifs que celles en *T* ou Γ (ce que nous verrons plus loin sur l'application du micro-capteur à la section 4).

#### **2.2.4 Construction du schéma PEEC sur un exemple de 4 conducteurs**

Pour mieux comprendre les différentes possibilités de connexions RLM-C, la figure IV.5 illustre les différentes façons de connecter les capacités mutuelles (en *T* et Γ, ou en Π) sur une configuration générale composée de 3 conducteurs unidirectionnels (*a*, *b*<sup>1</sup> et *b*2) et un conducteur bidirectionnel (*c*).

Dans la figure IV.5, on peut voir la complexité des connexions entre les schémas RLM et les capacités sur une configuration relativement simple. Dans la figure supérieure notée « *T*,Γ », les 6 capacités mutuelles sont connectées entre les nœuds des conducteurs les plus proches. Ces mêmes nœuds sont utilisés dans la figure du dessous notée « Π » pour connecter les 12 demi-capacités mutuelles. On remarque qu'entre quelques nœuds (le nœud interne du conducteur *a* et le nœud commun aux conducteurs  $b_1$  et  $b_2$ ), on somme des demi-capacités.

#### **2.2.5 Mise en œuvre : création d'un macro-bloc capacitif pour le solveur circuit**

Comme le montre la figure précédente IV.5, connecter « à la main » toutes les capacités parasites d'une structure est très long et fastidieux (que ce soit dans le logiciel InCa3D ou dans un solveur circuit). A partir d'une liste des nœuds disponibles et du choix de connexion (capacité entière ou demi-capacité), une matrice de connexions des capacités parasites entre tous ces nœuds est obtenue en prenant en compte les distances. Avec cette matrice de connexion, on peut connecter les capacités dans InCa3D automatiquement. De même dans le solveur circuit de Portunus [3], on construit automatiquement un macro-bloc capacitif composé de toutes les capacités (ou demi-capacités) mutuelles et propres connectées entre elles et entre les ports d'entrée/sortie. On rappelle qu'il est possible de générer un macro-bloc réduit résistif et inductif à une certaine fréquence et de l'importer dans le solveur circuit de Portunus (premier chapitre, section 4.4, p. 37)). La connexion des macro-blocs RLM et C est illustrée dans la figure IV.6.

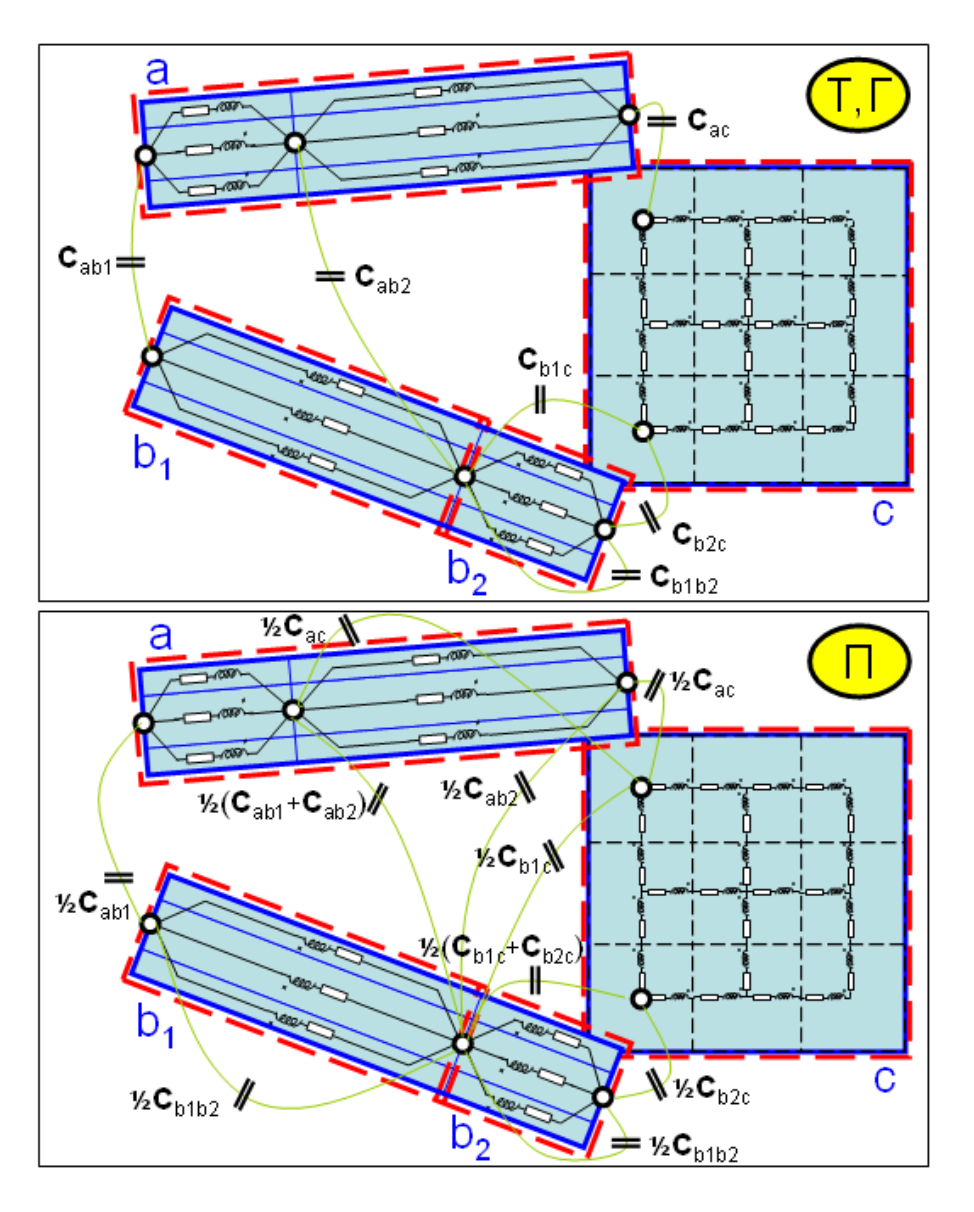

**Figure IV.5** – Différents types de connexions RLM-C (en *T* et Γ ou en Π) entre les conducteurs unidirectionnels *a*, *b*<sub>1</sub>, *b*<sub>2</sub> et bidirectionnel *c* - seules les capacités mutuelles sont représentées :  $C_{ab_1}$ ,  $C_{ab_2}$ ,  $C_{ac}$ ,  $C_{b_1c}$  et  $C_{b_2c}$ 

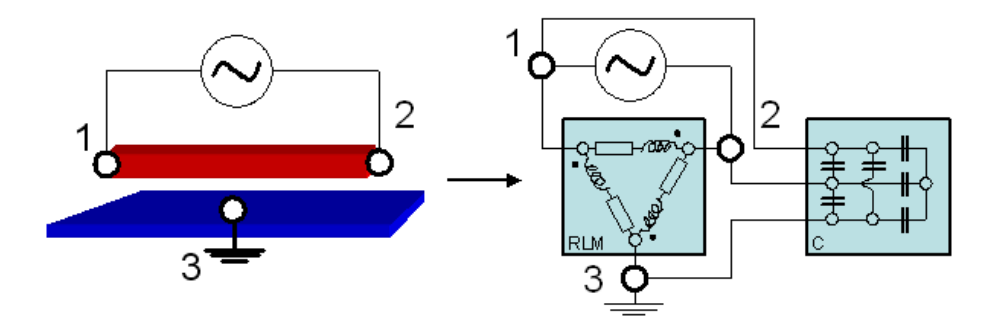

**Figure IV.6** – Exemple de construction de schéma PEEC composé d'un macro-bloc RLM résistif (calculé à une fréquence donnée) et inductif et d'un macro-bloc capacitif entre un conducteur et un plan de masse

# **2.3 Conclusion sur la création du schéma électrique équivalent global**

On a vu que cette construction du schéma électrique équivalent est basée sur une certaine expertise. Plusieurs choix d'implantation et de connexion des capacités parasites dans le réseau RLM sont possibles. Dans la section suivante, nous détaillerons ces différents choix de modélisation et de schémas électriques équivalents à des mesures. Des simulations de spectre d'impédance de schémas PEEC de plusieurs structures seront analysées et confrontées à des mesures.

# **3 Applications : étude de l'impédance de structures simples**

### **3.1 Introduction**

Il peut être intéressant de connaître l'impédance tension/courant des interconnexions d'une structure en fonction de la fréquence afin d'évaluer les principales fréquences de résonances dues à la géométrie et à la nature des interconnexions. En excitant les interconnexions entre deux bornes du circuit par une sinusoïde (appelée analyse « petits signaux »), on peut retrouver ce spectre d'impédance pour une gamme de fréquence donnée. Il est relativement facile de mesurer ce spectre d'impédance à l'aide d'un impédance-mètre.

Des comparaisons de ces spectres entre la mesure et la simulation seront étudiées sur deux géométries simples : deux plaques parallèles séparées par un matériau diélectrique et un serpentin.

# **3.2 Démarche suivie**

Pour ces études, on a bénéficié de tous les derniers développements logiciels présentés dans cette thèse. Les maillages résistif-inductif et capacitif ont été réalisés dans InCa3D à l'aide du mailleur automatique présenté précédemment dans la section 4.4.2, p. 65. Les macro-blocs RLM et C sont extraits avec les méthodes (RLM) PEEC et l'A2MLFMM puis exportés dans le solveur circuit du logiciel Portunus. Une fois les macro-blocs connectés entre eux, une source de tension est connectée aux deux bornes de la structure étudiée. Enfin, l'analyse petits signaux du schéma PEEC est effectuée puis le spectre d'impédance en fonction de la fréquence est tracé.

## **3.3 Cas des deux plaques parallèles**

### **3.3.1 Présentation**

Les deux plaques parallèles en cuivre sont au format « Europe » : 10x15 cm<sup>2</sup> de surface et d'épaisseur 35 *µ*m. Elles sont séparées par de l'epoxy, matériau diélectrique de permittivité *ε<sup>r</sup>* = 4,7. Ces plaques sont utilisées pour le routage de dispositifs d'électronique de puissance.

#### **3.3.2 Extraction des macro-blocs RLM et C**

Pour la modélisation résistive et inductive, les plaques sont maillées en bidirectionnel. Le choix des régions capacitives ainsi que le maillage capacitif des 2 plaques parallèles sont présentés dans la figure IV.7.

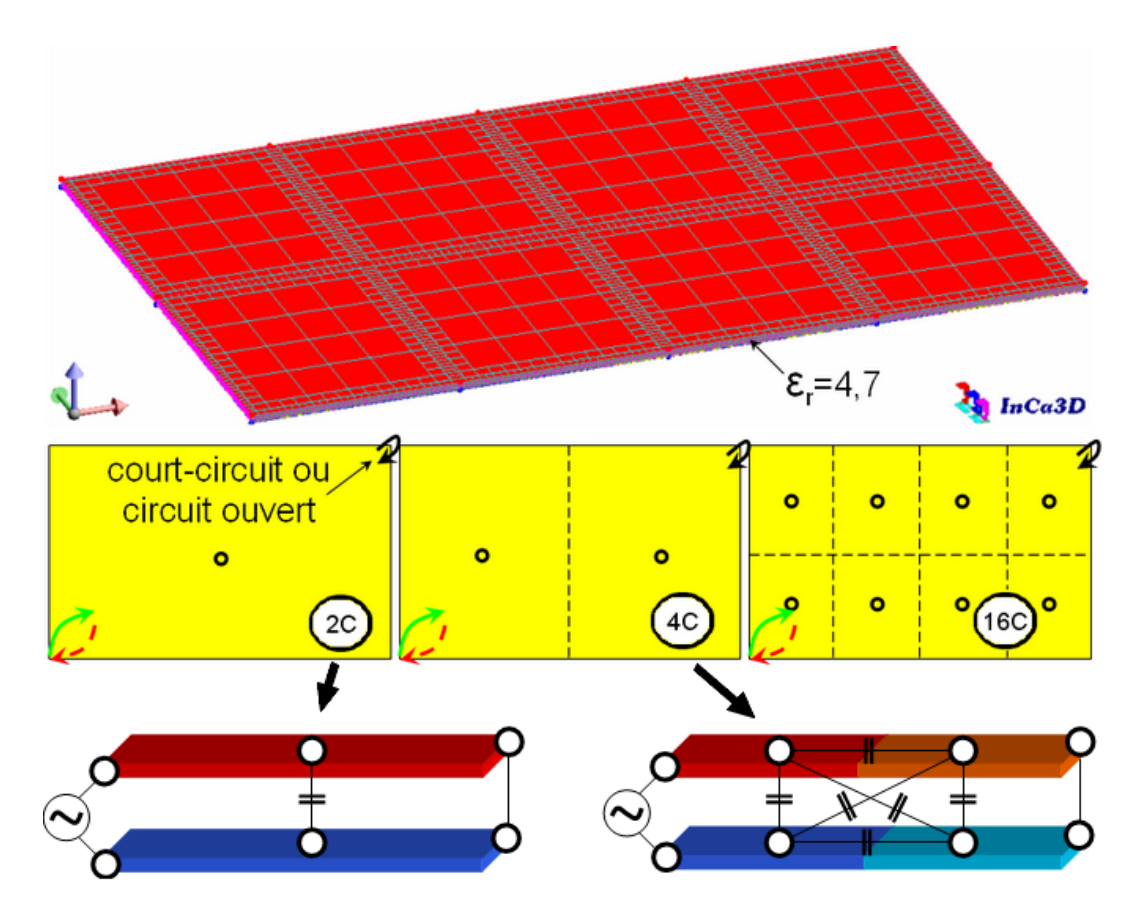

**Figure IV.7** – Maillages des plaques parallèles et définition des régions capacitives avec l'emplacement des connexions des capacités (modèles « 2*C* » pour 2 régions capacitives et de même pour « 4*C* » et « 16*C* ») - emplacement des points de mesure (double-flèche) et du court-circuit éventuel (flèche) utilisés dans la modélisation du spectre de l'impédance

Trois discrétisations capacitives ont été définies pour étudier leurs impacts sur le spectre d'impédance : modèles « 2*C* », « 4*C* » et « 16*C* » correspondants au nombre de régions capacitives (respectivement 2, 4 et 16). On rappelle qu'un seul calcul de capacités peut être effectué pour ces trois discrétisations : on calcule la matrice correspondante à la discrétisation la plus fine (celle notée « 16*C* »). Ensuite pour les deux autres configurations, on peut compacter la matrice des capacités (méthode détaillée précédemment à la section 4.3.5, p. 63).

Enfin, les macro-blocs RLM et C sont extraits via les deux méthodes intégrales puis exportés dans Portunus.

#### **3.3.3 Mesures et simulations du spectre d'impédance**

Les différentes configurations ont été testées pour calculer le spectre d'impédance entre les deux coins en vis-à-vis des deux plaques parallèles (Fig. IV.7). Les plaques sont soit court-circuitées (au niveau des coins opposés de ceux de l'entrée de courant) soit en circuit ouvert avec une modélisation capacitive allant de 2 régions capacitives (une capacité mutuelle entre les deux plaques) à 16 régions (Fig. IV.7). Les capacités sont connectées au niveau des barycentres des régions (cellules en *T*).

On a comparé les spectres simulés dans Portunus avec ceux mesurés par un impédance-mètre entre 1 MHz et 1 GHz. Plusieurs macro-blocs calculés à différentes fréquences ont été utilisés pour simuler le spectre sur toute la gamme de fréquences. Ces résultats sont présentés dans la figure IV.8.

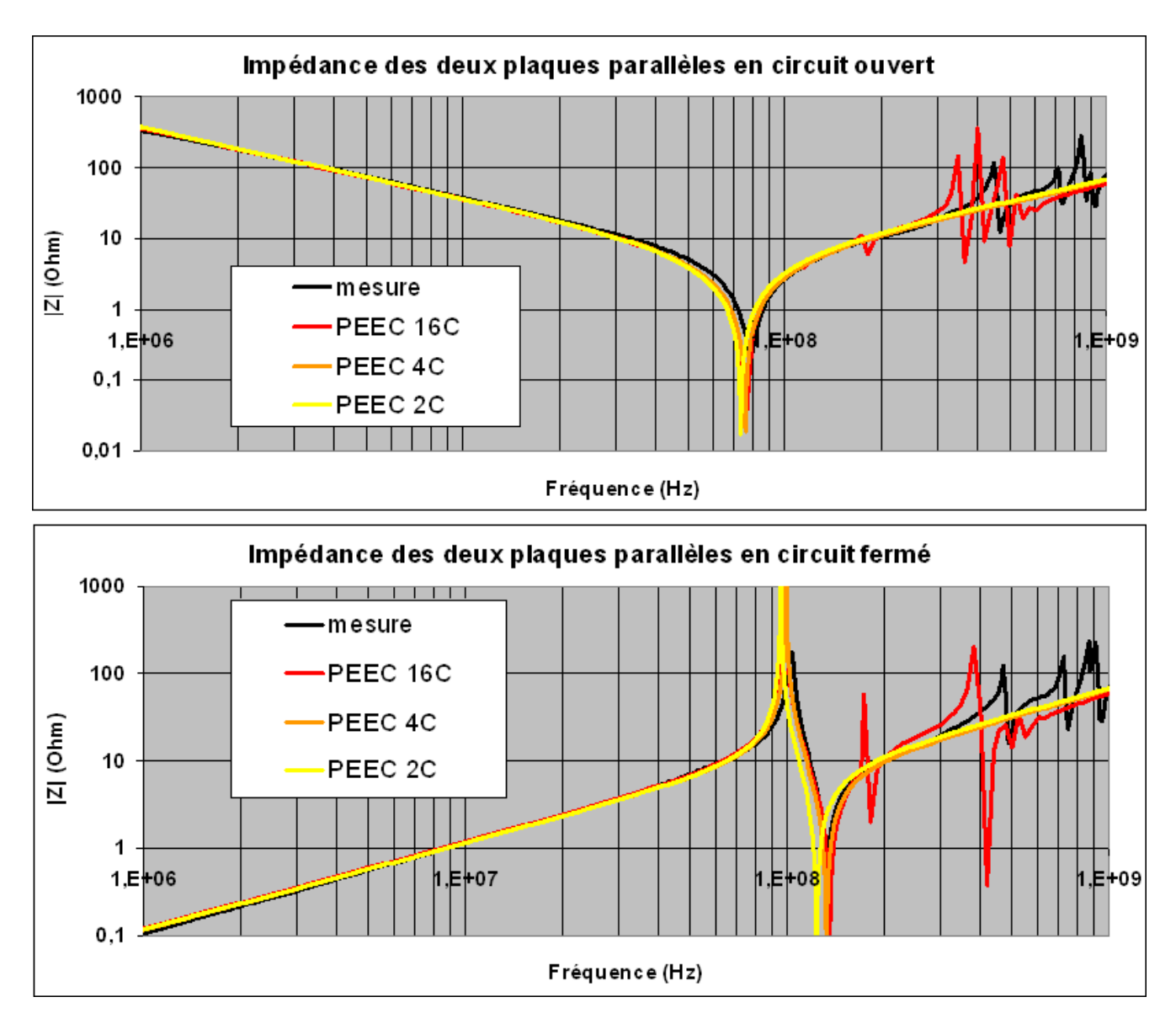

**Figure IV.8** – Comparaison du spectre d'impédance de deux plaques parallèles entre des mesures et différentes modélisations capacitives pour différentes configurations (circuit ouvert ou fermé)

Cette figure montre une bonne corrélation entre les mesures et les simulations jusqu'à environ 200 MHz. Dans la partie basse fréquence du modèle ouvert, on obtient bien une impédance capacitive ; et pour le modèle en court-circuit, une impédance inductive. Pour cette configuration, on remarque peu de différences entre les différents modèles capacitifs. Plus le modèle est discrétisé, plus la résonance principale (environ 80 et 135 MHz pour les deux plaques en circuit ouvert et fermé) est bien modélisée en fréquence et en amplitude. L'impédance du modèle « 16*C* » modélise mieux la résonance principale mais présente des résonances et anti-résonances dès 170 MHz environ. Cela est du à la discrétisation capacitive : plus il y a de capacités dans le modèle équivalent, plus il y aura de résonances dans le spectre. Il serait intéressant de pousser plus loin l'étude de ces résonances non présentes en mesure et d'identifier les capacités responsables.

Aussi l'amplitude des pics de résonance simulés avec les trois discrétisations est plus grande. Cela est peut être du au fait que l'on néglige les pertes dans le matériau diélectrique.

Au cours de cette étude, on a remarqué que les « pattes » de connexions entre les deux plaques et l'impédance-mètre ou celle du court-circuit avaient une influence non-négligeables (quelques pour-cents) sur la hauteur du spectre et sur la localisation des résonances.

# **3.4 Cas d'un serpentin**

### **3.4.1 Présentation**

Une autre étude similaire que pour les deux plaques parallèles a été menée sur un serpentin (Fig. IV.9). Ce serpentin a été réalisé à partir de la plaque au format « Europe » traitée précédemment. Des entailles ont été faites sur ces plaques pour rallonger le passage du courant entre des extrémités des deux plaques.

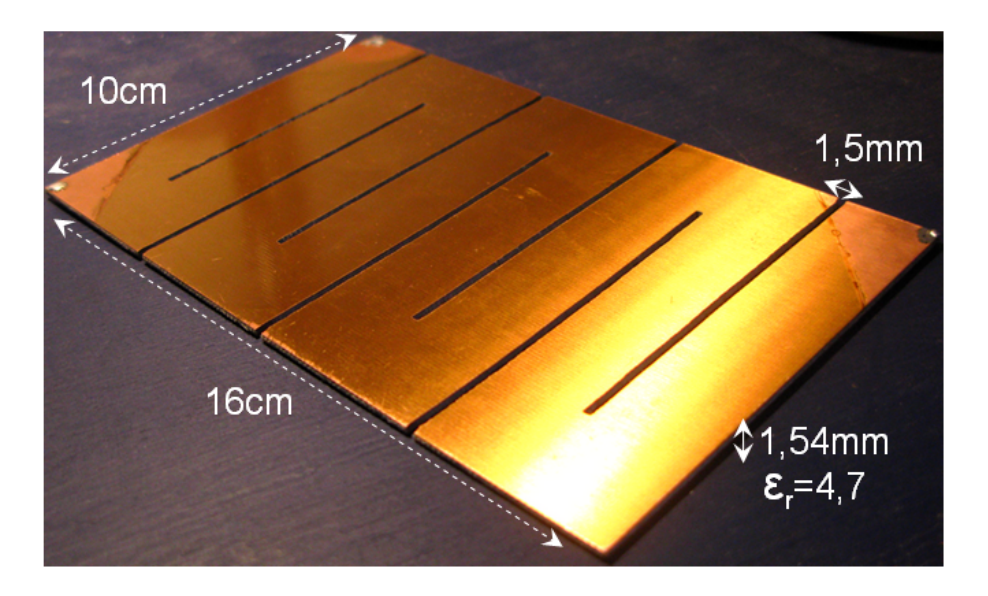

**Figure IV.9** – Serpentin (plaque au format « Europe » avec entailles)

#### **3.4.2 Extraction des macro-blocs RLM et C**

Pour le serpentin, le maillage résistif-inductif considéré est un maillage unidirectionnel. Un seul choix de discrétisation en 34 régions capacitives a été utilisé. Il est présenté dans la figure IV.10.

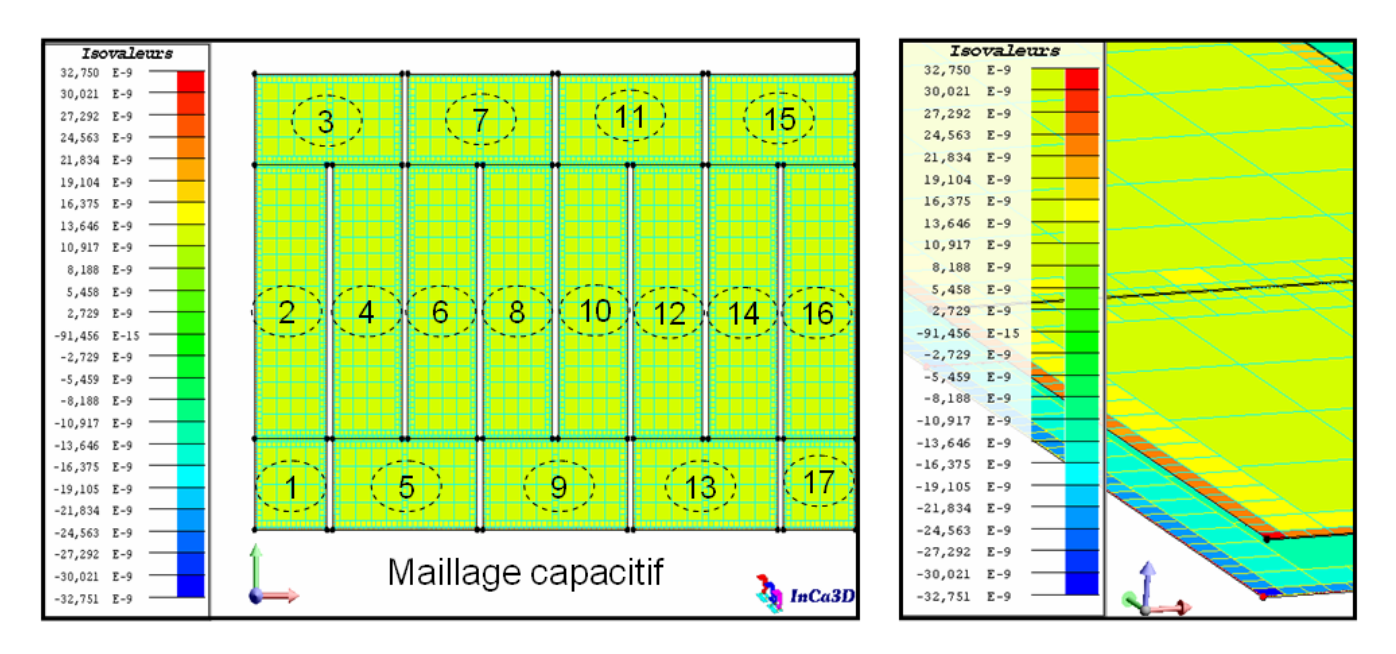

**Figure IV.10** – Maillage du serpentin et valeur des charges surfaciques sur les conducteurs pour des potentiels de +1 et -1 V pour les plaques supérieure et inférieure - choix de 34 régions capacitives (17 régions en face supérieure)

Cette figure présente également la valeur des charges surfaciques sur les conducteurs calculées pour une résolution avec +1 et -1 V respectivement pour les potentiels des plaques supérieure et inférieure (chacune discrétisée en 17 régions).

#### **3.4.3 Mesures et simulations du spectre d'impédance**

Les mêmes études de spectre d'impédance ont été réalisées pour le serpentin. Les résultats de comparaison entre les mesures et les simulations présentés dans la figure IV.11 sont relativement similaires que pour la configuration des deux plaques parallèles.

Jusqu'à environ 300 MHz, les spectres sont bien modélisés pour les serpentins en cicuit ouvert ou fermé. L'amplitude des pics de résonance sont plus proches de la mesure que pour le cas des deux plaques parallèles (Fig. IV.8). On peut observer une résonance qui n'est pas mesurée vers 150 MHz. Elle est peut être due à la discrétisation capacitive choisie.

## **3.5 Conclusions sur ces deux exemples**

À travers ces deux configurations simples, on a vu que le spectre d'impédance jusqu'à 200 MHz environ est relativement bien modélisé. Les principales fréquences de résonances sont retrouvées.

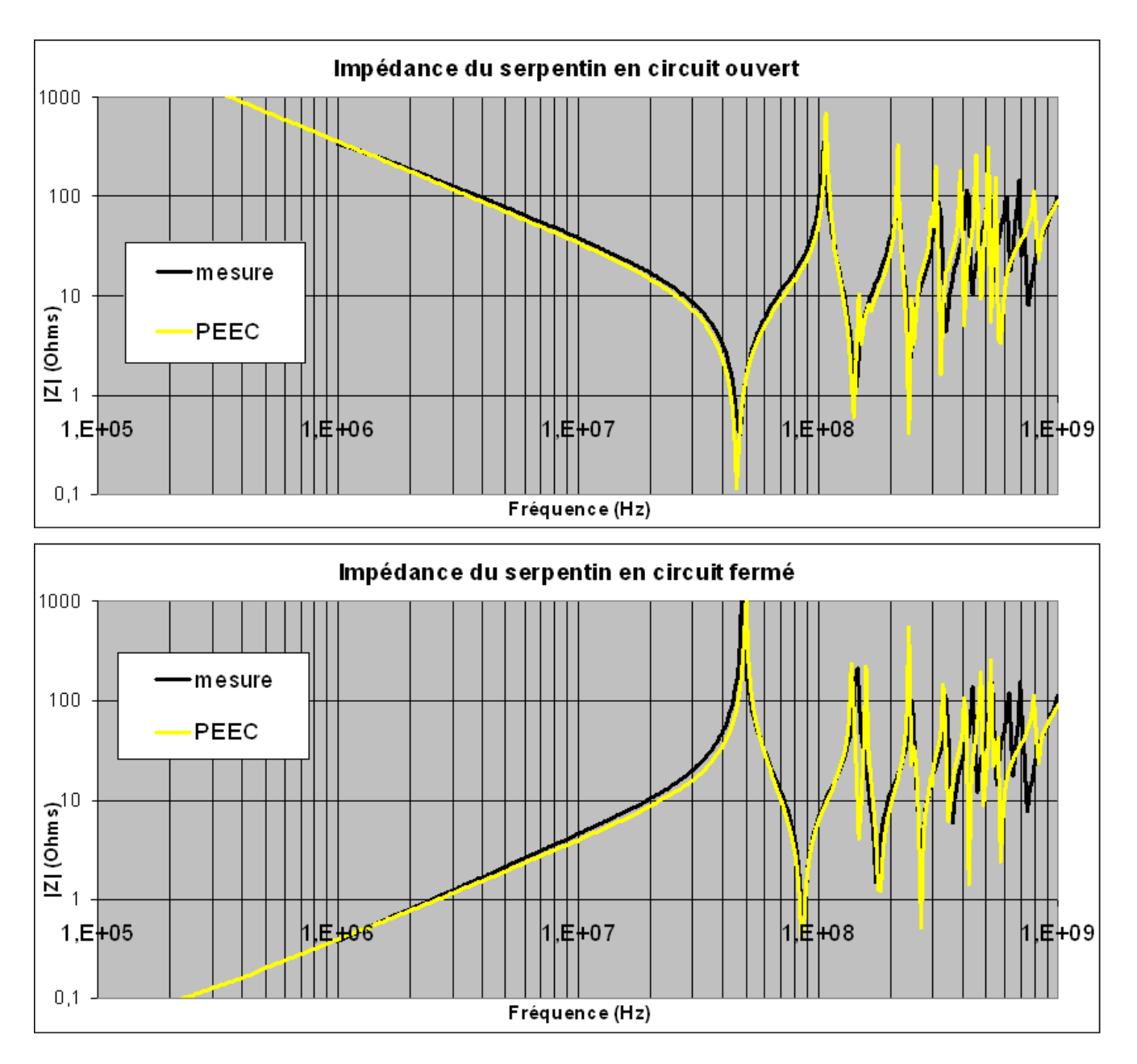

**Figure IV.11** – Comparaison du spectre d'impédance d'un serpentin entre des mesures et des modélisations pour différentes configurations (circuit ouvert ou fermé)

On rappelle qu'à 200 MHz, la longueur d'onde est de  $\lambda$  est de 1,5 m et  $\lambda/10 = 15$  cm. A 1 Ghz,  $\lambda/10 = 3$  cm. Or, l'hypothèse permettant de négliger les phénomènes propagatifs est que le système étudié doit être entièrement inclus dans une sphère de diamètre *λ*/10. Or dans le cas de la plaque ou du serpentin, le diamètre de cette sphère vaut environ 19 cm. Pour modéliser l'impédance de ces dispositifs jusqu'à 1 GHz, il faudrait certainement discrétiser encore plus les régions capacitives et prendre en compte les aspects de propagation dans le calcul des inductances et des capacités.

On a vu également que la discrétisation capacitive avait une influence sur ce spectre et notamment dans les hautes fréquences avec l'apparition de résonances et anti-résonances. Quant aux choix de connexion en Π ou en *T* des capacités, ils ont été testés sur une configuration plus complexe et industrielle : celle du capteur de position à courant de Foucault.

# **4 Applications : étude d'impédance du capteur de position à courant de Foucault**

# **4.1 Construction du schéma PEEC**

Le même type de démarche que dans la section précédente a été utilisé pour modéliser le spectre d'impédance du capteur de position. Deux types de connexions ont été testés ainsi que plusieurs discrétisations capacitives. Les cellules RLM-C sont connectées soit en *T* (capacités entre les barycentres des régions capacitives) soit en Π (demi-capacités entre les extrémités des régions capacitives). Pour aider à la compréhension des choix d'implantation et des différentes discrétisations capacitives au sein du capteur, la figure IV.12 présente ces différents choix sur un exemple de bobine plus simple que celle du capteur (dont on rappelle que la géométrie est confidentielle).

La bobine présentée dans la figure IV.12 est constituée de 4 couches, chacune composée de 2 spires environ. On rappelle que pour les connexions en *T*, les capacités sont connectées au milieu des régions capacitives et que pour les connexions en Π, les demi-capacités sont connectées aux extrémités de celles-ci.

Ces deux matrices d'impédances inductive et capacitive sont décrites dans des macro-blocs connectés entre eux dans le logiciel Portunus.

## **4.2 Mesure et simulations du spectre d'impédance**

La figure IV.13 représente pour différentes discrétisations de régions capacitives l'impédance équivalente du capteur à ses deux bornes pour des cellules RLM-C en Π et en *T*. On peut observer une légère différence entre ces deux types de connexions pour les modèles les plus simples (4 et 8 régions capacitives) et que dans les deux cas la fréquence de résonance converge vers 18,6 MHz en fonction de la finesse de la modélisation capacitive. Dans la partie basse fréquence (inférieure à 1 MHz) les aspects résistifs et inductifs prédominent comme le montre la courbe d'impédance sans capacités parasites. Une mesure à l'impédance-mètre permet de confronter la modélisation du schéma électrique équivalent à la réalité sur une gamme de fréquences allant de 1 MHz à 1 GHz. Ces résultats, présentés dans la figure IV.13, montrent la bonne modélisation de l'impédance du capteur. On peut observer quelques différences en plus hautes fréquences (résonances et antirésonances) dues aux différentes modélisations capacitives (comme pour les deux plaques parallèles et le serpentin).

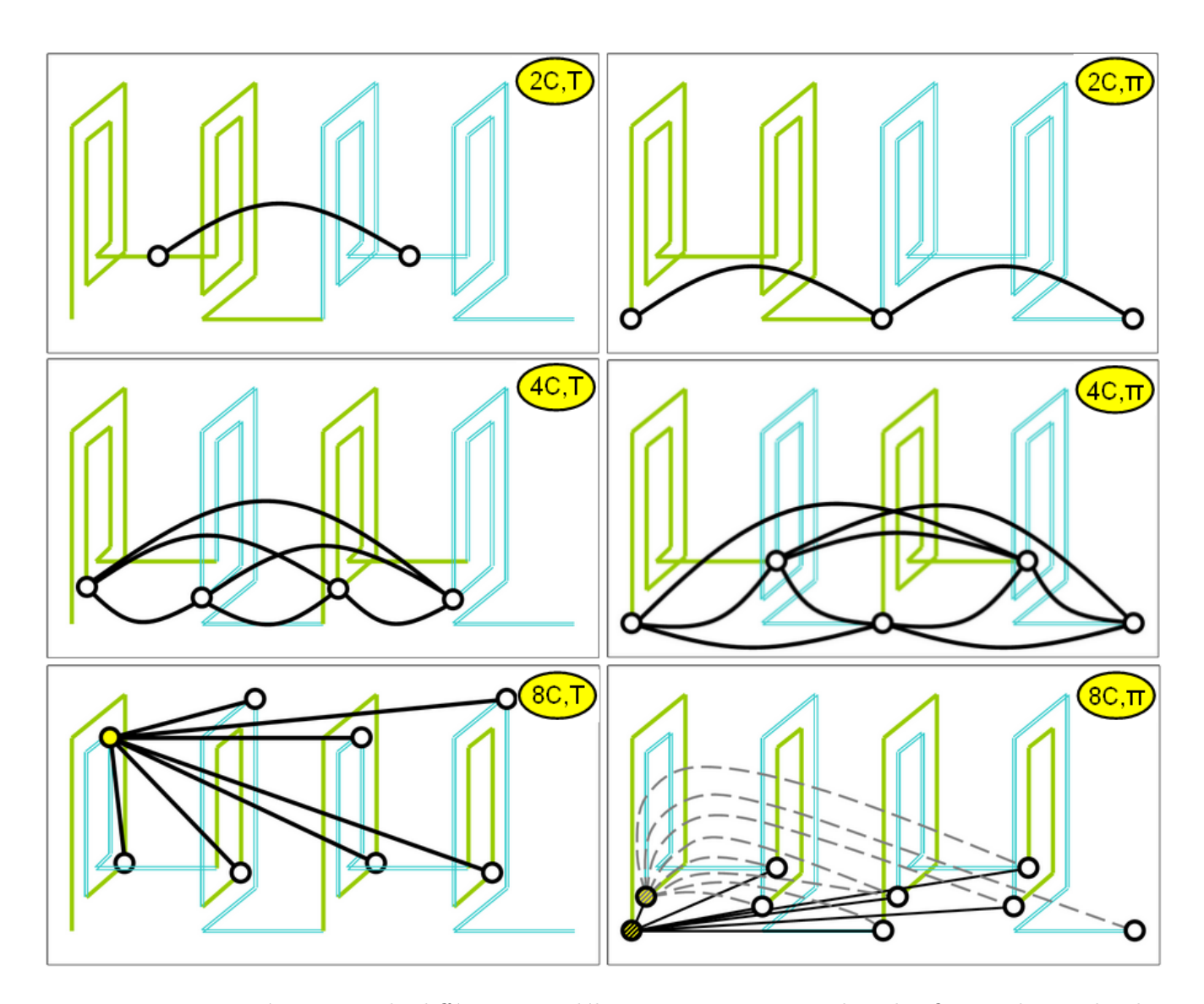

**Figure IV.12** – Présentation de différentes modélisations capacitives : dans les figures de gauche, les connexions sont en *T* et dans celles de droite, en Π ; le nombre de régions capacitives est de 2, 4 ou 8 visualisation de toutes les capacités mutuelles (courbes et traits pleins) pour les 4 figures du haut, et des capacités mutuelles partant d'une seule région (nœud électrique rempli ou hachuré) pour le modèle du bas discrétisé en 8 régions capacitives

On s'est intéressé à rechercher le modèle simplifié noté « *RL//C* » équivalent de la mesure : il s'agit d'une résistance en série avec une inductance et le tout en parallèle d'une capacité. La √ fréquence de résonance d'un tel circuit est donnée par la formule *f* = 1*/*(2*π LC*). Le modèle qui colle le plus à la mesure a les paramètre suivants :  $R = 12.7 \Omega$ ,  $L = 33.4 \mu$ H et  $C = 2.6$  F. La fréquence de résonance de ce circuit est de 17,7 MHz. On a également tracé les impédances des modèles  $RL//C$  avec une variation de  $+/-1$  pF pour la capacité (1 pF représente la valeur limite de précision sur une mesure de capacités parasites). Les fréquences de résonance respectivement obtenues de 15,1 et 22,6 MHz donnent une idée de la plage de validité du modèle capacitif et confortent la précision de notre modèle équivalent.

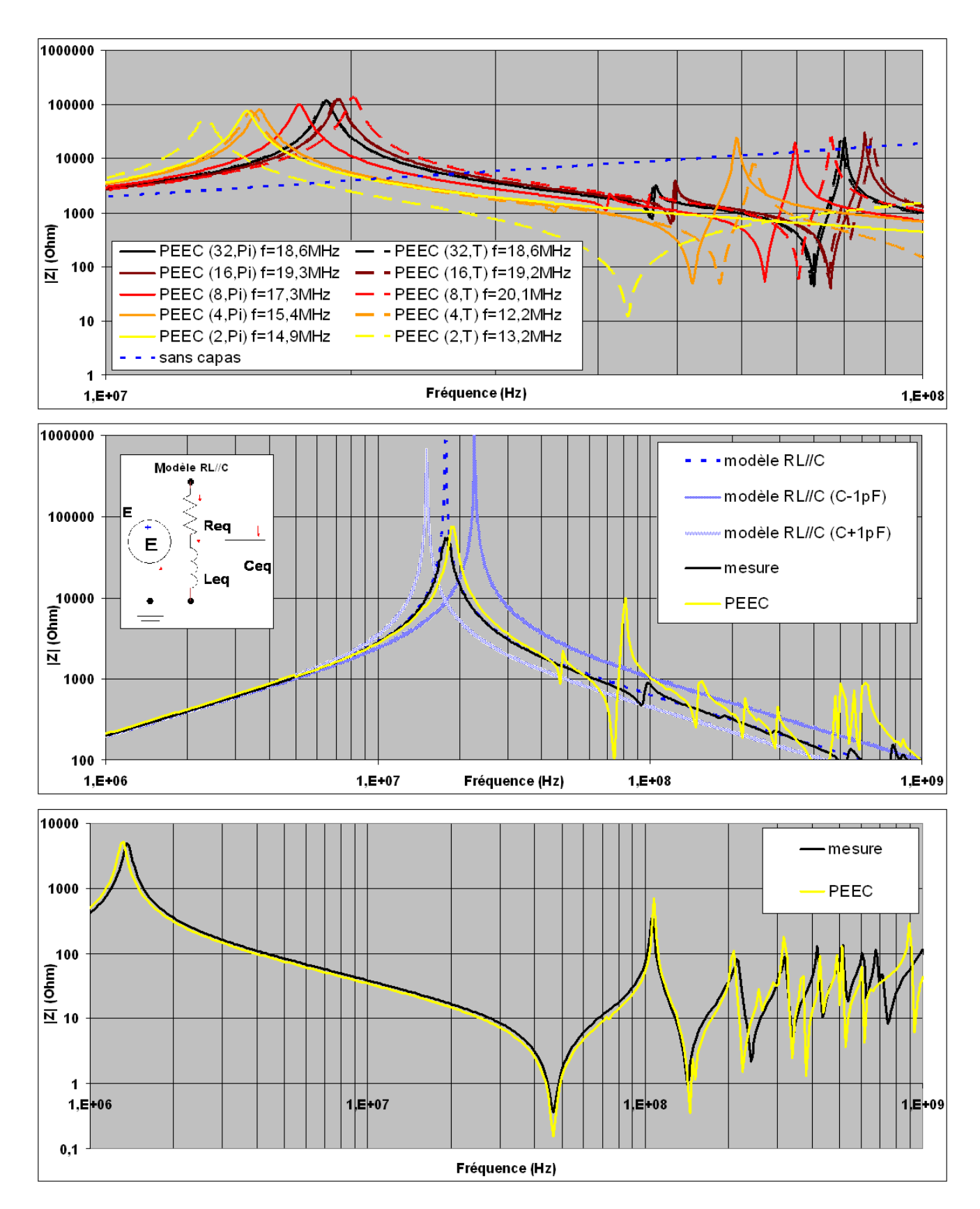

# **IV.4 Applications : étude d'impédance du capteur de position à courant de Foucault**

**Figure IV.13** – Modélisations et mesure de l'impédance du capteur en fonction de la fréquence pour différentes configurations capacitives (en haut et au milieu) avec serpentin (en bas)

# **4.3 Assemblage de deux schémas PEEC : connexion du capteur à une extrémité du serpentin**

Une autre étude comparative de courbe d'impédance de ce capteur a été menée entre une mesure à l'impédance-mètre et la modélisation. Le capteur a été connecté à une extrémité du serpentin présenté précédemment (section 3). Pour modéliser ces deux systèmes d'échelles complètement différentes, on a simplement connecté les deux schémas PEEC en prenant en compte également la connectique réelle. Ce modèle peut paraître quelque peu simpliste mais donne en première approche une très bonne allure du spectre : celui du modèle PEEC est relativement proche de celui mesuré jusqu'à 200 MHz environ (Fig. IV.13).

# **5 Conclusion du chapitre**

On a vu comment établir un circuit PEEC complet, composé d'un couplage entre deux macroblocs RLM et C, d'une structure d'électronique de puissance de façon générale. L'avantage du circuit PEEC complet est sa très grande simplicité. Avec très peu de paramètres (constantes localisées présentes dans les macro-blocs RLM et C), on peut modéliser une structure complexe quelles que soient les sources de puissances ou les charges connectées à ce modèle passif.

Cependant, lorsqu'on utilise le circuit PEEC complet, il faut garder à l'esprit les hypothèses avec lesquelles on a extrait tous ces composants, notamment en ce qui concerne la fréquence pour la modélisation inductive. Nous avons également mis en évidence que la discrétisation capacitive pouvait faire apparaître des résonances et anti-résonances dans les hautes fréquences. De plus, on a négligé les pertes dans les diélectriques et les phénomènes de propagation. Or ces derniers peuvent apparaître à des fréquences de l'ordre de la dizaine de méga-hertz pour des pistes de plusieurs dizaines de centimètres.

Ces méthodes sont générales et peuvent s'appliquer à des structures relativement complexes (voire en annexe 7, p. 176). Aussi, l'utilisation du schéma équivalent pour faire des analyses temporelles ou fréquentielles dans un solveur circuit est relativement simple.

Des comparaisons avec des mesures ont permis de valider l'approche système et le couplage des macro-blocs RLM et C pour des configurations simples et industrielles.

On va s'intéresser, dans le chapitre suivant V, à l'application de cette démarche pour des études de compatibilité électromagnétique conduites et rayonnées sur des cas industriels d'électronique de puissance.

# **Chapitre V**

# **Applications : modélisations des interconnexions de systèmes complexes réels**

# **Sommaire**

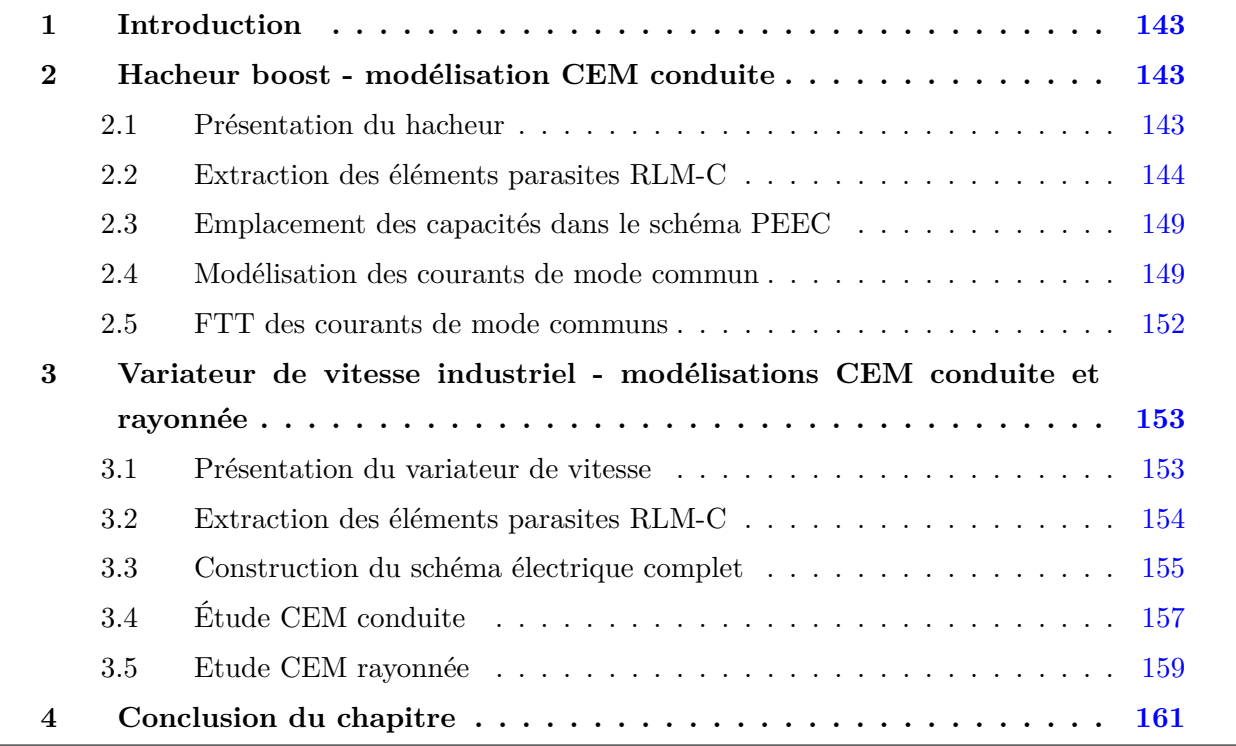

# **Résumé**

*N potre méthode PEEC adaptée sera appliquée à plusieurs structures d'électriques de puissance industrielles : des convertisseurs statiques simples ou de complexité industrielle comme un variateur de vitesse. À partir des schémas électriques PEEC complets, des études de spectres d'impédances, de compatibilité électromagnétique conduite (sur le courant de mode commun) ou rayonnée (sur le de champ magnétique proche) seront réalisées et comparées avec des mesures.*

# **1 Introduction**

Cette méthode PEEC adaptée à la modélisation des interconnexions de puissance de systèmes électriques complexes présentée dans les chapitres précédents est appliquée à plusieurs structures industrielles. Dans chacune de ces applications, la démarche d'extraction des éléments parasites R-L-M-C est la même à savoir, l'extraction des éléments inductifs via le logiciel InCa3D [2] et l'extraction des éléments capacitifs via la méthode intégrale avec ou sans la FMM.

Des études de compatibilité électromagnétique de ces structures ont été menées en collaboration avec Jérémie Aimé. Il a modélisé, dans le cadre de son master recherche puis d'une thèse intitulée « *Rayonnement des convertisseurs statiques. Application à la variation de vitesse* » [26] effectuée au G2Elab et Schneider-Electric (soutenue le 13 mars 2009), des convertisseurs statiques allant de hacheurs relativement simples à un variateur de vitesse industriel réalisé et commercialisé par Schneider and Toshiba Inverter Europe (STIE), filiale du groupe Schneider-Electric, sous la marque Telemecanique. Ne disposant pas au début de sa thèse de nos outils d'extraction de capacités parasites, il s'est focalisé sur la modélisation résistive et inductive seule. Pour la partie capacitive des hacheurs boosts, il a soit mené des campagnes de mesures soit utilisé des formules analytiques pour modéliser certaines capacités, supposées les plus influentes [21, 22].

Dans notre travail, on a repris la modélisation d'un hacheur boost pour en étudier les courants de mode commun. Pour la seconde application traitée dans ce chapitre, le variateur de vitesse de STIE, le modèle capacitif n'avait pas encore été traité par Jérémie Aimé. L'apport de ces capacités parasites lui a permis d'obtenir un modèle complet des interconnexions de la partie puissance et mécanique du variateur rendant possible des études de compatibilité électromagnétique (CEM). Dans ce chapitre, on présentera la modélisation du hacheur boost et brièvement celle du variateur de vitesse car cette dernière modélisation est très complexe (faisant appel à des couplages de méthodes et une expertise en matière de modélisation CEM). Pour plus de détails sur cette application, on invite le lecteur à lire le troisième et dernier chapitre de la thèse de Jérémie Aimé (p. 141-230).

# **2 Hacheur boost - modélisation CEM conduite**

## **2.1 Présentation du hacheur**

Ce hacheur boost, est un cas d'école réalisé par Schneider-Electric pour étudier ses performances CEM et pouvoir déduire des règles de câblage intéressantes d'un point de vue de la CEM. Une étude de CEM conduite sur les courants de mode commun a été effectuée. On rappelle que ces courants circulent dans l'air à travers les capacités parasites présentes entre les pistes et le plan de masse.

La figure V.1 montre une photo des pistes du hacheur ainsi que le schéma électrique de principe.
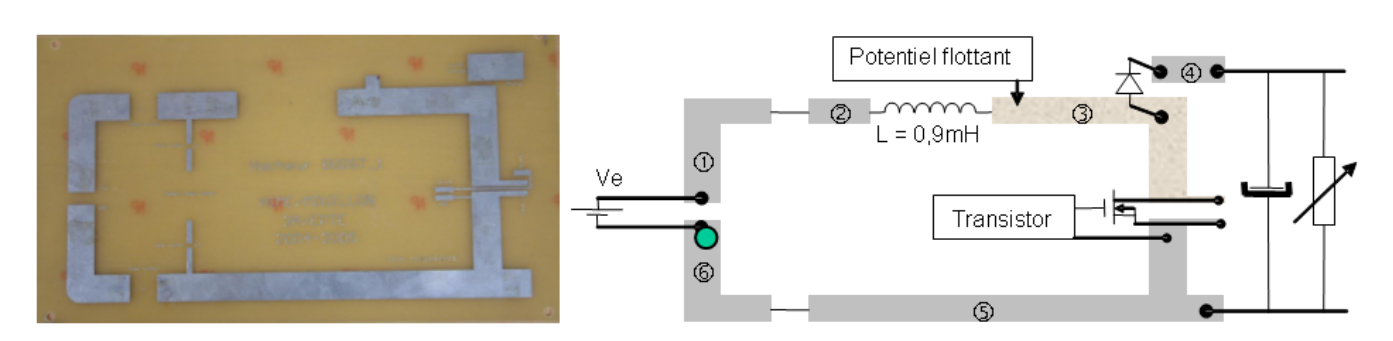

**Figure V.1** – Hacheur boost (à gauche) constitué de 6 pistes de cuivre de 35 *µ*m d'épaisseur déposées sur un matériau diélectrique (epoxy,  $\varepsilon = 4.7$ ); schéma électrique de principe (à droite)

Ce hacheur est constitué de six pistes de cuivre de 35 *µ*m d'épaisseur déposées sur un matériau diélectrique, de l'époxy de permittivité *ε<sup>r</sup>* = 4,7. Le diélectrique d'épaisseur 1,54 mm est situé à 28 mm d'un plan de masse en cuivre.

Le principe de fonctionnement électrique est le suivant : le hacheur élève la tension d'entrée continue *Ve* (de 60 V) en une tension continue de sortie *Vs* (de 109 V environ). Le rapport de tension entrée/sortie est paramétré avec le rapport cyclique *α* (de 0,445) de la période de hachage du transistor (fixée à 41 kHz). La tension de sortie *V s* théorique de ce hacheur est donnée par la relation suivante  $(V_s \approx 108.1 \text{ V})$ :

$$
Vs = \frac{1}{1 - \alpha} Ve
$$
 (V.1)

L'inductance du hacheur vaut environ 0,9 mH et a été caractérisée par la mesure.

### **2.2 Extraction des éléments parasites RLM-C**

#### **2.2.1 Extraction des capacités parasites**

Initialement, douze capacités parasites majeures ont été identifiées par Jérémie : six entre pistes et six entre pistes et plan de masse (Fig. V.2).

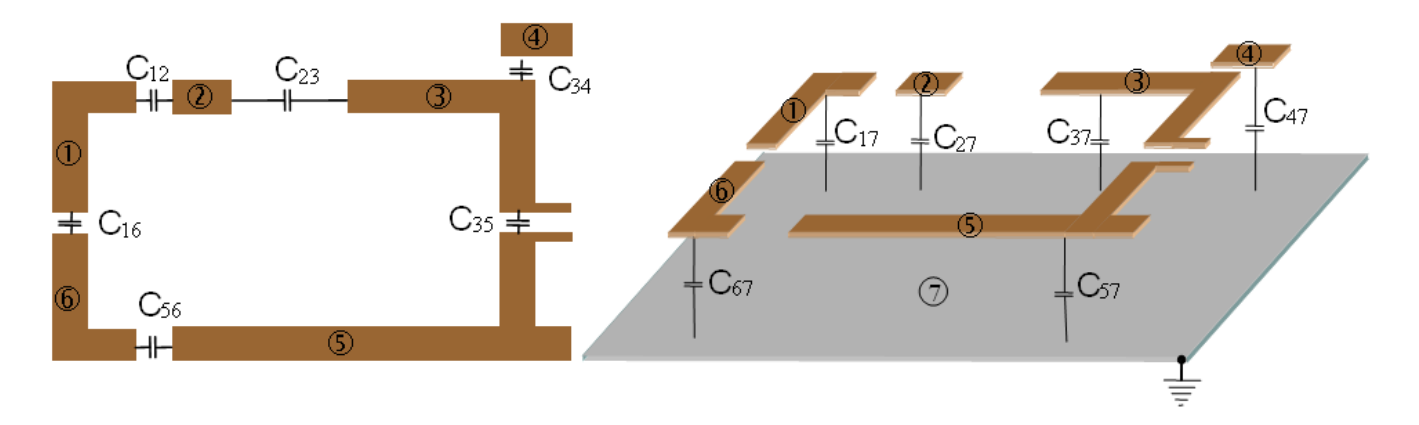

**Figure V.2** – 12 capacités parasites mesurées, 6 entre les pistes et 6 entre les pistes et le plan de masse

Une campagne de mesures de ces 12 capacités a été effectuée à l'aide de 12 mesures à l'impédancemètre. N'ayant pas accès directement à la mesure de chacune de ces capacités, on réalise une série de 12 mesures de capacités en parallèle puis en résolvant un système matriciel de ces mesures, on peut alors obtenir les 12 valeurs. Cette démarche non présentée ici est détaillée dans l'article [21]. Par exemple, la figure V.3 montre comment mesurer les capacités  $C_{12}$ ,  $C_{16}$  et  $C_{17}$  en parallèle.

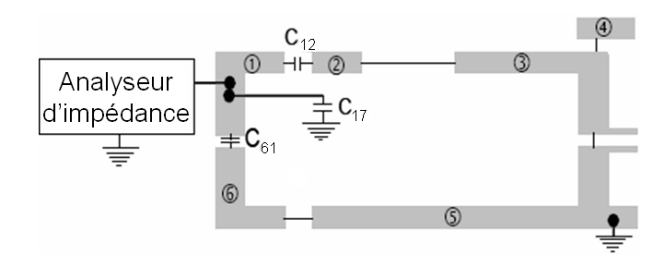

**Figure V.3** – Principe de mesure des capacités parasites avec analyseur d'impédance

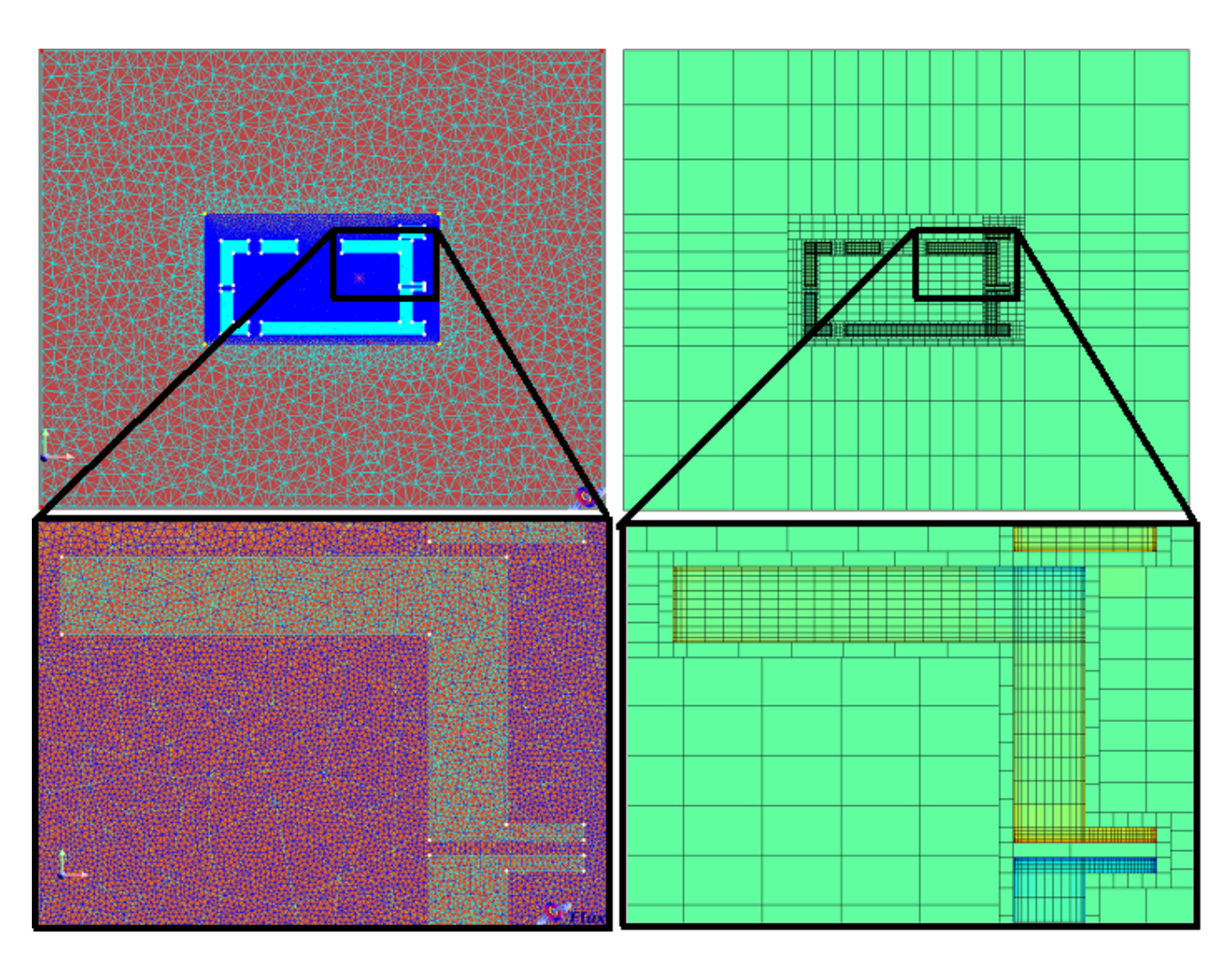

**Figure V.4** – Maillage éléments finis du logiciel Flux (à gauche) et maillage non conforme pour la méthode intégrale (à droite)

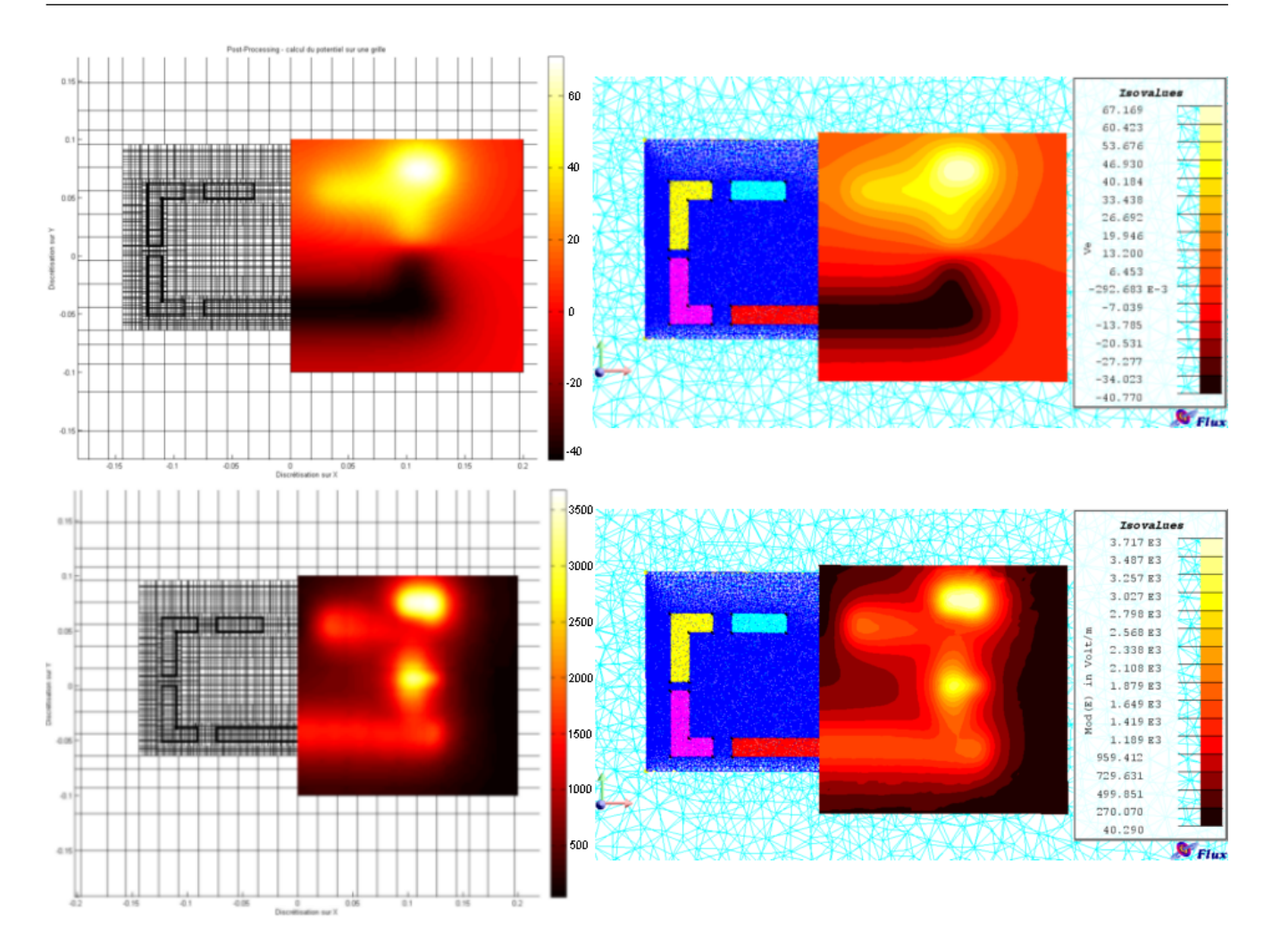

Figure V.5 – Post-processing en potentiel, en haut, et en champ, en bas, sur une grille 2D située au-dessus du variateur avec la FMM, à gauche, et avec les éléments finis (logiciel Flux)

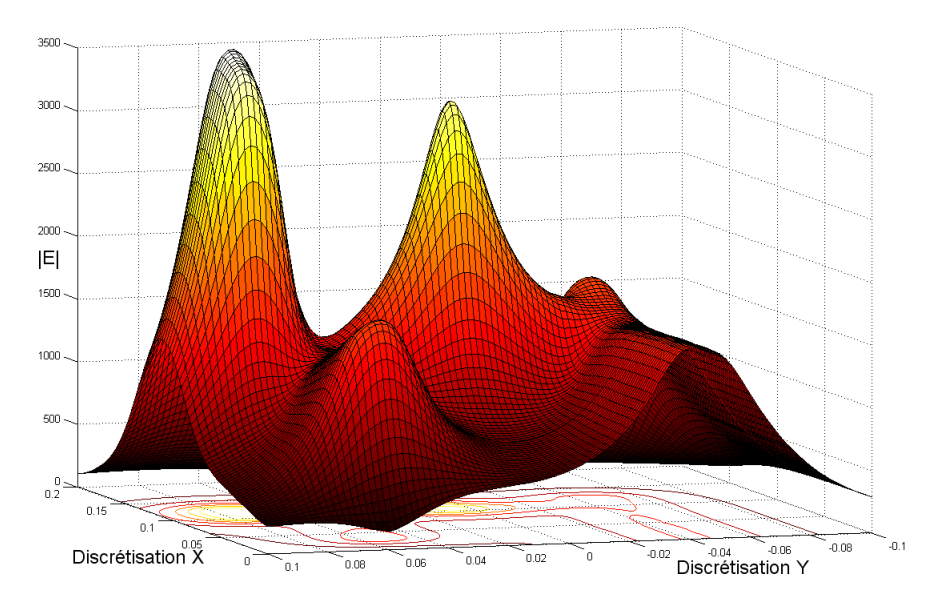

**Figure V.6** – Variation rapide du champ électrique *E* au-dessus du hacheur (figure V.5 en bas à gauche)

Ces mesures ont été confrontées à des calculs numériques avec la méthode des éléments finis (logiciel Flux [4]) et notre méthode numérique (avec ou sans FMM). Dans la méthode des éléments finis, un maillage de toute la géométrie, air compris, est nécessaire pour résoudre à chaque nœud, le potentiel et le champ électrique. On résout six fois de suite le problème pour chaque conducteur soumis à un potentiel de 1 V et tous les autres à 0 V. Les charges présentes sur les surfaces des conducteurs sont calculées en post-prossecing, et on obtient ainsi la matrice des capacités.

Les maillages utilisés pour extraire les capacités avec les éléments finis et avec nos méthodes intégrales sont présentés dans la figure V.4. Contrairement au maillage utilisé par notre méthode, celui des éléments finis est nécessairement conforme. Environ 600 000 éléments volumiques sont utilisés dans la méthode des éléments finis contre 7 000 éléments surfaciques pour la méthode intégrale.

Comme dans la section 4.2.1, p. 57, une étude en post-processing de calculs en potentiel *V* et en champ électrique *E* sur une grille 2D est présentée dans la figure V.5. On observe dans cette figure une très bonne corrélation entre la méthode intégrale avec la « FMM »(avec partitionnement adaptatif) et la méthode des éléments finis. La figure V.6 montre que les variations très fortes du champ électrique *E* sur la grille sont bien modélisées car les variations sont bien lisses. Ces études en post-processing permettent de valider les calculs de charges électriques avec la FMM ainsi que le maillage non-conforme et adapté à la répartition des charges utilisé.

Les valeurs des 12 capacités obtenues par nos méthodes ainsi que par la mesure sont présentées dans le tableau V.1, avec « MIT » pour méthode intégrale en interaction totale et « FEM » pour la méthode des éléments finis. On remarque que les écarts entre toutes ces valeurs sont moins importants pour les capacités entre les pistes et le plan de masse (*C<sup>i</sup>*7). Pour les capacités entre pistes, celles-ci sont parfois très faibles et même inférieures à 1 pF. Effectivement, ces pistes sont relativement éloignées les unes des autres et les surfaces en regard sont quasiment négligeables (35 *µ*m d'épaisseur). D'ailleurs la précision des appareils de mesure d'impédance est de l'ordre du pF. C'est pourquoi, on peut remettre en cause la précision des mesures de ces capacités. Ce sont d'ailleurs sur ces valeurs de capacités entre pistes que l'on retrouve le plus d'écart entre les différents calculs.

| $Capacit\acute{e}s$ (pF) | Capacités entre pistes et plan de masse |              |              |          |          |          | Capacités entre pistes |          |          |          |          |          |
|--------------------------|-----------------------------------------|--------------|--------------|----------|----------|----------|------------------------|----------|----------|----------|----------|----------|
|                          | $C_{17}$                                | $C_{\rm 27}$ | $C_{\rm 37}$ | $C_{47}$ | $C_{57}$ | $C_{67}$ | $C_{12}$               | $C_{23}$ | $C_{34}$ | $C_{35}$ | $C_{56}$ | $C_{16}$ |
| Mesure                   | 1.53                                    | 1.25         | 2,95         | 0.87     | 6.50     | 1,57     | 0,92                   | 0,70     | 1.12     | 1,26     | 0.93     | 0,98     |
| MІT                      | 1.77                                    | 1,30         | 2,72         | 0.88     | 5.28     | 1,72     | 0.34                   | 0.08     | 0,89     | 1,36     | 0.38     | 0.49     |
| <b>FMM</b>               | 1,76                                    | 1,28         | 2.70         | 0.88     | 5,27     | 1,73     | 0.31                   | 0.08     | 0,89     | 1,35     | 0.35     | 0.47     |
| <b>FEM</b>               | 1.90                                    | 1,40         | 2,92         | 0.93     | 5.67     | 1,84     | 0.25                   | 0.06     | 0.80     | 1.10     | 0.27     | 0,40     |
| $\%$ MIT/Mesure          | 15.7                                    | 4.00         | 7.80         | 1.15     | 18.8     | 9,55     | 63.0                   | 88.6     | 20,5     | 7.94     | 59,1     | 50,0     |
| %FEM/Mesure              | 24,2                                    | 12.0         | 1.02         | 6.90     | 12,8     | 17,2     | 72,8                   | 91,4     | 28,6     | 12,7     | 71,0     | 59,2     |
| %FEM/MIT                 | 7.29                                    | 8.21         | 7.26         | 6,35     | 7.32     | 6.99     | 26.0                   | 33.0     | 9.84     | 19.2     | 28.1     | 16,7     |
| %FMM/MIT                 | 0.21                                    | 0.16         | 0.41         | 0.43     | 0.13     | 0.97     | 7.56                   | 7.69     | 0.45     | 0.79     | 8.72     | 2.21     |

**Tableau V.1** – Comparaison des valeurs des capacités parasites du hacheur issues de la mesure ou de simulations

L'écart relatif moyen entre la mesure et les méthodes intégrales en interaction totale et entre la mesure et la méthode des éléments finis sont respectivement de 9,4% et 12% pour les capacités  $C_{i7}$  contre 48% et 56% pour les capacités entre pistes. En supposant que les valeurs des capacités *C<sup>i</sup>*<sup>7</sup> soient précises, on peut conclure que la méthode intégrale donne des résultats de capacités plus précis que la méthode des éléments finis.

Aussi, l'écart moyen sur les capacités *C<sup>i</sup>*<sup>7</sup> entre la méthode intégrale en interaction totale et la méthode des éléments finis est de 7,2% environ, et 22,1% pour les capacités entre pistes. Et l'écart relatif moyen entre les matrices de capacités est d'environ 25%. Ces écarts peuvent paraître élevés mais ils ne sont pas choquant car la méthode des éléments finis n'est pas vraiment adaptée pour traiter ce type de structure très plane comportant de très faibles épaisseurs (35 *µ*m pour l'épaisseur des pistes de cuivre - ces conducteurs sont maillés en volumes dans la modélisation éléments finis) et beaucoup d'air environnant.

Entre les intégrales avec ou sans FMM, on obtient environ 0,39% d'écart pour les capacités *C<sup>i</sup>*<sup>7</sup> et 4,57% sur les autres capacités. L'écart entre les matrices entières est d'environ 5,1%, ce qui est relativement acceptable car on rappelle qu'en présence de matériaux diélectriques, la précision globale obtenue sur le champ normal est moins bonne que celle obtenue pour le potentiel. On rappelle également que le conditionnement de ce problème est particulièrement très mauvais (cf. section 6.2.2, p.117), ce qui peut accroître l'écart entre les résolutions des deux méthodes intégrales via le GMRES(m).

#### **2.2.2 Extraction du macro-bloc RLM**

Concernant la modélisation inductive on a choisi de modéliser les pistes par des conducteurs unidirectionnels et le plan de masse par un conducteur bidirectionnel (Fig. V.7).

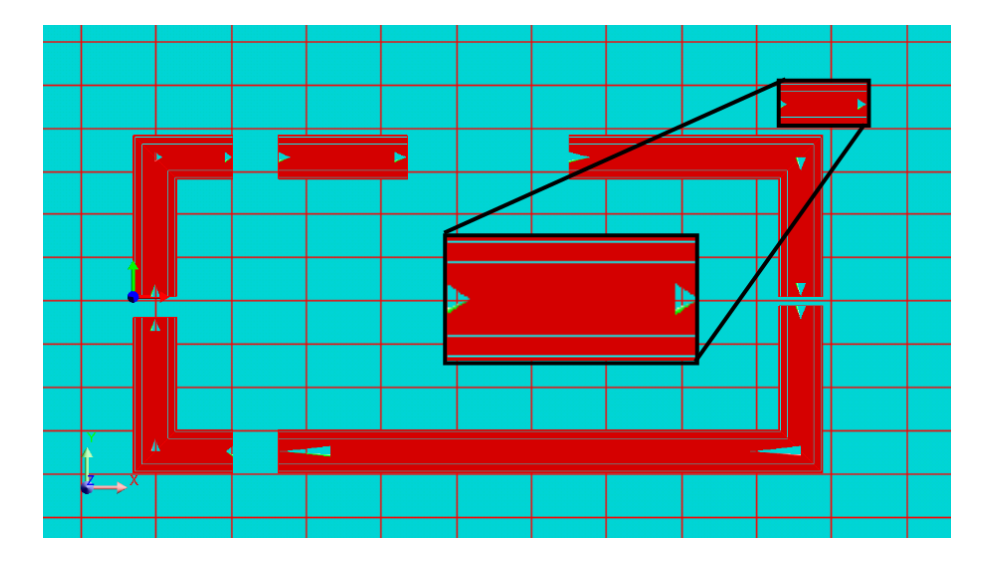

**Figure V.7** – Maillage inductif à 1 MHz, les maillages des pistes sont unidirectionnels et celui du plan de masse, bidirectionnel

Le maillage inductif a été réalisé dans le logiciel InCa3D à 1 MHz. Deux éléments de maillage sont présents dans l'épaisseur de peau des pistes. Le macro-bloc RLM réduit est également calculé pour une fréquence de 1MHz.

#### **2.3 Emplacement des capacités dans le schéma PEEC**

La réalisation du circuit équivalent du hacheur s'effectue de la façon suivante, les effets capacitifs d'une même piste sont répartis en plusieurs endroits. Lors de cette modélisation, on ne disposait pas encore de la création du macro-bloc capacitif. L'implantation des capacités choisie est illustrée dans la figure V.8.

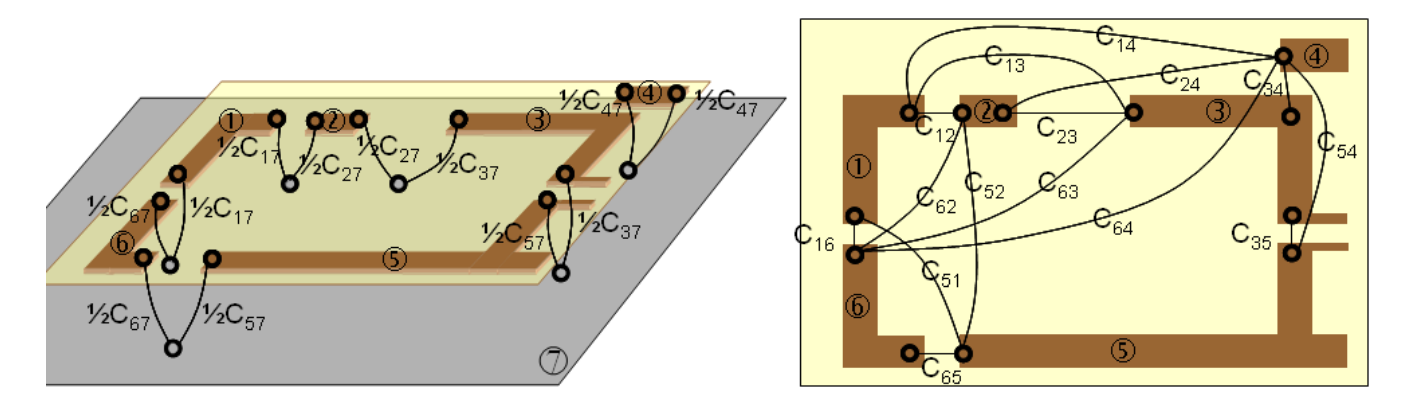

**Figure V.8** – Implantation des capacités mutuelles

Les capacités mutuelles  $(C_{i7})$  entre les pistes *i* et le plan de masse (conducteur n°7) ont toutes été divisées en deux (cellules en Π) sauf celle du conducteur 4 (qui est plus petit). Les emplacements de connexion de ces capacités sur le plan de masse sont situés sous ceux des connexions des pistes (à une distance minimale). Toutes les capacités propres (*Cii*) ont été divisées en 2. En revanche, les capacités mutuelles  $(C_{ii})$  entre pistes n'ont pas été divisées et celles-ci sont placées entre les extrémités des pistes *i* et *j* les plus proches.

#### **2.4 Modélisation des courants de mode commun**

Le schéma électrique équivalent du hacheur étant obtenu, il suffit d'ajouter tous les éléments nécessaires à la réalisation du circuit de modélisation des courants de mode commun. La figure V.9 montre le schéma de principe qui permet de faire cette étude. On retrouve dans cette figure, deux RSIL<sup>1</sup> situés de chaque côté du hacheur, la source de tension continue en entrée (60 V) et la charge résistive et inductive en sortie (une résistance de 80  $\Omega$  en parallèle avec une inductance de 2,2 mH).

<sup>1.</sup> réseaux stabilisateur d'impédance de ligne, permettent d'isoler le hacheur des perturbations CEM conduite provenant de la source de tension et de la charge. Cela confine les courants parasites au sein de la structure composée du hacheur et du plan de masse

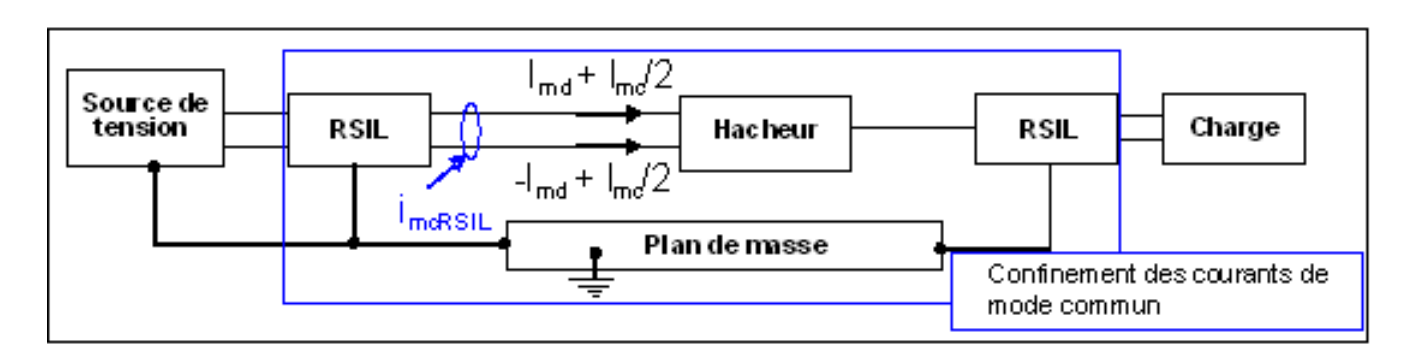

**Figure V.9** – Schéma de principe de la modélisation des courants de mode commun

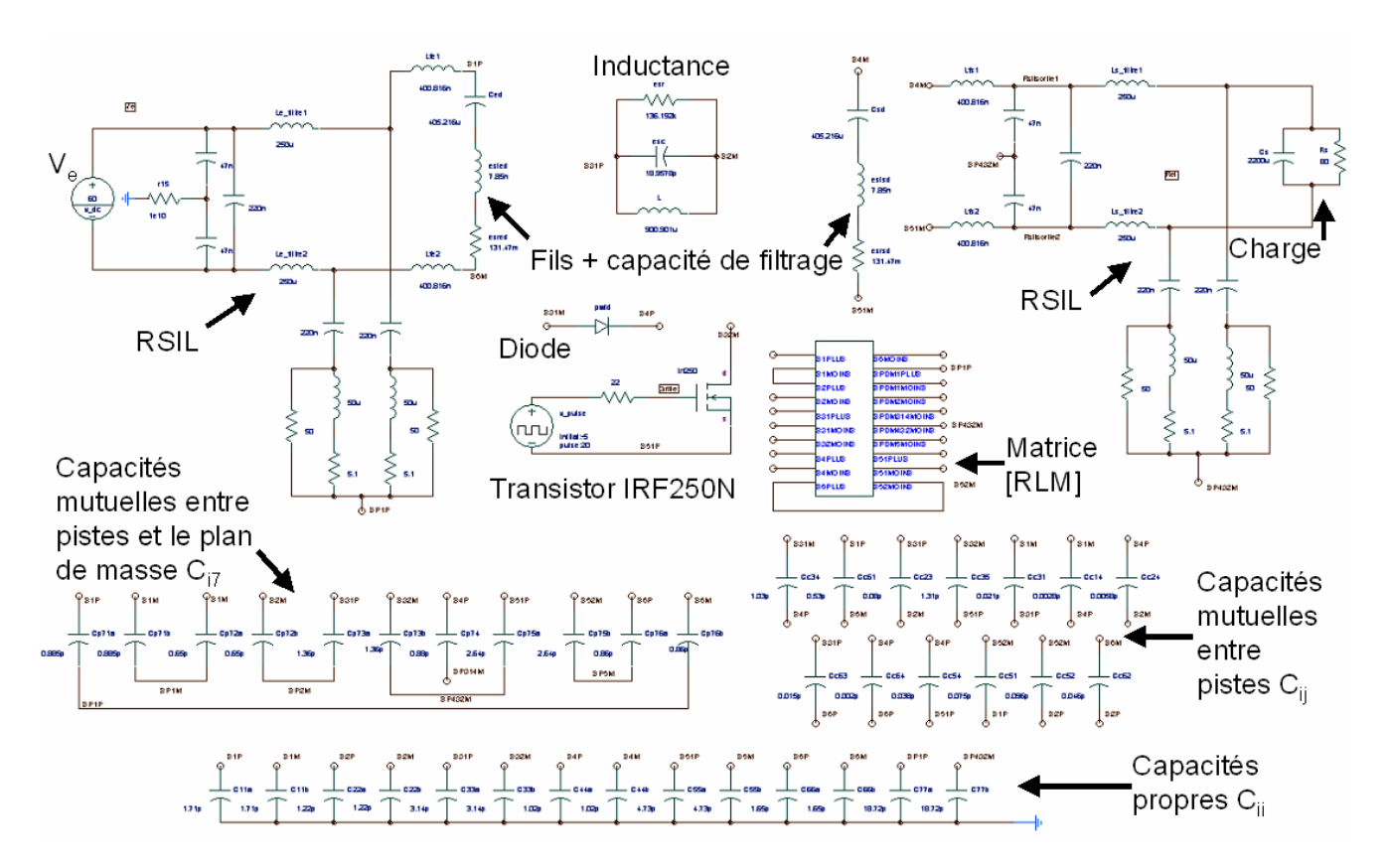

**Figure V.10** – Circuit de modélisation des courants de mode commun

Cette étude a été effectuée dans le logiciel Saber [66], réputé pour son modèle performant de transistor (on utilise l'*IRF250N*). Effectivement, il faut savoir que la source principale des courants de mode commun se situe au niveau du potentiel flottant (piste n°3 connectée au transistor) qui passe de 0 à une centaine de volts à la fréquence de fonctionnement du transistor : 41 kHz. Ce sont les commutations rapides du transistor qui génèrent le plus de perturbations conduites. La figure V.10 montre le circuit complet de modélisation réalisé dans Saber. Ce schéma réalisé dans Saber est relativement précis : les modèles d'esr, d'esl et d'esc<sup>2</sup> sont décrits pour l'inductance du hacheur ainsi les capacités de découplage situées en entrée et sortie du hacheur. Ces paramètres

<sup>2.</sup> éléments parasites des composants discrets qui interviennent en hautes fréquences

permettent de modéliser les comportements de ces composants passifs en hautes fréquences.

Après un régime transitoire de 200 *µ*s environ, on a simulé les courants de mode commun à l'ouverture et à la fermeture du transistor. La figure V.11 permet de comparer des mesures à deux simulations utilisant des modèles capacitifs différents : le modèle complet présenté ci-dessus ainsi qu'une modélisation ne prenant en compte qu'une seule capacité parasite, la plus influente, celle du potentiel flottant *C*<sup>37</sup> = 2,42 pF. Cette capacité est calculée analytiquement avec la formule analytique du condensateur plan  $(C = \varepsilon_0 \varepsilon_r S/e)$ .

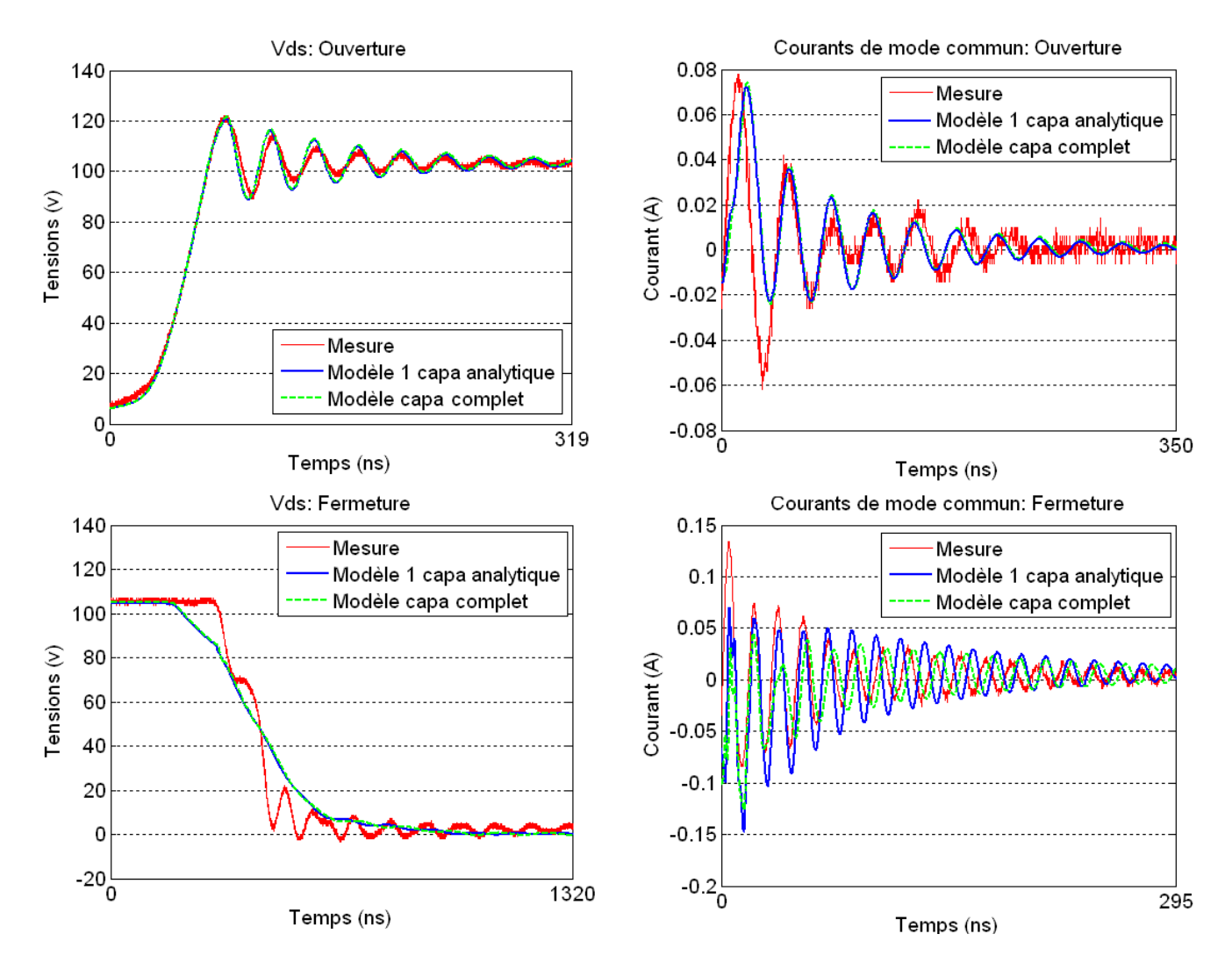

**Figure V.11** – Courbes temporelles ; en haut, les tensions drain-source à la fermeture (à gauche) et à l'ouverture (à droite) ; en bas, les courants de mode commun à l'ouverture (à gauche) et à la fermeture (à droite)

On peut observer pour chacune des courbes de la figure V.11 peu d'écarts entre les deux simulations avec les différents modèles capacitifs. Aussi, toutes ces simulations sont relativement proches des mesures. Seules les ondulations sur la tension *Vds* à la fermeture ne sont pas reproduites, cependant le courant de mode commun est relativement bien retranscrit.

Vue ces résultats, on pourrait penser qu'une modélisation avec une seule capacité parasite, située

entre la piste soumise à un potentiel flottant et le plan de masse, suffit pour faire des études de CEM conduite. Cependant une étude fréquentielle, présentée dans la figure V.12, a permis de mettre en évidence l'impact des capacités parasites.

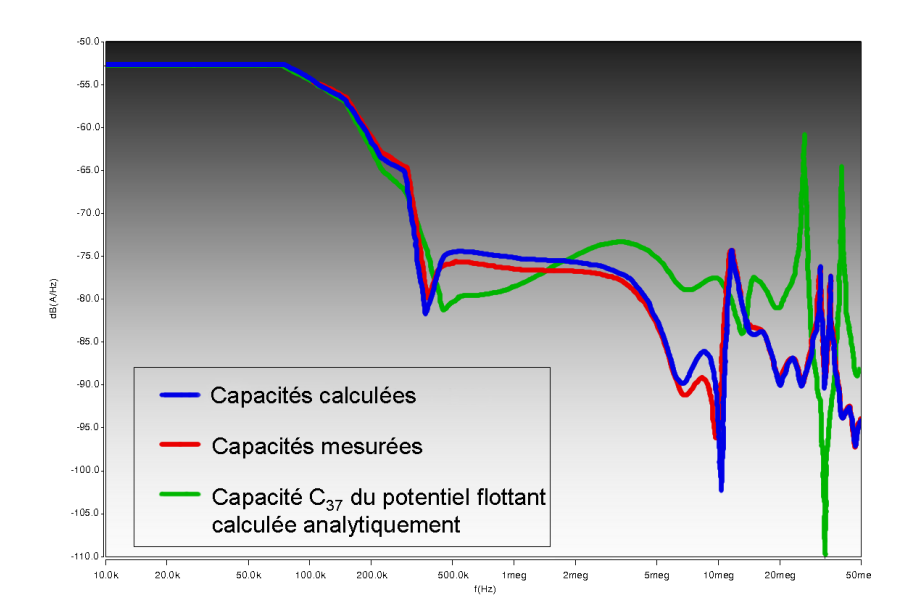

### **2.5 FTT des courants de mode communs**

**Figure V.12** – Module de la FFT des courants de mode commun à l'ouverture

Nous avons tracé la FFT du courant de mode commun entre 10 kHz et 50 MHz, sur la plage d'ouverture du circuit (correspondante à  $V_{ds} \approx 106 \text{ V}$ ) pour différentes modélisations capacitives, avec :

- la matrice des capacités calculées avec la méthode intégrale en interaction totale,
- les 12 capacités mesurées,
- la seule capacité  $C_{37}$  du potentiel flottant calculée analytiquement.

On peut remarquer sur la figure V.12 que la simulation avec la modélisation capacitive complète est relativement proche de celle avec seulement les 12 capacités mesurées et ce, sur toute la plage de fréquence. Cela implique que ces 12 capacités sont bien les capacités les plus influentes en terme d'effets (et non seulement en terme de valeur). La modélisation avec une seule capacité diverge des deux autres modélisations à partir de 500 kHz seulement.

Même si cette structure est peu capacitive, au sens où il n'y a pas de pistes multi-couches ou de plans écran (ie : des surfaces en vis-à-vis proches), les effets capacitifs ne peuvent pas être négligés à partir du méga-hertz. Grâce à ce cas d'école, on peut mettre en évidence l'intérêt de bien modéliser les effets capacitifs pour une étude CEM conduite de mode commun.

# **3 Variateur de vitesse industriel - modélisations CEM conduite et rayonnée**

### **3.1 Présentation du variateur de vitesse**

Toujours dans le cadre de sa thèse, Jérémie Aimé a modélisé un autre type de convertisseur statique d'électronique de puissance, à savoir un variateur de vitesse commercialisé de STIE : l'ATV71 (Fig. V.13). Ce variateur de vitesse a pour fonction de piloter des moteurs synchrones et asynchrones sur une gamme 230 V / 5,5 kW. Cette étude a permis de confronter nos outils de modélisation à une structure de complexité industrielle.

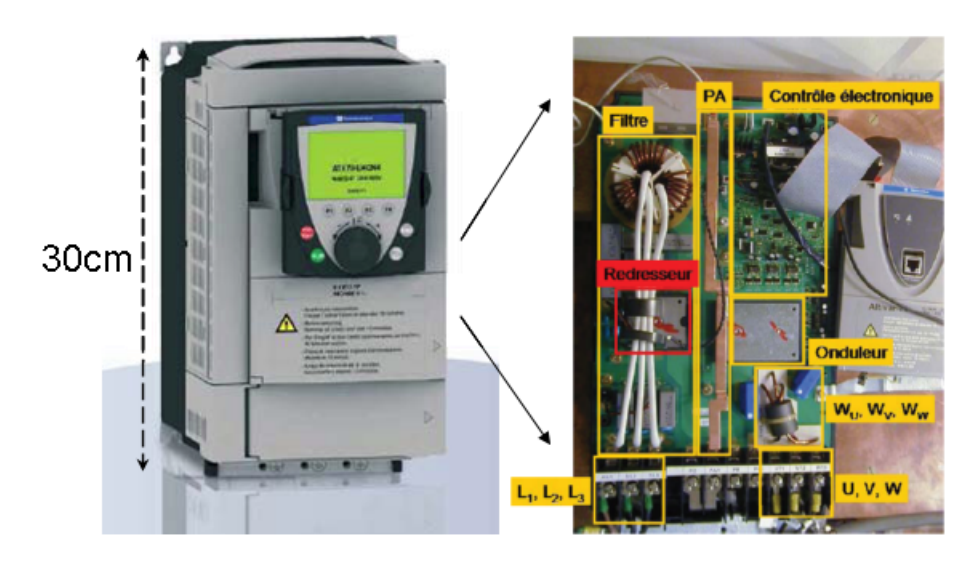

**Figure V.13** – Variateur de vitesse de STIE : ATV71 230 V / 5,5 kW

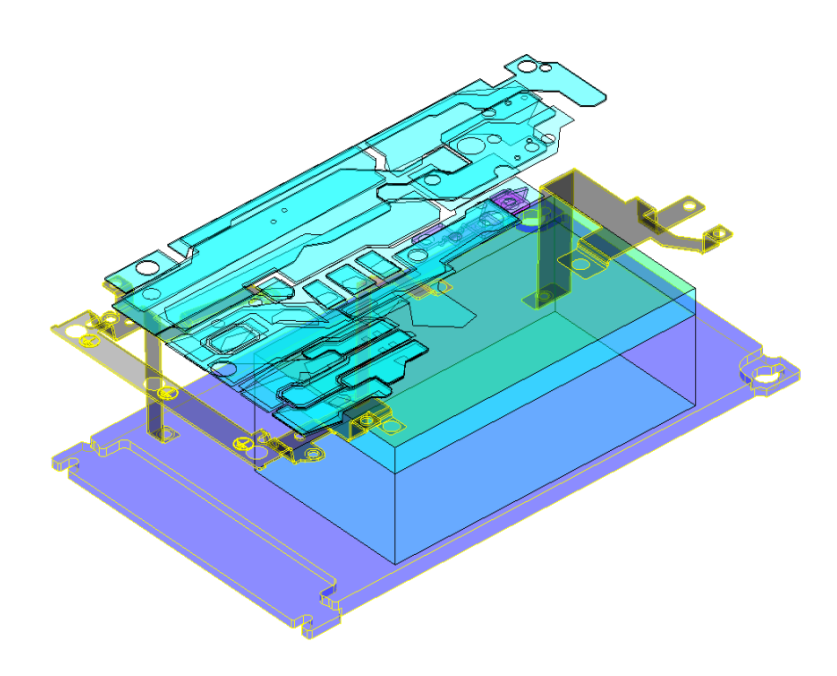

**Figure V.14** – Géométrie du variateur de vitesse

La figure V.14 montre la géométrie complexe du variateur décrite dans un logiciel de CAO (Cadence). Celle-ci est constituée de 4 couches minces de conducteurs (70 *µ*m), un radiateur, et une armature servant à la fois de maintien mécanique et de plan de masse du convertisseur.

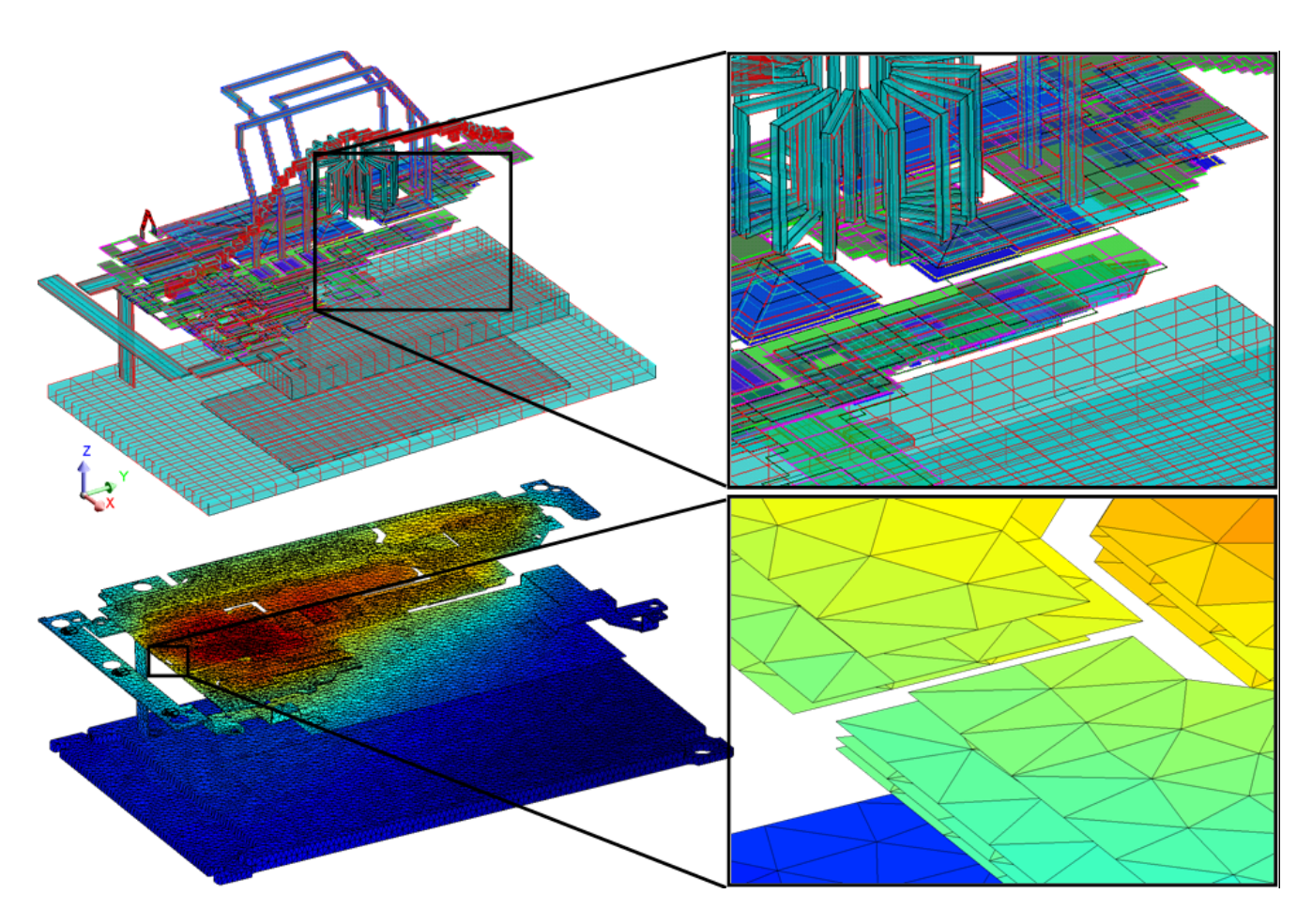

### **3.2 Extraction des éléments parasites RLM-C**

**Figure V.15** – Maillage résitif-inductif à 1 MHz (en haut) et capacitif (en bas) du variateur de vitesse

Les maillages inductif-résistif et capacitif sont présentés dans la figure V.15. On peut observer que dans le cas du maillage inductif-résistif, la géométrie a été simplifiée afin de réduire le nombre de mailles (environ 6 800 mailles) sans trop dégrader le comportement physique de la structure afin de gagner en place mémoire et en temps de résolution. Le maillage capacitif s'appuie directement sur la géométrie issue du logiciel de CAO. On dénombre environ 45 000 éléments surfaciques conducteurs. Ce maillage réalisé par un logiciel dédié à la méthode des éléments finis (Flux) n'est pas optimisé car il est uniforme. La présence du matériau diélectrique a été négligée au niveau du maillage et donc de la résolution des charges, mais il est pris en compte dans le calcul des capacités parasites. 49 régions capacitives ont été identifiées dans la structure.

Pour l'extraction des capacités parasites, l'utilisation de la FMM est obligatoire car le nombre d'éléments dépassent 10 000 (limitation en mémoire). La figure V.16 montre les cubes de plus bas niveau (*L* = 5) donné par l'AMLFMM pour le maillage capacitif.

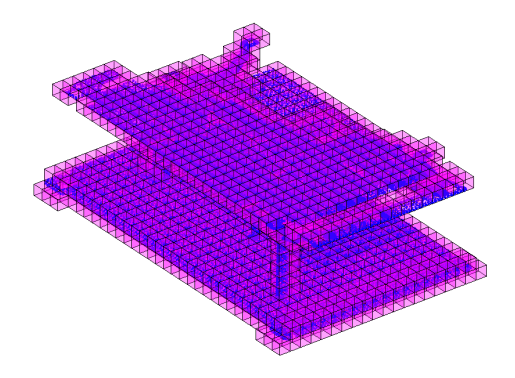

**Figure V.16** – Cubes de plus bas niveau (tous égaux 5) donnés par l'AMLFMM

Comme le maillage est relativement dense et uniforme (maillage éléments finis de la figure V.15), tous les cubes sont du même niveau (comme pour un partitionnement à niveau-constant) alors que le partitionnement est bien adaptatif.

#### **3.3 Construction du schéma électrique complet**

Le schéma électrique de principe du variateur est présenté dans la figure V.17. Le circuit total de la simulation du variateur a été réalisé dans Saber. La figure V.18 montre les différentes parties du circuit, on retrouve :

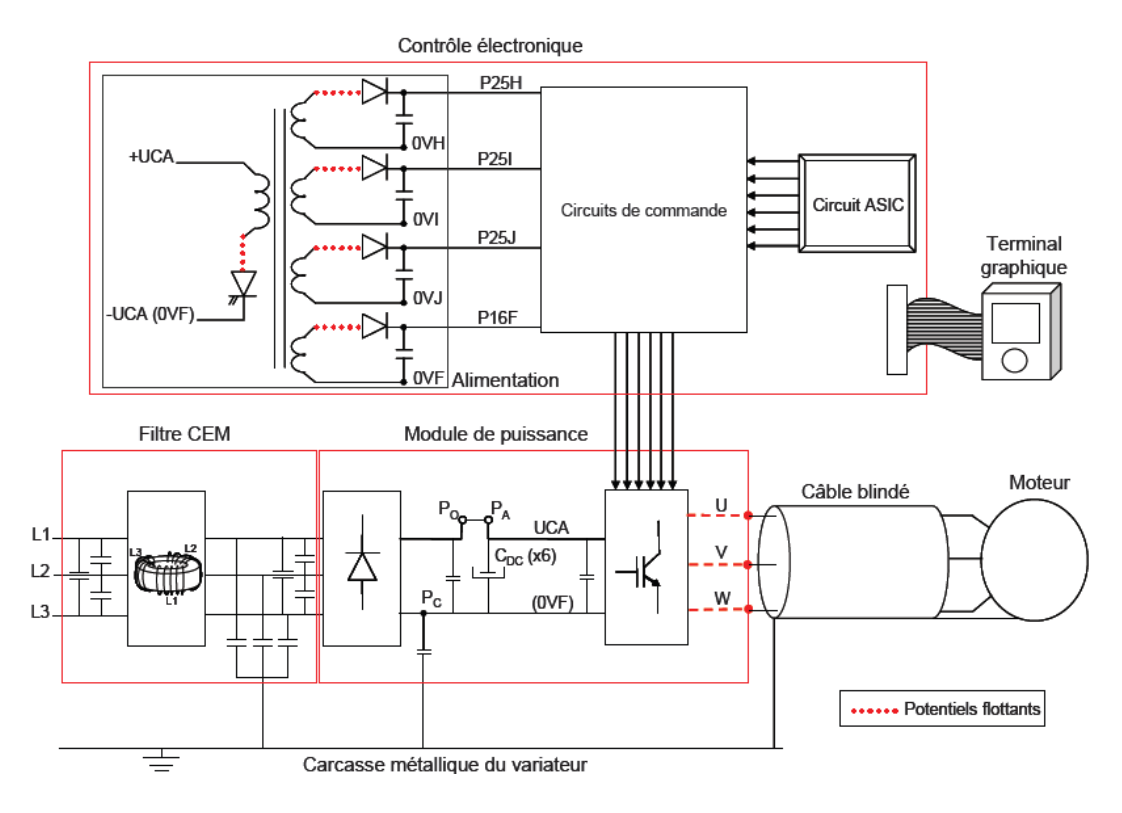

**Figure V.17** – Schéma électrique de principe du variateur de vitesse

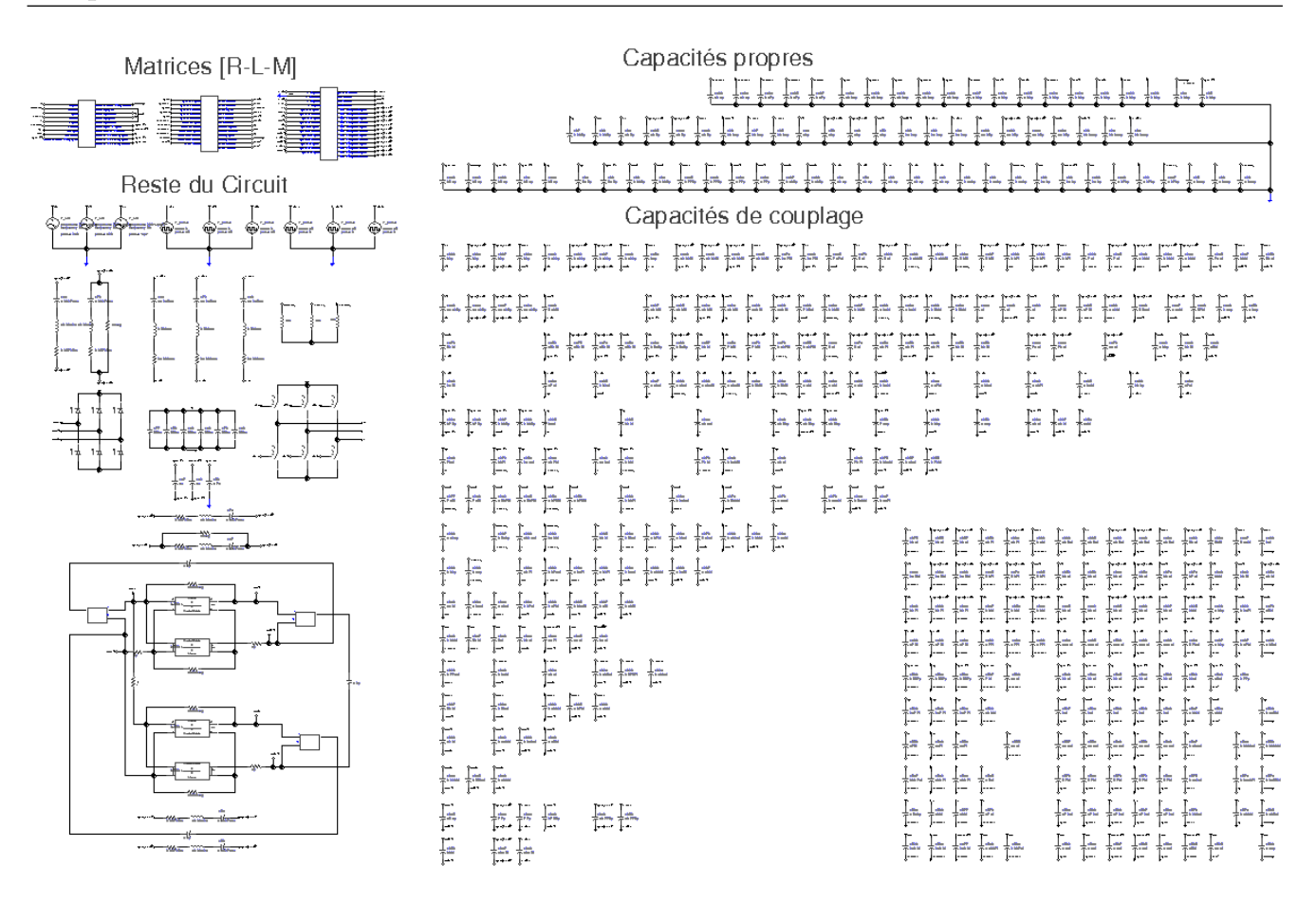

**Figure V.18** – Circuit complet de simulation du variateur de vitesse avec Saber

- les macro-blocs RLM (extraits du logiciel InCa3D à 1MHz),
- les capacités parasites propres et mutuelles : les connexions et les discrétisations capacitives ne seront pas détaillées ici car la géométrie est très compacte, pour certains conducteurs (dont les potentiels flottants) les capacités sont divisées en 2 ou 3 et connectées en vis-à-vis dans la structure multi-couches<sup>3</sup>;

dans l'ensemble appelé « reste du circuit », on a :

- l'entrée de puissance : 230 V triphasé,
- le filtre de mode commun : inductance triphasée composé d'un modèle électrique équivalent de l'inductance magnétisante et l'inductance de fuite en fonction de la fréquence (composé de réseaux RL en échelle) ainsi qu'un modèle capacitif (modèles obtenus à partir de mesures  $[26, 67]$ ,
- des capacités de filtrage (avec modélisation des esr, et esl),
- le redresseur à diodes,
- l'onduleur,
- la commande pleine onde<sup>4</sup>,

<sup>3.</sup> toutes ces capacités parasites ont été créées et connectées à la main dans Saber (puis dans InCa3D pour l'étude CEM rayonnée), ce qui représente des journées de travail

<sup>4.</sup> l'introduction d'une commande MLI a été testée, mais sans succès : divergence de la modélisation temporelle

• la charge : un moteur triphasé.

Ce schéma électrique complet est assez détaillé. Le comportement électrique du variateur a été vérifié et validé [26]. Aussi, la modélisation du filtre de mode commun, élément du filtre de mode commun, a fait l'objet d'un travail de recherche sur un couplage entre la méthode des éléments finis et la méthode PEEC [68, 69].

### **3.4 Étude CEM conduite**

Une étude fréquentielle de l'impédance du variateur dans la bande de fréquences conduites (10 Hz - 30 MHz) a été menée afin de valider la modélisation des éléments parasites des interconnexions du variateur. La figure V.19 présente le spectre conduit donné par la mesure ainsi que celui du courant, issu de la modélisation.

Le spectre de tension mesuré est obtenu à une extrémité d'un RSIL triphasé qui est relié à la prise de terre du variateur. Ce spectre est exactement l'image du courant de mode commun au sein du variateur. On n'a pas pu comparer exactement les mêmes spectres (de courant ou de tension) à cause de plusieurs facteurs. Une étude en petits signaux a été effectuée pour obtenir le spectre du courant dans le bus. C'est le lieu où siègent les principales perturbations conduites de mode commun à cause des potentiels flottants. De plus, dans cette modélisation, la source de puissance n'est pas la même qu'en simulation et aucun RSIL n'a été modélisé dans le solveur circuit. Cependant, cette modélisation du courant dans le bus doit représenter les principaux comportements parasites de mode commun dus aux interconnexions de puissance du variateur.

Dans la figure V.19, on retrouve les principales fréquences de résonances à part celle notée « *F*2 ». Celle-ci a été identifiée comme étant liée au câble reliant le variateur au moteur triphasé (différentes mesures à l'impédance-mètre pour différentes longueurs de câble [26]). Or ce câble n'a pas été modélisé dans le circuit électrique. On peut observer deux pics de résonance relativement proches en fréquence que l'on a assimilés comme une seule résonance de fréquence «  $F0'$  » = 1,221 MHz. Ces deux pics sont certainement dus au choix d'implantation des capacités comme on a pu le voir dans le chapitre précédent. On peut conclure que dans la bande de fréquences conduites, notre modèle équivalent d'interconnexions de puissance est relativement fidèle à la mesure.

dans Saber

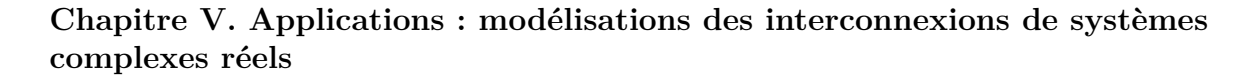

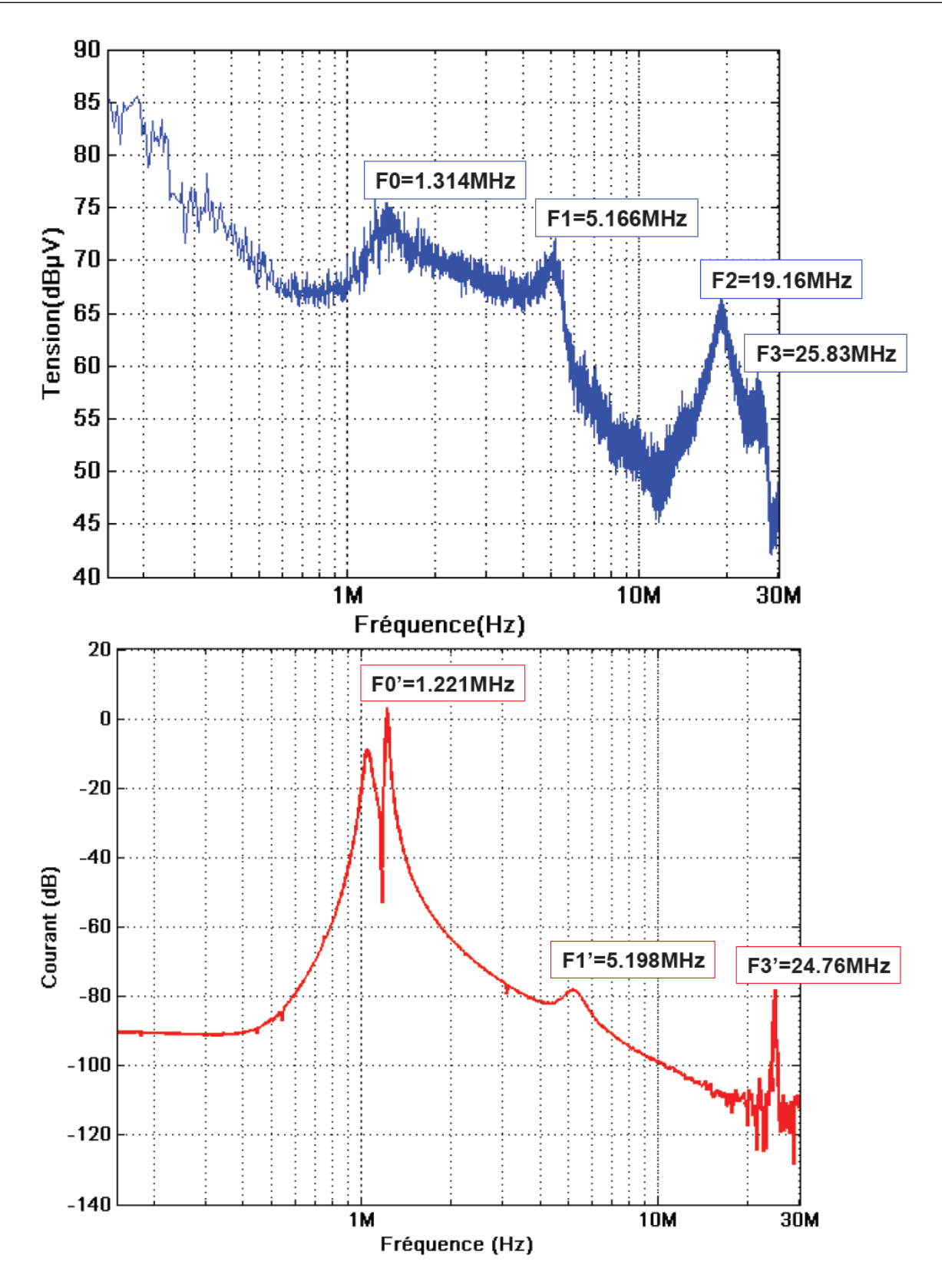

Figure V.19 – Comparaisons des fréquences de résonances entre le spectre de tension conduite mesuré (en haut) et le spectre de courant conduit simulé (en bas)

#### **3.5 Etude CEM rayonnée**

Le variateur de vitesse est une source de rayonnement complexe. Cette structure d'électronique de puissance comprend des composants bobinés, des câbles, un à deux modules de puissance, une commande alimentée par une alimentation à découpage, un routage multi-couches. Tous ces éléments sont des sources de rayonnement, des antennes et/ou des supports propices aux couplages et au développement des courants parasites.

On s'est intéressé également au champ magnétique **H** proche : situé juste au dessus du variateur. Des mesures de la composante verticale du champ magnétique à 32 kHz ont été effectuées par Ouafae Aouine et Cécile Labarre à l'ENSM de Douai [22, 70, 71]. Le banc de mesure utilisé est présenté dans la figure V.20.

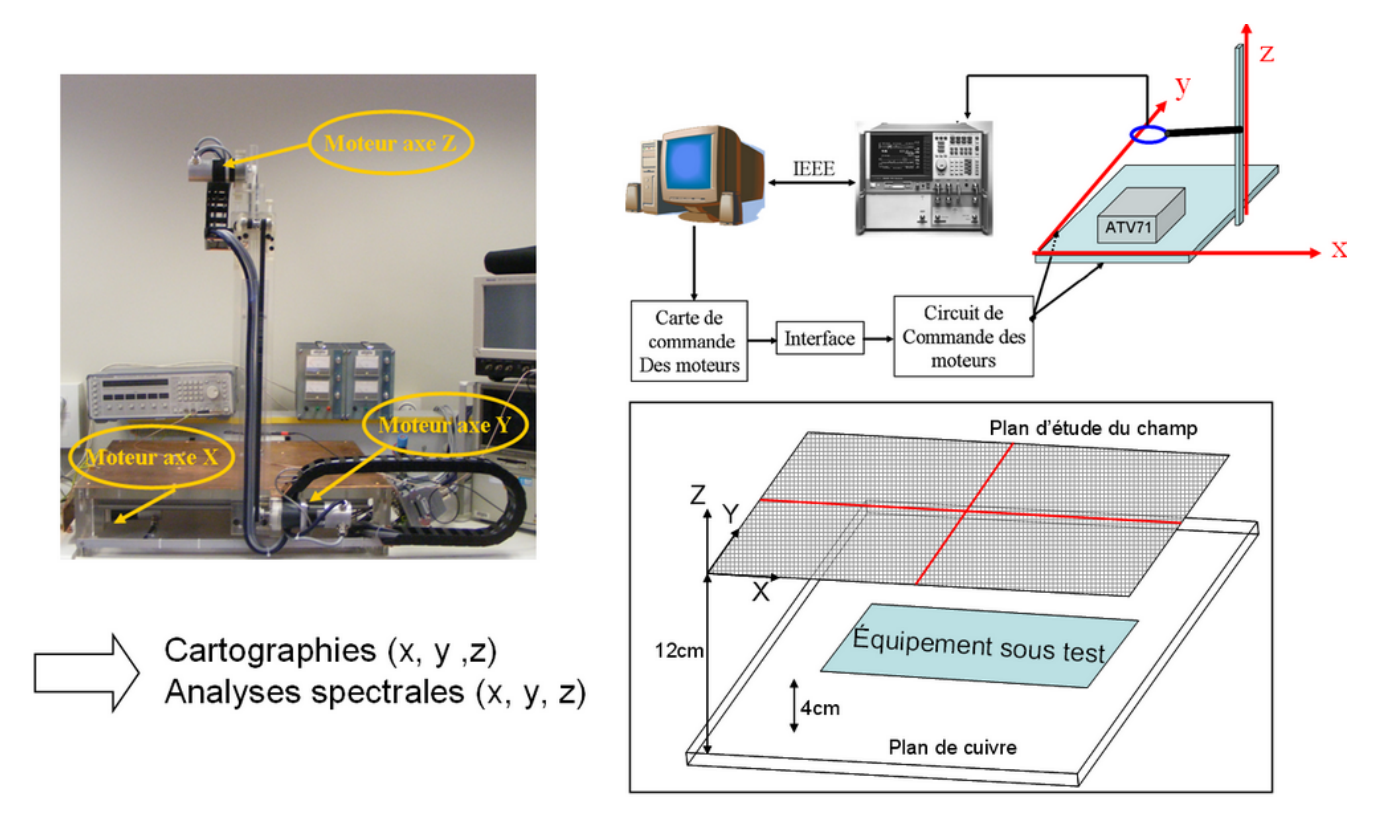

**Figure V.20** – Banc de mesure du champ magnétique proche **H** en 3D de l'ENSM

Ce banc permet de faire des mesures en champ proche en 3D. On a pu comparer ces mesures à une simulation avec InCa3D en injectant les sources de courants et de tensions, obtenues par FFT des signaux temporels. On résout à une fréquence donnée les courants dans tous les conducteurs puis en post-processing, on calcule le champ magnétique **H** avec la loi de Biot et Savart. La comparaison de la composante normale du champ magnétique *Hz* à 32 kHz mesurée et calculée sur un plan situé au dessus du variateur de vitesse est présentée dans la figure V.21.

On peut observer une bonne corrélation entre la mesure et la modélisation : les niveaux haut et bas sont de mêmes valeurs, et les variations du champ sont relativement similaires. Les résultats de cette comparaison sont encourageants vue la complexité de la structure étudiée.

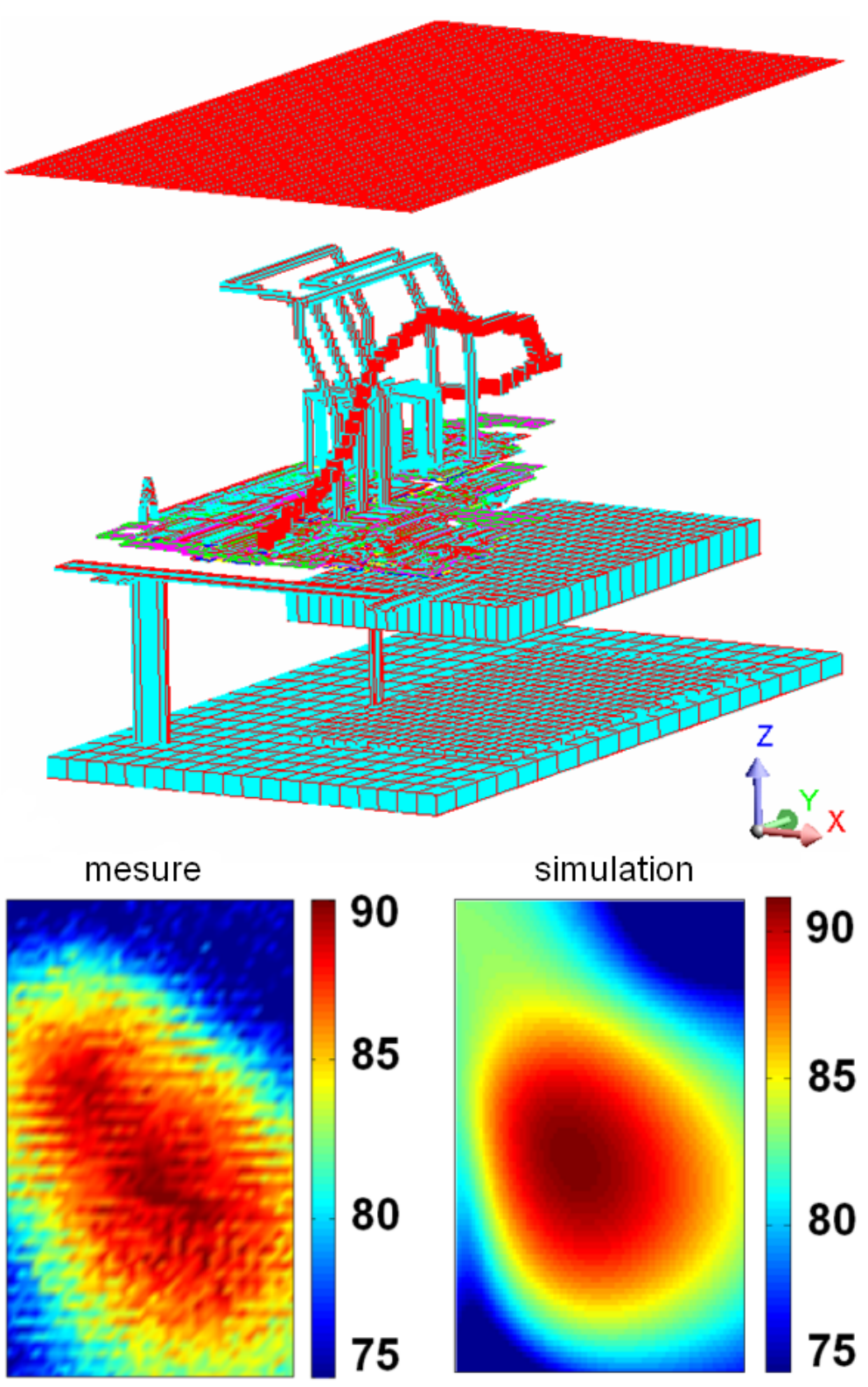

Composante Hz (dBµA/m)

**Figure V.21** – Visualisation de la grille située au-dessus du variateur de vitesse utilisée pour le calcul du champ magnétique *Hz* proche à 32 kHz (en haut) et comparaison de ce champ mesuré et simulé exprimé en dB*µ*A/m (en bas)

# **4 Conclusion du chapitre**

Ce dernier chapitre a permis de présenter deux applications de toute notre démarche de modélisation des interconnexions de puissance partant de la géométrie non maillée de la structure et aboutissant à des modélisations CEM conduites ou rayonnées. Les méthodes numériques adaptées à l'électronique de puissance utilisées ont prouvé leur généricité. On a validé cette plateforme de modélisation basée sur des couplages de méthodes à travers le schéma électrique équivalent et une approche système. L'introduction des capacités parasites a prouvé son intérêt par des études CEM comparatives entre la simulation et la mesure sur une structure d'électronique de puissance industrielle : le variateur de vitesse de STIE.

Une autre structure de convertisseur statique de complexité industrielle doit être simulée : il s'agit d'un hacheur multi-couches réalisé avec des parties de routage du variateur de vitesse. Nous avons extrait les éléments parasites RLM-C et les macro-blocs équivalents et des études CEM conduites et rayonnées seront effectuées par Schneider-Electric. Cette structure a été modélisée avec tous les outils décrits dans cette thèse (voir en annexe 7, p.176).

# **Conclusions et perspectives**

n a vu dans ce rapport les principaux travaux effectués au cours de cette thèse.

O Nous avons justifié le choix d'une méthode PEEC adaptée pour la modélisation électromagnétique de structures complexes d'électronique de puissance. Cette méthode générale et légère est basée sur peu d'hypothèses simplificatrices et permet d'obtenir un schéma électrique équivalent simple à utiliser dans un solveur circuit. La séparation des modélisations résistive-inductive et capacitive permet de tirer des avantages de la modélisation des différents phénomènes physiques magnétiques ou électrostatiques : le maillage fréquentiel inductif est adapté à la modélisation de l'effet de peau et le maillage capacitif est adapté à la répartition des charges liée aux effets de bords, de pointes et de proximité (si on utilise un algorithme de maillage adaptatif). Cela permet également de ne pas recalculer la matrice des capacités en fonction de la fréquence considérée.

La nécessité de prendre en compte les capacités parasites dans des modélisations d'impédances des interconnexions ou dans des études CEM a été démontrée. Les méthodes développées sont rapides et légères grâce à l'utilisation d'algorithmes très performants en matière d'intégration et de résolution : la Fast Multipole Method et les solveurs itératifs GMRES(m) et BiCGSTAB basées sur le méthodes de Krylov. D'ailleurs ces algorithmes font partie des dix algorithmes considérés les plus performants du XX<sup>è</sup>*me* siècle [52, 53].

Les plus grandes difficultés dans la modélisation capacitive sont le maillage et le choix de la discrétisation des capacités (le nombre et la localisation de régions capacitives) ainsi que la connexion des capacités aux éléments parasites résistifs et inductifs. Or nous avons développé des outils d'aide aux maillage, algorithmes adaptatifs ou mailleur automatique. De même, les développements dans le logiciel InCa3D autour de la création de région capacitive et diélectrique et la création de macro-blocs avec connexions automatiques permettent de simplifier grandement l'approche. Avec ces outils, l'étude de structures complexes est possible en peu de temps comme pour le capteur à courant de Foucault (ou le hacheur traité en annexe).

Les applications CEM traitées dans le dernier chapitre ont permis de valider l'approche système et les couplages de méthode sur des structures réelles. La modélisation presque complète du variateur de vitesse de STIE représente un challenge remarquable de part la complexité de la structure. Les comparaisons des résultats de simulation avec des mesures sont encourageantes. Tout ce travail a fait l'objet de communication via des articles de conférences nationales et internationales  $[72–80]$ .

Tout ce travail, ainsi que celui mené en parallèle au G2Elab et à CEDRAT, ouvre de nombreuses perspectives en terme de modélisation électromagnétique de structures industrielles.

A court terme, on pourra étendre l'utilisation de la FMM dans la modélisation inductive : accélération du calcul du potentiel vecteur magnétique dans les calculs d'inductances et de mutuelleinductances. Les travaux de thèse de Son Nguyen, réalisés actuellement au G2Elab donnent déjà de très bons résultats.

La réduction de modèle de plusieurs schémas PEEC, extraits à différentes fréquences, en un seul modèle équivalent à constantes localisées via un traitement numérique des valeurs propres pourrait être utilisé (méthode « Vector Fitting » avec forçage de la passivité). Un stage réalisé par Mathieu Le Ny à CEDRAT, a permis de montrer l'intérêt de cette approche dans le calcul du champ magnétique sur une large gamme de fréquences.

Aussi, d'un point de vue plus logiciel, le développement d'un import CAO dans le logiciel InCa3D, pourrait permettre de simplifier et réduire le temps dédié à la description et à la simplification géométrique des structures.

A plus long terme, on pourrait également prendre en compte les matériaux magnétiques. La thèse de Tung Le Duc menée en ce-moment au G2Elab s'intéresse au couplage entre la méthode des moments magnétiques et la méthode PEEC. La généralisation de ce couplage permettrait de modéliser des transformateurs, des filtres CEM ou des blindages magnétiques (composants souvent présents dans des convertisseurs statiques).

Aussi, un point sensible de la modélisation circuit qui devrait être étudier concerne le passage du domaine temporel au domaine fréquentiel. La difficulté réside dans la modélisation des phénomènes non linéaires présents dans les interrupteurs de puissance. Or, les commutations de plus en plus rapides de ces derniers sont les principales sources de perturbations électromagnétiques.

# **Annexe A**

# **Techniques d'intégration**

# **1 Calcul numérique des intégrales**  $\int \int 1/r \, dS$  **et**  $\int \int \ln r/r^3 \, dS$ **avec points de Gauss**

Pour les calculs d'intégrales, on peut utiliser la méthode de collocation avec points de Gauss (ou la méthode de quadrature de Gauss). Cette technique issue de l'analyse numérique en mathématique permet de calculer la valeur numérique d'une intégrale par une somme pondérée prise dans un certain nombre de points du domaine d'intégration. La figure A.1 montre des exemple de répartition de ces points appelés points de Gauss sur des surfaces rectangulaires.

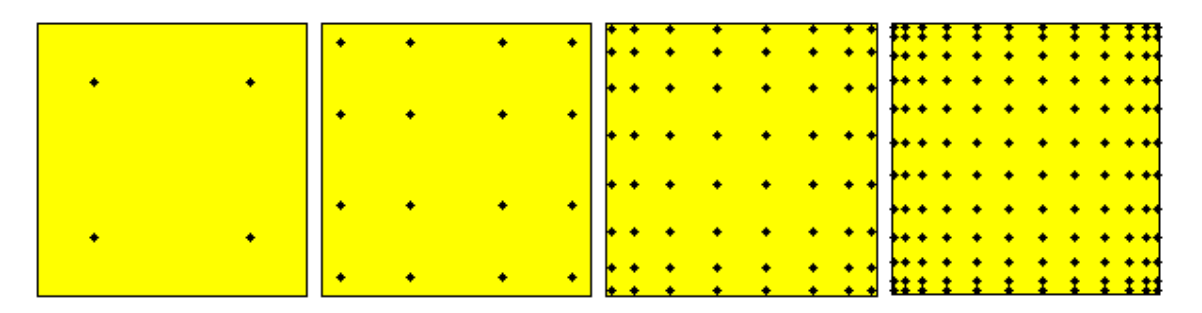

**Figure A.1** – Répartition des points de Gauss sur un carré de référence en 2*D* de côté 2 et de centre [0; 0] pour 4, 16, 64 ou 144 points

L'emplacement des nœuds est déterminé par les *n* racines du *n*ième polynôme orthogonal associé à la formule de quadrature. Cette méthode de quadrature est exacte pour un polynôme de degré  $2N_g - 1$  si  $N_g$  est le nombre de points de Gauss.

Dans notre cas, le calcul de l'intégrale  $\iint 1/r.dS$  avec r, la distance entre X, un point quelconque de l'espace, et la surface rectangulaire *S* de barycentre *Bary* est illustré à la figure A.2. Cette technique d'intégration avec  $N_g$  points de Gauss fait intervenir plusieurs coefficients :  $X_g$  les coordonnées des points des points de Gauss, *w* appelé poids de Gauss, ∆ le déterminant du jacobien de la transformation géométriques qui transforme les coordonnées des points de Gauss

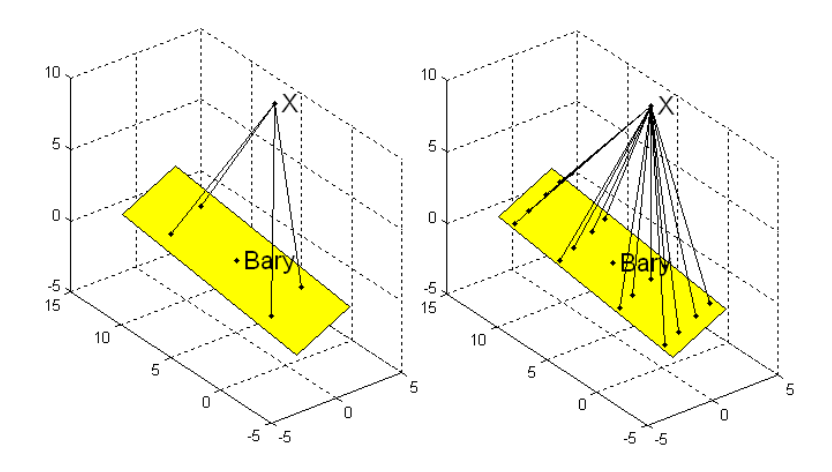

**Figure A.2** – Calcul de  $\int \int 1/r \, ds$  en un point X de l'espace avec 4 ou 16 points de Gauss

du carré de référence à ceux du rectangle en trois dimensions. Avec ces notations, le calcul intégral peut s'écrire :

$$
\iint_{S} \frac{dS}{r} = \sum_{i=1}^{N_g} \frac{w(i) \cdot \Delta(i)}{\|\mathbf{X} - \mathbf{X}_{\mathbf{g}}(i)\|}
$$
\n
$$
\iint_{S} \mathbf{n} \cdot \mathbf{r}/r^3 \cdot dS = \sum_{i=1}^{N_g} \frac{w(i) \cdot \Delta(i) \cdot (\mathbf{X} - \mathbf{X}_{\mathbf{g}}(i))}{\|\mathbf{X} - \mathbf{X}_{\mathbf{g}}(i)\|^3} \cdot \mathbf{n}
$$
\n(A.1)

Plus le nombre de points de Gauss est élevé, plus la précision du calcul de l'intégrale est grande. Les avantages de cette technique sont la rapidité du temps de calcul, la bonne précision des résultats et la vectorisation facile (en vue de la construction d'une matrice d'interaction).

En ce qui concerne les triangles, on procède exactement de la même façon.

# **2** Calcul analytique des intégrales  $\int \int 1/r \, dS$  et  $\int \int n \, \mathbf{r}/r^3 \, dS$

Dans le cas de « mauvais » maillages (par exemple, des grands éléments en vis-à-vis très proches), il se peut que les calculs numériques des intégrales soient peu précis. Par exemple, comme le montre la figure A.3, dans le cas particulier où un petit élément (triangulaire ou rectangulaire) est situé à proximité du point de Gauss d'un gros élément, la précision du coefficient d'interaction calculé numériquement peut être très faible car la distance  $r = ||\mathbf{X} - \mathbf{X}_{g}(i)||$  est très petite par rapport à la taille du gros élément. Et par conséquent, la précision de la résolution de ce problème (ie : la répartition des charges) se trouve également perturbée. Comme le montre la figure A.3, on retrouve la signature des points de Gauss des gros éléments sur la répartition des charges. Avec un grand nombre de points de Gauss par élément triangulaire ou rectangulaire (144), les erreurs numériques sont évitées. On comprend que l'utilisation de formules analytiques peut améliorer dans certains cas la précision des calculs des coefficients d'interaction.

Les mêmes phénomènes sont observés concernant l'intégration des coefficients en champ normal

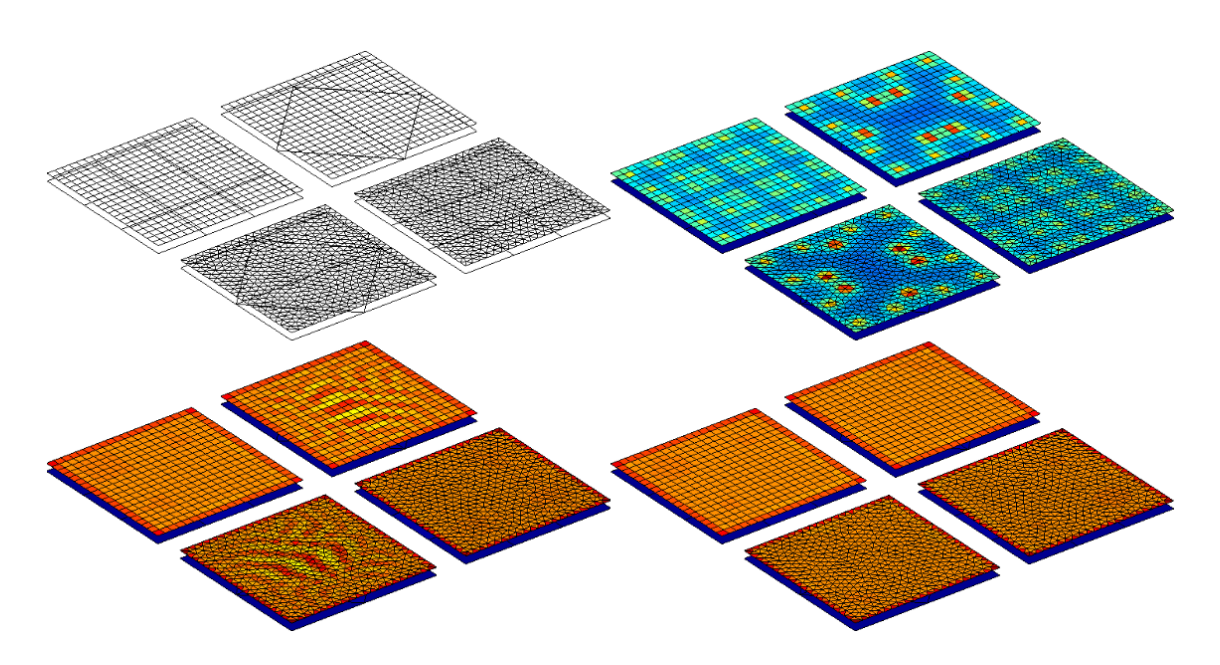

**Figure A.3** – Comparaison de la répartition des charges sur 8 plaques conductrices parallèles très proches 2 à 2 (de potentiels +1 V en haut et −1 V en bas), obtenues par intégrations numériques ou analytiques. En haut à gauche : maillages des plaques ; en haut à droite : intégration numérique avec 3 ou 4 points de Gauss (triangle ou rectangle) ; en bas à gauche : intégration numérique avec 144 points de Gauss ; en bas à droite : intégration analytique

pour des interfaces diélectriques-diélectriques.

Dans les sections suivantes, on détaillera les différentes formulations analytiques pour calculer les intégrales  $\iint 1/r.dS$  et  $\iint \mathbf{n} \cdot \mathbf{r}/r^3.dS$  pour plusieurs géométries uniformément chargées.

### **2.1 Calcul analytique de**  $\iint 1/r \, dS$  **sur un polygone**

Pour le cas général d'un polygone uniformément chargé, on peut utiliser la formule développée par Wilton et al. [34]. Cette intégrale est calculée à partir de sommes de potentiels créés par chacune des *N<sup>a</sup>* arêtes définissant le contour du polygone avec les notations décrites dans la figure A.4. Voici la formule utilisée pour calculer le potentiel d'un polygone de charge surfacique uniforme *q/S* composé de *N<sup>a</sup>* arêtes :

$$
V(P) = \frac{1}{4\pi\epsilon_0} \frac{q}{S} \sum_{i=1}^{N_a} \hat{\mathbf{P}}_i^0 \cdot \hat{\mathbf{u}}_i \left[ P_i^0 log \frac{R_i^+ + l_i^+}{R_i^- + l_i^-} - |d| \right. \\ \times \left( \tan^{-1} \frac{P_i^0 l_i^+}{(R_i^0)^2 + |d| R_i^+} - \tan^{-1} \frac{P_i^0 l_i^-}{(R_i^0)^2 + |d| R_i^-} \right) \right]
$$
(A.2)

On ne détaillera pas ici les calculs des différentes grandeurs utilisées dans l'équation A.2 (détaillés dans [34]). On peut utiliser cette formule dans les cas particuliers des rectangles ou des triangles. En pratique, on utilise cette formule uniquement pour les triangles car on dispose d'une formule plus adaptée et plus rapide à calculer pour les rectangles.

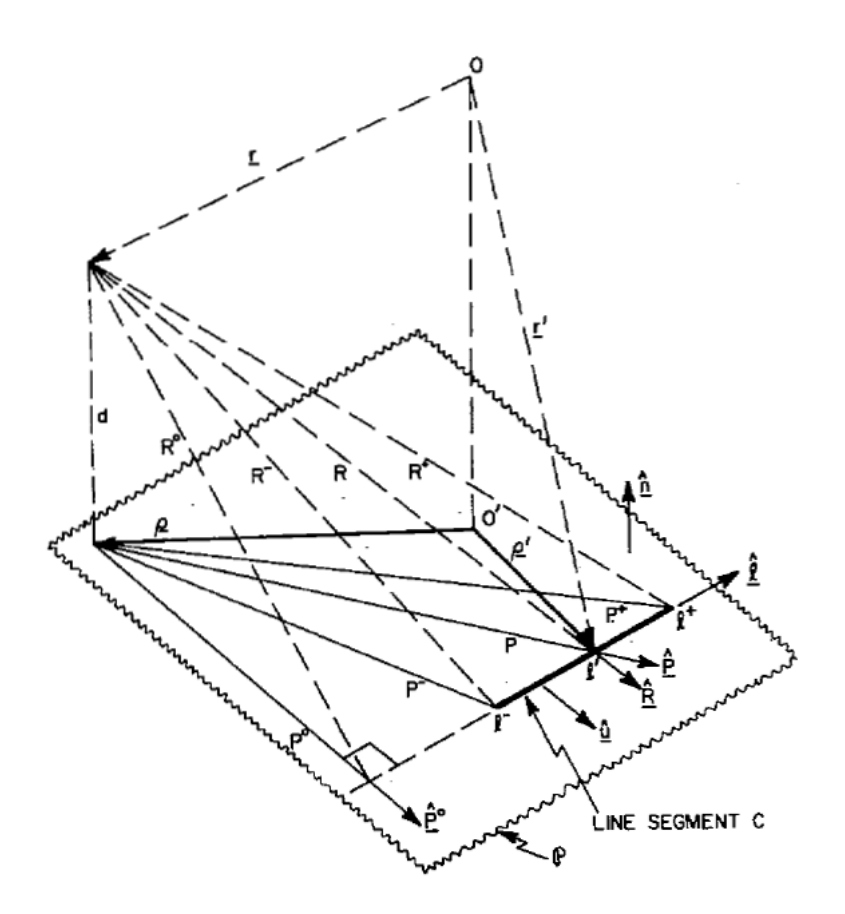

**Figure A.4** – Notations liées au calcul du potentiel au point de coordonnées **r**, défini par rapport au repère de centre *O*, créé par le segment *C* supposé uniformément chargé et appartenant au plan P [34]

### **2.2 Calcul analytique de**  $\int \int 1/r \, dS$  **sur un rectangle**

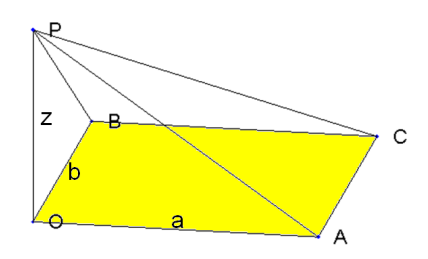

**Figure A.5** – Configuration pour le calcul du potentiel en un point *P* situé sur la perpendiculaire passant par le sommet *O* d'un rectangle *OACB* uniformément chargé

Pour calculer le potentiel sur la perpendiculaire passant par l'un des sommets d'un rectangle uniformément chargé (figure A.5), Durand a développé la formule suivante [36] :

$$
V(P) = \frac{1}{4\pi\epsilon_0} \frac{q}{S} \left[ a \cdot \log\left(\frac{b + \overline{PC}}{PA}\right) + b \cdot \log\left(\frac{a + \overline{PC}}{PB}\right) - z \cdot \tan^{-1}\left(\frac{ab}{z \cdot \overline{PC}}\right) \right]
$$
(A.3)

Dans le cas général (figure A.7), il suffit d'utiliser le projeté orthogonal du point de calcul *P* sur le plan défini par le rectangle et d'utiliser quatre fois la formule précédente en introduisant éventuellement des coefficients d'aire valant +1 ou −1 dans le cas où l'un des projetés se situe à l'extérieur du rectangle comme dans la figure A.9 (méthode décrite un peu plus loin au 4).

### **2.3** Calcul analytique de  $\iint \mathbf{n} \cdot \mathbf{r} / r^3 \, dS$  sur un polyèdre

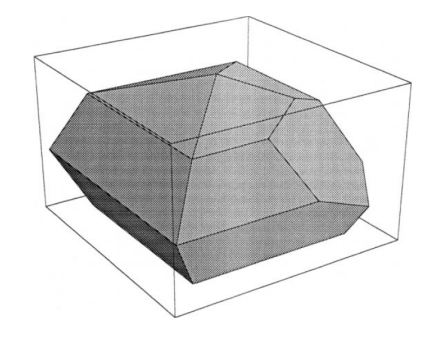

**Figure A.6** – Polyèdre quelconque

Pour les coefficients en champ normal, on dispose d'une formulation très générale pour calculer le champ (ou le champ normal) créé par un polyèdre quelconque présenté figure A.6 [35]. Comme pour l'equation A.2, cette formule somme les influences de chacune des *N<sup>a</sup>* arêtes des *N<sup>f</sup>* faces du polyèdre :

$$
En(\mathbf{r}) = \frac{1}{4\pi\epsilon_0} \sum_{f=1}^{N_f} \mathbf{T}_f \mathbf{Q}_f \cdot \mathbf{n}_f
$$
\n(A.4)

$$
\mathbf{Q}_{f} = \sum_{\substack{p=1, \\ x_{a,p+1} \neq x_{a,p}}}^{N_a} \mathbf{q} \left[ x_{a,p}, \left( y_{a,p+1} - y_{a,p} \right) / \left( x_{a,p+1} - x_{a,p} \right) , \right. \left. \left( x_{a,p+1} y_{a,p} - x_{a,p} y_{a,p+1} \right) / \left( x_{a,p+1} - x_{a,p} \right) , z_a \right]
$$
\n(A.5)

avec **T***<sup>a</sup>* une matrice de rotation de passage pour passer dans un repère local lié à la face d'indice *f*, **Q***<sup>a</sup>* est l'influence totale de la face *a*. On explicitera pas ici le calcul de la grandeur **q** dans la formule précédente (détaillé dans [35]).

On utilisera cette formule pour le calcul des coefficients en champ normal entre triangles quelconques, et pour les rectangles, on dispose d'une formule plus adaptée et plus rapide.

# **2.4** Calcul analytique de  $\iint$  n.r/ $r^3$ .dS sur un rectangle

Cette fois-ci, on se place dans le cas général d'un point de calcul quelconque de l'espace (figure A.7). Durand a développé la formule suivante pour obtenir le champ créé par un rectangle de

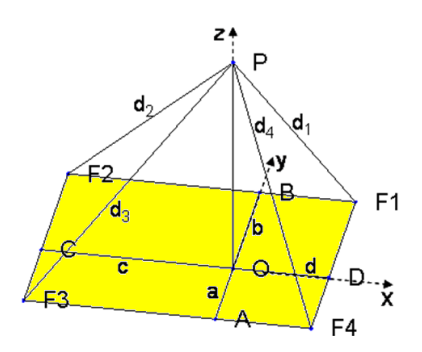

**Figure A.7** – Configuration pour le calcul du champ en un point *P* créé par un rectangle *F*1*F*2*F*3*F*4 uniformément chargé avec l'utilisation du projeté orthogonal *O* de *P* sur le rectangle définissant 4 rectangles

charge surfacique uniforme  $q/S$  [36] :

$$
\begin{cases}\nE_x(P) = \frac{\sigma}{4\pi\epsilon_0} \log\left[\frac{(d_4 + \overline{AO})(d_2 + \overline{BO})}{(d_3 + AO)(d_1 + BO)}\right] \\
E_y(P) = \frac{\sigma}{4\pi\epsilon_0} \log\left[\frac{(d_2 + \overline{CO})(d_4 + \overline{BO})}{(d_3 + CO)(d_1 + BO)}\right] \\
E_z(P) = \frac{\sigma}{4\pi\epsilon_0} \left[\tan^{-1}\left(\frac{db}{zd_1}\right) + \tan^{-1}\left(\frac{bc}{zd_2}\right) + \tan^{-1}\left(\frac{ca}{zd_3}\right) + \tan^{-1}\left(\frac{ad}{zd_4}\right)\right]\n\end{cases} (A.6)
$$

On dispose désormais de toutes les formulations intégrales pour calculer numériquement ou analytiquement les coefficients d'interaction en potentiel et en champ normal des surfaces planes triangulaires, rectangulaires et même quelconques.

# **3** Calcul numérique des intégrales  $\int \int ( \int 1/r \cdot dS) dS'$  et  $\int \int (\int n \cdot r/r^3 \cdot dS) dS'$ **avec points de Gauss**

Pour le calcul numérique des intégrales  $\iint (\iint 1/r.dS)dS'$  et  $\iint (\iint \mathbf{n} \cdot \mathbf{r}/r^3.dS)dS'$  (utilisée avec la méthode de Galerkin), on procède comme à la section 1 en remplaçant la distance *r* par celle entre les points de Gauss de la surface *S'* où l'on calcule le coefficient d'interaction et les points de Gauss de la surface chargée *S*. Ainsi, ces intégrales doubles sont calculées à l'aide d'une double somme de la façon suivante :

$$
\iint_{S'} \left( \iint_{S} \frac{dS}{r} \right) dS' = \sum_{i=1}^{N_g} w(i) . \Delta(i) \sum_{j=1}^{N'_g} \frac{w(j) . \Delta(j)}{\|\mathbf{X}_{\mathbf{g}}(i) - \mathbf{X}_{\mathbf{g}}(j)\|}
$$
\n
$$
\iint_{S'} \left( \iint_{S} \mathbf{n} . \mathbf{r}/r^3 . dS \right) dS' = \sum_{i=1}^{N_g} w(i) . \Delta(i) \sum_{j=1}^{N'_g} \frac{w(j) . \Delta(j) . (\mathbf{X} - \mathbf{X}_{\mathbf{g}}(i))}{\|\mathbf{X}_{\mathbf{g}}(i) - \mathbf{X}_{\mathbf{g}}(j)\|} . \mathbf{n}
$$
\n(A.7)

L'intégration analytique de ces intégrales n'a pas été développée.

# **4 Correction analytique du potentiel de la diagonale pour l'ordre 0**

L'utilisation de méthodes numériques pour calculer la matrice d'interaction permet de calculer rapidement cette matrice. Aussi, il possible d'améliorer la précision des calculs des coefficients présents sur la diagonale en les réintégrant de façon analytique. Ces coefficients représentent le potentiel ou le champ normal créé par l'élément sur lui-même. Et les calculs numériques avec points de Gauss de ces coefficients sont les moins précis de tous car les distances en jeu sont très petites. Ainsi, la correction analytique de la diagonale permet de gagner environ 15% de précision sur les coefficients.

#### **4.1 Méthode de collocation**

Comme on l'a vu précédemment, lorsque l'on calcule l'influence en potentiel d'un élément sur lui-même, l'intégration numérique peut diverger si les points de Gauss sont très près du barycentre de l'élément : si  $\|\mathbf{X}_{\mathbf{g_i}} - \mathbf{X}_{\mathbf{bary}}\| \to 0$ . Dans ce cas particulier, on utilise une formule analytique pour des éléments rectangulaires et triangulaires.

Le calcul du potentiel au barycentre *B* d'un rectangle de côtés *a* et *b*, de charge surfacique *q/S*, est défini par [36] (Fig. A.8) :

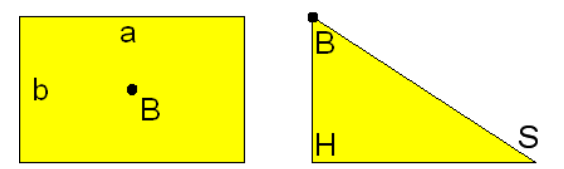

**Figure A.8** – Rectangle de côtés *a* et *b* et de barycentre *B* et triangle *BHS* rectangle en *H*

$$
V_B = \frac{1}{4\pi\varepsilon_0} \frac{q}{S} \left[ a \cdot \log\left(\frac{b + \sqrt{a^2 + b^2}}{a}\right) + b \cdot \log\left(\frac{a + \sqrt{a^2 + b^2}}{b}\right) \right]
$$
(A.8)

Cette formule est obtenue en utilisant quatre fois la formule A.3 décrite précédemment.

Et le calcul du potentiel au sommet B d'un triangle BHS rectangle en H, de charge q et de surface S vaut  $[39]$  (Fig.  $A.8$ ):

$$
V_B = \frac{1}{4\pi\varepsilon_0} \frac{q}{S} \left[ BH \cdot \log \left( \frac{SH + \sqrt{SH^2 + BH^2}}{SH} \right) \right]
$$
(A.9)

On utilise l'expression ci-dessus six fois pour un triangle quelconque *S*1*S*2*S*3. Effectivement, on peut projeter orthogonalement le barycentre *B* sur les trois côtés du triangle et former six triangles rectangles (Fig. A.9).

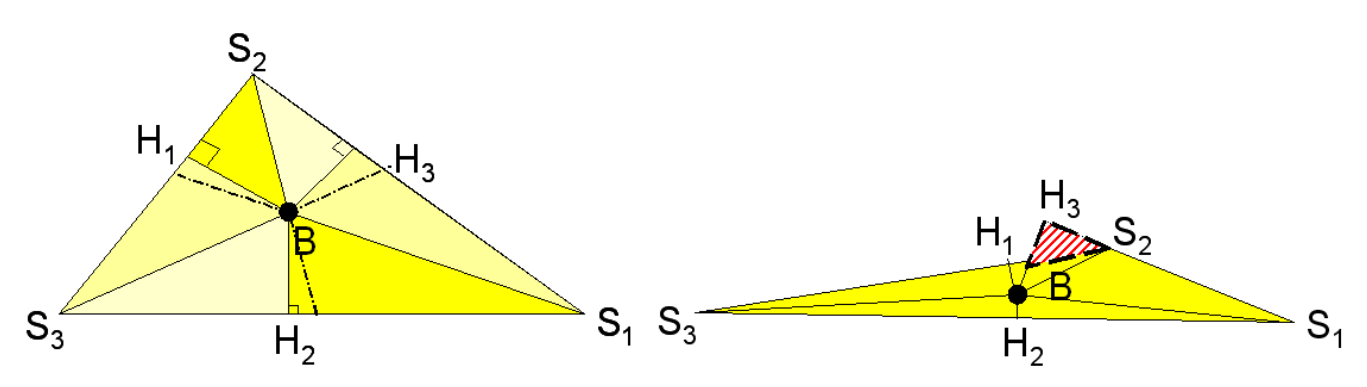

**Figure A.9** – Triangles quelconques *S*1*S*2*S*<sup>3</sup> de barycentre *B* avec *H<sup>i</sup>* , le projeté orthogonal de *B* sur le côté opposé du sommet *S<sup>i</sup>*

Dans le cas particulier où l'un des projetés orthogonaux *H<sup>i</sup>* se retrouve en dehors du triangle *S*1*S*2*S*3, la somme des aires des six triangles rectangles devient supérieure à l'aire du triangle initial (aire hachurée en rouge dans la figure A.9). Par exemple pour le triangle de droite dans la figure A.9, il faudra soustraire l'aire du triangle *BH*3*S*<sup>2</sup> à l'aire *BH*3*S*1. On utilise alors des coefficients valant ±1 noté *α<sup>i</sup>* afin de corriger ces éventuels problèmes d'aires. Ainsi le potentiel au barycentre *B* d'un triangle quelconque *S*1*S*2*S*<sup>3</sup> de surface *S* et de charge *q* s'écrit :

$$
V_B = \frac{1}{4\pi\varepsilon_0} \frac{q}{S} \{ BH_1 \left[ \alpha_1 \log \left( \frac{S_2 H_1 + \sqrt{S_2 H_1^2 + BH_1^2}}{S_2 H_1} \right) + \frac{Q_2 \log \left( \frac{S_3 H_1 + \sqrt{S_3 H_1^2 + BH_1^2}}{S_3 H_1} \right)}{S_3 H_1} \right] +
$$
  
\n
$$
BH_2 \left[ \alpha_3 \log(\ldots) + \alpha_4 \log(\ldots) \right] +
$$
  
\n
$$
BH_3 \left[ \alpha_5 \log(\ldots) + \alpha_6 \log(\ldots) \right] \}
$$
\n(A.10)

#### **4.2 Méthode de Galerkin**

Comme à la section 4, on peut corriger analytiquement la diagonale de la matrice [*P/En*]. Une première méthode permet simplement de réintégrer ces coefficients sur leur surface, ie. on multiplie ces coefficients par la surface de l'élément. Concernant l'influence en potentiel des triangles quelconques de barycentre B, de côtés *a*, *b* et *c*, une formule relativement simple peut être utilisée  $[40]$  :

$$
\iint V_B dS = \frac{q.S}{4\pi\varepsilon_0} \left[ \frac{1}{a} \log\left(1 - \frac{2a}{a+b+c}\right) + \frac{1}{b} \log\left(1 - \frac{2b}{a+b+c}\right) + \frac{1}{c} \log\left(1 - \frac{2c}{a+b+c}\right) \right]
$$
\n(A.11)

# **Annexe B**

# **Calcul de capacités parasites dans le logiciel InCa3D**

# **1 Introduction à la programmation dans InCa3D**

Dans cette partie, nous présenterons les travaux développés au cours de cette thèse pour la prise en compte des capacités parasites dans le logiciel InCa3D [2] co-développé par le G2Elab et CEDRAT.

Les langages de programmation principaux dans le logiciel InCa3D sont le fortran 77, pour les parties de description géométrique et post-processing, et le langage java pour l'intégration et la résolution du problème ainsi que l'IHM. InCa3D peut être piloté par des fichiers de commandes en python.

# **2 Modèle de donnée des régions capacitives**

Une région capacitive, appelée « Region Capa » dans InCa3D, est définie à partir (Fig. B.1) :

- d'une liste de faces externes appartenant à un conducteur unidirectionnel ou bidirectionnel,
- d'une valeur de potentiel,
- de paramètres de maillage automatique des faces (optionnel).

Par défaut, toutes les faces externes d'un conducteur sont enregistrées. Il est également possible de ne choisir que certaines faces si l'on veut par exemple négliger l'épaisseur d'un conducteur très fin. Par conséquent, on peut définir plusieurs Régions Capas par conducteur. Le potentiel sert uniquement dans le cas d'une résolution de charges (car pour le calcul des capacités, celui-ci sera imposé à 0 ou 1 V) ou en post-processing. Les cinq options de maillage sont celles décrites dans la section concernant le mailleur automatique (section 4.4.2, p. 65). Celles-ci sont prioritaires par rapport à celles fixées par défaut pour l'ensemble des conducteurs et des diélectriques (correspondant au numéro « 4 » dans la figure B.1).

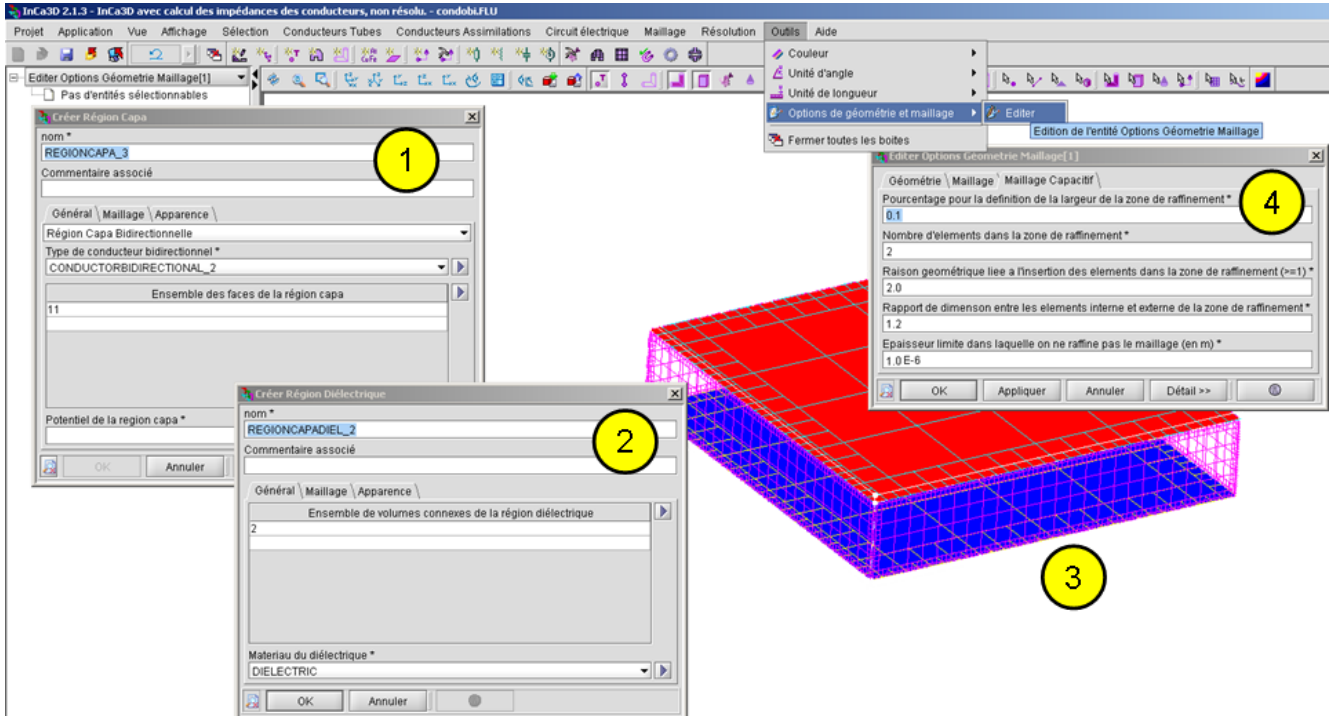

**Figure B.1** – Exemple d'IHM dans InCa3D pour la prise en compte des capacités parasites - 1) fenêtre de création d'une Région Capa ; 2) de même pour une Région Diélectrique ; 3) Visualisation des maillages capacitifs et diélectriques ; 4) fenêtre d'options générales du maillage surfacique électrostatique

Lors de la résolution, une ligne (ou colonne) de la matrice des capacités sera attribuée à chaque Région Capa (en respectant l'ordre de création de ces régions).

# **3 Modèle de donnée des régions diélectriques**

Une région diélectrique, appelée « Région Diélectrique », est définie à partir (Fig. B.1) :

- d'une liste de volumes connexes,
- d'un matériaux diélectrique,
- de paramètres de maillage automatique des faces (optionnel).

Dans un premier temps, le groupe de volume choisi doit être connexe afin de déterminer facilement les normales sortantes de chaque élément de maillage à l'aide de l'isobarycentre des éléments du diélectrique. Cette normale sortante est nécessaire pour le calcul du champ normal à l'interface diélectrique-diélectrique. Il est prévu de traiter ultérieurement des volumes diélectriques convexes en calculant et orientant automatiquement les normales sortantes de chaque face externe des volumes diélectrique.

La sélection des faces externes du volume du diélectrique se fait au moment du lancement d'une résolution de charges ou de capacités. Si le diélectrique est collé à un conducteur, les faces communes sont alors enlevées de la liste de faces externes du volume diélectrique.

# **4 Calcul de charges et de matrices de capacités parasites**

Une fois le maillage des Régions Capas et Diélectriques réalisé à l'aide du mailleur automatique, le calcul des charges et/ou des capacités peut alors être lancé. Les données utiles codées en fortran (maillage, valeurs des potentiels, permittivité du diélectrique) sont traduites en java pour être utiliser dans le fichier « .jar » contenant toute l'intégration et la résolution du problème électrostatique. Pour l'instant, les paramètres liés à la formulation (choix de la méthode de collocation ou de Galerkin), à l'intégration (analytique, numérique avec *x* points de Gauss) et à la résolution (paramètres du GMRES(m) ou du BiCGSTAB) sont pilotés en externes via un fichier texte.

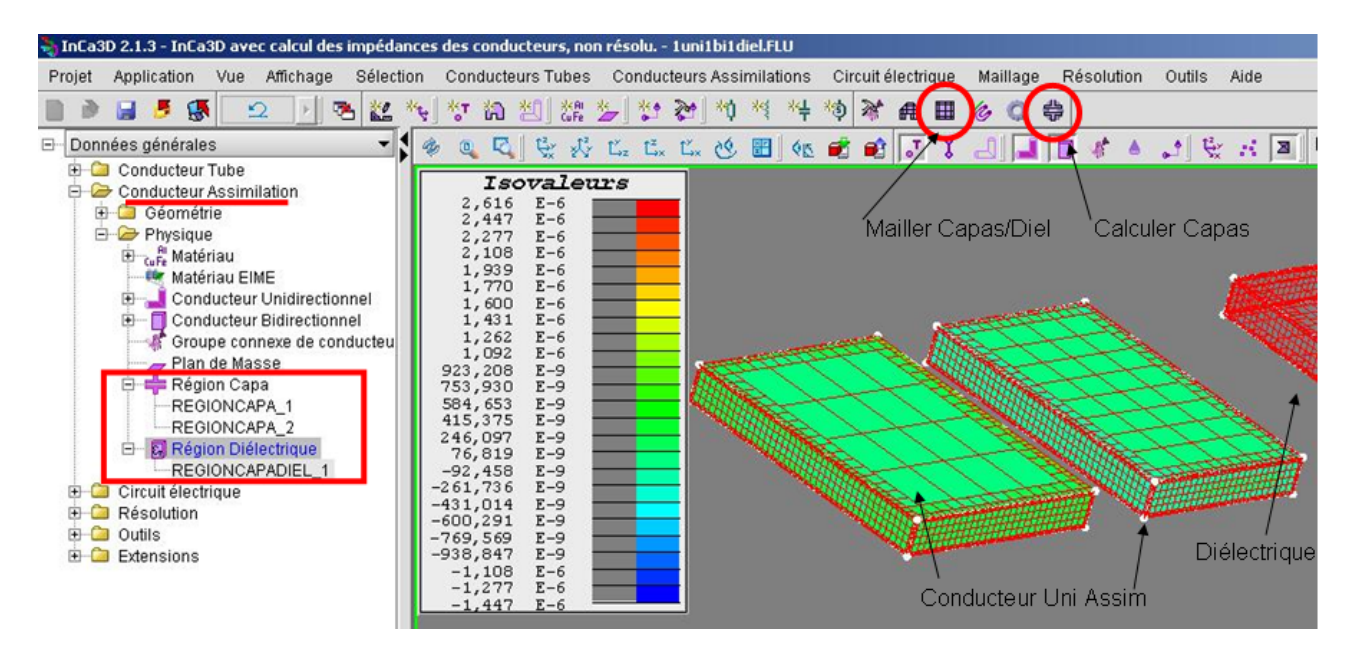

**Figure B.2** – Exemple de post-processing après résolutions de charges dans InCa3D

Ensuite, en post-processing, la valeur des charges surfaciques peut être affichées dans l'IHM (Fig. B.2). Cela peut permettre de vérifier la bonne répartition des charges sur le maillage et d'améliorer éventuellement ce dernier. On prévoit la possibilité d'utiliser un algorithme de remaillage adaptatif.

### **5 Connexion des capacités aux éléments RLM**

Dans un premier temps, la connexion des capacités aux éléments RLM est effectué via un fichier de commande python. Ce fichier de commande est créé automatiquement (via une routine java) à partir des noms des bornes PEEC choisies (nœuds électriques de connexions présents dans les conducteurs). Plusieurs options de connexions sont possibles pour créer soit des cellules PEEC en Π (demi-capacités), en *T* ou en Γ (voire section 2.2, p. 127). Pour toutes ces connexions, on utilise un algorithme permettant de connecter les capacités entre deux bornes PEEC les plus proches (en prenant en compte la distance).

Le lancement de ces fichiers de commande permet soit de créer et connecter automatiquement la matrice de capacités à la modélisation résistive-inductive soit de modifier la valeur des capacités parasites.

# **6 Création du macro-bloc capacitif pour un solveur circuit**

De la même manière que pour la section précédente, un macro-bloc capacitif codé en langage cicuit spice est généré (via une routine java) à partir des noms des bornes PEEC choisies. Le type de connexion interne des capacités est également optionnel comme dans la section précédente. Ainsi, il est possible de générer un macro-bloc capacitif avec les mêmes noms de bornes PEEC que ceux du macro-bloc RLM.

# **7 Application de ces outils à un cas test de Schneider-Electric du projet O2M**

Dans le cadre du projet d'**O2M**, des cas tests ont été identifiés. Un cas test de Schneider-Electric : un hacheur élévateur multi-couches réalisé avec des sous-parties du variateur de vitesse de STIE 3 (p. 153) a été modélisé avec tous les outils développés dans InCa3D. Ce convertisseur est présenté dans la figure B.3. Le temps de description de la géométrie et de la physique (inductive et capacitive) dans la version de développement du logiciel InCa3D, ainsi que les temps de calcul et la connexion des macro-blocs RLM et C comprennent environ deux journées de travail. Le temps passé pour ce dispositif est beaucoup plus rapide que celui passé par Jérémie Aimé sur le variateur de vitesse traité dans le chapitre cinq (section 3, p. 153) qui se compte en plusieurs semaines.

Une modélisation CEM conduite et rayonnée grâce au circuit équivalent de ce convertisseur est actuellement en cours de test au sein de Schneider-Electric.

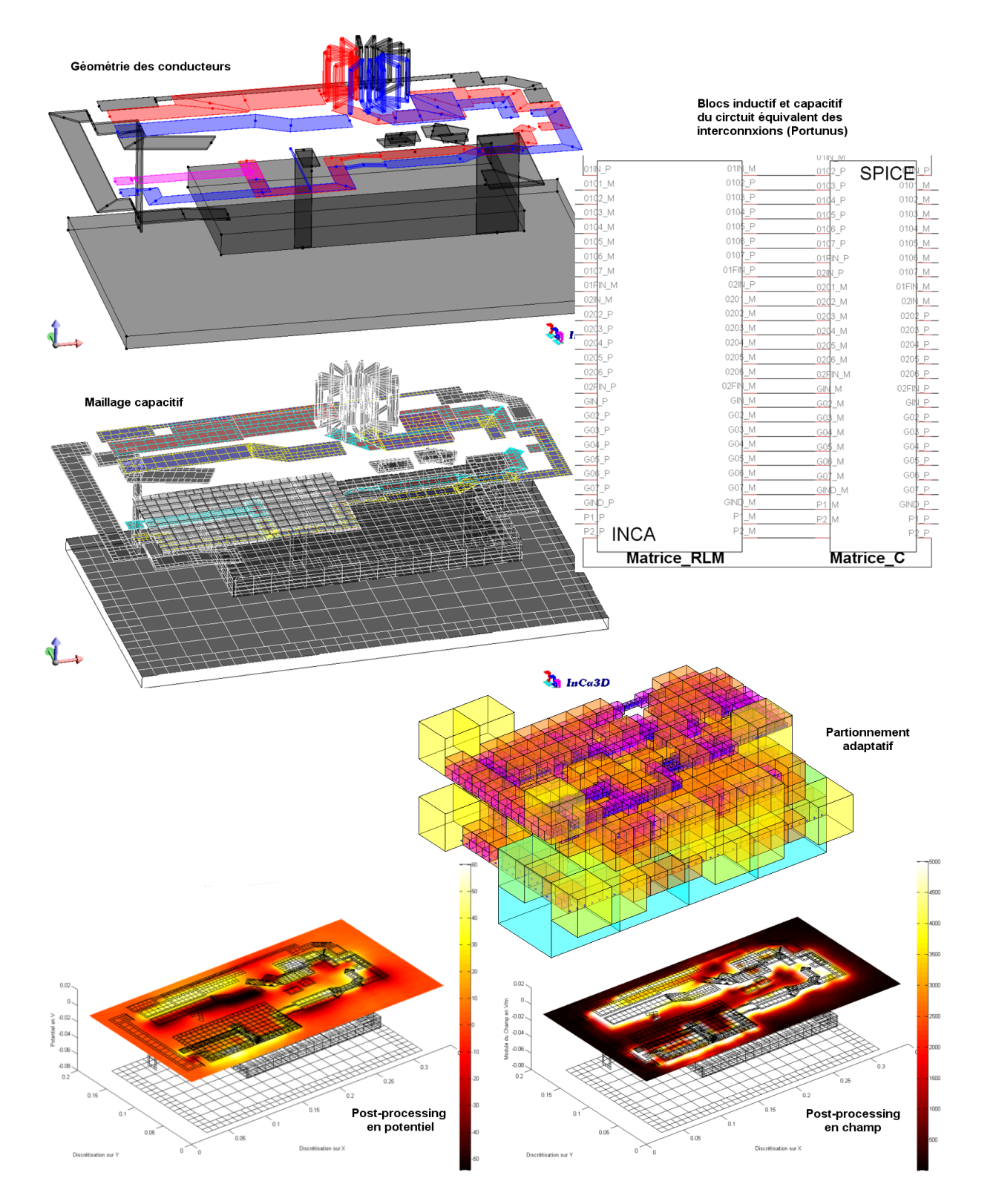

**Figure B.3** – Modélisation dans InCa3D et Portunus d'un hacheur : cas test de Schneider-Electric du projet**O2M** - visualisation du maillage capacitif, du partitionnement adaptatif au niveau 6 et de post-processings en potentiel et en champ électrique

# **Annexe C**

# **Calcul parallèle multi-processeur**

# **1 Introduction**

Les travaux présentés dans cette annexe ont été réalisés juste avant la soutenance de thèse et n'ont pas été analysés par les rapporteurs.

Aujourd'hui, les nouvelles générations d'ordinateurs intègrent au moins deux processeurs. Nous avons souhaité bénéficier de cette technologie pour accélérer encore plus les routines de calcul en les parallélisant. Ainsi, cette partie traite du calcul parallèle sur un ordinateur équipé de plusieurs processeurs et non sur un ensemble d'ordinateurs ou cluster.

Les méthodes intégrales contrairement aux méthodes des éléments finis (matrice creuse) sont plus facilement parallélisables. Nous avons parallélisé des routines d'intégration et de résolution.

# **2 Mise en œuvre**

Les routines d'intégration en interactions proches (remplissage des petites matrices pleines) ont été parallélisées. Nous intégrons ainsi en parallèle les matrices d'interactions proches des cubes feuilles et de leurs cubes adjacents (section 4.2, p. 97).

L'inversion des blocs (inverse des matrices d'interactions proches, section 5.5, p. 108) dans le processus de préconditionnement a également été parallélisée.

Enfin, dans le solveur itératif GMRES(m), les calculs de potentiels et de champs lointains (avec la FMM) et proches, ainsi que le préconditionnement, ont été parallélisés. Pour ces deux derniers calculs, il s'agit simplement de paralléliser des produits matrice-vecteur. Pour les calculs de potentiel ou de champ avec la FMM, le processus de parallélisation est plus complexe à mettre en place et ne sera pas détaillé ici.
## **3 Performances en temps**

La figure C.1 montre la comparaison du temps de résolution en fonction du nombre de processeur (un ou deux) dans le cas des deux plaques parallèles maillées entre 500 et 250 000 éléments environ. Le temps de résolution de ces problèmes peut être détaillé en trois parties : le partitionnement (routine pas encore parallélisée), l'intégration proche (et lointaine, appelée « Potentiel FMM » dans la figure C.1) et la résolution avec le solveur itératif GMRES préconditionné (le temps de préconditionnement est noté « Précond. Mat. Diag. »). Le temps noté « GMRES(30) » est le temps total d'une résolution avec une taille de sous-espace de Krylov fixée a 30 ; il comprend toutes les routines du GMRES (non parallélisées) et les routines parallélisées de préconditionnement, de calcul de potentiel (ou de champ) proche et lointain.

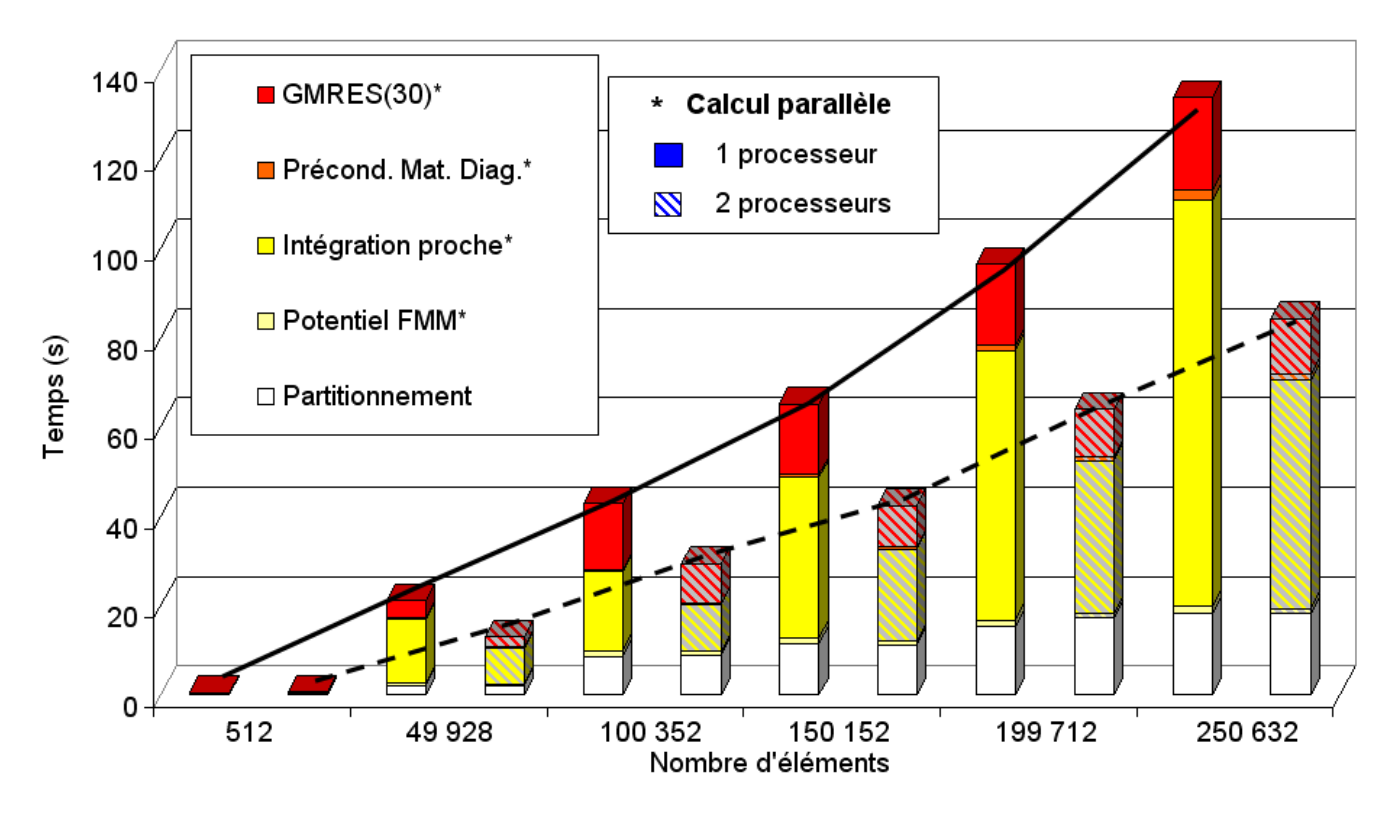

**Figure C.1** – Comparaison en temps des routines de calcul avec 1 ou 2 processeurs

La figure C.2 montre pour le cas des deux plaques parallèles maillées en 300 000 éléments, le temps d'intégration des matrices d'interactions proches en fonction du nombre de processeurs. On peut remarquer que la décroissance du temps d'intégration en fonction du nombre de processeurs suit bien une loi en  $\mathcal{O}(1/N)$  si *N* est le nombre de processeur.

Le tableau C.1 montre les facteurs de division en temps moyens, obtenus pour plusieurs processeurs, de l'ensemble des routines de calcul parallélisées. Ces données sont représentées dans la figure C.3 pour visualiser l'écart entre l'accélération en temps idéale et celle obtenue par la simulation. La courbe notée « Accélération idéale » est linéaire : avec *N* processeurs, on espère accélérer les temps par un facteur *N*. Or, ce n'est pas le cas en pratique car les temps de communication avec la mémoire virtuelle java ne sont pas idéaux et dépendent également de l'architecture physique de la mémoire cache [81]. Ainsi, les résultats obtenus sont conformes aux attentes.

Tous ces résultats de comparaison montrent des gains en temps très importants pour peu de complexité supplémentaire ajoutée aux algorithmes : sur n'importe quel ordinateur muni de deux processeurs, on divise quasiment le temps de traitement d'un problème par deux !

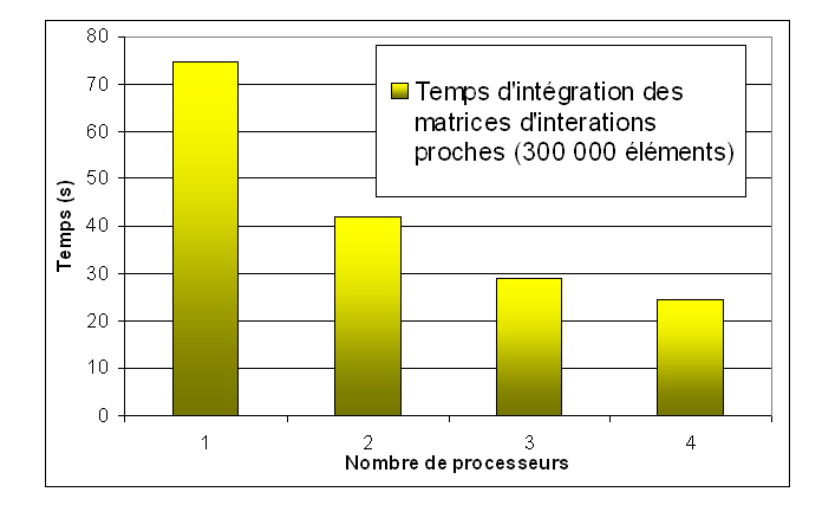

**Figure C.2** – Comparaison des temps d'intégration des matrices d'interactions proches entre 1 et 4 processeurs

| Nombre de processeurs                                        |  |  |
|--------------------------------------------------------------|--|--|
| Facteur de division en temps $\vert 1,8 \ 2,6 \ 3,1 \rangle$ |  |  |

**Tableau C.1** – Facteurs moyens de division en temps pour plusieurs processeurs pour l'ensemble des routines de calcul parallélisées

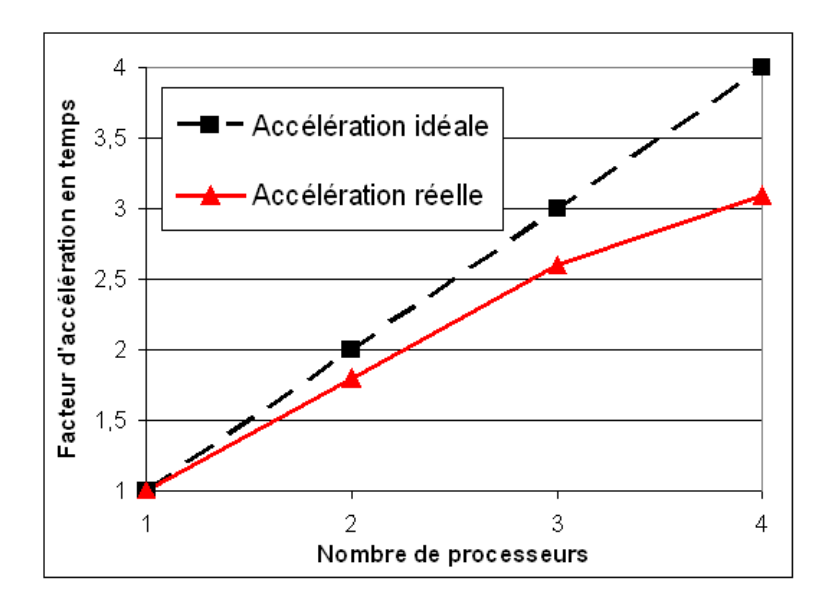

**Figure C.3** – Courbes d'accélération en temps avec plusieurs processeurs

# **Références bibliographiques**

- [1] R. Franchino. *Coût de la CEM*. Enqête interne à Schneider-Electric (2008). 15
- [2] Logiciel CEDRAT. *InCa3D*. [www.cedrat.com.](http://www.cedrat.com/en/software-solutions/inca3d.html) 16, 33, 143, 173
- [3] Logiciel ADAPTED-SOLUTIONS. *Portunus*. [www.adapted-solutions.com.](http://www.adapted-solutions.com/Web/EProd_PortunusFramMont.htm) 16, 129
- [4] Logiciel CEDRAT. *Flux*. [www.cedrat.com.](http://www.cedrat.com/en/software-solutions/flux.html) 17, 57, 58, 147
- [5] Logiciel ESI-GROUP. *CRIPTE*. [www.esi-group.com.](http://www.esi-group.com/products/electromagnetism/cripte) 17
- [6] J. BEN HADJ SLAMA. *Modélisation du Rayonnement Électromagnétique des Circuits d'Électronique de Puissance. Application à un Hacheur*. Thèse de Doctorat, École Centrale Lyon (1992). 25
- [7] A. E. Ruehli and A.C Cangellaris. *Progress in the Methodologies for the Electrical Modeling of Interconnects and Electronic Packages*. Proceedings of the IEEE **8**(5), 740 – 771 May (2001). 26, 29, 32
- [8] É. Clavel, J. Roudet, and J.-L. Schanen. *A multiconductor transmission line method to study non-perfect ground planes*. IEEE International Zurich Symposium on Electromagnetic Compatibility, EMC 99, Zurich pages 437–440 (1999). 29
- [9] A.E. Ruehli and A.C Cangellaris. *Equivalent Circuit Models for Three-Dimensional Multiconductor Systems*. IEEE Transactions on Microwave Theory and Techniques **22**(3), 216 – 221 March (1974). 31, 32
- [10] R. Harrington. *Matrix Methods for Field Problems*. Proceedings of the IEEE **55**(2), 136 – 149 Feb. (1967). 31
- [11] C. R. HARRINGTON. *Field Computation by Moment Methods Chap. 2 Electrostatic Fields*. New York : Macmillan (1968). 31, 49
- [12] M. E. VERBEEK. *Partial element equivalent circuit (PEEC)* models for on-chip passives and *interconnects*. Journal of Numerical Modeling on Electronic Networks, Devices and Fields **17**, 61–84 (2004). 32
- [13] D. Gope, A. E. Ruehli, C. Yang, and V. Jandhyala. *PEEC Time and Frequency - Domain Surface Formulation for Modeling Conductors and Dielectrics in Combined Circuit Electromagnetic Simulations*. IEEE Transaction on Microwave Theory and Techniques **54**(6), 2453–2464 (2006). 32
- [14] A.E. Ruehli and P. A. Brennan. *Capacitance Models for Integrated Circuit Metallization Wires*. IEEE Journal of Solid-State Circuits **10**(6) Dec. (1975). 32, 63
- [15] É. Clavel. *Vers un outil de Conception de Câblage : le logiciel InCa*. Thèse de Doctorat, Institut National Polytechnique de Grenoble (1996). 32, 34, 38
- [16] É. Clavel. *Intégration de la méthode de recherche de schémas électriques équivalents (PEEC) pour la modélisation, l'analyse et la conception des interconnexions dans les systèmes complexes*. Habilitation à Diriger des Recherches (2004). 32, 34, 38
- [17] J.-M. GUICHON. *Modélisation, caractérisation, dimensionnement de jeux de barres*. Thèse de Doctorat, Institut National Polytechnique de Grenoble (2001). 32, 34, 35, 36, 37, 38
- [18] E. VIALARDI. *Une technique de réduction d'ordre couplée à des modèles PEEC application sur des équipements aéronautiques*. Thèse de Doctorat, Politecnico di Torino (2003). 32
- [19] C.-W. Ho, A.E. Ruehli, and P. A. Brennan. *The Modified Nodal Approach to Network Analysis*. IEEE Transaction on Circuits and Systems **22**(6) Jun. (1975). 33
- [20] P.-O. Jeannin, J.-L. Schanen, and É. Clavel. *Original cabling conditions to insure balanced current during switching transitions between paralleled semiconductors*. IEEE Transactions on Industry Applications **3**, 1757–1764 (1999). 34, 38
- [21] J. Aimé, J. Roudet, C. Vollaire, P. Baudesson, and J. Ecrabey. *Layout techniques for reduction of common mode current in static converters*. IEEE IAS Annual Meeting Report **5**, 2296–2303 (2006). 34, 38, 143, 145
- [22] J. Aimé, J. Roudet, É. Clavel, O. Aouine, C. Labarre, F. Costa, and J. Ecrabey. *Prediction and measurement of the magnetic near field of a static converter*. IEEE International Symposium on Industrial Electronics pages 2550–2555 (2007). 34, 38, 143, 159
- [23] M. Lionet, R. Prades, X. Brunotte, Y. Le Floch, É. Clavel, J.L. Schanen, and J.M. Guichon. *Improving conducted EMI forecasting with accurate layout modeling*. IEEE Symposium on Embedded EMC, ESIGELEC (2007). 34, 38
- [24] D. Pedreira. Maillage des conducteurs dans le logiciel inca3d. Master's thesis G2Elab CEDRAT (2007). 34, 38, 65
- [25] D. Pedreira, E. Vialardi, Y. Le Floch, P. Labie, and A. Vital. *Une technique de type quadtree pour le maillage des conducteurs en électronique de puissance*. Proceedings of 6th European Conference on Numerical Methods in Electromagnetism, NUMELEC 08, Liège pages 104–105 (2008). 34, 38, 65
- [26] J. Aimé. *Rayonnement des convertisseurs statiques. Application à la variation de vitesse*. Thèse de Doctorat, Université Joseph Fourier, STIE - G2Elab (2009). 34, 38, 143, 156, 157
- [27] A. Desoer and E. S. Kuh. *Basic Circuit Theory*. New York, McGraw-Hill (1969). 37
- [28] O. Sosnicki and G. Michaud and F. Claeyssen. *Eddy current sensors on Printed Circuit Board for compact mechatronic application*. Proceeding of SENSOR + TEST conference (2010). 39
- [29] E. Durand. *Électrostatique, Tome III Méthodes de calcul diélectriques*. Masson, chp. Diélectriques, p.229 (1966). 48
- [30] C. R. Paul. *Useful Matrix Chain Parameter Identities for the Analysis of Multiconductor Transmission Lines*. IEEE Transactions on Microwave Techniques and Theory **23**(9), 756–760 Sept. (1975). 49, 51, 52, 53
- [31] J.C. Clements, C.R. Paul, and A.T. Adams. *Computation of the Capacitance Matrix for Systems of Dielectric-Coated Cylindrical Conductors*. IEEE Transactions on Electromagnetic Compatibility **17**(4), 238–248 Nov. (1975). 49
- [32] K. Nabors and J. White. *FastCap : a multipole accelerated 3-D capacitance extraction program*. IEEE Transactions on Computer-Aided Design of Integrated Circuits and Systems **10**(11), 1447–1459 (1991). 49, 67, 73, 113
- [33] K. Nabors and J. White. *Multipole-accelerated capacitance extraction algorithms for 3-D structures with multiple dielectrics*. IEEE Transactions on Circuits and Systems. 1, Fundamental Theory and Applications **39**(11), 946–954 (1992). 49, 73, 113
- [34] D. Wilton, S. Rao, A. Glisson, D. Schaubert, O. Al-Bundak, and C. Butler. *Potential integrals for uniform and linear source distributions on polygonal and polyhedral domains*. IEEE Transactions on Antennas and Propagation **32**(3), 276–281 Mar (1984). 49, 167, 168
- [35] O. CHUBAR, P. ELLEAUME, AND J. CHAVANNE. A three-dimensional magnetostatics com*puter code for insertion devices*. Journal of Synchrotron Radiation **5**(3), 481–484 May (1998). 49, 169
- [36] E. Durand. *Électrostatique, Tome I Les distributions*. Masson, chp. Distributions superficielles, p. 246 (1966). 49, 168, 170, 171
- [37] X. CAI, K. NABORS, AND J. WHITE. *Efficient Galerkin Techniques for Multipole-Accelerated Capacitance Extraction of 3-D Structures with Multiple Dielectrics*. Proceedings of the IEEE Conference on Advanced Research in VLSI pages 200–211 (1995). 50
- [38] A. BUCHAU AND W. M. RUCKER. *Preconditioned Fast Adaptive Multipole Boundary-Element Method*. IEEE Transactions on Magnetics **38**(2), 461–464 (2002). 50, 108
- [39] B. Hachi-Ashtiani. *Annexe1. Calcul analytique de l'intégrale de 1/r sur un triangle*. Thèse de Doctorat, École Centrale Lyon (1992). 51, 171
- [40] P. Arcioni, M. Bressan, and L. Perregrini. *On the evaluation of the double surface integrals arising in the application of the boundary integral method to 3-d problems*. IEEE Transactions on Microwave Theory and Techniques **45**(3), 436–439 Mar. (1997). 51, 172
- [41] S. M. RAO, T. K. SARKAR, and R. F. HARRINGTON. *The electrostatic field of conducting bodies in multiple dielectric media*. IEEE Transactions on Microwave Theory and Techniques **32**(11), 1441–1448 Nov. (1984). 52
- [42] C. R. Paul. *Introduction to Electromagnetic Compatibility*. John Wiley & Sons (1992). 52, 128
- [43] C.R. Paul and A.E. Feather. *Computation of the transmission line inductance and capacitance matrices from the generalized capacitance matrix*. IEEE Transactions on Electromagnetic Compatibility **18**(4), 175–183 Nov. (1976). 53
- [44] E. Bogatin. *Signal Integrity Simplified*. Prentice Hall Professional Technical Reference (2003). 53
- [45] P. Dular, W. Legros, and A. Nicolet. *Coupling of Local and Global Quantities in Various Finite Element Formulations its Application to Electrostatics, Magnetostatics and Magnetodynamics*. IEEE Transactions on Magnetics **34**(5), 3078–3081 (1998). 58
- [46] P. Dular and P. Kuo-Peng. *Dual Finite Element Formulations for the Three-Dimensional Modeling of Both Inductive and Capacitive Effects in Massive Inductors*. IEEE Transactions on Magnetics **42**(4), 743–746 (2006). 67
- [47] L. Greengard and V. Rokhlin. *The Rapid Evaluation of Potential Fields in Three Dimensions*. C. Anderson and C. Greengard, Eds. (1987). 73, 76, 78, 92, 113
- [48] J. Carrier, L. Greengard, and V. Rokhlin. *A fast adaptive multipole algorithm for particle simulations*. SIAM journal on scientific and statistical computing **9**(4), 669–686 (1988). 73, 92, 93, 98
- [49] K. NABORS, T. KORSMEYER, AND J. WHITE. *Multipole-Accelerated Preconditioned Iterative Methods For Solving Three-Dimensional Mixed First And Second Kind Integral Equations*. SIAM Journal on Scientific and Statistical Computing **15**(3), 713–735 (1994). 73, 108, 113
- [50] V. Jandhyala, S. Savage, E. Bracken, and Z. Cendes. *Efficient Capacitance Computation for Structures with Non-Uniform Adaptive Surface Meshes*. Proceedings of the 36th annual ACM/IEEE Design Automation Conference pages 543–548 (1999). 95
- [51] A. N. Krylov. *On the numerical solution of the equation by which in technical questions frequencies of small oscillations of material systems are determined*. Izvestiya Akademii Nauk SSSR, Otdelenie Matematicheskikh i Estestvennykh Nauk (in Russian) pages 491–539 (1931). 99
- [52] DONGARRA AND SULLIVAN. *Top Ten Algorithms of the Century*. Computing in Science and Engineering (2000). 99, 163
- [53] B. Cipra. *The Best of the 20th Century : Editors Name Top 10 Algorithms*. SIAM News **33**(4), 1 (2000). 99, 163
- [54] H. A. VAN DER VOST. *Bi-CGSTAB : a fast and smoothly converging variant of Bi-CG for the solution of non-symmetric linear systems*. SIAM Journal on Scientific and Statistical Computing **13**, 631–644 (1992). 99, 106
- [55] Barrett, Berry, Chan, Demmel, Donato, Dongarra, Eijkhout, Pozo, Romine, and van der Vorst. *Templates for the Solution of Linear Systems : Building Blocks for Iterative Methods*. SIAM (1993). 99, 106
- [56] Y. Saad and M.H. Schultz. *GMRES : A generalized minimal residual algorithm for solving nonsymmetric linear systems*. SIAM Journal on Scientific and Statistical Computing **7**(3), 856–869 (1986). 99, 105
- [57] Y. Saad. *Iterative Methods for Sparse Linear Systems Second Edition*. SIAM (2000). 99, 106
- [58] G. Aiello, S. Alfonzetti, and G. Borzi. *A Generalized Minimal Residual Acceleration of the Charge Iteration Procedure*. Journal of Physic **7**(3), 1955–1966 (1997). 99
- [59] C. T. Kelley. *Iterative Methods for Solving Linear and Nonlinear Equations (Frontiers in Applied Mathematics)*. SIAM (1995). 101
- [60] F.-X. Roux. *Analyse Numérique Matricielle Avancée et Calcul Parallèle Chapitre 6 Méthodes de Krylov*. Cours : www.ann.jussieu.fr/ANEDP/cours/roux.php. 102, 103
- [61] P. Sonneveld. *CGS, A Fast Lanczos-Type Solver for Nonsymmetric Linear systems*. SIAM Journal on Scientific and Statistical Computing **10**(1), 36–52 (1989). 105
- [62] K. Nabors and J. White. *A Fast Multipole Algorithm for Capacitance Extraction of Complex 3-D Geometries*. Proceedings of the IEEE Custom Integrated Circuits Conference (1989). 113
- [63] Logiciel FastFieldSover. *FastCap*. [www.fastfieldsolvers.com.](http://www.fastfieldsolvers.com) 113
- [64] O. Moreau, P. Guuinic, R. Don, and Q. Su. *Comparison Between the High Frequency Characteristics of Transformer Interleaved and Ordinary Disk Windings*. Power Engineering Society Winter Meeting **3**, 2187–2192 (2000). 126
- [65] O. Moreau, Y. Guillot, and G. Dos Santos. *SUMER software : HF Transformer Equivalent Circuit for Network and FRA analysis*. Proceedings of the XIVth International Symposium on High Voltage Engineering (2005). 126
- [66] Logiciel Avanti. *Saber*. [www.avanti.com.](http://www.avanti.com) 150
- [67] X. MARGUERON, J.-P. KERADEC, AND A. BESRI. *Calculation of Static Leakage Parameters. Application to HF Transformer Optimization*. IEEE Industry Applications Conference, IAS pages 1794–1801 (2007). 156
- [68] T-S. Tran, G. Meunier, P. Labie, Y. Le Floch, J. Roudet, J-M. Guichon, and Y. Maréchal. *Coupling PEEC-Finite Element Method for Solving Electromagnetic Problem*. Proceedings of Compumag, Aachen (2007). 157
- [69] J. Aimé, T. S. Tran, É. Clavel, G. Meunier, Y. Le Floch, and J. Ecrabey. *Magnetic field computation of a common mode filter using Finite Element, PEEC methods and their coupling*. Proceedings of ISIE, Cambridge (2008). 157
- [70] O. Aouine, J. Aimé, C. Labarre, F. Costa, J. Roudet, J. Ecrabey, and P. Baudesson. *Réduction du champ proche rayonné par un variateur de vitesse*. Proceedings of 14th conference of CEM 08, Paris (2008). 159
- [71] O. Aouine. *Corrélation entre le fonctionnement électrique et le rayonnement magnétique en champ proche d'un variateur de vitesse électronique*. Thèse de Doctorat, ENS Cachan, laboratoire SATIE (2009). 159
- [72] V. Ardon, J. Aimé, O. Chadebec, É. Clavel, and Y. Le Floch. *Évaluation du modèle capacitif d'une structure d'électronique de puissance*. Proceedings of 14th conference of CEM 08, Paris (2008). 163
- [73] V. Ardon, O. Chadebec, E. Clavel, and E. Vialardi. *Extraction des capacités parasites de structures d électronique de puissance*. Proceedings of 6th European Conference on Numerical Methods in Electromagnetism, NUMELEC 08, Liège (2008). 163
- [74] V. Ardon, J. Aimé, O. Chadebec, É. Clavel, and E. Vialardi. *MoM and PEEC Method to Reach a Complete Equivalent Circuit of a Static Converter*. Proceedings of 20th International Zurich Symposium on Electromagnetic Compatibility, Zurich (2009). 163
- [75] V. Ardon, J. Aimé, É. Clavel, O. Chadebec, E. Vialardi, J.-M. Guichon, and P. Labie. *EMC analysis of static converters by the extraction of a complete equivalent circuit via a dedicated PEEC method*. Proceedings of 8th International Symposium on Electric and Magnetic Fields, Mondovi (2009). 163
- [76] V. Ardon, E. Clavel, O. Chadebec, E. Vialardi, J.-M. Guichon, J.-L. Schanen, and P. Labie. *Tools dedicated to the Electromagnetic Modelling of Power Structures*. (invited paper) Proceedings of Automotive Power Electronics 2009, Paris (2009). 163
- [77] J. Aimé, V. Ardon, É. Clavel, J. Roudet, and Loizelet P. *EMC behavior of static converters thanks to radiated field modeling using an equivalent electrical circuit*. Proceedings of 35th Conference of the IEEE Industrial Electronics Society IECON 2009, Porto (2009). 163
- [78] V. Ardon, J. Aimé, O. Chadebec, É. Clavel, J.-M. Guichon, and E. Vialardi. *EMC Modeling of an Industrial Variable Speed Drive with an Adapted PEEC Method*. (invited paper) Proceedings of Compumag 2009, Florianopolis Dec. (2009). 163
- [79] V. Ardon, O. Chadebec, É. Clavel, J.-M. Guichon, P. Labie, O. Sosnicki, and E. Vialardi. *Modélisaion d'un Capteur à Courant de Foucault via un Couplage de Méthodes Intégrales Adaptées*. Proceedings of 15th conference of CEM 10, Limoges (2010). 163
- [80] V. Ardon, J. Aimé, O. Chadebec, É. Clavel, J.-M. Guichon, and E. Vialardi. *EMC Modeling of an Industrial Variable Speed Drive with an Adapted PEEC Method*. soon in an IEEE Transactions on Magnetics **46**(8) (2010). 163
- [81] B. Barney. *Introduction to Parallel Computing Shared Memory*. Lawrence Livermore National Laboratory, [https ://computing.llnl.gov/parallel\\_comp/#SharedMemory](https://computing.llnl.gov/tutorials/parallel_comp/#SharedMemory) (2010). 181

# **Publications**

## **Articles de conférences francophones**

[V. Ardon, J. Aimé, O. Chadebec, E. Clavel, et Y. Le Floch](http://ursi-france.institut-telecom.fr/pages/pages_evenements/journees_scient/docs_journees_2008/cdrom/pdfs/sessionsf/A4/Article_CEM08_Ardon_Vincent_99.pdf). *Évaluation du modèle [capacitif d'une structure d'électronique de puissance](http://ursi-france.institut-telecom.fr/pages/pages_evenements/journees_scient/docs_journees_2008/cdrom/pdfs/sessionsf/A4/Article_CEM08_Ardon_Vincent_99.pdf)*. Proceedings of 14th conference of CEM 08, [Paris, \(2008\)](http://ursi-france.institut-telecom.fr/pages/pages_evenements/journees_scient/docs_journees_2008/cdrom/pdfs/sessionsf/A4/Article_CEM08_Ardon_Vincent_99.pdf)

#### **Résumé :**

*Ce papier porte sur les travaux d'extraction de capacités parasites pour des structures d'électronique de puissance. Celles-ci sont calculées à l'aide de la méthode des moments ou de la méthode rapide multipolaire. Ces méthodes sont utilisées pour modéliser un convertisseur statique et les calculs de capacités sont confrontés à des mesures et à une modélisation élément finis.*

[V. Ardon, O. Chadebec, E. Clavel, et E. Vialardi](http://hal.archives-ouvertes.fr/docs/00/35/43/01/PDF/ARDON_Vincent_numelec.pdf). *Extraction des capacités parasites de structures d'électronique de puissance*[. Proceedings of 6th European Conference on Numerical](http://hal.archives-ouvertes.fr/docs/00/35/43/01/PDF/ARDON_Vincent_numelec.pdf) [Methods in Electromagnetism, NUMELEC 08, Liège \(2008\)](http://hal.archives-ouvertes.fr/docs/00/35/43/01/PDF/ARDON_Vincent_numelec.pdf)

### **Résumé :**

*Ce document présente la modélisation des capacités parasites d'interconnexions d'une structure d'électronique de puissance à l'aide de la Méthode des Moments (MoM). Couplées à un schéma R-L-M obtenu à l'aide de la méthode PEEC (Partial Equivalent Element Circuit), ces capacités permettent d'établir un schéma électrique équivalent à constantes localisées complet de toute structure de convertisseur statique pour en étudier ses performances CEM (Compatibilité Electromagnétique) conduites. Dans cet article, l'application de cette méthode de modélisation à une structure de hacheur série est présentée. Par ailleurs les résultats obtenus ont été comparés à la fois à des mesures effectuées sur un prototype et à la Méthode des Eléments Finis (FEM). Pour finir, une étude fréquentielle du courant de mode commun est présentée avec une confrontation* *des différents modèles établis.*

[V. Ardon, O. Chadebec, E. Clavel, J.-M. Guichon, P. Labie, O. Sosnicki et](http://hal.archives-ouvertes.fr/docs/00/47/26/05/PDF/88_ardon_vincent.pdf) E. Vialardi. *[Modélisation d'un Capteur à Courant de Foucault via un Couplage de Méthodes](http://hal.archives-ouvertes.fr/docs/00/47/26/05/PDF/88_ardon_vincent.pdf) Intégrales Adaptées*[. Proceedings of 15th conference of CEM 10, Limoges \(2010\)](http://hal.archives-ouvertes.fr/docs/00/47/26/05/PDF/88_ardon_vincent.pdf)

### **Résumé :**

*Cet article présente l'utilisation d'un couplage de méthodes intégrales adaptées pour la modélisation des interconnexions de microsystèmes et de structures d'électronique de puissance. Bien que les méthodes numériques appliquées soient connues, l'originalité de cet article demeure dans la modélisation complète de systèmes électriques de complexité industrielle. Cette approche est appliquée à la modélisation CEM d'une microbobine qui est utilisée comme capteur à courant de Foucault. Son impédance équivalente est calculée pour plusieurs configurations de maillage et est comparée à des résultats de mesure.*

## **Articles de conférences internationales**

[V. Ardon, J. Aimé, O. Chadebec, E. Clavel, et E. Vialardi](http://hal.archives-ouvertes.fr/docs/00/35/42/93/PDF/MoM_and_PEEC_Method_to_Reach_a_Complete_Equivalent_Circuit_of_a_Static_Converter_old.pdf). *MoM and PEEC Method [to Reach a Complete Equivalent Circuit of a Static Converter](http://hal.archives-ouvertes.fr/docs/00/35/42/93/PDF/MoM_and_PEEC_Method_to_Reach_a_Complete_Equivalent_Circuit_of_a_Static_Converter_old.pdf)*. Proceedings of 20th International [Zurich Symposium on Electromagnetic Compatibility, Zurich \(2009\)](http://hal.archives-ouvertes.fr/docs/00/35/42/93/PDF/MoM_and_PEEC_Method_to_Reach_a_Complete_Equivalent_Circuit_of_a_Static_Converter_old.pdf)

#### **Abstract :**

*This paper presents an application of the Method of Moments (MoM), to compute parasitic capacitances of a power electronics layout. By coupling these capacitances to a resistive and inductive equivalent circuit obtained thanks to Partial Element Equivalent Circuit (PEEC) method, a complete electrical equivalent circuit made of lumped elements is obtained. Its simulation by means of a SPICE-like tool enables the evaluation of the EMC efficiency of a power electronics structure. This method is applied to a boost converter and the results obtained by numerical simulation (MoM and finite element method - FEM) are compared to measurements. Finally, radiated EMC*

*investigations are presented thanks to circuit simulation and measurements.*

[V. Ardon, J. Aimé, E. Clavel, O. Chadebec, E. Vialardi, J.-M. Guichon, et P.](http://hal.archives-ouvertes.fr/docs/00/40/06/82/PDF/EMC_analysis_of_static_converters_by_the_extraction_of_a_complete_equivalent_circuit_via_a_dedicated_PEEC_method.pdf) Labie. *[EMC analysis of static converters by the extraction of a complete equivalent circuit via a](http://hal.archives-ouvertes.fr/docs/00/40/06/82/PDF/EMC_analysis_of_static_converters_by_the_extraction_of_a_complete_equivalent_circuit_via_a_dedicated_PEEC_method.pdf) dedicated PEEC method*[. Proceedings of 8th International Symposium on Electric and Magnetic](http://hal.archives-ouvertes.fr/docs/00/40/06/82/PDF/EMC_analysis_of_static_converters_by_the_extraction_of_a_complete_equivalent_circuit_via_a_dedicated_PEEC_method.pdf) [Fields, Mondovi \(2009\)](http://hal.archives-ouvertes.fr/docs/00/40/06/82/PDF/EMC_analysis_of_static_converters_by_the_extraction_of_a_complete_equivalent_circuit_via_a_dedicated_PEEC_method.pdf)

#### **Abstract :**

*This paper presents an application of an adapted (R-L-M-C) PEEC method dedicated to the extraction of equivalent circuit of power electronics devices. Two dedicated integral methods with different meshes are used to compute either resistive and inductive elements or capacitive couplings. The adaptive multi-level fast multipole method (AMLFMM) is presented to extract parasitic capacitances on large geometries. By coupling these two methods, an equivalent circuit with lumped elements is obtained. Consequently, EMC simulations on a wide frequency range are feasible by means of a SPICE-like tool. These methods have been applied to a boost converter.*

[V. Ardon, E. Clavel, O. Chadebec, E. Vialardi, J.-M. Guichon, J.-L. Schanen,](http://hal.archives-ouvertes.fr/docs/00/36/71/11/PDF/APE2009ClavelArticleFinal.pdf) et P. Labie. *[Tools dedicated to the Electromagnetic Modelling of Power Structures](http://hal.archives-ouvertes.fr/docs/00/36/71/11/PDF/APE2009ClavelArticleFinal.pdf)*. (invited [paper\) Proceedings of Automotive Power Electronics 2009, Paris \(2009\)](http://hal.archives-ouvertes.fr/docs/00/36/71/11/PDF/APE2009ClavelArticleFinal.pdf)

#### **Abstract :**

*The aim of this article is to propose a modelling environment including several simulation tools which allows evaluating the electrical parasitic characteristics of components, the current distribution inside power electronics structures or the radiated field. At the end, it is then possible to conclude upon the EMC performances of power converter with its environment inside a complete structure which can be an automotive system and to achieve an expertise of the design.*

[J. Aimé, V. Ardon, 2, E. Clavel, J. Roudet et P. Loizelet](http://hal.archives-ouvertes.fr/docs/00/43/02/47/PDF/IECON09-final.pdf). *EMC behavior of static [converters thanks to radiated field modeling using an equivalent electrical circuit](http://hal.archives-ouvertes.fr/docs/00/43/02/47/PDF/IECON09-final.pdf)*. Proceedings of [35th Conference of the IEEE Industrial Electronics Society IECON 2009, Porto \(2009\)](http://hal.archives-ouvertes.fr/docs/00/43/02/47/PDF/IECON09-final.pdf)

#### **Abstract :**

*Concerning power electronics converters, due to frequency and/or power rising, EMC constraints become more and more important for industrials and compliance with standards is not guarantee. In consequence, anticipation becomes a key word for engineers and the conception using computer aided design tools is actually more suitable. That is why, nowadays, efforts are focused on model developments. Unfortunately, modeling methods are limited by the complexity of industrial products. This complexity is due to the geometries with arbitrary shapes and to the nature of associated components (magnetic or not). This paper presents the EMC modeling of static converters with an application to a variable speed drive using integral methods. PEEC, AMLFMM methods and a circuit simulator are combined to compute the differential and common mode sources and finally the emitted field.*

[V. Ardon, J. Aimé, O. Chadebec, E. Clavel, J.-M. Guichon, and E. Vialardi](http://hal.archives-ouvertes.fr/docs/00/43/75/20/PDF/ARDONVincent_Compumag09.pdf). *[EMC Modeling of an Industrial Variable Speed Drive with an Adapted PEEC Method](http://hal.archives-ouvertes.fr/docs/00/43/75/20/PDF/ARDONVincent_Compumag09.pdf)*. (invited [paper\) Proceedings of Compumag 2009, Florianopolis Dec. \(2009\)](http://hal.archives-ouvertes.fr/docs/00/43/75/20/PDF/ARDONVincent_Compumag09.pdf)

#### **Abstract :**

*This paper presents an adapted PEEC-based (Partial Element Equivalent Circuit) methodology applied to the modeling of interconnections of power electronics devices. Although this method is known, the originality of this work is its use to model a device presenting an industrial complexity. To make possible this modeling, two adapted integral methods, based on two different meshings are presented. They compute respectively parasitic inductances and capacitances and lead to an equivalent circuit of the system. From a time-domain simulation of this circuit, current and voltage sources can be extracted and used to compute the radiated near magnetic field. This approach has been applied to model a real industrial static converter, a variable speed drive.*

# **Article de revue internationale**

[V. Ardon, J. Aimé, O. Chadebec, E. Clavel, J.-M. Guichon, and E. Vialardi](http://www.ieee.org/portal/innovate/search/search_result.html?key=ardon%25252Bv). *[EMC Modeling of an Industrial Variable Speed Drive with an Adapted PEEC Method](http://www.ieee.org/portal/innovate/search/search_result.html?key=ardon%25252Bv)*. à paraître [dans IEEE Transactions on Magnetics, Vol. 46, N°8, Aug. \(2010\)](http://www.ieee.org/portal/innovate/search/search_result.html?key=ardon%25252Bv)

## **Abstract :**

*This paper presents an adapted PEEC-based (Partial Element Equivalent Circuit) methodology applied to the modeling of interconnections of power electronics devices. Although this method is already well-known, the originality of this work is its use to model a device presenting an industrial complexity. To make possible this modeling, two adapted integral methods, based on two different meshings are presented. They are dedicated respectively to the computation of parasitic inductances and capacitances and lead to an equivalent circuit of the system. From a time-domain simulation of this circuit, current and voltage sources can be extracted and used to compute the radiated near magnetic field. This approach has been applied to model a real industrial static converter via system couplings, a variable speed drive. Good agreements have been obtained between simulated and measured results on conducted and emitted electromagnetic analysis.*

#### **Résumé :**

F ace à la complexité grandissante des convertisseurs statiques présents dans tout système électrique, les ingénieurs de conception ont besoin d'outils de modélisation électromagnétique de plus en plus performants, notamment en ce qui concerne la Compatibilité ÉlectroMagnétique (CEM). L'objectif de ce travail est de prendre en compte, sous la forme de capacités parasites, les couplages électriques en haute fréquence dans la modélisation CEM de dispositifs d'électronique de puissance.

Plusieurs formulations intégrales basées sur la Méthode des Moments, ainsi que l'Adaptive Multi-Level Fast Multipole Method ont été développées et validées pour l'extraction de ces capacités équivalentes. Cette dernière méthode, qui permet d'accélérer les temps de calcul tout en limitant la place mémoire nécessaire (pas de stockage de matrice pleine), a été adaptée au problème pour garantir une meilleure précision des résultats en fonction du maillage. Un prototype de cet algorithme de calcul a été intégré dans le logiciel InCa3D, basée sur la méthode PEEC, permettant ainsi de construire un schéma électrique équivalent à constantes localisées où les effets capacitifs sont couplés au modèle résistif et inductif de la structure.

Plusieurs cas tests, issus de la littérature ou d'applications industrielles, ont été simulés par le biais de ces schémas équivalents, soit dans un solveur circuit soit dans InCa3D, afin d'évaluer leurs performances CEM conduites et rayonnées. Enfin, les comparaisons réalisées avec des mesures ont donné de bons résultats et valident ainsi l'approche proposée. Une telle stratégie peut aisément faire partie de toute modélisation de type système, car elle permet de traiter des dispositifs de complexité industrielle sur une large bande de fréquences avec un modèle léger.

**Mots clés :** capacités parasites, Fast Multipole Method, méthode intégrale, PEEC, interconnexions de puissance, éléments parasites, Compatibilité Électromagnétique, Électronique de Puissance

#### **Abstract :**

Several integral formulations based on the Moment Method, and the Adaptive Multi-Level Fast Multipole Method have been developed and validated for the extraction of equivalent capacitances. This last method, which speeds up the computation times while limiting the memory space required (no full matrix storage), has been adapted to the problem to ensure more accurate results linked to the mesh. A prototype of this algorithm has been integrated into the software InCa3D, based on the PEEC method, allowing to build an equivalent circuit composed of lumped elements in which capacitive effects are coupled to the resistive and inductive model of the structure.

Several test cases, from the literature or industrial applications, have been simulated by using these equivalent circuits, either in a circuit solver or in InCa3D in order to evaluate their conducted and radiated EMC performances. Finally, comparisons made with measurements gave good results and thus validate the proposed approach. Such a strategy can easily be part of any system-type modeling because it allows the treatment of complex industrial devices over a wide frequency band with a lightweight model.

**Keywords :** parasitic capacitances, Fast Multipole Method, integral method, PEEC, power interconnections, parasitic elements, Electromagnetic Compatibility, Power Electronics

 $G$  iven the increasing complexity of static converters present in any electrical system, design engineers need more and more powerful tools for electromagnetic modeling, especially concerning ElectroMagnetic Compatibilit If iven the increasing complexity of static converters present in any electrical system, design engineers need more (EMC). The objective of this work is to take into account in the form of parasitic capacitances, the electrical coupling in high frequency in the EMC modeling of power electronics devices.